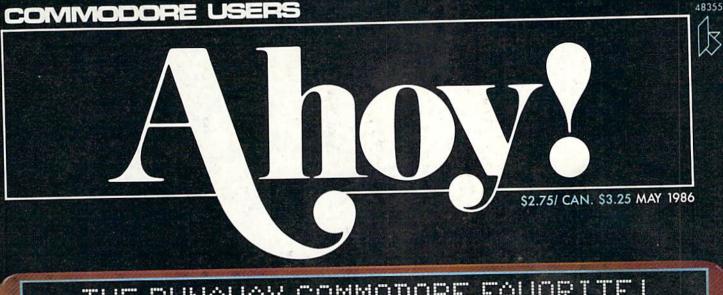

# ...THE RUNAWAY COMMODORE FAVORITE!...

THE GREAT ESCAPE EXPRESS ROUTE TO LEARNING C-128 ESCAPE CODES

THE C-128 GRAPHIC BIT MAP

BEHIND THE SCREENS WITH BASIC 7.0

BIGPRINT COLOSSAL CHARACTERS ON YOUR 64

THE MUSICAL COMMODORE HOW TO MAKE SID SING

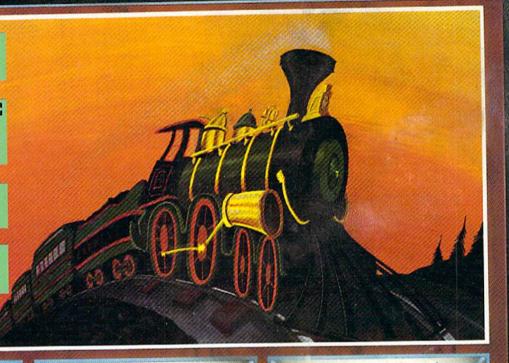

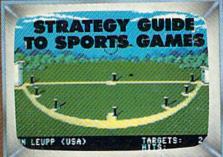

#### READY TO ENTER:

- FAILSAFE
- ENGLISH DARTS
- FREE RAM CHECK
- SKI FOLLY
- STAR SEARCH

#### PLUS

CADET'S COLUMN COMMODARES

Programmers' BASIC Toolkit

- ART GALLERY
- TIPS AHOY!
- REVIEWS

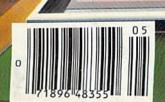

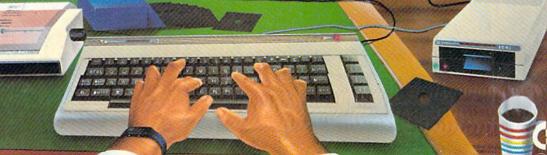

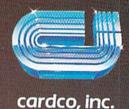

# POWERFUL SOFTWARE

for the Commodore 128!

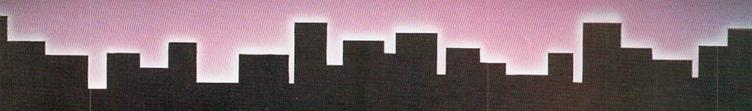

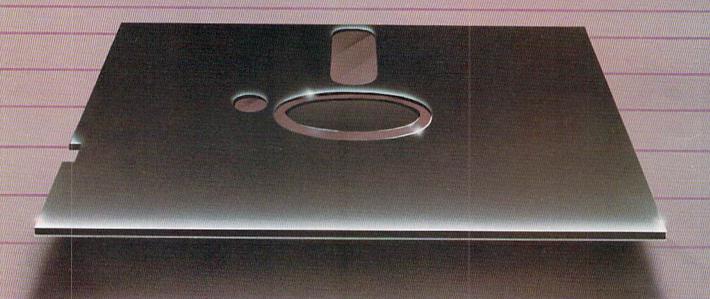

Cardco introduces Personal Productivity Software CP/M products for home or business

#### PERSONAL ACCOUNTANT

A total budgeting tool for small business or personal needs. •Complete records & financial planner •Powerful double-entry accounting system •Built-in controls help you regulate spending •Records tax-deductible expenses •Transaction calendar with immediate budget updates

# PERSONAL INVENTORY

Complete, up to the minute record of personal or business net worth: all assets and all liabilities •Records all property: stocks & bonds, product inventory, real property, etc. •Flexible inventory groupings •Amortization schedules •Financial calculations for investment & borrowing •Comprehensive net worth statement.

### PERSONAL TIME MANAGER

Appointment calendar and scheduler. •Schedules up to 26 event types for as many as 240 people •Delivery schedules, all meetings & appointments •Flags time conflicts •Prioritizes things to do •Schedules by any time increment •Prints daily, weekly, or monthly schedules

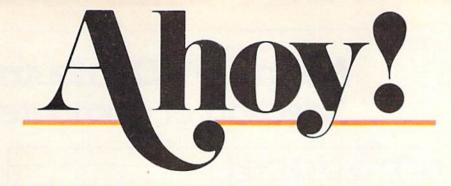

# CONTENTS

|   |   | - | 1    |    |     | 1 | B. S | 4 | 8 |
|---|---|---|------|----|-----|---|------|---|---|
| n | μ | Λ | K    | n  | n   | Þ | N    | T |   |
| w |   |   | 11.0 | ич | / N | - | ич   |   | a |

| A View from the Bridgeof the May issue of Ahoy!            | 7  |
|------------------------------------------------------------|----|
| Scuttlebuttwhat's winging your way for the 64, 128, Amiga. | 8  |
| Art Gallerywildlife renderings by Ahoy! readers.           | 32 |
| Tips Ahoy!you too can trade your knowledge for lucre.      | 62 |
| Reviewsexpert analyses of recently published titles.       | 69 |
| Commodaresbrutal brain teasers for programming whizzes.    | 89 |
| Program Listingsready to enter and enjoy.                  | 97 |
|                                                            |    |

# **FEATURES**

| Rupert Report: The Great Escape by Dale Rupert*                                                                                                    | 18              |
|----------------------------------------------------------------------------------------------------|-----------------|
| The C-128 Graphic Bit Map by Morton Kevelson**                                                                                                    | 37              |
| Entertainment Software Section                                                                                                    | 41              |
| Cadet's Column: More BASIC Programming by Cheryl Peterso                                                                                                    | n*** <b>7</b> 9 |
| Commodore Roots: The Musical Commodore by Mark Andrews                                                                                                    | ****85          |
| The second second secon |                 |

\*Includes program: C-128 Startup \*\*Includes programs: Hi-Res Bit Map Draw, Save, and Load; Multicolor Draw, Save, and Load; and Koala to C-128 Convertor (for the C-128) \*\*\*Includes program: Alchemist's Apprentice (for the 64, 128, Plus/4) \*\*\*\*Includes program: SPRITE (for the C-64)

# **PROGRAMS**

| Free RAM Check for the C-64 by Buck Childress            |    |  |
|----------------------------------------------------------|----|--|
| Bigprint for the C-64 by Paul Montognese                 | 49 |  |
| Star Search for the C-64 by Jim Sanders                  | 54 |  |
| Failsafe for the C-64 by Buck Childress                  | 56 |  |
| English Darts for the C-64 by Michael E. Townsend        | 60 |  |
| Ski Folly for the C-64 by Kevin Brown                    | 67 |  |
| Bug Repellents for the 64 and 128 by Kleinert and Barron | 98 |  |
| Flankspeed for the C-64 by Gordon F. Wheat               | 99 |  |

Cover art by James Regan; art inside large screen by Thaddeus J. Zygarowicz

| Publisher                                 |
|-------------------------------------------|
| Michael Schneider                         |
| Editor                                    |
| David Allikas                             |
| Art Director JoAnn Case                   |
| Managing Editor                           |
| Michael R. Davila                         |
| Senior Editor                             |
| Tim Moriarty                              |
| Technical Editors                         |
| David Barron<br>Bob Lloret                |
| Assistant Editor                          |
| Tim Little                                |
| Consulting Editors                        |
| Ben Bova                                  |
| Morton Kevelson<br>Dale Rupert            |
| Entertainment Editor                      |
| Arnie Katz                                |
| Art Production                            |
| Christopher Carter<br>Mark Kammerer       |
| Victoria Green                            |
| Bulletin Board SYSOP                      |
| B.W. Behling                              |
| Circulation Director                      |
| W. Charles Squires                        |
| Advertising Director  Lynne Dominick      |
| Director of Promotion                     |
| Joyce K. Fuchs                            |
| Controller                                |
| Dan Tunick                                |
| Managing Director                         |
| Richard Stevens dvertising Representative |
| Publishers' Representative                |
| anta Monica Blvd., Suite 200              |
| os Angeles, CA 90038                      |

JE 6855 5 (213)467-2266 Boston (617)437-7628 Dallas (214)660-2253 New York (212)724-7767 Chicago (312)445-2489 Denver (303)595-4331 San Francisco (415)864-3252

ISSUE NO. 29 MAY 1986

Ahoy! (#8750-4383) is published monthly by Ion International Inc., 45 W. 34th St., Suite 407, New York, NY, 10001. Subscription rate: 12 issues for \$21,95, 24 issues for \$41.75 (Canada \$29.25 and \$54.25 respectively). Second class postage paid at New York, NY 10001 and additional mailing offices. 9 1986 by Ion International Inc. All rights reserved. under Universal International and Pan American Copyright conventions. Reproduction of editorial or pictorial content in any manner is prohibited. No responsibility can be accepted for unsolicited material. Postmaster, send address changes to Ahoy!, 45 W. 34th Street, Suite 407, New York, NY 10001. Direct all address changes or matters concerning your subscription to Ahoy!, P.O. Box #341, Mt. Morris, IL 61054. All editorial inquiries and software and hardware to be reviewed should be sent to Ahoy!, 45 W. 34th St., Suite 407, New York, NY 10001.

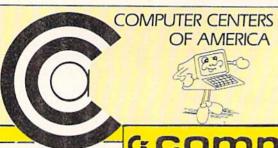

# Means Low Distributor Selection of Computer

# commodore

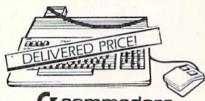

( commodore

PERSONAL COMPUTER

 Including: Shipping, Handling and Insurance—No Extra Charges

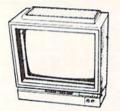

( commodore 1902 MONITOR CALL FOR PRICE

#### WICO JOYSTICKS

The Boss

3-Way

\$1788

\$**10**88

AND MORE!

#### **JOYSTICKS**

GIM

Professional **Joystick** 

- •2 Fire Buttons •Contoured Handle
- •Lifetime Guarantee •Comparable to 3-Way

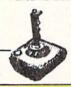

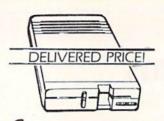

( commodore 1571 DISC DRIVE

 Including: Shipping, Handling and Insurance—No Extra Charges

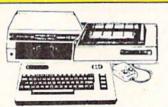

commodore 64= PACKAGE

INCLUDES:

- Commodore 64 Computer
- Commodore 1541 Disc Drive
- A Color Monitor with Cables

CALL FOR PRICE

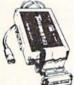

#### INTERFACES

Teleys Turbopoint GT Prints Enhanced \$5995 

Xelec - Super Graphics Sr... Xelec - Super Graphics Jr. .

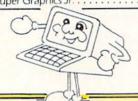

### SP-1000

BUILT-IN COMMADORE INTERFACE 2 YR WARRANTY

\$18995

SEIKOSHA

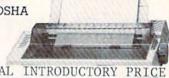

SPECIAL INTRODUCTORY PRICE LIMITED TIME ONLY

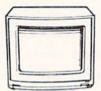

Goldstar 13" COLOR COMPOSITE MONITOR

· Cables included • 1 Yr. Mfr. Warranty

FROM CCA THEY LAST

STAR POWER TYPE

- •Letter Quality
- •13" Carriage
  - BEST BUY SPECIAL

CMS FOR 128 Commodore PERSONAL COMPUTER SPREAD SHEET

**BOOK PACKAGE** 

IN NEW YORK STATE CALL TOLL FREE 1-800-221-2760 or 516-349-1020

OR WRITE: COMPUTER CENTERS OF AMERICA, 81 TERMINAL DRIVE, PLAINVIEW, NY 11803

1-800-631-1003

1-800-548-0009

# Prices On A Vast Accessories

14" Color RGB Monitor THOMSON 13

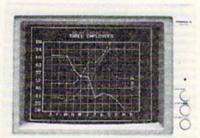

RGB AND COLOR COMPOSITE

SPECIAL INTRODUCTORY PRICE

Dear Valued Customer:

WE'VE DONE IT AGAIN!

Found a product which provides the best Found a product which provides the best The Thomson The product? The product? The product? The product? The product? The product? The product The specs you law to the specs you law to the specs you law to the specs you law to the specs you law to the provides the best the best the provides the best the provides the best the best the provides the best the best the provides the best the best the provides the best the provides the best the provides the provides the provid The Thomson

\* 14" RGB Color Monitor with sound want.

- \* Switchable to Green Screen
- \* 8 PIN Color Composite Cable
- \* RGB Cable
- \* Includes Commodore Compatible Cables \* 1 Year Warranty Call us today!

Sincerely,

CCA

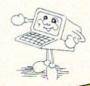

#### DISKETTES

| Nashu  | a |   |  |  |  |  | \$895  |
|--------|---|---|--|--|--|--|--------|
| Scotch |   |   |  |  |  |  |        |
| Maxell |   |   |  |  |  |  | \$1195 |
| Memor  | e | × |  |  |  |  | \$895* |
| BASF.  |   |   |  |  |  |  | s895   |

\*After \$3 Rebate

# Paperback Writer 128

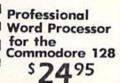

#### **MEMOREX SPECIAL** WORK STATION

Regular Price ..... 2995 Factory Rebate . . . . 500 YOUR

COST

•20 Disks •Disk Case

BUSINESS SOFTWARE FOR 128 COMMODORE COMPUTER

MICROSOFT PROGRAMMER'S MULTI PLANNER BASIC TOOL KIT

#### CALL FOR PRICES

EPYX YOUR CHOICE

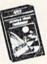

\$1995

Kronis Rift - Lucas Games Eidolon - Lucas Games Ballblazer - Lucas Games Rescue Fractalus - Lucas Games Fastload Wintergames Hot Wheels

Temple of Asphai Jet Combat Simulator GI Joe Summer Games I or II Barbie Basebal

## (K commodore

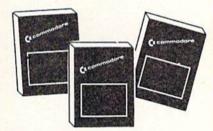

| Assembler D         |    |    |   |    | , | ,  |  |  |  | , |   |   |   | , | \$27.95 |
|---------------------|----|----|---|----|---|----|--|--|--|---|---|---|---|---|---------|
| Easy Finance I, II, | 11 | I, | 1 | 1- | D | ١, |  |  |  |   |   |   |   |   | \$19.95 |
| Easy Calc-D         |    |    |   |    |   |    |  |  |  |   |   |   |   |   |         |
| Easy Script-D       |    |    |   |    | , |    |  |  |  |   |   | , | , |   | \$39.95 |
| Easy Spell-D        |    |    |   |    |   |    |  |  |  |   |   |   |   |   | \$19.95 |
| Logo-D              |    |    |   |    |   |    |  |  |  |   | , |   |   |   | \$49.95 |
| The Manager-D       |    |    |   |    |   |    |  |  |  |   |   |   |   |   | \$37.95 |
| General Ledger      |    |    |   |    |   |    |  |  |  |   |   |   |   |   |         |
| Accts. RecD         |    |    |   |    |   |    |  |  |  |   |   |   |   |   |         |
| Accts. PayD         |    |    |   |    |   |    |  |  |  |   |   |   |   |   | \$37.95 |
| Magic Desk-D .      |    |    |   |    |   |    |  |  |  |   |   |   |   |   | \$52.95 |
| Silent Butler       |    |    |   |    |   |    |  |  |  |   |   |   |   |   | \$24.95 |
| Clay Teaund         |    |    |   |    |   |    |  |  |  |   |   |   |   |   | e 27 00 |

#### PROFESSIONAL

#### Fleet System 2

The Largest Spell Checker Available For Your Computer 90,000 Words on C-64/128 70,000 Words on Atari

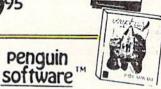

| Quest                                  | 19.99 |
|----------------------------------------|-------|
| Transylvania\$                         | 19.99 |
| Sword of Kadash                        |       |
| Zyphus \$<br>Graphics Magician Picture | 19.99 |
| Graphics Magician Picture              | 21 99 |

#### WE'RE PROUD OF OUR PRICES— SATISFACTION GUARANTEED

Check, Money Order, MC or VISA accepted. No additional charge for MasterCard and Visa. Call for shipping and handling information / NYS residents add applicable sales tax / Prices and availability are subject to change without notice I All factory fresh merchandise with manufacturer's warranty. Dealers Welcome. Call for recent price reductions and new rebate information. Plus shipping and handling. No returns without return authorization number.

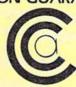

COMPUTER CENTERS OF AMERICA 81 TERMINAL DRIVE, PLAINVIEW, NY 11803

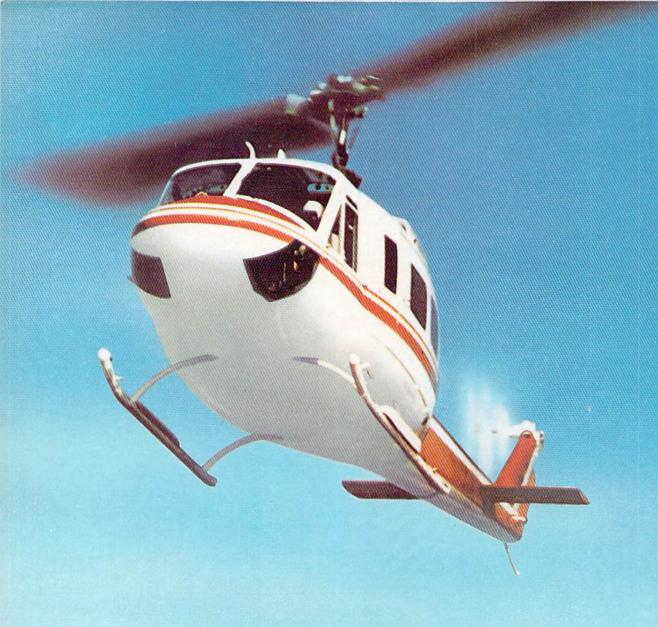

# SUPER HUEY

# America's #1 Helicopter Flight Simulator

Forget the disappointment of other flight simulators . . . SUPER HUEY has eliminated them! – Commodore Power Play Magazine "One of the best flight simulators ever tested!" - Erv Bobo, Run Magazine

Handles like a real helicopter. All your flying skill will be needed.

#### FOUR **ACTION-PACKED ADVENTURES!**

Solo Flight • Rescue Explore • Combat

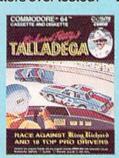

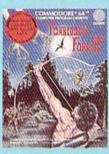

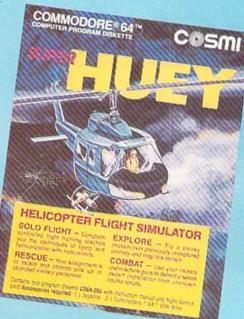

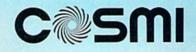

C where the action is!
415 North Figueroa Street, Wilmington, CA 90744 · (213) 835-9687

# VIIEW FIRCM TI-IE BIRIDGE

he folk maxim that births and deaths come in pairs has never been better illustrated than by this issue of *Ahoy!* Our *VIC 20 Bug Repellent* has surrendered the space it's held for two years to a new C-128 version, providing a representation in microcosm of the direction *Ahoy!* is moving in.

While the VIC 20 will not totally disappear from these pages, the trend *Ahoy!* has been following these past months toward more for the 64 and 128 and less for the VIC will continue. This will anger the devout VIC users in our reading audience, but with a near total lack of new VIC products to announce and review and an ever decreasing trickle of original VIC program submissions, we couldn't continue to satisfy that small segment of our readership even if we tried. But we'll promise you VIC users this: send us a VIC program or article that's so useful, so innovative that we *must* publish it, and publish it we will!

As mentioned, *Ahoy!*'s C-128 coverage will continue to grow, as is witnessed by this month's lineup of 128-related features:

• Programming-wise, you're sure to become more powerful than the locomotive on this issue's cover once you learn the Escape sequence-accessed C-128 commands explained in this month's *Rupert Report* on *The Great Escape*. (Turn to page 18.)

• Some people love to talk movies. Some baseball. With Morton Kevelson, though, it's graphic bit-mapping. So it was only a matter of time before he turned his attention to *The C-128 Graphic Bit Map*. In addition to examining BASIC 7.0's graphic commands, Morton the K and Doug Bannon provide some multicolor and hi-res images and programs for manipulating them. (Turn to page 37.)

As for the other programs and features in this issue, some of which are 64-specific and some general:

• Last issue's Commodore Roots included BIGCHRS, a program for enlarging letters on the C-64 screen. Paul Montognese's Bigprint goes several magnifications beyond that routine, providing a full-featured environment for creating and utilizing large screen characters. (Turn to page 49.)

• English Darts recreates the famed pub pastime without the necessity of a flight to London. (Turn to page 60.)

• Star Search has drama, excitement, machine language

speed, stellar graphics...everything but Ed McMahon. (Turn to page 54.)

• At first, Dead Man's Slope may seem all downhill. But as *Ski Folly* progresses, so does the steepness of the slope...and the speed at which you fly down it. (Turn to page 67.)

• Buck Childress, fast becoming one of *Ahoy!*'s most prolific contributors, provides *Free RAM Check*, which will investigate the areas of memory where many ML programs and subroutines reside. (Turn to page 35.)

• But the Buck doesn't stop there! You'll never want to program without *Failsafe*, a utility to automatically save your BASIC program every 15 minutes. (Turn to page 56.)

• In addition to providing a comparative review of four popular boxing simulations and a strategy guide to Epyx's Olympic Series, this month's *Entertainment Software Section* includes reviews of *Zorro*, *Ultima IV*, *Heart of Africa*, and other new releases. (Turn to page 41.)

Cheryl Peterson illustrates some programming fundamentals with the aid of *Alchemist's Apprentice*, a children's game for the C-64, C-128, or Plus/4 included with this month's *Cadet's Column* on *More BASIC Programming*. (Turn to page 79.)

The SPRITE program presented this month as part of *Commodore Roots* has nothing to do with the column's theme: *The Musical Commodore*. But Mark Andrews promised it last issue, and he's a man who keeps his promises. (Turn to page 85.)

As usual, there's more inside than we have room to mention on this page. We're sure that's the way you want it. One final note: the *Ahoy!*/PlayNET subscription offer has been repeated due to popular demand. But act soon! Details are on page 75. — *David Allikas* 

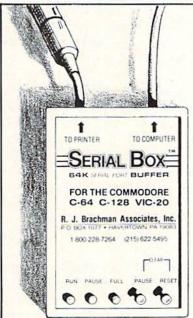

# SERIAL BOX

is an intelligent 64K Serial Port Print buffer that works with ALL Commodore printers & ALL serial printer interfaces!

#### ...and for ONLY \$7495 + Shipping

The Serial Box™ lets you compute while your printer prints.

Imagine downloading a bit-mapped screen such as Flexi-draw or Koala Painter in 24 seconds!

You can dump 15 pages of text or a 35-page BASIC listing in 21/2 minutes.

Oh yes, The Serial Box™ can even skip over perforations.

SEE YOUR DEALER OR CALL: 1-800-228-7264 FOR ORDERS AND INFORMATION
IN PENNSYLVANIA CALL (215) 622-5495 OR WRITE:

#### R. J. Brachman Associates, Inc.

P.O. BOX 1077 • HAVERTOWN, PA 19083

Please add \$3.00 for shipping and handling (USA and Canada) VISA, MC, Check or Money Orders accepted. C.O.D. add \$2.50, PA residents add 6% (PLEASE ALLOW 4 TO 6 WEEKS FOR DELIVERY) \*Flexi draw is a registered trademark of Inkwell Systems. Koala Painter is a registered trademark of Koala Technologies Corp. \*C64, C128 & VIC20 are registered trademarks of Commodore Business Machines, Ltd.

# SCUTTLEBUTT

AMIGA GRAPHICS AND PROGRAMMING SOFTWARE • C-128 CABINET • HARD DRIVE • GAMES FROM SSI, ELECTRONIC ARTS, CYGNUS • SAXOPHONE PROGRAM • SPARTAN APPLE EMULATOR • CP/M SOFTWARE • BOOK OF C-128 GAMES • MICE • MICRO TOOLKIT • ANSWERING MACHINE

#### HARD DISK DRIVE

The Cardco Hard Disk Drive, available in configurations of 5 (\$599.95), 10 (\$899.95), or 20 (\$1299.95) megabytes, boasts an operating speed of 50 to 70 times that of the Commodore 1541, expanded Commodore DOS, and total transfer of copy-protected programs. A one-button command records any program (copy protected or not) loaded from floppy disk, cartridge, or cassette onto the hard disk, where it will be at your immediate disposal (a full-function spreadsheet, for example, loading in under three seconds). At press time, shipment of C-64 models was scheduled to begin by early April, with the C-128 version to follow shortly.

Cardco, Inc., 316-267-6525 (see address list, page 122).

#### **COMPUTEREYES/NEWSROOM**

Digital Vision's Newsroom Compatibility System Software will enable users of their Computereyes video acquisition system (see review in September '85 Ahoy!) to convert captured images to a format usable by Springboard's Newsroom program, making it possible to incorporate photos into Newsroom-rendered newsletters and announcements. The new software will also convert standard hi-res images from other programs to the proper format.

This latest release joins the other software enhancements available for use with Computereyes, each available on disk with user's manual for \$15.00. They include the *Print Shop Compatibility System Software* and programs supporting the graphics modes and image formats of *DOO-DLE!*, Koala Pad, and Flexidraw Pen

Palette.

Digital Vision, Inc., 617-444-9040 (see address list, page 122).

#### SAX EDUCATION

Joining the previous releases in the Mastery in Music Band Series (Flute, Clarinet, and Trumpet), Saxophone Master (\$49.95) offers an alternative to drill and practice with music personalized by the user's choice of key and time signature, note type, and range, as well as providing scales, thirds, and intervals in major keys. An 80-page manual included with each installment in the series supplies a description of the parts of your instrument, basic music facts, program instructions, lessons, and an appendix. Additionally, a printer option generates hard copy references.

MasterSoft, 503-388-7654 (see address list, page 122).

#### OCTOPUS'S PROGRAM

The *Octopus* hi-res screen print program loads and prints pictures from a variety of drawing packages, providing the user with full control of the printed patterns and colors. The software works with the C-64 and Okimate 10 or Okimate 120, or the Okidata 92/192 with Cardco's +G or G-Wiz or Tymac's The Connection interface. Included on the disk are three hi-res pictures for immediate use. Price is \$16.75 plus \$2.00 postage.

Omnitek Software, 414-694-4400 (see address list, page 122).

#### **BOOK OF 128 GAMES**

35 Amazing Games For Your Commodore 128 provides ready-to-type listings of arcade, board, and educational games written in BASIC 7.0 specifically for the 128. Suggestions are provided for altering speed, difficulty, colors, sounds, etc. Price of the 120-page paperback is \$9.95 plus \$1.95 postage.

HPBooks, 800-528-4923 (see address list, page 122).

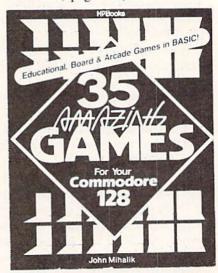

Ready to type BASIC 7.0 listings. READER SERVICE NO. 219

#### PAPER CATCHER

The price of Buddy Products' Paper Catcher, seen in the June '85 Scuttle-butt, has been lowered. Model 9657, which perches atop a variety of 80-column printers and stacks printouts, has dropped from \$49.95 to \$29.95; Model 9658, for 136-column printers, from \$59.95 to \$39.95.

Buddy Products, 312-733-6400 (see address list, page 122).

#### **EDUCATIONAL DISCOUNTS**

With the purchase of three or more packages of any one software title from a retailer of Batteries Included products, qualified educational institutions can receive a corresponding number of the same title for an ad-

# FREE

BONUS GIFT WITH ANY SOFTWARE ORDER — AN EXCELLENT PUBLIC DOMAIN VERSION OF AN ARCADE HIT GAME ON ITS OWN DISK.

| ARCADE                        |       |
|-------------------------------|-------|
| Acrojet                       | 24.95 |
| Bruce Lee                     | 24.95 |
| Dombusters                    | 21.95 |
| Eidelon                       | 27.95 |
| Elite                         | 21.95 |
| F-15 Strike Eagle             | 23.95 |
| Fight Night                   | 21.95 |
| Flight Simulator II           | 32.95 |
| Gary Kitchen's Game Maker     | 27.95 |
| Great American Road Race      | 21.95 |
| Gunship                       | 23.95 |
| Hardball                      | 21.95 |
| Jet                           | 30.95 |
| Karateka                      | 20.95 |
| Kennedy Approach              | 23.95 |
| Kung-Fu (exploding fist)      | 21.95 |
| Kung-Fu Master                | 24.95 |
| Law of the West               | 21.95 |
| MicroLeague Baseball          | 27.95 |
| 1984 or 1985 team disk        | 13.95 |
| World Series or All Star disk | 13.95 |
| General Manager's disk        | 28.95 |
| Mail Order Monsters           | 25.95 |
| Night Mission Pinball         | 21.95 |
| Pitstop II                    | 27.95 |
| Racing Destruction Set        | 25.95 |
| S-Games                       | 11.95 |
| Silent Service                | 25.95 |
| Sky Fox                       | 24.95 |
|                               | 21.95 |
|                               | 21.95 |
|                               | 20.95 |
| Superbowl Sunday              | 20.95 |

#### ADVENTURE AND MIND GAMES

| The second second secon |      |
|----------------------------------------------------------------------------------------------------|------|
| Adventure Construction Set 2                                                                                                    | 9.95 |
| Alternate Reality 2                                                                                                    | 8.95 |
| Amazon 2                                                                                                    | 3.95 |
| Bard's Tale 2                                                                                                    | 5.95 |
| Fourth Protocol 2                                                                                                    | 4.95 |
|                                                                                                    | 2.95 |
|                                                                                                    | 1.95 |
| Heart Of Africa 2                                                                                                    | 5.95 |
| Hitchhiker's Guide 2                                                                                                    | 4.95 |
| Mind Prober 2                                                                                                    | 1.95 |
| Mind Wheel 2                                                                                                    | 7.95 |
|                                                                                                    | 4.95 |
| Monty Plays Scrabble 2                                                                                                    | 7.95 |
| Movie Maker 2                                                                                                    | 5.95 |
|                                                                                                    | 5.95 |
| Phantasie 2                                                                                                    | 7.95 |
|                                                                                                    | 9.95 |
| Seven Cities of Gold 2                                                                                                    | 5.95 |
| Sherlock Holmes 2                                                                                                    | 4.95 |
|                                                                                                    | 0.95 |
| Ultima IV 4                                                                                                    | 2.95 |
|                                                                                                    |      |

#### **EDUCATIONAL PROGRAMS**

| Alphabet Zoo                     | 19.95 |
|----------------------------------|-------|
| Bank Street Storybook            | 27.95 |
| Cave Of The Word Wizard          | 18.95 |
| Dr. Suess' Fix Up The Mix-up Puz | 10.95 |
| Evelyn Wood's Dynamic Reader     | 35.95 |
| Gertrude's Secrets               | 20.95 |
| Halley Project                   | 28.95 |
| Harcourt Brace Computer S.A.T    | 54.95 |
| Master Type Improved             | 28.95 |
| Perfect Score S.A.T              | 49.95 |
| Reader Rabbit                    | 26.95 |
| Sky Travel                       | 27.95 |
| Typing Tutor III                 | 28.95 |

#### WORD PROC.-DATA BASES-SPREAD SHEETS

| Batteries Incl Home Organizer Series |       |
|--------------------------------------|-------|
| Audio/Visual Catalog                 | 13.95 |
| Checkbook                            | 13.95 |
| Electronic Address Book              | 13.95 |

| Home Inventory                | 13.95 |
|-------------------------------|-------|
| Mail List                     | 13.95 |
| Photos/Slides/Home Movies     | 13.95 |
| Recipes                       | 13.95 |
| Stamps                        | 13.95 |
| Financial Cookbook            | 30.95 |
| Fleet System 2                | 1000  |
| Mirage Data Base Manager      | 38.95 |
| Mirage Professional Word Proc | 38.95 |
| Multiplan                     | 42.95 |
| Paperback Planner             | 31.95 |
| Paperback Writer              | 31.95 |
| Panarelin w/Spellpack         | 56.95 |
| Paperclip w/Spellpack         |       |
| Practi Calc                   | 21.95 |
| Sideways                      | 19.95 |
| Superbase 64                  | 52.95 |
| Swiftcalc w/Sideways          | 35.95 |
| Sylvia Porter's Pers. Finance | 42.95 |
| WordPro 3 Plus                | 36.95 |
| Visastar XL8                  | 80.95 |
| GRAPHICS                      |       |
| B-Graph (limited quantities)  | 19 95 |
|                               |       |

| B-Graph (limited quantities)  | 19.95 |
|-------------------------------|-------|
| Billboard Maker               | 39.95 |
| Doodle                        |       |
| Newsroom                      | 34.95 |
| Newsroom Clip Art #1          | 21.95 |
| Newsroom Clip Art #2          | 21.95 |
| Perspectives II               | 45.95 |
| Print Shop (Program)          | 29.95 |
| Print Shop Gr Lib 1 or 2 or 3 | 17.95 |
| Screen Dumper 64              | 16.95 |
|                               |       |

#### MISCELLANEOUS

| 1541 Physical Exam          | 33.95 |
|-----------------------------|-------|
| Bank Street Music Writer    | 34.95 |
| Clone Machine (Super Clone) | 29.95 |
| Copy II 64/128 V 2.7        | 26.95 |
| CSM Disk Alignment          | 32.95 |
| Disks (boxes of 10)         |       |
| Disks (larger quantities)   | CALL  |
| Fast Load                   | 26.95 |
| Isepic                      | 52.95 |
| Mach 5                      | 24.95 |
|                             | 49.95 |
| Snapshot                    | 40.95 |
| V.I.P. Terminal             | 29.95 |
|                             |       |

FLOPPY HOUSE SOFTWARE

20 S. Chestnut Street
Box 308
Palmyra, PA 17078

TOLL
FREE
1-800-633-8699

IN PENNA.
CALL
717-838-8632

#### **COMMODORE 128 SOFTWARE**

| Fleet System III                  | 56.95 |
|-----------------------------------|-------|
| Jane Integrated Package           | 38.95 |
| Mach 128 (accellerates 128 loads) | 34.95 |
| Paperback Planner 128             | 39.95 |
| Paperback Writer 128              | 39.95 |
| Superbase 128                     | 69.95 |
| Superscript 128                   | 69.95 |
| Timeworks Data Manager 128        | 49.95 |
| Timeworks Swiftcalc 128           | 49.95 |
| Timeworks Word Writer 128         | 49.95 |
| NEW TITLES DAILY                  | CALL  |
|                                   |       |

#### AMIGA SOFTWARE

| Arctic Fox              | 29.95 |
|-------------------------|-------|
| Brataccus               | 35.95 |
| Deluxe Paint            |       |
| Golden Oldies           | 25.95 |
| Hacker :                | 31.95 |
| Infocom Titles in stock | CALL  |
| One On One:             | 29.95 |
| Seven Cities of Gold    | 29.95 |
| NEW TITLES DAILY        | CALL  |

#### HARDWARE AND PERIPHERALS

|                                | 55   | 95 |
|--------------------------------|------|----|
| MPP Modem                      | 59.  | 95 |
| Okimate 10 w/Plug & Print 1    | 75   | 00 |
| Okimate 10 Black Ribbon        | 4    | 75 |
| Okimate 10 Color Ribbon        | 5    | 25 |
|                                | 39   |    |
|                                | 28   | 95 |
| Ribbons - 1525 or 801 printers | 7.   | 95 |
| Ribbons - 1526/802 printers    |      |    |
| Ribbons - 803 printer          |      |    |
| Ribbons - 8510 Prowriter       | 7    | 95 |
| Ribbons - Star - Blk 1.95 Colo | r 3. | 95 |
| Six Outlet Surge Protector     | 24   | 95 |
| Tac 2 Joysticks                |      |    |
| Xetec Super Graphic Interface  |      |    |
|                                |      |    |

#### LEROY'S CHEATSHEETS ..... \$2.95

| Practicalc      |
|-----------------|
| Practicale II   |
| Printers        |
| Epson RX80      |
| Gemini 10X      |
| 1525/801        |
| Microline       |
| Quick Brown Fox |
| Simon's Basic   |
| Sky Travel      |
| Speedscript     |
| Sprites Only    |
| Superbase 64    |
| Terminals       |
| Smart 64        |
| Vidtex          |
| VIP             |
| Word Pro 3+     |
| Word Pro 64     |
|                 |

MAILING CHARGE ON LEROY'S CHEATSHEETS \$1.00

#### **ORDERING & TERMS**

- \* VISA & M.C. accepted with no charge in the continental U.S.A.
- \* \$2.50 shipping charge on orders under \$100.00
- Pa. Residents add 6% Sales Tax
   Prices subject to change w/o
- notice
  \* 48 hour shipping for cashier check Money order charge

Reader Service No. 177

# **DUST COVERS**

- CUSTOM MADE TO FIT
- Heavy 32-oz. VINYL ANTI-STATIC
- EXTENDS EQUIPMENT LIFE
- Choice of Colors Lt. Tan or Brown

C-64; VIC-20; C-16; Plus 4 8.00 C-128, B-128 13.00 DATASSETTE (NEW, C2N) 5.00 DISK DRIVES

| SA DRIVES | 8.00 | MSD S/D; APPLE S/D | 8.00 | MSD S/D; APPLE S/D | 8.00 | MSD D/D; APPLE D/D UNIT | 10.00 | 8.00 | MSD D/D; APPLE D/D UNIT | 10.00 | 8.00 | MSD D/D; APPLE D/D UNIT | 10.00 | 8.00 | MSD D/D; APPLE D/D UNIT | 10.00 | 8.00 | MSD D/D; APPLE D/D UNIT | 10.00 | 8.00 | MSD D/D; APPLE D/D UNIT | 10.00 | 8.00 | MSD D/D; APPLE D/D UNIT | 10.00 | 8.00 | MSD D/D; APPLE D/D UNIT | 10.00 | 8.00 | MSD D/D; APPLE D/D UNIT | 10.00 | 8.00 | MSD D/D; APPLE D/D UNIT | 10.00 | 8.00 | MSD D/D; APPLE D/D UNIT | 10.00 | 8.00 | MSD D/D; APPLE D/D UNIT | 10.00 | 8.00 | MSD D/D; APPLE D/D UNIT | 10.00 | 8.00 | MSD D/D; APPLE D/D UNIT | 10.00 | 8.00 | MSD D/D; APPLE D/D UNIT | 10.00 | 8.00 | MSD D/D; APPLE D/D UNIT | 10.00 | 8.00 | MSD D/D; APPLE D/D UNIT | 10.00 | 8.00 | MSD D/D; APPLE D/D UNIT | 10.00 | 8.00 | MSD D/D; APPLE D/D UNIT | 10.00 | 8.00 | MSD D/D; APPLE D/D UNIT | 10.00 | 8.00 | MSD D/D; APPLE D/D UNIT | 10.00 | 8.00 | MSD D/D; APPLE D/D UNIT | 10.00 | 8.00 | MSD D/D; APPLE D/D UNIT | 10.00 | 8.00 | MSD D/D; APPLE D/D UNIT | 10.00 | MSD D/D; APPLE D/D UNIT | 10.00 | MSD D/D; APPLE D/D UNIT | 10.00 | MSD D/D; APPLE D/D UNIT | 10.00 | MSD D/D; APPLE D/D UNIT | 10.00 | MSD D/D; APPLE D/D UNIT | 10.00 | MSD D/D; APPLE D/D UNIT | 10.00 | MSD D/D; APPLE D/D UNIT | 10.00 | MSD D/D; APPLE D/D UNIT | 10.00 | MSD D/D; APPLE D/D UNIT | 10.00 | MSD D/D; APPLE D/D UNIT | 10.00 | MSD D/D; APPLE D/D UNIT | 10.00 | MSD D/D; APPLE D/D UNIT | 10.00 | MSD D/D; APPLE D/D UNIT | 10.00 | MSD D/D; APPLE D/D UNIT | 10.00 | MSD D/D; APPLE D/D UNIT | 10.00 | MSD D/D; APPLE D/D UNIT | 10.00 | MSD D/D; APPLE D/D UNIT | 10.00 | MSD D/D; APPLE D/D UNIT | 10.00 | MSD D/D; APPLE D/D UNIT | 10.00 | MSD D/D; APPLE D/D UNIT | 10.00 | MSD D/D; APPLE D/D UNIT | 10.00 | MSD D/D; APPLE D/D UNIT | 10.00 | MSD D/D; APPLE D/D UNIT | 10.00 | MSD D/D UNIT | 10.00 | MSD D/D UNIT | 10.00 | MSD D/D UNIT | 10.00 | MSD D/D UNIT | 10.00 | MSD D/D UNIT | 10.00 | MSD D/D UNIT | 10.00 | MSD D/D UNIT | 10.00 | MSD D/D UNIT | 10.00 | MSD D/D UNIT | 10.00 | MSD

PRINTERS C-1525/MPS801 C1526/MPS802 C-1526/MPS802 C/MPS 803; C-1520 PANASONIC KX-P1090/91 EPSON MX/RX/FX 80 GEMINI 10 & STAR 10's GEMINI 15 & STAR 15's OKIDATA 91/92 OKIMATE 10 8.00 13.00

13.00 MONITORS C-1702 C-1902/AMIGA ZENITH ZVM 122/123 AMDEK COLOR I, 500/700 TEKNIKA MJ 10/22 19.00 CM-141 .... BMC COLOR 19.00 16.00 VIDEO RECORDERS .....
(Dimensions Required)

Order by stating NAME and MODEL and COLOR CHOICE TAN or BROWN

SPECIAL COVERS WILL BE MADE TO YOUR DI-MENSIONED SKETCH. SEND YOUR REQUIRE-MENTS FOR OUR LOW PRICE QUOTES

#### Crown Custom Covers

9606 SHELLYFIELD RD., Dept. C DOWNEY, CA 90240 (213) 862-8391

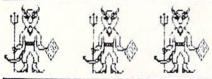

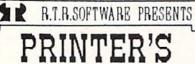

DEVIL\*

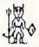

OVER 120 INSIGNIAS, MONOGRAMS, PICTURES & OTHER GRAPHICS (LIST \$24.95) NOW \$18.00

FREE SHIPPING!

**EXCLUSIVELY FROM THE** 

'DISK-OF-THE-MONTH' CLUB BOX 116, FAIR LAWN, N.J. 07410

(800) 345 2582 (201) 794 3220

\* FOR "THE PRINT SHOP"
THE PRINT SHOP" IS A TH OF BRODERBUND SOFT THARE, INC.

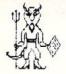

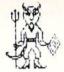

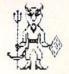

Reader Service No. 210

ditional \$10 per package. A school purchase order or letter on institution letterhead and a receipt are required.

Batteries Included, 416-881-9941 (see address list, page 122).

Commodore is offering a 25% discount to college students and faculty members on the purchase of an Amiga, 1080 color monitor, and 1050 256K RAM expansion cartridge (combined suggested retail price \$1985).

Commodore International, 215-431-9100 (see address list, page 122).

#### C-64/128 MICE

Winner, the maker of a line of arcade style joysticks, has added a pair of mice to its product line. Mighty Mouse will work with the C-64 or C-128, and is compatible with most programs. Magic Mouse, compatible with the C-64 and most of its programs, is designed for creating hi-res graphics, sprites, and icons. Each mouse carries a one year warranty.

Winner, c/o Contriver Enterprise Co., Ltd., 604-251-9925 (see address list, page 122).

#### **AMIGA UTILITIES**

Now available are six packages for Amiga programmers previously announced by Lattice, Incorporated:

Lattice Text Utilities, a set of eight programs providing a language-independent set of tools for examining and editing text files.

Lattice Make Utility, allowing us-

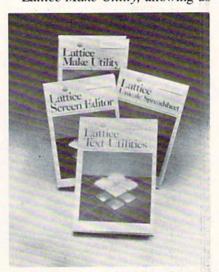

Lotsa Lattice utilities for Amiga. READER SERVICE NO. 226

ers to rebuild complex systems with a single command.

Lattice Screen Editor, providing a multiwindow environment with standard editor functions as well as special features like an error tracking mode, three assembly language input modes, and pattern searches.

Lattice dBC III Library, containing more than 70 C language functions for creating, accessing, and updating dBASE III-compatible files.

Panel, a screen design/management tool permitting programmers to use custom data entry validation and pop-up help messages and menus.

Lattice MacLibrary, supplying over 60 C language functions that aid in implementing screens, windows, and gadgets.

Also available is *Unicalc* (\$79.95), a spreadsheet providing a 256 column by 1024 row processing area, contextsensitive help screens, and dual window capabilities, plus floating dollar signs, negative balance indicators, integrated functions, and punctuated numbers.

Lattice, Incorporated, 312-858-7950 (see address list, page 122).

#### C-128 CABINET

The C-128 Command Center is a cabinet providing protection for one or two disk drives, the CPU, and all necessary cables, and matching the C-128 in color, texture, and style. A built-in power strip protects the equipment from line surges and voltage spikes; a built-in fan keeps the drives and CPU cool. Price is \$159.95 plus \$3.50 for shipping and handling.

ICCCI, 319-338-7123 (see address list, page 122).

#### **BASIC HANDBOOK**

The third edition of The BASIC Handbook (\$24.95), in print since 1978, has been released. The 862page volume functions as a dictionary of over 800 words, an encyclopedia, a thesaurus (for alternates when BASIC will not allow a specific word), and a translation guide for converting programs from one BASIC dialect to another. Examples and demo/test programs illustrate us-

# NEWS

age and results.

CompuSoft Publishing, 619-588-0996 (see address list, page 122).

#### SPACE PEN

Watch for a dramatic drop in the price of the Space Pen input device announced in the September '85 Scuttlebutt. The light pen which detects a "Z" axis, permitting operation in a six foot area in front of the computer screen, had been selling for \$150 (C-64/VIC 20 version) and \$175 (Amiga version). But by integrating the electronics on a chip, the manufacturer tells us, he will be able to begin wholesaleing the package within the next six months for around \$10.00. What your final cost will be remains to be seen, but there's a good chance that you won't even have to buy the pen-that it will be offered "free" along with third party software developed for it.

Soniture, Incorporated, 408-866-4616 (see address list, page 122).

#### **GAME RELEASES**

Five new C-64 releases from Strategic Simulations:

Nam (\$39.95) allows you to lead a unit of U.S. Marines in one of six action scenarios: in the air, underground, against a defended position. in ambush, with armor, and building to building. Tactical elements available include civil police units, South Vietnamese and Korean infantry, paratroopers, rangers, and air cavalry, along with their attendant vehicles and support weapons. The computer directs the enemy on one of three difficulty levels, forcing you to deal with such military concepts as concentration of force, cover fire, and flanking and selective maneuver.

BattleGroup (\$59.95), the sequel to Kampfgruppe, follows allied armies fighting Hitler's forces through every major engagement from North Africa in 1943 through the war's climax in Germany, positing you as the leader of American or British regiment- or brigade-sized forces opposed by like numbers of Nazis. Four historic scenarios are included; in addition, the player can create an infinite number of original ones. You can play against

a human opponent or the computer, or let the computer play itself in one of the four historical modes.

Wargame-type strategies are combined with fantasy game elements in Wizard's Crown (\$39.95), in which you lead a band of adventurers to recapture said headpiece from behind spell-woven walls in the once-splendid city of Arghan. You create individual characters by selecting from among personality traits, attributes, skills, and a nearly infinite variety of semi-randomly created magical items. With your companions, you fight battles against more than 20 kinds of monsters, in single or party combat, forming lines, advancing, and retreating.

Once you've bagged the crown, you can start looking for the missing Rings of Zilfin (\$39.95), and fighting the forces of Lord Dragos, The Dark One, to save the people of Batinig. You must make your way through dozens of villages and towns, utilizing spells, magic plants, assorted swords, bows, and armor, along with sundry mundane and mysterious objects. While you search and fight, clues are revealed that must be dealt with in cause and effect relationships.

Phantasie II (\$39.95) takes you to the Isle of Ferronrah, beset by evil power emanating from the enchanted Orb of Nikademus, the Dark Lord. You and your companions must invade difficult terrain, escape dungeons, and defeat monsters (chosen from over 80 types) to rid the land of both orb and lord. Additional features include new terrain elements such as dangerous molten lava, nearimpenetrable mists, and haunted dark voids.

Strategic Simulations, Inc., 415-964-1353 (see address list, page 122).

Tales of the Unknown: The Bard's Tale (\$39.95) combines color animation with 16 levels of mazes, combat, magic, and puzzle-solving. You must vanquish Mangar, the evil wizard (can you stand one more?) who has cast an eternal winter spell on the town of Skara Brae. To this end, you assemble up to six alter ego characters, outfit them with armor, weapons, and magic items, and lead them

**FACTORY AUTHORIZED** 

#### COMMODORE REPAIR CENTER

1-800-772-7289

IN ILLINOIS (312) 879-2888

C64 Repair (PCB only) . 39.95\* 1541 Repair . . . . 79.95\*

1541 Alignment

 Includes parts, labor & UPS return shipping. Air Freight add \$10.00

Diagnosis fee of \$25.00 for any unit altered or with no defects.

#### CALL BEFORE SHIPPING

VISA, MASTER or MONEY ORDER SERIAL NUMBERS REQUIRED

24-48 HRS TURN AROUND (Subject to Parts Availability)

TEKTONICS PLUS, INC. 150 HOUSTON ST. — STE. 308 BATAVIA, IL 60510

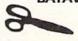

CLIP AND SAVE

Reader Service No. 229

# MIKE KONSHAK

# dfile 128 TM designed specifically for COMMODORE C-128 COMPUTER

A FULL FEATURED DATABASE FOR:

- ☐ GENEALOGY STUDIES
- ☐ INVENTORIES
- ☐ MAILING LISTS
- ☐ FINANCIAL REPORTS
- ☐ SCIENTIFIC DATA ACQUISITION, CALCULATIONS

GENERAL RECORD KEEPING FOR HOME-OFFICE-EDUCATION.

- FAST MEMORY MANAGEMENT
- SINGLE OR MULTI-DISK DRIVES
- 80 COL RGB/40 COL MONITORS
- UNLIMITED FIELDS TO 160 CHRS
- MULTI-FIELD SEARCHES/SORTS
- 16 COL. REPORTS/4-UP LABELS
  UTILITY PROGRAMS AVAILABLE

2495

FOREIGN ORDERS ADD 2.00 MC & VISA ACCEPTED

# michaelsoft Th

Mike Konshak, 4821 Harvest Ct. (303) 596-4243 Colorado Springs, CO 80917 USA Call Anytime.

#### THE PUZZLE GENERATOR

THE PUZZLE GENERATOR is a complete Criss-Cross and Word-Search Puzzle development system for your Commodore 64 and 128 (in 64 mode) computers. It utilizes more than 15 built-in word categories to give it the capability to generate BILLIONS of puzzles, all automatically.

This powerful program diskette contains many features: Criss-Cross puzzles can be printed with or without a starter word; By varying the grid, puzzle size can range anywhere from 2 words to 100 words; Built-in word categories include Railtalk, Games, Boys and Girls Names, Fun Things, Computers, Adventure, Chess, Football, Baseball, Geography, Good Book, General Interest and more; Word editor enables users to create special interest puzzles from any list of words, including most foreign languages; Works with any printer (required); Puzzles, Answers, and Word Lists that you create can be saved on diskette; Menu driven for easy operation, and much more. Armed with these features THE PUZZLE GENERATOR transforms the worlds number one computer into the **NEW King of Puzzles!** 

THE PUZZLE GENERATOR is a program that will enhance anyones education and is now being used in many schools throughout the USA. PRICE \$34.95

Data Disk for above with over 100 additional word categories (not required). PRICE \$10.00

#### 30 DAY MONEY BACK GUARANTEE

- Add \$1.50 For Shipping Costs
  PA Residents Add 6% Sales Tax
- 48 Hour Shipping On All Items

# CMIT

305 LARGE AVENUE . CLAIRTON, PA 15025 PHONE (412) 233-4659

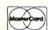

C.O.D.

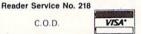

#### FED UP WITH SYNTAX ERRORS?

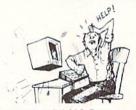

#### Get Help With BASIC Programming

HELP MASTER 64 provides Instant On-Line Help screens for all 69 BASIC commands, when you need them. Takes no BASIC RAM. No interference with loading, saving, editing, or running BASIC programs. Help information can remain on-screen while you program, or a single keystroke can remove it. Compatible with DOS WEDGE. Be sure to specify disk or tape.

HELP MASTER 64 ..... \$19.95

#### TIRED OF COMPUTER LOCKUP?

RESET MASTER resets your computer even when the ke cks up. Just plug it into the serial port. No soldering. RESET MASTER provides 2 serial ports and a 2-foot serial extension. Includes RENEW programs to restore your BASIC program. (Not

RESET MASTER ..... C64/VIC 20 ..... \$24.95

#### OTHER MASTER SOFTWARE ITEMS

MODEM MASTER 4-foot user port extender \$24.95 MODEM MASTER PLUS 4-foot user port extender

Y-NOT? 6-foot serial 'Y' cable, 1 male & 2 female

6-pin connectors C128 80 col monochrome cable for non-RGB monitor \$10.00 Protector 6 outlet power strip 6-foot cord \$21.00 Disk Notcher — lets you use both sides of disk

MAQTER

6 Hillery Ct. Randalistown MD 21133 (301) 922-2962

All prices in US Dollars, Surface OFTWARE Shipping in US & Canada is included. Foreign orders add adian POSTAL money order. Maryland residents add 5% tax.

Reader Service No. 227

through increasingly complex and challenging mazes. Four types of magic are employed: conjuring (for creating objects and healing adventurers), magic (for bestowing special effects on common items), sorcery (for creating illusions and heightening awareness), and wizardry (for summoning and controlling supernatural creatures). The two-disk game for the C-64 will retail for \$39.95.

Electronic Arts, 415-571-7171 (see address list, page 122).

Championship Golf at Pebble Beach (\$24.95 prepaid; \$27.95 C.O.D.) lets golfers tee up on the Pebble Beach Golf Links, graphically recreated with bird's-eye views of tees, fairways, greens, sand traps, trees, and the Pacific Ocean. A joystick or the keyboard is used to produce a variety of different shots including hooks, slices, and chips. Features include variable tee placements and pin positions, scorecard printout, and choice of 14 clubs. Closeup views of each green are provided during putting. Data disks from courses such as Augusta National and the Tournament Players Club can also be pur-

Sportsware, 415-960-6674 (see address list, page 122).

Farm Life simulates an ultramodern farm, where you must buy and sell cattle, crops, and machinery. One to four players compete against one another or the bank. Price of the C-64 program is \$12.00, including shipping.

Tidal Bore Software, 902-895-4563 (see address list, page 122).

Three new C-64 offerings from Cygnus include Star Fleet I (\$49.95), a translation of the two-year-old IBM PC game; Quizam! (\$39.95), a trivia contest; and Stinger! (\$19.95), a space arcade game for younger players. An Amiga version of Star Fleet I is planned for this summer (along with Balakon Raider and Spinout for the C-64), and Star Fleet II for the C-

Cygnus Software, 713-486-4163 (see address list, page 122).

#### **AMIGA GRAPHICS SOFTWARE**

The following from Aegis Development, intended to exploit the Amiga's graphics capabilities:

The Aegis Images paint program allows the use of 32 colors at once and features spread and wash options, color blending, adjustable airbrush, customizable paint brushes, and tile drawing.

Aegis Animator allows the use of any Images picture as a backdrop for an animated sequence, plus path plotting, storyboarding of up to nine separate animations, clone and destroy, movement on X and Y axes for a 3D effect, full rotation, and proportional sizing.

Images is priced at \$79.95; Images and Animator together at \$139.95. Both programs are for use with 512K.

Impact allows the business or scientific professional to display numeric data in bar, line, or pie chart format. Bar charts can be either horizontal or vertical, and 3D. Line graphs include both single and multiple plots in regular, area, and scatter formats. Pie charts can have exploded segments, with a 3D option. Slide show capabilities control the type of transformation used between slides (fade in/out, spiral, curtain up, etc.).

At press time, it appeared that Aegis Draw (under \$200) would not be ready in time for inclusion in Morton Kevelson's comparative review of CAD (Computer Aided Design) programs scheduled for next issue. Which is unfortunate, because prepublicity for the package (see ad last issue) indicates that the program actually does what the C-64 and C-128 CAD packages are trying to approximate. In fact, already in the works is Aegis Draw Professional, to which users will be able to upgrade and utilize features not found on other microcomputer CAD systems.

Aegis Development, Inc., 213-306-0735 (see address list, page 122).

#### LABEL MAKER

Disk Label Maker (\$12.99) allows the user to read and print labels from the disk directory, and to modify any entry (including the header) before printing. Expanded and condensed print modes are supported, and names up to 54 characters long can be used. C-64 and C-128 versions are on the same disk.

Mavenware, 907-789-1783 (see address list, page 122).

#### CP/M SOFTWARE

Out-Think (\$49.95) lets C-128 owners running CP/M Plus classify text into an outline structure, then alter and access the text based on that structure. Levels of the outline can be collapsed off the screen, hidden from view, and then expanded back into view for editing. Complete copy and move operations are provided. Outlines can be printed with over 20 different formatting parameters, including headers and footers and an automatic table of contents.

Current owners of Kamasoft's Kamas outline processor can obtain Out-Think by sending in their Kamas master disk and \$25.

Kamasoft, Inc., 503-649-3765 (see address list, page 122).

Disks of public domain CP/M software are available for \$15.25 each from Poseidon Electronics. To receive a catalog send a stamped (\$0.39) and self-addressed envelope and \$1.00 to Poseidon (see address list, page 122).

#### **TELECOM NEWS**

The good news is that Commodore

is giving away a free 1660 modem (retail \$49.95) and QuantumLink software (see review last issue) with the purchase of a C-128. The bad news is that it may already be too late for you to take advantage of this offer, which ends March 31.

Commodore International, 215-431-9100 (see address list, page 122).

The aforementioned QuantumLink has enhanced its Commodore Information Network to include a Commodore Hotline, permitting the user to send questions to Commodore or browse a database of frequently asked questions on the 64, 128, and Amiga; a User Group Center, listing authorized groups and providing a forum for user group officers and members, along with special bulletin boards set up by more than 50 user groups; Meet the Press, enabling users to exchange messages with leading experts; and SYSOP Corner, providing weekly columns by each of Q-Link's SYSOPs.

Quantum Computer Services Inc., 703-448-8700 (see address list, page 122).

Microsearch, a database devoted exclusively to microcomputer products, is now available on Compu-Serve. Updated biweekly, the database contains over 28,000 product summaries and computer magazine

reviews of more than 12,000 products. Users can search by keyword, publication, title, author, date, computer, operating system, or manufacturer. A directory of 5,000 manufacturers' names is provided.

Microsearch Information, Inc., 202-833-1174 (see address list, page 122)

#### PIRATE TO WALK PLANK

Be forewarned, those of you who think the FBI is too busy tracking master criminals to concern itself with folks who merely dupe software for fun and profit. That esteemed government agency has informed us of the arrest of Raymond Paul Johnson for copyright infringement in violation of Title 17, United States Code, Section 506A. The possible penalty for the accused software pirate's piddling crime? A fine of up to \$250,000 or imprisonment for up to two years. His is one of many arrests to be made in months to come. Please don't get your name in Ahoy! that way.

#### AMIGA ANSWERING MACHINE

The Amiga 1100 AnswerMate, a programmable answering machine, hooks up to the Amiga's RS-232 port and is put in series with the telephone. The unit contains a computer-controlled audio cassette mechan-

# IS BACKING UP COMMODORE SOFTWARE DRIVING YOU CRAZY?

# Now you can Back-Up virtually all 64/128 Software with our NEW 1571 Clone Machine

(requires a Commodore 128 with 1571 drive)

Months of R & D have gone into our 1571 GCR CLONE MACHINE, so that you now have the ability to reproduce GCR signals on the disk. This way you are assured that you're copying the most rudimentary signals placed on the disk allowing you to back-up 64 Software, CPM Software, and 128 Software. The complete package includes:

1) GCR COPY, 2) COMPLETE DENSITY UTILITY, 3) DIRECTORY UTILITIES (rename, delete, copy file, etc.), 4) AUTO BOOT MAKER (for 64 and 128 Software), 5) EXPANSION MODULE SECTION (for future upgrades.)

ONLY \$49.95\*

\*(Send us any old copy program and we'll give you \$10.00 credit so your cost for 1571 Clone Machine is only \$39.95)

THE NEW CLONE BUSTER Cartridge for the 64 or 128 (in 64 mode) is now the best memory capture device available. Snapshot your software and save it out to the standard Commodore DOS. Will back-up most 64 software and remove annoying error tracks and difficult to load protection.

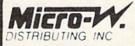

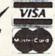

ONLY \$49.95

CALL: (201) 838-9027 1342 B Route 23 Butler, N.J. 07405

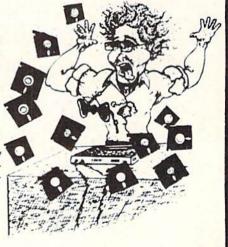

**NEWS** 

ism for recording voice messages from the telephone line, or voice messages generated by the Amiga's built-in text to speech capability. A touch tone decoder is provided for beeperless remote control; Hayescompatible Bell 212A modem is available at extra cost.

Commodore-Amiga Inc., 215-431-9100 (see address list, page 122).

#### **DISK CARE BOOKLET**

The Floppy Disk Story, a free 32-page booklet, introduces children to the use and care of diskettes through the illustrated adventures of Ralph and his buddy, P.C. Poindexter. A free copy (one per household) can be obtained by writing to the Fuji Film Promotion Department (see address list, page 122).

#### MICRO TOOLKIT

As most adventurous Commodore users discover after their first misadventure, opening your hardware and attempting a repair is an activity best

# ALSOFT

#### RACE ANALYSIS SYSTEMS

Professional Harness, Thoroughbred and Greyhound Race Analyzers with unparalleled features:

- Five minutes worth of typing replaces over two hours of tedious hand calculations needed per race for this unique handicapping system.
- Morning Line odds are not used, giving the bettor a source of information independent from the morning line.
- ★ Cross references into from up to twenty races and generates bet suggestions including best win, quinella, perfecta, exactra, trifecta and trifecta box.
- Ratings can be viewed on screen, printed by printer or saved on diskette for future evaluation.

Available on disk for the Commodore 64 or 128\*

3-PACK (all 3 Analyzers) ... \$79.95 2-PACK (any 2 Analyzers) ... \$59.95 1-PACK (any 1 Analyzer) ... \$39.95

30 DAY MONEY BACK GUARANTEE

- · Prices Include Shipping
- PA Residents Add 6% Sales Tax
- \* All Orders Shipped Same Day
  \*In 64 Mode

ALSOFT

305 Large Avenue • Clairton, PA 15025

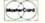

Phone (412) 233-4659 Reader Service No. 217

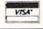

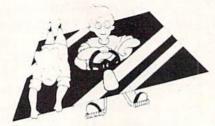

Free Fuji booklet teaches disk care. READER SERVICE NO. 220

left to qualified personnel. But if you're in that category, as a large percentage of *Ahoy!*'s readers are, the PC Tool Kit provides 11 implements commonly used in do-it-yourself repairs, some designed especially for use with microcomputers, packaged together in a zippered case. Price is \$29.95.

MicroComputer Accessories, Inc., 213-641-1800 (see address list, page 122).

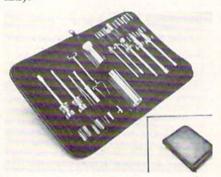

II implements for computer repair. READER SERVICE NO. 221

#### **ANCIENT SPARTAN**

We reported on it for the first time in our February '84 issue, at which time we assumed that the Mimic Systems AP Modular Pak would soon see release. It was the most exciting new product to be announced in some months: a hardware addition that would allow all Apple II-compatible software to run on a Commodore 64. In the more than two years that followed, the project changed ownership, the device was rechristened the Spartan, and hundreds of thousands of dollars worth of full-page ads appeared in major computer publications (ours included). But between our February 1984 issue and last month, not another word about Mimic Systems' Spartan had appeared in Scuttlebutt-because it still had not

been released.

In the home computer market, we are of course used to products being announced and/or advertised months before they actually come available. But the Spartan has in its two and a half year non-life transcended the classification of "vaporware" into an industry joke. Still, the great gobs of money Mimic Systems continued to spend on advertising left no doubt in our minds that they meant business. After more than a year of fine tuning, Mimic invited Ahoy!'s editors to their suite at the January '85 Consumer Electronics Show, where a working model was on display. Shipments would begin, we were told, very shortly. Twice during the following year, the company's PR agency called to tell us that an evaluation unit would be sent in a matter of weeks. You guessed it-nothing.

Until last month's West Coast Commodore Show in San Francisco, where boxed Spartans were on display and Mimic's Peter Ho informed us that shipments had at long last begun (as of early February). While neither you nor we may ever know the true cause of the product's record book delay, we *can* provide you with the Spartan's current technical specifications.

The system is Apple II+ softwareand hardware-compatible. The manufacturer does not claim full compatibility; in fact, on the press release we

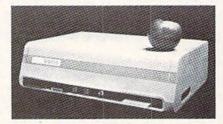

Spartan: II+ emulation, II+ year wait. READER SERVICE NO. 222

received, "100%" is crossed out in both cases.

Included are eight Apple II+ compatible decoded peripheral slots and four software selectable C-64 cartridge slots, one non-dedicated 8-bit parallel port with flag registers and command word, and one standard

# CSM Software, Inc.

# (219) 663-4335

P.O. BOX 563, CROWN POINT, IN 46307

Shipping - \$3.50 most items (Foreign shipping extra) Visa & MasterCard Accepted Dealer Inquiries Invited

#### **SNAPSHOT 64**

SNAPSHOT 64 is a unique and exciting utility that virtually takes a picture of your computer's memory. SNAPSHOT 64 then saves that 'snapshot' to disk and automatically creates an auto-boot loader for the program. Once saved to disk the program may be restarted at the exact same point at which it was interrupted!!!

MOST EFFECTIVE UTILITY OF ITS KIND - EVEN MORE EFFECTIVE THAN THOSE UTILITIES THAT CLAIM TO "COPY ALL MEMORY-RESIDENT SOFTWARE"

INVISIBLE TO SOFTWARE - CANNOT BE DETECTED

SNAPSHOT FILES RUN BY THEMSELVES - THE BACKUP COPY WILL RUN AS-IS, WITHOUT THE SNAPSHOT CARTRIDGE

WORKS MUCH FASTER THAN OTHER SIMILAR UTILITIES

EASY TO USE - NO COMPLICATED INSTRUCTIONS - EVEN A CHILD CAN DO IT

SNAPSHOT FILES ARE COMPATIBLE WITH FAST LOAD UTILITIES

SNAPSHOT FILES WILL LOAD FROM ALL COMMODORE COMPATIBLE DISK DRIVES

STORE MANY DIFFERENT SNAPSHOTED FILES ON A SINGLE DISK

FULLY SELF-CONTAINED ON CARTRIDGE - NO DISK TO HASSLE WITH

COMPLETE AND THOROUGH MANUAL IS INCLUDED

COMPATIBLE WITH C64 & C128 (IN C64 MODE)

SOLD FOR ARCHIVAL PURPOSES ONLY

\$49.95 plus shipping

#### EPROM PROGRAMMERS HANDBOOK

The EPROM PROGRAMMERS HANDBOOK was written with the average user in mind. Important concepts are covered in a readable, informative manner. But the HANDBOOK is much more than theory. Many useful programs are included on the accompanying diskette. Topics include:

PROGRAMMING EPROMS - EXAMPLES AND TIPS

CARTRIDGE TYPES - ALL STANDARD TYPES COVERED

PROTECTING CARTRIDGES - MANY VALUABLE TECHNIQUES

C128 CARTRIDGES - THEORY PLUS EXAMPLE

MENU MAKER - PUT 10 PROGRAMS ON A CARTRIDGE WITH MENU

MODIFYING THE KERNAL - ADD THE DOS WEDGE AND MORE

MODIFYING THE DOS - ADD COMMANDS, DISABLE "BUMP"

APPENDICES AND DATA SHEETS - USEFUL TABLES

OVER 150 PAGES - DISKETTE INCLUDED

Only \$32.95 plus shipping

#### PROMENADE EPROM PROGRAMMER

\$99.50 plus shipping

We have a full line of EPROMS and cartridge supplies Reader Service No. 175

#### 1541 DISK DRIVE ALIGNMENT PROGRAM VERSION 2.0

Still the best! No special tools or knowledge are required to properly align the 1541 disk drive (although average mechanical ability is required). Thousands already in use!

See the review in the Oct. 1984 Computel's Gazette. Also reviewed in Ahoy and Run.

\$44.95 plus shipping

Updates available to prior purchasers

\$20.00 plus shipping

#### THE SOURCE GENERATOR

The Source Generator is an advanced programming utility that will produce code from programs in memory or directly from a disk. Imagine being able to take any ML program and convert it to true source code, complete with lables and cross reference table.

DISASSEMBLES ALL UNDOCUMENTED OPCODES

DISASSEMBLES 6502, 6510, 65C02, 6511 & 8502 OPCODES

HANDLES EXTENDED ZERO PAGE ADDRESSING PROPERLY

PRODUCES FILES COMPATIBLE WITH CBM, PAL AND MAE ASSEMBLERS

ALLOWS USER TO DEFINE LABELS AND SYMBOL TABLE OR USE STANDARD KERNAL LABELS

WORKS FROM DISK OR MEMORY

NOT COPY PROTECTED

DESIGNED FOR SERIOUS USERS

A TRUE SYMBOLIC DISASSEMBLER WRITTEN IN ML

FAST AND EASY TO USE, NO COMPLICATED INSTRUCTIONS

COMPATIBLE WITH DOS WEDGE AND MOST ML MONITORS

\$34.95 plus shipping

#### PROGRAM PROTECTION MANUAL FOR THE C-64 VOLUME I

This is the original protection manual. Covers bad blocks, BASIC and ML protection schemes, reset and cartridge switches and much more. Program disk is included, with many helpful programs. If you are just getting into program protection, this volume is required reading!!

\$29.95 plus shipping

#### PROGRAM PROTECTION MANUAL FOR THE C-64 VOLUME II

Not just a third edition — a new and up-to-date manual covering the latest advances in program protection. Over 275 pages of valuable information. The most advanced manual written on program protection for the C-64, A disk is included to help explain the concepts.

\$34.95 plus shipping

#### CARTRIDGE BACKER II

Just updated! New auto-parameter version archives many more cartridges and disks. Saves cartridges to disk with an autoboot. Cartridge backups run AS-IS — NO EXTERNAL BOARD OR CARTRIDGE REQUIRED TO RUN THE BACKUP!

\$54.95 plus shipping
Updates for all prior purchasers

\$14.00 plus shipping

#### **AUTO LOAD**

Tired of typing load commands over and over? Here's a cartridge based program that will solve all your loading needs. Holding down different keys automatically loads and runs programs along with a one button loading of the directory!

- . Get a menu selection of the disk by just
- turning the power on

   ANY commands normally typed can be
- put into an automatic Power up file
- Works with multible disk drives!
- Great for Programmers who load several
- Comes with built in system reset switch
- · Easy for kids who can't type yet.

ONLY \$1995

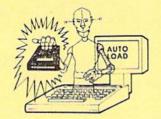

#### D-CODER

- . Translates any machine language program into easy-to-ready English descriptions with complete explanations of each command
- Makes complete notations of all important memory locations accessed by the program (SID. VIC. MOS. KERNAL, etc.)
- · Gives you three ways of accessing programs:
- 1. Will read and list programs from DISK
- Will read and list programs from MEMORY
- 3. Direct user input (from magazines, etc.)
- . Can be used to locate and examine any machine language program's protection
- . Can be used to easily break apart machine language programs for study and
- . Printer option for complete hard copy listings!

You no longer need to be an EGGHEAD to read Machine Language

\$1995

#### N-CODER

#### THE PERFECT COMPANION PROGRAM TO D-CODER!

Allows you to easily make changes in machine language programs . . . right on the disk!

- . Rewrite ability allows code to be altered and then rewritten directly to the disk!
- · Features sector-by-sector scrolling assembly language display of machine language
- · Notation of ASCII text equivalents for easy spotting of embedded text strings!
- Handy reference display of all assembly language commands and their ML numerical equivalents
- . Byte splitter for easy splitting of decimal addresses into low byte-high byte format!

#### Top Secret Stuff I and Top Secret Stuff II

Programed by Jim Drew

Are both collections of 20 programs per diskette (that works out to about \$1.00 per program! that help you explore and enhance your Commodore 64 and/or 128 and 1541 disk drive. Now you can unlock many secrets formerly known only to top machine language programmers by using these sophisticated "tools." If you have ever been curious about the inner workings of your computer system, now is your chance to dig in and find answers with the help of these programs. These collections of programs have gotten rave reviews from actual users, and we are sure that you too, will be pleased.

These are just some of programs included.

#### **FOP SECRET STUFF I**

The Dock (view/repair disk contents) Sync Checker (diskette) Disk Manipulation System Diskette Matcher (compare sectors) V: Track Reader

**Electronic Arts Backup** Drive Mon (disk drive mit monitor) Diskette File Log (start-end address) Repair A Track (recover data)

Track Formatter \$1995

#### TOP SECRET STUFF II

RAM Test (test Computer RAM) Copy \$A000-\$FFFF (under ROMS) Display G.C.R. (All sector data) Smooth Scroll (messages up screen) Koala Dump (koala pad screen dump) Disk Protection System (stops copies Boot Maker (autobook BASIC programs) Wedge - \$COOO Diskmatcher II (high speed version)

No Drive Rattle (on reading errors)

\$1995

Dealer and Distributor Inquiries Invited

Enclose Cashiers Check. Money Order or Personal Check. Allow 14 days for delivery 2 to 7 days for phone orders. Canada orders must be in U.S. Dollars, VISA MASTER CARD - C.O.D.

Programs for C-64/128

3 00 S & H on all orders

Software Submissions Invited

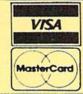

#### TAX PAC

easy to use menu driven program follows your tax form line by line while computing all the necessary information. It has all the tax tables included for the forms listed below and will print out all the information you need to fill out your forms. Tax Pac reduces that chance of error in order to get that refund Quick!

- Tax Forms Supported 1040, 1040A, 1040EZ, 2106, 2441, 4562, 3468, 941 and Schedules. A.B.C.D.E.G.SE.W
- Stores all your tax information on disk for easy recall or recomputation
- Does all computations and prints all the figures you need to fill out your official forms.

Purchase price is tax deductible \$2495

#### GRAPHICS AND GAME DISK

A stimulating x-rated adventure game, complete with graphics representations. This is not your typical adventure game. FEATURES ANIMATED, X-RATED CARTOONS

\*Joystick required

\$2495

#### WAR GAMES AUTODIALER

- 1. Auto Dial will automatically dial a set of numbers you choose
- Review Numbers will review numbers that were answered by a
- 3. Save Numbers will save numbers where a computer answered
- Hardcopy of Numbers will print out list of numbers where a com-
- LOAD Numbers will load in numbers to continue where it left off
- Continue will pick up dialing where it was interrupted

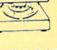

\$2995

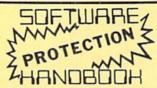

# 4th Edition!

#### SOFTWARE PROTECTION HANDBOOK Fourth Edition! Now Available!

If you're tired of being harassed by protected software and too many copy programs, then this is the book for you! This 250 page manual covers the gamut from legalities to protection methods to step-by-step back up procedures. Now you can learn both how to protect and unprotect software! The techniques covered include copying cartridges to tape or disk, tape protection, and disk protection. Disk protection covers error numbers 20, 21, 22, 23, 27 and 19 plus single track formatting, header modification, header swapping, half track reading and writing reading and modified bit densities, formatting illegal track/sectors, sync writing and more! Forth addition contains the most unusual and innovative protection analysis tool for the Commodore yet! - not for Beginners - This system expands your 1541 drive giving capability otherwise only possible for professional disk duplication equipment, now you can create or analyze exotic forms of disk protection. 'D.O.S. Kings' Take Note! - Entire tracks of data can be read and written without regard to standard sync and format. You are no longer limited to sector by sector searches. Whole track readouts reveal hidden data even when all or most of the sectors have been erased. Uncovers and writes data under errors, pulse coaded sync or data, hidden data and access codes, multiple track densities and more! This manual covers the complete implementation of the track trap system including necessary software and hardware documentation.

C-64 Book Only

\$1995

Book & Disk of all Programs

This manual does not condone piracy

\$2995

#### THE XXXXXXXXXX

#### X-RATED GRAPHICS LIBRARY Your Print Shop May Never Be The Same!

X-Rated Graphics guaranteed to spice up your special letterheads, greeting cards, signs and banners! Everything from mild to Look Out Nelly! 60 Erotic additions to heat up your print shop graphics library plus 5 ribald Screen Magic additions!

Print Shop is a trademark of Broderbund

\$2495

# MegaSoft Limited

P.O. Box 1080, Battle Ground, Washington 98604 Phone 800-541-1541 • 24 hour BBS order line • 206-687-5205 Tech. Line & Foreign & In Washington state orders - 206-687-7176

#### SPECIALS ..... \$5.99 Generic Disks DS/DD ......79¢

#### FAST RAM

Powerful all machine language program.
 Adds 10 new commands plus and advanced DOS wedge

Store programs or sequential in Ram for almost instant access. This gives you the advantage of having several programs in memory at the same time

Imagine writing a game and having a sprite editor program in memory at the same time!

ONLY \$1995

### NEW FOR C-64 and C-128 THE KEEPER

Revolutionary new technology enables virtual storage of 8192 bytes of high speed RAM. With write protect and in/out switches, the KEEPER adds new dimensions to your computing capability. Designed for the Commodore C-64 and C-128

- . Makes Auto-Start Cartridges of Your Own Programs
- . Built-in Software Makes Use EASY
- Copy BASIC or Machine Language Programs
- Instant Program Recall
- . May Be Used Over and Over
- · Guaranteed for 1 Year

ONLY \$3995

#### PHOTOCOPY

A utility to convert several different graphic pictures over to the NEWSROOM format. This program will convert the follow-

Hi-res Doodle, screen magic, flexidraw, and graphics basic.

Also converts 8K bit mapped hi-res file such as Screen Magic, and Flexidraw.

Improve your NEWSROOM library.

\$**19**95

#### DIR+

#### A DISK LIBRARY CATALOGING PROGRAM

Having problems finding that lost disk? Here's a program that allows you to alphabetize and print out your program names in a versatile format. A scrolling arrow allows you to edit out meaningless names and keep what you want. Know what you got and where its at!

- . 60 to 600 titles (1 to 5 COLUMNS) can be printed per page by using optional condensed printing
- . Print disk labels with your disk names and ID's

ONLY \$1995

alphabetize in less than 15 seconds!

Save the master list to disk for use with a word processor or a data base

#### · Can support up to 1100 program titles and can

#### TOOLBOX 64 AND NEW TOOLBOX 128

Side 1 contains over 100 routines, some of them are for protection, smooth scrolling, modem routines and sound and color. Also a bootmaker, paddle and joystick test; read terminal, and auto dial and auto answer. Documented routines allow you to use them to build your own programs or use alone. This disk has a lot of tricks that are used in commercial software.

Side 2 contains several of the same routines for the 128 system but also a T&S editor for going out to track 66, along with a screen dump for the 80 colum mode and lots, lots more

Side 1 C-64 Side 2 128

All for \$1995

#### 64-128 CROSS REFERENCE BOOK

This is the first book available of its kind. Complete cross-references used to covert 64 programs over to the 128 computer. Book is formated on the left side with the location and label name, and then on the right with the equilvent 128 location. The entire range of memory is covered starting at 0-Page going thru BASIC and then thru the Operating System. A must for the serious 128 user. 295

#### **64 BBS**

Full performance boards with lots of extra's not found on others. Both boards have message rooms that can be setup for a variety of different uses. Each room can have it's own access level assigned for maximum control.

• Remote access for system operator. · Remote access for system operator.

- 7 read and write rooms with up to 8 secur ity levels
- · Public message base and sysop's mail
- · Secret highest level for complete access of all functions
- · Auto cycling of E-mail.

#### Boards activity can be sent to printer

- 300/1200 baud selectable
- . Up and down file transfers with a choice of access levels
- . New punter and X-modem protocol supported

#### **128 BBS**

\$**39**95

This is the first complete 128 bulletin board of it's kind. All the features of the 64 board and more. The board takes advantage of the extra memory by providing a complete seperate sub-board. User can have both boards available at the same time. Imagine running an open board for everyone a secret closed board for the more serious users. Look at these features

- · Print out boards activity to include what files accessed and by who.
- · Faster performance and more storage using the 1571 drives.
- Supports the use of over 500 users!
- . Both boards will support and work on any type of disk drive including the big 1 meg

\$**39**95

#### GRAPHIC LABEL MAKER

Give your labels the professional touch. With Hi Rez Graphics make your own design or use one our 60 premade labels with easy to use on screen editor. You can insert up to three lines of text then choose the picture you want to put on the left hand side of the label. Then you can print out as many labels as you want. This has got to be the neatest label program out there and it's only \$2495

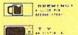

Сонновоня

Now works with Print Shop

your print shop. There's 60 Hi Rex pictures

We think

· Also available -

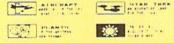

**37** (1) (4)

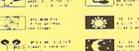

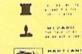

-0- [5] FEOTIL ...

\$2495

#### 1541 M.A.S.H.

the x-rated Graphic package for the 64 and

Now you can service your own 1541 disk drive using 1541 M A S H. Save big bucks on repair bills. Rate the performance of your drive. Test and adjust RPM's. Test and adjust head alignment. Step by step instructions that anyone can follow. Pays for itself the first time you use it to adjust a misbehaving drive. No knowledge of electronics is necessary. All you needs is a screwdriver and 20 minutes

NOW ONLY \$1995

### 128 80-COLUMN ADAPTER

An adapter that plugs into your RGB output that gives you 80-columns of monochrome text in the 128 mode. **\$9**95

#### THE MECHANIC

A collection of Programmers utilities for the Commodore-64 enthusiasts Included are Programs which will allow you to make your 64 do things it did not do before. Four major utilities are listed below but contains more!

- FULL FEATURED TRACK AND SECTOR EDITOR Display can be changed to readout in ASCII, HEX or Decimal, also a directory can be listed within the Program!
- . FILE MAINTAINER A menu driven section featuring a scrolling file selector to copy multible files without typing all the names in. Also included is a file renamer, scratcher and file locker and unlocker
- . ML MONITOR A complete monitor with easy to use commands along with some extra features not found on some, has the ability to do a directory within the monitor and send drive commands
- POWER SORT A unique sorting program that allows you to pull in the directory, sort it alphabetically or by size and then store it back on the disk!

\$**1 Q**95

#### WANTED: PROGRAM SUBMISSIONS

Megasoft is currently seeking quality program submissions for marketing on a national scale We pay good royalties and can work several options. If you feel that you have something of interest, call (206) 687-7176 for more information. Unique utilities and hardware devices a plus

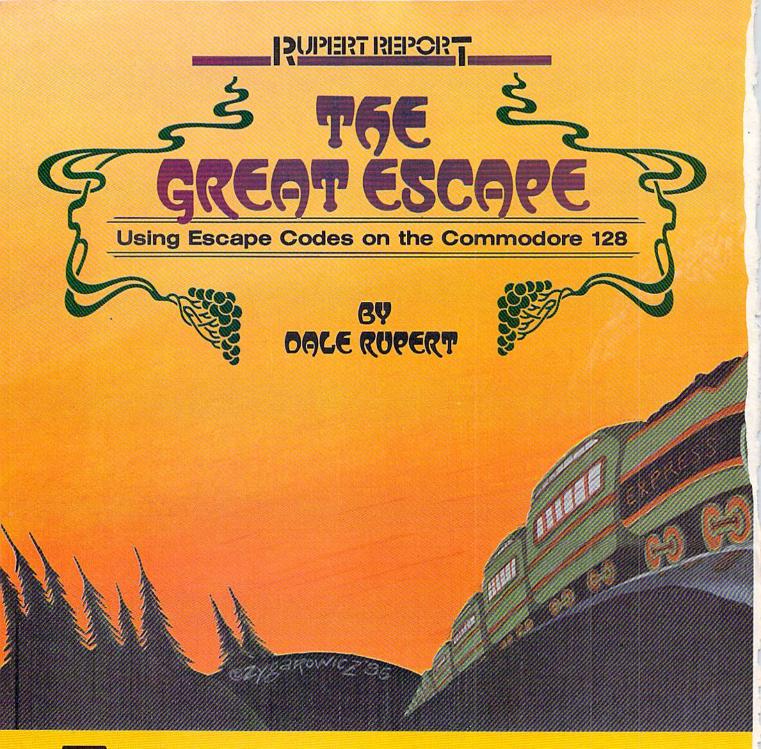

he Commodore 128 provides a very nice environment for creating and editing programs. The disk commands are built into BASIC 7.0, so there is no longer a need to type horrendous sequences of keystrokes to look at a directory. The function keys are programmable "on the fly." The 80-column format allows just the right amount of information to be present on the screen at one time. The No Scroll key is worth many times its weight in gold.

All Commodore computers since the VIC 20 have provided a screen editor. The ability to move around at will on the screen, inserting and deleting as necessary, is an incredibly powerful feature. (Probably only those who have used a line editor can fully appreciate the significance of a screen editor.)

The Commodore 128 adds some useful and powerful commands to facilitate programming and editing. Those commands are accessed by means of Escape sequences. This month we will investigate the Escape sequences and see how useful they are.

The concept of an Escape sequence may not be new to you if your printer accepts this type of special control code. The Escape character has an ASCII value of 27. Many printers are programmed to interpret a character 27 as the first of a two-byte instruction, rather than as text to be printed.

For example, if an Epson printer receives a character 27 (Escape) followed by a character 69 (E), it does not print the letter "E". Instead it treats the sequence "Escape-E" as a command to enter the "emphasized print mode."

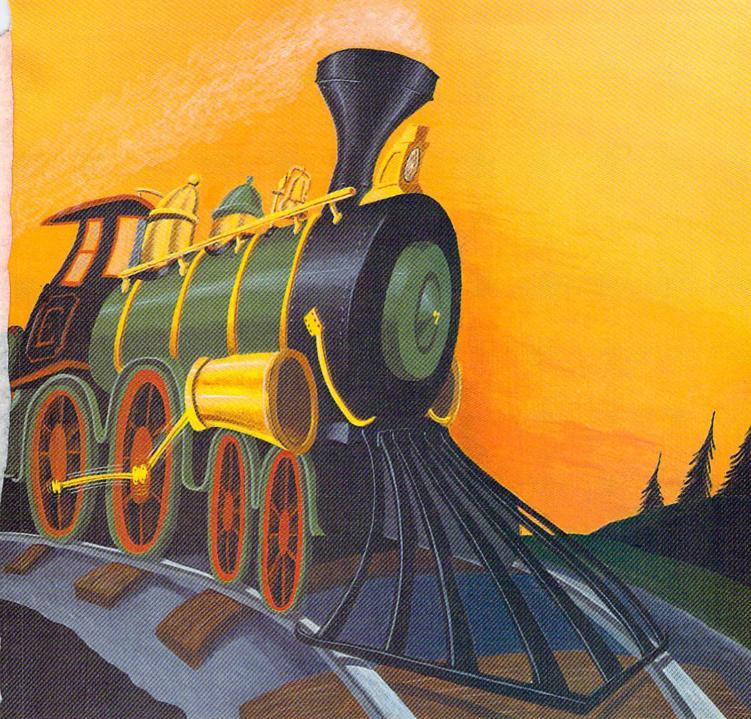

The Escape sequences on the C-128 are similar in concept to those on a printer. Pressing the ESC key does not display a symbol on the screen. The key pressed after the ESC key determines what action is to be taken. The symbol normally associated with that second key is not displayed on the screen either.

In direct mode, Escape sequences are generated by first pressing then releasing the ESC key, followed by pressing then releasing a second key. The second key may be the "@" key or any of the letter keys "A" through "Z". Thus there are 27 Escape sequences available in the C-128.

#### **COMMAND CATEGORIES**

The Escape sequences or commands may be separated into three general categories. There are commands to (1) change the quote and insert modes, (2) affect the appearance and function of the screen, and (3) help with the task of editing.

The table on page 23 lists the commands in these categories. The Escape sequences are listed alphabetically on page 88 of the C-128 System Guide, and they are grouped in Appendix I. Note that in both places the descriptions of Escape-C and Escape-D are incorrect and should be swapped.

We will discuss each command in the order presented in the table below. Many are self-explanatory. A few have some side effects which we will describe.

#### DESCRIPTIONS

How often have you needed to insert text into the mid-

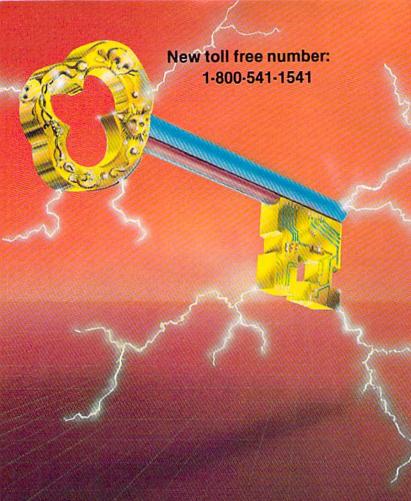

#### **KEY MASTER**

One of the easiest-to-use, most powerful disk backup program ever written for the 64. Working with the 1541 or the 1571 KEYMASTER is like getting two copy programs for the price of one. Its main feature comes with 50 keys that unlocks protected disks by ELIMINATING the protection scheme originally written on the disk.

Once one of the KEYMASTER'S KEYS has unlocked a disk, the program can generally be FILE COPIED onto another disk (also making the program compatible with

non-1541 drives.)

In addition to the UNLOCKING KIT it contains a powerful yet easy to use general purpose copier for the programs not listed as a key.

#### With One 1541:

- FAST FILE COPIER up to 5 times faster!
   FAST full protected disk GCR nibble copier works in only 75 seconds!
- FAST full unprotected disk copier.
   FAST 10 second disk formatter.

#### With Two 1541:

- FAST file copier up to 6 times faster!
   FAST full protected disk GCR nibble copier works in only 37 seconds!
- FAST full unprotected disk copier.
- •• 50 KEYS for popular programs will be provided on the first KEYMASTER disk. Frequent updates of 25 to 50 additional KEYS will be available periodically. (No original disk return required for updates!).

ALL OF THIS AT THE RIGHT PRICE! ONLY -\$29.95 for KEYMASTER \$10.00 for update disks KEYMASTER created by Jim Drew.

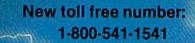

#### MAGNUM LOAD BLOWS THE OTHERS AWAY!

#### ATTENTION 1541 AND MSD DWNERS!

- MAGNUM LOAD will LDAD and VERIFY programs up to 6 TIMES FASTEB than before, it is a new replacement KERNAL (operating system) RDM chip for your Commodore 84 or 128 computer.
  A high speed loader, high-speed verify, disk drive no head rattle routine (1541 drive) and a BASIC UNINEW ROUTINE (MSD drive) have replaced the Datasette tape routines.
  The first program on a disk may be loaded and run by pressing only two keys (SHIFT/RUN).
  Unlike the older, contridge-style fast loaders, no ports are feed up at the rear of your computer, the screen is not blanked during loading and there is no wear and lear on the game purified maximum convenience and performance. MAGNUM LDAD is installed DIRECTLY in the circuit board, Generally, a socket has atready been provided to make the operation easy, but occasionally some soldering may be required.
  I now you can give your 1541 disk drive: 1671 speed.

#### The chart below compares ACTUAL MEASURED loading times

| PROGRAM                                       |       | REGULAR<br>LOAD | MACH<br>5 | FAST<br>LOAD | MAGNUM<br>LOAD |
|-----------------------------------------------|-------|-----------------|-----------|--------------|----------------|
| Pitstop II (EPYX)                             | 11181 | 144 sec         | 43 sec    | 41 sec       | 31 sec         |
| Music Shop (BRODERBUND)                       |       | 105 sec         | 105 sec*  | 105 sec*     | 21.sec         |
| Hitchhiker's Guide to the Galaxy<br>(INFOCOM) |       | 70 sec.         | 70 sec*   |              | 68 sec*        |
| On-field Football (GAMESTAR)                  | 7     | 159 sec         | 66 sec    | 63 sec       | 56 sec         |
| EASY FINANCE I (COMMODORE)                    | ?     | 58 sec          | 13 sec    | 13 sec       | 11 sec         |

- Will not fast load defaulted back to regular load.
- = Failed to load at all.

#### FIVE VERSIONS OF MAGNUM LOAD ARE AVAILABLE TO FIT ANY NEED

| VERSION      | APPLICATION                                        | PRICE   |
|--------------|----------------------------------------------------|---------|
| A            | C64 computer and one 1541 drive                    | \$24.95 |
| B            | - 664 and one MSD drive (single or dual)           | \$24.95 |
| William Cont | C64, one 1541 drive AND one MSD drive (switchable) | \$29.95 |
| 0            | C128 computer and one 1541 drive***                | \$24.95 |
| E            | C128 and one MSD drive (single or dual)***         | \$24.95 |

& CP/M modes. Cartridge versions MUST be UNPLUGGED to

ORDER THE VERSION YOU NEED NOW!

MAGNUM LOAD created by Jim Drew

C64, C128, 1541, 1571, and Datasette TM Commodore; MSD TM Micro Systems Development, MACH 5 TM ACCESS; FAST LDAD TM EPYX; STAR DDS TM Star Point.

\$89.95

#### \*HACKER PACKAGE \$39.95

\*GT PACKAGE

you've always wanted

Drive reset switch

Half track indicator

\*Requires Shadow

Track and sector display

Device number change

Shadow on-off indicator

Abnormal bit density indicator

program does a read past track 35.

\$44.95

Shadow is a new and revolutionary piece of hardware that is used to duplicate even the most protected software. Fitting inside the disk drive (no soldering required), SHADOW takes complete control of all functions giving near 100% copies

Being the best utility available today, it will even copy the other copy programs.

Because of the Shadow's unique abilities, we feel DOS protection is a thing of the past.

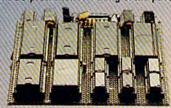

Shadow a disk while it loads, then read an exact list of:

- Track, sector, ID, check sum, drive status High and low track limits
- Density use on each track
- Half tracks that are used
- Command recorder shows commands that were sent to 1541 while program was loading
- RAM recorder records custom DOS

Shadow-scan any disk, then read exact list of:

- Valid tracks, half tracks, partial tracks and seaments
- Sync mark link, header block links and data block links
- Track to track synchronization

Exclusive snap shot recorder will give you an exact copy of the 1541 RAM and can be viewed, saved or printed. Plus many more features included.

\*Requires Shadow

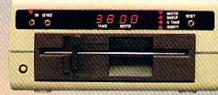

Highly sophisticated and integrated piece of

hardware that turns you 1541 into something

The Shadow display will give you an accurate display of precisely what track you are

accessing during a normal load even if the

Order by phone 24 hrs./7 days or send cashler's check/money order payable to Megasoft. Visa, MasterCard include card number and expiration date. Add \$3.50 shipping/handling for continental U.S., \$5.50 for UPS air. CODs add \$7.50, Canada add \$10.00. Other foreign orders add \$15.00 and remit certified U.S. funds only. Distributors invited and supported.

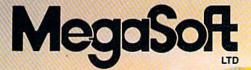

P.O. Box 1080 • Battle Ground, Washington 98604 1-800-541-1541 Canadian/Foreign Orders Call

(206) 687-5205

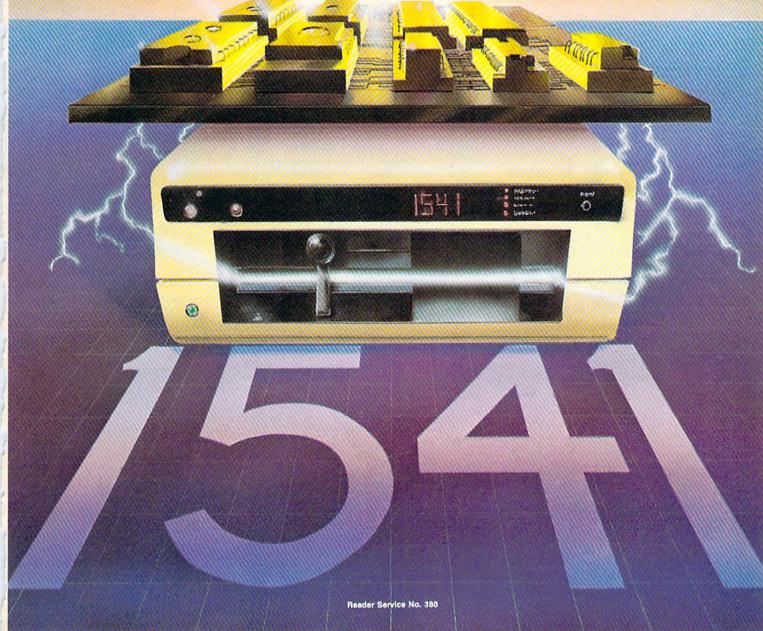

# C-128 REQUIRED and C-64 READING

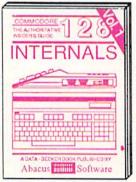

Detailed guide presents the 128's operating system, explains graphic chips, Memory Management Unit, 80 column graphics and commented ROM listings. 500pp \$19.95

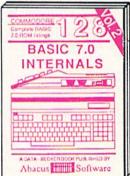

Get all the inside information on BASIC 7.0, This exhaustive handbook is complete with commented BASIC 7.0 ROM listings. Coming Summer'86.

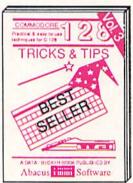

Filled with info for everyone. Covers 80 column hi-res graphics, windowing, memory layout, Kernal routines, sprites, software protection, autostarting. 300pp \$19,95

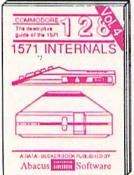

Insiders' guide for novice & advanced users. Covers sequential & relative files, & direct access commands. Describes DOS routines. Commented listings. 450pp \$19.95

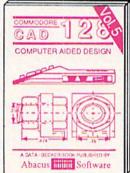

Learn fundamentals of CAD while developing your own system. Design objects on your screen to dump to a printer. Includes listings for '64 with Simon's Basic. 300pp \$19.95

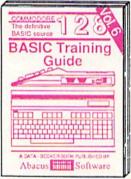

Introduction to programing; problem analysis; thorough description of all BASIC commands with hundreds of examples; monitor commands; utilities; much more. 200pp \$19.95

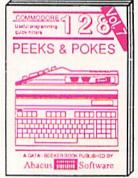

Presents dozens of programming quick-hitters. Easy and useful techniques on the operating system, stacks, zero-page, pointers, the BASIC interpreter and more. \$19.95

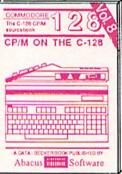

Essential guide for everyone interested in CP/M on the 128. Simple explanation of the operating system, memory usage, CP/M utility programs, submit files & more. \$19.95

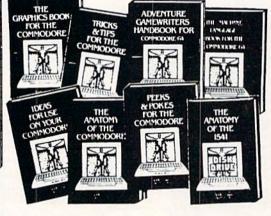

ANATOMY OF C-64 Insider's guide to the '64 internals. Graphics, sound, I/O, kernal, memory maps, more. Complete commented ROM listings. 300pp \$19.95

ANATOMY OF 1541 DRIVE Best handbook on toppy explains all. Many examples and utilities Fully commented 1541 ROM listings. 500pp \$19.95

MACHINE LANGUAGE C-64 Learn 6510 code write fast programs. Many samples and listings for complete assembler, monitor, & simulator. 200pp \$14.95

GRAPHICS BOOK C-64 - best reference covers basic and advanced graphics. Sprites, animation, Hires, Multicolor, lightpen, 3D-graphics, IRQ, CAD, projections, curves, more. 350pp \$19.95

TRICKS & TIPS FOR C-84 Collection of easy-to-use techniques; advanced graphics, improved data input, enhanced BASIC, CP/M, more. 275pp \$19.95

1541 REPAIR & MAINTENANCE Handbook describes the disk drive hardware, Includes schematics and techniques to keep 1541 running. 200pp \$19.95

ADVANCED MACHINE LANGUAGE
Not covered elsewhere: - video controller,
Interrupts, timers, clocks, I/O, real time,
extended BASIC, more. 210pp \$14.95

PRINTER BOOK C-64/VIC-20 Understand Commodore, Epson-compatible printers and 1520 plotter. Packed: utilities; graphics dump; 3D-plot; commented MPS801 ROM listings, more. 330pp \$19.95 SCIENCE/ENGINEERING ON C-64 In depth intro to computers in science. Topics: chemistry, physics, biology, astronomy, electronics, others. 350pp \$19.95 CASSETTE BOOK C-64/VIC-20

Comprehensive guide; many sample programs. High speed operating system fast file loading and saving. 225pp \$14.95

IDEAS FOR USE ON C-64 Themes: auto expenses, calculator, recipe file, stock lists, diet planner, window advertising, others. Includes listings. 200pp \$12.95

COMPILER BOOK C-64/C-128 All you need to know about compilers: how they work; designing and writing your own; generating machine code. With working example compiler. 300pp \$19.95

Adventure Gamewriter's Handbook Step-by-step guide to designing and writing your own adventure games. With automated adventure game generator. 200pp \$14.95

PEEKS & POKES FOR THE C-64

Includes in-depth explanations of PEEK, POKE, USR, and other BASIC commands. Learn the "inside" tricks to get the most out of your '64. 200pp \$14.95

Optional Diskettes for books

For your convenience, the programs contained in each of our books are available on diskette to save you time entering them from your keyboard. Specify name of book when ordering. \$14.95 each

C-128 and C-64 are trademarks of Commodore Business Machines Inc.

# Abacus Se

Software

P.O. Box 7219 Grand Rapids, MI 49510 - Telex 709-101 - Phone (616) 241-5510

Call **now** for the name of your nearest dealer. Or to order directly by credit card, MC, AMEX of VISA call (616) **241-5510**. Other software and books are available—Call and ask for your **free** catalog. Add \$4.00 for shipping per order. Foreign orders add \$10.00 per book. Dealer inquires welcome—1400+ nationwide.

#### Modes

- A-Enable auto-insert mode
- C-Disable auto-insert mode
- O-Cancel quote and insert mode
- X-Toggle between 40 and 80 column mode

#### Screen

- L Enable scroll
- M-Disable scroll
- F Enable cursor flash
- E Disable cursor flash
- T Define top of window at cursor
- B Define bottom of window at cursor

(The next four are for 80 column mode only)

- U-Create underline cursor
- S Create block (solid) cursor
- R Display screen in reverse video
- N-Display normal screen image

#### **Editing**

- J Move to start of line
- K Move to end of line
- P Erase to start of line
- Q Erase to end of line
- @-Erase to end of screen
- D Delete entire line
- I -Insert blank line
- V Scroll screen up
- W-Scroll screen down
- Y Set default tabs
- Z -Clear tabs
- G Enable bell (Control-G)
- H Disable bell

dle of a program line? Without Escape codes, you must press the INST key the proper number of times to clear the space for the added characters. With ESC A, the computer enters an "auto insert" mode. Now as you type, the text to the right of the cursor is pushed ahead as the new characters are entered. You no longer have to count or guess the number of characters to be inserted.

There is one side effect to the auto-insert mode. Listings are displayed very slowly in that mode. If you type LIST and see your program printed almost character-by-character on the screen, chances are that the computer is in auto-insert mode. Use ESC C to disable auto-insert mode. You may now type over any characters on the line.

ESC O provides the ability to escape from the quote and insert modes. If you have just typed the first quotation mark or pressed the INST key, you are in the quote and insert modes. The cursor keys no longer move the cursor as before. In the insert mode, the DEL key no longer deletes the character to the left of the cursor. Instead these keystrokes appear as strange symbols. Pressing ESC O is handy for returning to normal editing mode without pressing RETURN and leaving the current line.

ESC X toggles the active screen from the 80-column monitor to the 40-column monitor. If the cursor is no longer visible on the screen, and your program is not running, perhaps it is blinking on the other display. Press the ESC key followed by the X key to see what the other screen looks like. If you are using the 1902 monitor, you must also press the 40/80 column switch on it.

On power up, or if you press the RUN-STOP and RE-STORE keys together, the active screen is determined by the 40/80 DISPLAY key. ESC X allows you to use the other screen mode regardless of the 40/80 DISPLAY switch.

ESC M disables the normal scrolling of the screen. Usually when text is printed on the last line of the screen, the whole screen image scrolls upward, clearing the bottom line for more text to be printed. If scrolling is disabled, the cursor jumps to the top of the screen (or active window) after it prints the bottom line. Text on the screen is overwritten rather than moved out of the way. ESC L enables the normal scrolling mode.

Lines near the bottom of the screen do scroll off the screen even when scrolling is disabled if text is inserted into upper lines on the screen. For an unusual effect, press ESC A then ESC M and then list a program several times.

ESC E is just the thing if you find the blinking of the cursor to be annoying. The cursor may be harder to find,

Continued on page 95

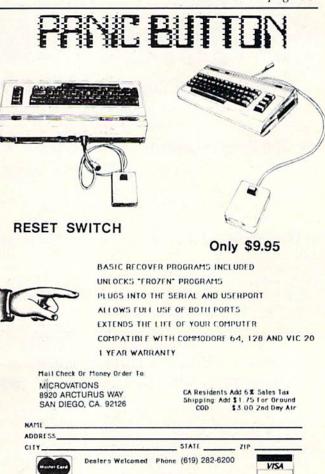

Reader Service No. 181

Commodore 64

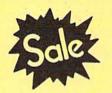

List \$99.00

Sal

Coupon \$24.95

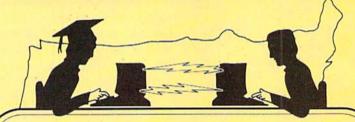

**Telecommunications** 

Lowest Price In the U.S.A.

Commodore 64

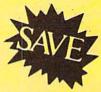

List \$99.00

Coupon \$24.95

# FOR CHILDREN-ADULTS-BUSINESS

# **Complete Auto Dial Telecommunications Package**

"The only telecommunications package you will ever need." (Exclusive Easy To Use Features)

• Only Good Color Graphic Database Service in the U.S.A. (C-64) Quantum Link Software Plus First Month FREE (See the Protecto Catalog On-Line) \$9.95 value

- 300 Baud Modem Auto Dial Auto Answer Upload & Download Reach Out and Access Someone
  - Educational courses
  - Financial Information
  - · Banking at Home
- Popular Games
- News Updates and Information
- Electronic Shopping
- Research and Reference Materials

#### The Complete Telecommunications Package offers you all this plus ...

- · Auto Log-on
- Dialing from Keyboard
- On-line Clock
- Capture and Display High Resolution Characters
- Download Text, Program or Data Files
- Stores on Disk Downloaded Files
- Reads Files from Disk and Uploads Text or Program Files
- Select Any Protocol (access almost any computer or modem)
- Plus Much, Much More

Coupon \$24.95 List \$99.00

We are so sure this is the only telecommunications package you will need we will give you 15 days Free Trial. Viewtron Membership sold separately — \$9.95.

Add \$3.00 for shipping, handling and insurance. Illinois residents please add 61/4% tax. Add \$6.00 for CANADA, PUERTO RICO, HAWAII, ALASKA, APO-FPO orders. Canadian orders must be in U.S. dollars. WE DO NOT EXPORT TO OTHER COUNTRIES. EXCEPT CANADA. Enclose Cashiers Check, Money Order or Personal Check. Allow 14 days for delivery, 2 to 7 days for phone orders, 1 day express mail! Prices & availability subject to change without notice.

VISA — MASTER CARD — C.O.D. No. C.O.D. to Canada, APO-FPO

# PROTE

We Love Our Customers 22292 N. Pepper Rd., Barrington, Illinois 60010

Famous Smith Corona National Brand

# RINTER

**Below Wholesale Cost Prices!!!** 

- ONE YEAR IMMEDIATE REPLACEMENT WARRANTY
- Speed: 120 or 160 characters per second Friction Feed/Tractor Feed Standard
- 1 Line Buffer, 2K Buffer on 160 CPS Plus LQM 80 character print line at 10 CPI
- Six pitches Graphics capability Centronics compatible parallel interface
  - Features Bidirectional Print, Shortline Seek, Vertical And Horizontal Tabs

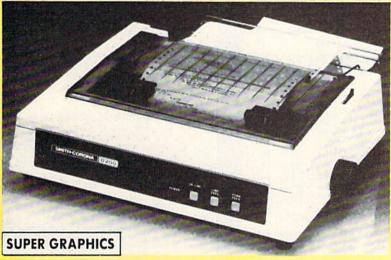

This is a sample of our near-letter-quality print.

emphasized

italic print.

There is standard data processing quality print

Check These Features & Prices

120 CPS 10" Printer

SALE

160 CPS + Letter Quality Mode 10" Printer

List \$499.00

SALE

(IBM — Commodore)

Size/Weight

Height 5.04" Width 16.7" Depth 13.4" Weight 18.7 lbs.

Internal Char, Coding **ASCII Plus ISO** 

**Print Buffer Size** 120 CPS: 132 Bytes (1 line)

120/160 CPS Plus LQM: 2K No. of Char. In Char. Set

96 ASCII Plus International **Graphics Capability** 

Standard 60, 72, 120 DPI Horizontal 72 DPI Vertical

10, 12, 16.7, 5, 6, 8.3, Proportional Spacing

**Printing Method** Impact Dot Matrix

Char. Matrix Size

9H x 9V (Standard) to 10H x 9V (Emphasized & Elongate)

**Printing Features** 

Bi-directional, Short line seeking, Vertical Tabs, Horizontal Tabs

SPECIFICATIONS

Forms Type

Fanfold, Cut Sheet, Roll (optional)

Max Paper Width

Feeding Method

Friction Feed Std.; Tractor Feed Std.

Ribbon

Cassette — Fabric inked ribbon

**Ribbon Life** 

4 million characters

Interfaces

Parallel 8 bit Centronics compatible 120/160 CPS Plus NLQ: RS232 Serial inc.

(Apple — Atari — Etc.)

**Character Mode** 

10 x 8 Emphasized; 9 x 8 Standard; 10 x 8 Elongated; 9 x 8 Super/Sub Script (1 pass)

Character Set

96 ASCII

11 x 7 International Char.

**Line Spacing** 

6/8/12/72/144 LPI **Character Spacing** 

10 cpi normal; 5 cpi elongated normal; 12 cpi compressed; 6 cpi elongated compressed;

16.7 cpi condensed; 8.3 cpi elongated condensed; 5.12.5 cpi elongated proportional

Cartridge Ribbon — List \$19.95. Sale \$12.95.

Interfaces

IBM \$89.00

Apple \$59.00

Atari \$59.00

Commodore \$39.95

Add \$14.50 for shipping, handling and insurance. Illinois residents please add 6½% tax. Add \$29.00 for CANADA, PUERTO RICO, HAWAII, ALASKA. APO-FPO orders. Canadian orders must be in U.S. dollars. WE DO NOT EXPORT TO OTHER COUNTRIES, EXCEPT CANADA. Enclose Cashiers Check, Money Order or Personal Check, Allow 14 days delivery. 2 to 7 days for phone orders. 1 day express mail! Prices & Availability subjects of barriers and the control of the country of the country of t Availability subject to change without notice.

VISA — MASTERCARD — C.O.D. No C.O.D. to Canada or APO-FPO

PROTECTO

We Love Our Customers 22292 N. Pepper Rd., Barrington, Illinois 60010

# COMMODORE 64 COMPUTER

(Order Now)

\$139<sup>95</sup>

- · C128 Disks 79' eq.\*
- Paperbock Writer 64 \$39.95
- 10" Comstar 10X Printer \$148.00
- 14" Color Monitor \$149.95

CALL BEFORE YOU ORDER

#### COMMODORE 64 COMPUTER \$139.95

You pay only \$139.95 when you order the powerful 84K COMMODORE 64 COMPUTER! LESS the value of the SPECIAL SOFTWARE DISCOUNT COUPON we pack with your computer that allows you to SAVE OVER \$250 off software sale prices!! With only \$100 of savings applied, your net computer cost is \$39.95!!

#### \* C128 DOUBLE SIDED DISKS 79' EA.

Get these 5¼" Double Sided Floppy Disks specially designed for the Commodore 128 Computer (1571 Disk Drive). 100% Certified, Lifetime Warranty. Automatic Lint Cleaning Liner included, 1 Box of 10 - \$9,90 (99' ea.), 5 Boxes of 10 - \$44,50 (89' ea.), 10 Boxes of 10 - \$79,00 (79' ea.).

#### 14" COLOR MONITOR \$149.95

You pay only \$149.95 when you order this 14" COLOR MONITOR. LESS the value of the SPECIAL SOFTWARE DISCOUNT COUPON we pack with your monitor that allows you to save over \$250 off software sale prices!! With only \$100 of savings applied, your net color monitor cost is only \$49.95. (16 Colors).

#### Premium Quality 120-140 CPS Comstar 10X Printer \$148.00

The COMSTAR 10X gives you a 10" carriage, 120-140 CPS, 9 x 9 dot matrix with double strike capability for 18 x 18 dot matrix (near letter quality), high resolution bit image (120 x 144 dot matrix), underlining, back spacing. left and right margin setting, true lower decenders with super and subscripts, prints standard, italic, block graphics and special characters. It gives you print quality and features found on printers costing twice as much!! (Centronics Parallel Interface) List \$399.00 Sale \$148.00.

#### 4 SLOT EXPANDER & 80 COLUMN BOARD \$49.95

Now you program 80 COLUMNS on the screen at one time! Converts your Commodore 64 to 80 COLUMNS when you plug in the 80 COLUMN EXPANSION BOARD!! PLUS 4 slot expander! Limited Quantities Sale \$49.95. Coupon \$39.95.

#### 80 COLUMNS IN COLOR PAPERBOCKWRITER 64 WORD PROCESSOR \$39,95

This PAPERBOCK WRITER 64 WORD PROCESSOR is the finest available for the COMMODORE 64 computer! The ULTIMATE FOR PROFESSIONAL Word Processing, DISPLAYS 40 or 80 COLUMNS IN COLOR or black and white! Simple to operate, powerful text editing, complete cursor and insert/delete key controls line and paragraph insertion, automatic deletion, centering, margin settings and output to all printers! List \$99.00. SALE \$39.95. Coupon \$29.95.

#### COMMODORE 64 SYSTEM SALE

Commodore 64

Plus \$30.00 S&H

Com. 1541 Disk Drive

14" Color Monitor \$457

PLUS FREE \$49.95 Oil Barons Adventure Program

#### SPECIAL SOFTWARE COUPON

We pack a SPECIAL SOFTWARE DISCOUNT COUPON with every COMMODORE 64 COMPUTER, DISK DRIVE, PRINTER, or MONITOR we sell! This coupon allows you to SAVE OVER \$230 OFF SALE PRICES!!

#### (Examples)

# PROFESSIONAL SOFTWARE COMMODORE 64

| Name                      | List    | Sale    | Coupon  |
|---------------------------|---------|---------|---------|
| Paperbock Writer 64       | \$99.00 | \$39.95 | \$29.95 |
| Paperbock Database 64     | \$69.00 | \$34.95 | \$24.95 |
| Paperbock Dictionary      | \$24.95 | \$14.95 | \$10.00 |
| The Print Shop            | \$44.95 | \$27.95 | \$26.95 |
| Halley's Project          | \$39.95 | \$25.95 | \$24.95 |
| Practicale (spread sheet) | \$59.95 | \$19.95 | \$14.95 |
| Voice Command Module      | \$79.95 | \$39.95 | \$34.95 |
| Nine Princes in Amber     | \$32.95 | \$24.95 | \$21.95 |
| Super Bowl Sunday         | \$30.00 | \$19.95 | \$17.95 |
| Flip & File Disk Filer    | \$24.95 | \$14.95 | \$12.95 |
| Pro Joystick              | \$19.95 | \$12.95 | \$10.00 |
| Computer Care Kit         | \$44.95 | \$29.95 | \$24.95 |
| Dust Cover                | \$ 8.95 | \$ 6.95 | \$ 4.60 |
| File Writer (by           |         |         |         |
| Codewriter)               | \$39.95 | \$29.95 | \$24.95 |
| C64 Troubleshoot &        |         |         |         |
| Repair Guide              | \$24.95 | \$15.95 | \$12.95 |
| Financial Planner —       |         |         |         |
| Sylvia Porter             | \$59.95 | \$38.95 | \$35,95 |

(See over 100 coupon items in our catalog)

Write or call for Sample SPECIAL SOFTWARE COUPON!

# ATTENTION

Computer Clubs
We Offer Big Volume Discounts

CALL TODAY!

#### PROTECTO WARRANTY

All Protecto's products carry a minimum 90 day warranty. If anything fails within 90 days from the date of purchase, simply send your product to us via United Parcel Service prepaid. We will IMMEDIATELY send you a replacement at no charge via United Parcel Service prepaid. This warranty proves once again that *We Love Our Customers*.

# C128 COMMODORE COMPUTER (Order Now)

\*\$22905

With \$59.95 Timeworks Wordwriter Wordprocessor savings applied

- 340K 1571 Disk Drive \$259.00
- Voice Synthesizer \$39.95
- 12" Monitor \$79.95

PRICES MAY BE LOWER

#### \* C128 COMMODORE COMPUTER \$289.00

You pay only \$289.00 for the C128 computer and we include the C128 Wordwriter Wordprocessor by Timeworks (Sale \$59.95). Thus, your net cost for the C128 computer is only \$229.05. List \$349.00. SALE \$289.00.

#### 340K 1571 COMMODORE DISK DRIVE \$259.00

Double Sided, Single Disk Drive for C-128 allows you to use C-128 mode plus CPM mode. 17 times faster than 1541, plus runs all 1541 formats. List \$349.00. Sale 259.00.

#### SUPER AUTO DIAL MODEM \$29.95

Easy to use. Just plug into your Commodore 64 computer and you're ready to transmit and receive messages. Easier to use than dialing your telephone, just push one key on your computer! Includes exclusive easy to use program for up and down loading to printer and disk drives. Best In U.S.A. List 599.00. SALE \$29.95. Coupon \$24.95.

#### **VOICE SYNTHESIZER \$39.95**

For Commodore-64 computers. Just plug it in and you can program words and sentences, adjust volume and pitch, make talking adventure games, sound action games and customized talkies!! PLUS (\$19,95 value) TEXT TO SPEECH program included FREE, just type a word and hear your computer talk — ADD SOUND TO "ZORK". SCOTT ADAMS AND OTHER ADVENTURE GAMES!! (Disk or tape.) List \$89,00. \$ALE \$39,95

#### 12" MAGNAVOX (NAP) 80 COLUMN MONITOR WITH SOUND \$79.95

Super High Resolution green screen monitor. 80 columns x 24 lines, easy to read, plus speaker for audio sound included. Fantastic value List \$129.00 Sale \$79.95. (C128 cable \$19.95. C64, Atari cable \$9.95)

#### PRINTER/TYPEWRITER COMBINATION \$229.95

"JUKI" Superb letter quality, daisy wheel printer/typewriter combination. Two machines in one — just a flick of the switch. 12" extra large carriage, typewriter keyboard, automatic margin control and relocate key, drop in cassette ribbon! (90 day warranty) centronics parallel or R\$232 serial port built in (Specify). List \$349.00. SALE \$229.95. (Ltd. Qty.)

#### 14" RGB & COMPOSITE COLOR MONITOR \$259.95

Must be used to get 80 columns in color with 80 column computers (C128 - IBM - Apple).(RGB Cable \$19.95) Add \$14.50 shipping.
List \$399.00. SALE \$259.95.

- . LOWEST PRICES . 15 DAY FREE TRIAL
- BEST SERVICE IN U.S.A. ONE DAY EXPRESS MAIL

#### PHONE ORDERS

- 8 a.m. 8 p.m. C.S.T. Weekdays 9 a.m. - 12 noon C.S.T. Saturdays
- 90 DAY FREE REPLACEMENT WARRANTY
- OVER 500 PROGRAMS FREE CATALOGS

Add \$10.00 for shipping, handling and insurance: Illinois residents please add 6½% tax. Add \$20.00 for CANADA, PUERTO RICO, HAWAII, ALASKA, APO-FPO orders. Canadian orders must be in U.S. dollars. WE DO NOT EXPORT TO OTHER COUNTRIES, EXCEPT CANADA. Enclose Cashier Check, Money Order or Personal Check. Allow 14 days for delivery. 2 to 7 days for phone orders, 1 day express mail! Prices & Availability subject to change without notice. VISA — MASTER CARD — C.O.D. No. C.O.D. to Canada, APO-FPO

# PROTECTO

We Love Our Customers
Box 550, Barrington, Illinois 60010

# mmodore Software Sale

ORDER TODAY!

#### GAMES

| A | c | c | 0 | ı | a | d | e |
|---|---|---|---|---|---|---|---|
|   |   |   |   |   |   |   |   |

| 5950 HARDBALL (D)          | . \$29.95 | \$18.95 |
|----------------------------|-----------|---------|
| 5952 LAW OF THE WEST (D)   | 29.95     | 18.95   |
| 5954 FIGHT NIGHT (D)       | 29,95     | 18.95   |
| 5956 PSI 5 TRADING CO. (D) | 29.95     | 18.95   |
| 5958 THE DAM BUSTERS (D)   | 29.95     | 18.95   |

#### Activision

| П | 0757 RIVER RAID (D)                | \$39.95 | \$18.9 |
|---|------------------------------------|---------|--------|
|   | 0761 PITFALL II - LOST CAVERNS (D) |         | 18.9   |
|   | 0900 SPACE SHUTTLE (D)             | . 37.95 | 18.9   |
|   | 0932 ON FIELD FOOTBALL (D)         | . 39.95 | 18.9   |
|   | 0936 ON COURT TENNIS (D)           | . 39.95 | 18.95  |
|   | 0940 GHOSTBUSTERS (D)              | . 39.95 | 22.95  |
|   | 3580 GREAT AMERICAN RD. RACE (D)   | . 29.95 | 20.95  |
|   | 3582 MASTER OF THE LAMPS (D)       | . 29.95 | 20.9   |
|   | 3584 COUNTDOWN/SHUTDOWN (D).       | . 29.95 | 20.9   |
|   | 3588 MINDSHADOW (D)                | . 29.95 | 20.9   |
|   | 3590 STAR LEAGUE BASEBALL (D)      | . 29.95 | 20.9   |
|   | 3592 ALCAZAR (D)                   | . 29.95 | 20.9   |
|   | 5196 LITTLE PEOPLE PROJECT (D)     | . 34.95 | 24.9   |
|   | 5198 FAST TRACKS (D)               | 34 95   | 20 0   |

#### **Broderbund**

|   | 2900 MASK OF THE SUN (D)           | \$39.95                                 | \$23.95 |
|---|------------------------------------|-----------------------------------------|---------|
| 9 | 2901 OPERATION WHIRLWIND (D)       | 39.95                                   | 22.95   |
|   | 2903 LODE RUNNER (D)               | 34.95                                   | 19.95   |
|   | 2904 THE CASTLES OF DR. CREEP (D). |                                         | 18.95   |
|   | 2906 WHISTLERS BROTHER (D)         |                                         | 18.95   |
|   | 3039 STEALTH (D)                   |                                         | 22.95   |
| 9 | 3041 RAID ON BUNGELING BAY (D)     | 29.95                                   | 18.50   |
|   | 2905 KARATEKA (D)                  | . 29.95                                 | 23.95   |
| 8 | 3038 CHAMPION LODE RUNNER (D)      | 34.95                                   | 26.95   |
| Ö | 5158 BANK STREET WRITER (D)        | 49.95                                   | 32.95   |
|   | 5330 BANK STREET SPELLER (D)       | 49.95                                   | 32.95   |
|   | 5332 BANK STREET FILER (D)         | . 49.95                                 | 32.95   |
|   | 5334 BANK STREET MAILER (D)        |                                         | 32.95   |
|   |                                    | PER PER PER PER PER PER PER PER PER PER |         |

#### Datasoft

| 14 | 3025 | BRUCE LEE (D |        | 4 |  | <br> | \$34.95 | \$18.95 |
|----|------|--------------|--------|---|--|------|---------|---------|
|    | 3026 | PAC-MAN (D)  |        |   |  | <br> | . 34.95 | 18,00   |
|    | 3027 | MIGHTY CON   | AN (D) |   |  |      | . 34.95 | 18.00   |
|    | 3028 | MR DO! (D)   |        |   |  |      | .34.95  | 18.95   |
|    | 3029 | DIG DUG (D)  |        |   |  | <br> | . 34.95 | 18.95   |
|    | 3032 | POLE POSITIO | N(D).  |   |  |      | . 34.95 | 18.95   |
|    | 5216 | ALTERNATE R  | EALITY |   |  | <br> | . 39.95 | 25.95   |
|    | 5218 | THE GOONIES  | (D)    |   |  |      | . 29.95 | 18.95   |
|    | 5220 | ZORRO (D)    |        |   |  | <br> | . 29.95 | 18.95   |
|    |      |              |        |   |  |      |         |         |

#### **Electronic Arts**

|   | 3830 DR. J & LARRY BIRD (D)        | \$29.95 | \$23.95 |
|---|------------------------------------|---------|---------|
| O | 3832 FINANCIAL COOKBOOK (D)        | 39.95   | 27.95   |
|   | 3834 MAIL ORDER MONSTERS (D)       | .34.95  | 22.95   |
|   | 3840 THE SEVEN CITIES OF GOLD (D). | . 29.95 | 23.95   |
|   | 3842 SKY FOX (D)                   | . 29.95 | 23.95   |
|   | 5176 CARRIERS AT WAR (D)           | . 42.95 | 32.95   |
|   | 5178 REACH FOR THE STARS II (D)    | . 37.95 | 28.95   |
|   | 5180 HEART OF AFRICA (D)           | . 29.95 | 23.95   |
|   | 5182 MOVIE MAKER (D)               | . 29.95 | 23.95   |
|   | 5184 EUROPE ABLAZE (D)             | . 42.95 | 34.95   |
|   | 5186 M.U.L.E. (D)                  | . 19.95 | 16.95   |
|   | 5188 MURDER ON ZINDERNEUF (D)      | . 19.95 | 16.95   |
|   | 5190 MUSIC CONSTRUCTION SET (D).   | . 19.95 | 16.95   |
|   | 5192 PINBALL CONSTRUCTION SET (D   | 19.95   | 16.95   |
|   | 5194 RACING CONSTRUCTION SET (D    | 29.95   | 22.95   |
| E | nvr                                |         |         |

| -PyA                                     |         |
|------------------------------------------|---------|
| 0337 WORLD'S GREAT FOOTBALL (D) \$39.95  | \$23.95 |
| ☐ 0338 WINTER GAMES (D)                  | 20.95   |
| 0339 THE EIDOLON (D)                     | 20.95   |
| □ 0340 KORONIS RIFT (D)                  | 20.95   |
| 0360 JET COMBAT SIMULATION (D) 39.95     | 20.95   |
| 0364 SUMMER OLYMPIC GAMES (D) 39.95      | 18.95   |
| 0365 WORLD'S GREAT BASEBALL (D) 34.95    | 20.95   |
| 0382 SUMMER OLYMPIC GAMES II (D) . 39.95 | 20.95   |
| ☐ 0750 PITSTOP II (D)                    | 22.95   |
| 2046 IMPOSSIBLE MISSION (D) 34.95        | 16.95   |
| 2066 ROBOTS OF DAWN (D) 39.95            | 15.95   |
| 2070 BARBIE (D)                          | 18.95   |
| 2074 G.I. JOE (D)                        | 18.95   |
| 2085 BREAKDANCE (D)                      | 16.95   |
| 2305 SCRABBLE (D)                        | 24.95   |
| □ 3004 CHIPWITS (D)                      | 15.95   |
| 3005 BALLBLAZER (D)                      | 24.95   |
| 3006 RESCUE ON FRACTALUS! (D) 29.95      | 20.95   |
|                                          |         |

| Name               |       |     |  |
|--------------------|-------|-----|--|
| Address            |       |     |  |
| City               | State | Zip |  |
| Visa/Mastercard No |       |     |  |

Phone (

(T) Tape, (C) Cartridge, (D) Disk.

#### Strategic Simulations, Inc.

Exp. Date \_\_\_\_\_

| ☐ 2995 RDF 1985 (D)              | \$34.95 | \$20.95 |
|----------------------------------|---------|---------|
| 2996 COMBAT LEADER (D)           | .39.95  | 23.95   |
| ☐ 2997 GEOPOLITIQUE (D)          | . 39.95 | 24.95   |
| 2998 BALTIC 1985 (D)             | . 34.95 | 20.95   |
| 3008 RINGSIDE SEAT (D)           | . 39.95 | 23.95   |
| ☐ 3009 THE COSMIC BALANCE (D)    | . 39.95 | 23.95   |
| 3010 IMPERIUM GALACTUM (D)       | . 39.95 | 23.95   |
| 3011 CARTELS AND CUTTHROATS (D)  | . 39.95 | 23.95   |
| ☐ 3012 RAILS WEST (D)            | . 39.95 | 26.95   |
| 3013 TIGERS IN THE SNOW (D)      | . 39.95 | 23.95   |
| 3014 PROFESSIONAL TOUR GOLF (D). | . 39.95 | 23.95   |
| ☐ 3015 50 MISSION CRUSH (D)      | . 39.95 | 23.95   |
| 3016 PRESIDENT ELECT (D)         | . 39.95 | 23.95   |
| ☐ 3017 BROADSIDES (D)            | . 39.95 | 24.95   |
| 3018 COMPUTER QUARTERBACK (D).   | . 39.95 | 24.95   |
| 3020 COMPUTER AMBUSH (D)         | . 59.95 | 37.95   |
| 3021 COMPUTER BASEBALL (D)       | . 39.95 | 23.95   |
| 3030 KNIGHTS IN THE DESERT (D)   | . 39.95 | 23,95   |
| ☐ 3031 FIELD OF FIRE (D)         | . 39.95 | 23.95   |
|                                  |         |         |
| Suncom                           |         |         |
| ☐ 3876 PARTY QUIZ (D)            | \$49.95 | \$14.95 |
| 3880 GENERAL EDITION (D)         | . 39.95 | 14.95   |
| 7000 CENEDAL EDITION III         | 20 05   | 1405    |

#### BUSINESS

3882 GENERAL EDITION (III 39,95 3884 SPORTS EDITION (D) 39,95 3886 EDUCATION EDITION (D) 39,95

3888 BIBLE EDITION (D) ......

#### Codewriter

| U129 FILEWRITER (D)        | \$39.95 | \$29.95 |
|----------------------------|---------|---------|
| □ 0706 REPORTWRITER (D)    | . 39.95 | 29.95   |
| O707 ADVENTUREWRITER (D)   | . 49.95 | 39,95   |
| □ 0708 ELF (D)             | . 39.95 | 29.95   |
| □ 0709 DIALOG (D)          | . 49.95 | 39.95   |
| ☐ 0784 MENUWRITER (D)      | . 39.95 | 29.95   |
| 2550 SPEEDWRITER (D)       | . 49.95 | 39.95   |
| ☐ 2551 HOME INTEGRATOR (D) | . 29.95 | 19.95   |
| Softsync                   |         |         |
|                            |         |         |

| 5930 ACCOUNTANT, INC. (D)    | \$99.95 | \$64.95 |
|------------------------------|---------|---------|
| 5932 PERSONAL ACCOUNTANT (D) | 34.95   | 26.95   |
| 5934 MODEL DIET (D)          | 29.95   | 23.95   |
| 5936 TRIO (D)                | 49.95   | 45.95   |
| 5938 KID PRO QUO (D)         | 29.95   | 23.95   |
| 5940 DESK MANAGER (D)        | 39.95   | 28.95   |

| 0176 INVENTORY MANAGE (D) \$69.95                                                                                                    | \$38.95<br>38.95                                            |
|----------------------------------------------------------------------------------------------------|-------------------------------------------------------------|
|                                                                                                    | 38.95                                                       |
| INVOICING (D)                                                                                                    |                                                             |
| CHECKWRITING (D) 69.00  0184 PAYROLL MANAGEMENT (D) 69.00  0188 GENERAL LEDGER (D) 69.00  0207 ELECTRONIC CHECKBOOK (D& T) 29.95  0231 MONEY MANAGER (D&T) 29.95  0235 DATA MANAGER (D&T) 29.95  0928 EVELYN WOOD SPEED READ (D) 69.96  3743 SYLVIA PORTER (D) 59.95 | 38.95<br>38.95<br>38.95<br>19.95<br>19.95<br>19.95<br>32.95 |
| - 0/40 3 TETIN 1 ONTEN (D)                                                                                                    | 38.95                                                       |

#### C128 Software From Timeworks

| ☐ 5022 WORD WRITER/                       |           |
|-------------------------------------------|-----------|
| SPELL CHECKER (D)\$69.5                   | 6 \$59.95 |
| 5024 DATA MANAGER II (D)                  | 6 49.95   |
| ☐ 5026 SWIFTCALC WITH SIDEWAYS (D) . 69.5 | 6 49.95   |

Phone Orders

CALL 8 to 8 C.S.T. - M-F 312-382-5244

#### **EDUCATION**

| American Edocarional compo             |        |
|----------------------------------------|--------|
| ☐ 2482 ELEM. SCIENCE FACTS (D)\$29.95  | \$14.9 |
| 2492 VOCABULARY WORD BUILD (D) 29.95   | 14.9   |
| 2493 GRAMMAR WORD SKILLS (D)29.95      | 14.9   |
| 2494 WORLD GEOGRAPHY FACTS (D) . 29.95 | 14.9   |
| 2495 SPANISH VOCAB. SKILLS (D) 29.95   | 14.9   |
| 2496 FRENCH VOCAB. SKILLS (D) 29.95    | 14.9   |
| 2497 WORLD HISTORY (D)                 | 14.9   |
| 2498 U.S. HISTORY FACTS (D) 29.95      | 14.9   |
| 2499 BIOLOGY FACTS (D)                 | 14.9   |
| 2519 U.S. GEOGRAPHY FACTS (D) 29.95    | 14.9   |
| ☐ 2520 U.S. GOVERNMENT FACTS (D)29.95  | 14.9   |
| 2521 AEC SPELLING (D)                  | 24.9   |
| 3745 PHONICS (D)                       | 24.9   |
| ☐ 3747 LEARN TO READ (D)               | 24.9   |
| 3749 READING COMPRENSION (D)39.95      | 24.9   |
|                                        |        |

#### Designware

| ☐ 0824 GRAMMAR EXAMINER (D) \$39.95   | \$24.95 |
|---------------------------------------|---------|
| ☐ 0828 SPELLAKAZAM (D)34.95           | 19.95   |
| □ 0832 STATES & TRAITS (D)            | 27.95   |
| ☐ 0836 SPELLICOPTER (D)               | 24.95   |
| ☐ 0840 CREATURE CREATOR (D)34.95      | 19.95   |
| □ 0844 TRAP-A-ZOID (D)                | 25.95   |
| 2518 THE BODY TRANSPARENT (D) 44.95   | 27.95   |
| 2517 EUROPEAN NATIONS &               |         |
| LOCATIONS (D)                         | 27.95   |
| 2062 MATH MAZE (D)                    | 26.95   |
| 5100 ALGEBRA I (D)39.95               | 28.95   |
| ☐ 5102 REMEMBER (D)                   | 49.95   |
| ☐ 5104 WEBSTER'S NUMBERS (D)39.95     | 28.95   |
| 5105 SPELLING & READ PRIMER (D) 39.95 | 24.95   |
| 5106 ALGEBRA 2 (D)39.95               | 28.95   |
| ☐ 5107 ALGEBRA 3 (D)39.95             | 28.95   |
| AA Loo alon areas                     |         |

| minascape                                 |       |
|-------------------------------------------|-------|
| ☐ 5108 KEYBOARD CADET (D)39.95            | 25.95 |
| 5110 BANK STREET MUSIC WRITER (D) . 39.95 | 25.9  |
| 5112 CROSSWORD MAGIC (D) 49.95            | 29.9  |
| 5114 THE PERFECT SCORE (D) 69.96          | 45.95 |
| 5116 COLORME/RAINBOW BRITE (D) 34.95      | 18.95 |
| 5118 THE HALLEY PROJECT (D) 39.95         | 25.95 |
| ☐ 5120 INDIANA JONES IN THE               |       |
| LOST KINGDOM (D)                          | 18.95 |
| 5122 BANK STREET STORYBOOK (D) 39.95      | 25.95 |
| 5910 THE DOLPHIN'S RUNE (D) 29.95         | 18.95 |
| 5912 THE LUSCHER PROFILE (D)39.95         | 25.95 |
| 5914 QUAKE MINUS ONE (D) 29.95            | 18.95 |
| ☐ 5916 THE LORDS OF MIDNIGHT (D) 29.95    | 18.95 |
| ☐ 5918 SHADOWFIRE (D)29.95                | 18.95 |
|                                           |       |

#### **Weekly Reader**

| 2511 STICKYBEAR BOP (D)          | \$34.95 | \$19.9 |
|----------------------------------|---------|--------|
| 2512 STICKYBEAR NUMBERS (D)      | . 34.95 | 19.9   |
| 2513 STICKYBEAR BASKETBOUNCE (D  | 34.95   |        |
| 2514 STICKYBEAR OPPOSITES (D)    | . 34.95 | 19.9   |
| 2515 STICKYBEAR ABC (D)          | . 34.95 | 19.9   |
| 2516 STICKYBEAR SHAPES (D)       | . 34.95 | 19.9   |
| ☐ 2600 PIC BUILDER (D)           | . 29.95 | 19.9   |
| 5126 STICKYBEAR SPELLGRABBER (D) | . 29.95 | 19.9   |
| 5128 STICKYBEAR TOWN BUILDER (D) | . 29.95 | 19.9   |
| 5130 STICKYBEAR MATH (D)         | 29 95   | 19 9   |

Add \$3,00 for shipping, handling and insurance. Illinois residents please add 61/4% tax. Add \$6.00 for CANADA, PUERTO RICO, HAWAII, ALASKA, APO-FPO orders. Canadian orders must be in U.S. dollars. WE DO NOT EXPORT TO OTHER COUNTRIES, EXCEPT CANADA, Enclose Cashiers Check, Money Order or Personal Check, Allow 14 days for delivery, 2 to 7 days for phone orders, 1 day express mail! Pytes & availability subject to change without society. mail! Prices & availability subject to change without notice.

VISA — MASTER CARD — C.O.D. No. C.O.D. to Canada, APO-FPO

## PROTECTO

We Love Our Customers 22292 N. Pepper Rd., Barrington, Illinois 60010 312/382-5244 to order

# FLOPPY DISKS SALE \*59° ea. **Economy Model or C-128 Cadillac Quality**

We have the lowest prices!

#### \*ECONOMY DISKS

For use with Commodore 64, Atari, Apple.

Good quality 51/4" single sided double density with hub rings.

Box w/ sleeves

100 Qty. 10 Qtv.

79° ea.

**Total Price Total Price**  \$59.00 7.90

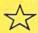

# ☆ C-128 Computer Disks ☆

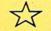

CADILLAC QUALITY (Double Sided, Double Density) • Free replacement lifetime warranty

Specifically designed for use with C-128 Automatic dust remover
 Works with IBM PC

For those who want cadillac quality we have the C-128 Floppy Disk. Used by professionals because they can rely on C-128 Disks to store important data and programs without fear of loss! Each C-128 disk is 100% certified (an exclusive process) plus each disk carries an exclusive FREE REPLACEMENT LIFETIME WARRANTY. With C-128 disks you can have the peace of mind without the frustration of program loss after hours spent in program development.

#### 100% CERTIFICATION TEST

Some floppy disk manufactures only sample test on a batch basis the disks they sell, and then claim they are certified. Each C-128 disk is individually checked so you will never experience data or program loss during your lifetime!

#### FREE REPLACEMENT LIFETIME WARRANTY

We are so sure of C-128 Disks that we give you a free replacement warranty against failure to perform due to faulty materials or workmanship for as long as you own your C-128 disk.

#### **AUTOMATIC DUST REMOVER**

Just like a record needle, disk drive heads must travel hundreds of miles over disk surfaces. Unlike other floppy disks the C-128 smooth surface finish saves disk drive head wear during the life of the disk. (A rough surface will grind your disk drive head like sandpaper). The lint free automatic CLEANING LINER makes sure the disk-killers (dust & dirt) are being constantly cleaned while the disk is being

#### C-128 Disks are definitely the Cadillac disk in the world

Just to prove it even further, we are offering these super LOW INTRODUCTORY PRICES 1 Box of 10 — \$9.90 (99° eq.) 5 Boxes of 10 — \$44.50 (89° eq.) 10 Boxes of 10 — \$79.00 (79° eq.)

All disks come with hub rings and sleeves in an attractive package.

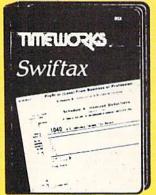

# Make Your 1985 Income Tax Report Easy!

This program includes:

- An easy to use menu-driven program that will enable you to prepare and complete your Federal income tax returns, yet requires no prior knowledge of computers or accounting.
- A CPA-tested manual, written in easy-to-understand, people-friendly English, abundantly illustrated to help make tax preparation and tax law understandable.
- Full prompting you will be guided through the tax preparation process by thoughtful, easily-understood instructions (prompts) from your computer display screen.
- Password protection To prevent unauthorized access to your confidential data.
- A Special Backup Feature which quickly generates extra backup copies of your recorded information to guard against the loss of important data.

Sale \$29.95 List \$49.00

Add \$3.00 for shipping, handling and insurance. Illinois residents please add 614% tax. Add \$6.00 for CANADA, PUERTO RICO, HAWAII, ALASKA, APO-FPO orders. Canadian orders must be in U.S. dollars. WE DO NOT EXPORT TO OTHER COUNTRIES, EXCEPT CANADA. Enclose Cashiers Check, Money Order or Personal Check. Allow 14 days for delivery, 2 to 7 days for phone orders, 1 day express mail Prices & availability subject to change without natice. mail! Prices & availability subject to change without notice.

VISA — MASTER CARD — C.O.D. No. C.O.D. to Canada, APO-FPO

# ROTECTO

We Love Our Customers 22292 N. Pepper Rd., Barrington, Illinois 60010 312/382-5244 to order

Reader Service No. 163

# olor Mon

#### (Premium Quality)

- Built in Speaker & Audio
- For Video Recorders
- For Small Business Computers
- Apple Commodore -Atari - Aplus 3000 -etc.
- One Year Free **Immediate** Replacement Warranty

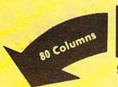

Super High Resolution

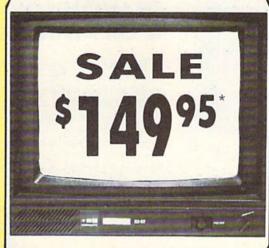

14" Color Computer Monitor

- \*C64/Atari composite cable \$9.95
- \* C128 RGB/Composite 80 column cable \$19.95.

(Premium Quality)

Beautiful Color

High Resolution

Sharp Clear Text

Anti-Glare Screen

40 Columns x 24 Lines

Front Panel Controls

Black Stripe Tube

List \$32900

Contrast

Add \$14.50 Shipping

#### 14" RGB & COMPOSITE COLOR MONITOR

Allows use of C-128 and C64 mode - composite and 80 column RGB mode. Must be used to get 80 columns in color with 80 column computers. Specially designed for use with the C128's special composite video output, plus green screen only option switch. (add \$14.50 shipping)

List \$399.00 \$ 1

#### 12" MAGNAVOX (NAP) 80 COLUMN MONITOR

Super high resolution composite green screen monitor, 80 columns x 24 lines, easy to read, plus speaker for audio sound included. Fantastic value. Limited Quantities.

List \$129.00

Sale \$7095

# Turn Your Monitor into a TV Set Without Moving Your Computer

Elegant TV Tuner with dual UHF/VHF selector switches goes between your computer and monitor. Includes mute, automatic fine tuning and computer-TV selector switches. Inputs included for 300 ohm, 75 ohm, and UHF. Can be used with cable TV and VCR's. Fantastic Value. Limited Quantities. (Includes loop antenna for UHF & RCA connecting cables)

15 Day Free Trial - 90 Day Immediate Replacement Warranty

• LOWEST PRICES • BEST SERVICE IN U.S.A. • ONE DAY EXPRESS MAIL • OVER 500 PROGRAMS • FREE CATALOGS

Add \$10.00 for shipping, handling and insurance, Illinois residents please add 614% tax, Add \$20.00 for CANADA, PUERTO RICO, HAWAII, ALASKA, APO-FPO orders, Canadian orders must be in U.S. dollars. WE DO NOT EXPORT TO OTHER COUNTRIES. EXCEPT CANADA. Enclose Cashier Check, Money Order or Personal Check. Allow 14 days for delivery, 2 to 7 days for phone orders, 1 day express mail! Prices & Availability subject to change without notice.

VISA — MASTER CARD — C.O.D. No. C.O.D. to Canada, APO-FPO

# PROTEC

We Love Our Customers 22292 N. Pepper Rd., Barrington, Illinois 60010

# Computer Cleaners

Your Choice Reg. \$19.95

1/2 PRICE Your Reg. \$19,95 SALE

Your Choice

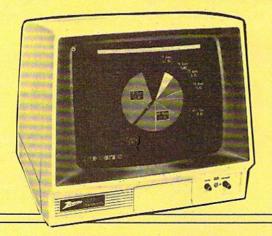

#### TV/MONITOR SCREEN RESTORER & CLEANING KIT Sale \$9.95

Reduce eye fatigue by increasing the clarity of your TV or monitor screen. This kit contains a hard wax formulation to cover surface imperfections on TV screens and monitors. This restores maximum optical clarity, making what you see more distinct. Plus high absorbency cloths and an auto static spray cleaner allows you to clean your screen on a regular basis to keep your screen looking better than new. (This is a must for those who watch monitors or TVs for extended lengths of time.) List \$19.95. Sale \$9.95.

#### DISK DRIVE CLEANER

Reg. \$19.95.

Sale \$9.95

- 60% of all drive downtime is directly related to poorly maintained drives.
- Drives should be cleaned each week regardless of use.
- Drives are sensitive to smoke, dust & all micro patricles.
- · Systematic operator performed maintenance is the best way of ensuring error free use of your computer system.

This unique twin slot jacket design gives twice as many "wet-dry" cleanings per rotation as other leading brands. Non abrasive, 100% lint free, random fiber cleaners capture dust, smoke particles and disk oxide build up which insures you against disk and data loss from dirty disk drive heads just like you must clean your albums and tape players you must clean your disk drive heads to keep your disk drive working well. (24 cleanings per kit.) List \$19.95. Sale \$9.95.

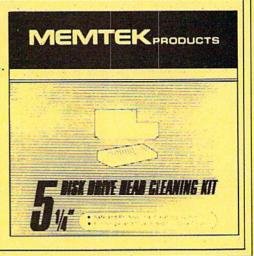

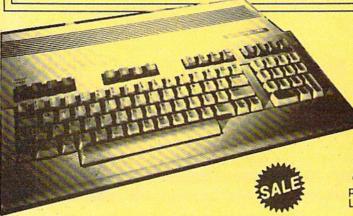

ANTI-STATIC KEYBOARD CLEANER Sale \$9.95

Now you can clean your computer keyboard fast, efficiently, and safely. The keyboard cleaning solution is exclusively formulated to remove skin oils, dust, and dirt that can destroy your equipment. Plus this non residue solution with anto-static properties will not build up like ordinary household cleaners so you can clean as much as you like without worry. Plus the lint free, high absorbency, non-abrasive cloths will not scratch or mar your equipment as they pick up dirt and grime in a matter of seconds. List \$19.95. Sale \$9.95.

Add \$3.00 for shipping, handling and insurance. Illinois residents please add 614% tax. Add \$6.00 for CANADA, PUERTO RICO, HAWAII, ALASKA, APO-FPO orders. Canadian orders must be in U.S. dollars. WE DO NOT EXPORT TO OTHER COUNTRIES, EXCEPT CANADA. Enclose Cashiers Check, Money Order or Personal Check. Allow 14 days for delivery, 2 to 7 days for phone orders, 1 day express mail Prices & augilability surject to Appear without paging. mail! Prices & availability subject to change without notice.

VISA — MASTER CARD — C.O.D. No. C.O.D. to Canada, APO-FPO

### PROTECTO

We Love Our Customers 22292 N. Pepper Rd., Barrington, Illinois 60010 312/382-5244 to order

# 240K Apple Compatible Computer System

APlus 3000 computer system includes 192K RAM, 48K ROM (32K Microsoft Basic plus 16K ROM Emulator), 160K Laser 5¼" Disk Drive (Runs Apple II Software), Magic Window Wordprocessor, MagiCalc spreadsheet, Magic Memory Database. All for only \$399.00

**Complete System** 

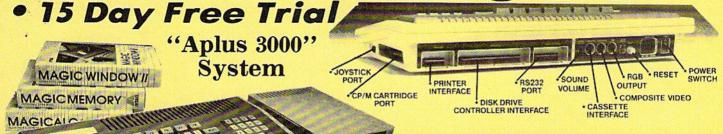

Runs Apple II Software

Double Immediate Replacement Warranty

If any of the Aplus 3000 computer system equipment fails due to faulty workmanship or material within 180 days of purchase we will REPLACE it immediately with no service charge!!

Over 10,000 existing Apple programs

 Centronics printer interface included 240K (192K RAM, 48K ROM)
 ArtSci's Magic Window II, Magic Memory, and MagiCalc included

• 160K Laser 51/4" Disk Drive (Runs Apple II software)

RGB (80 columns in color) and composite included

#### SPECIFICATIONS

A plus 3000 is a complete, self-contained computer based on the popular 6502A microprocessor and can tap into the tremendous software library of Apple II. Features include 192K Bytes RAM, 32KB Enhanced Microsoft BASIC, 80 column text, 560H X 192V color graphic display, 81 key sculptured keyboard and high efficiency switching power supply. Also included as standard are Centronics bus printer interface, Cassette interface, 4 channel sound generator, and 51/4 Apple Compatible Disk Drive.

#### . TEXT

- 40 columns X 24 rows or 80 columns X 24 rows software selectable.
- 5 X 7 characters in 7 X 8 matrix.
- Upper and lower case characters.
- One of Eight colors for characters/graphics and background, Red, Green, Blue, Cyan, Magenta, Yellow, Black and White.
- Character set with normal, inverse and flashing capabilities.

- 280H X 192V 6 colors Black, White, Violet, Green, Blue, Orange.
- 280H X 192V 8 colors bit image Black, White, Red, Green, Blue, Cyan, Magenta, Yellow.
- 560H X 192V 6 colors Black, White, Violet, Green, Blue, Orange. (High resolution color monitor required)

Super Apple Compatible Disk Drive Sale \$149.95. Quieter, Cooler, Better Disk Drives for your Apple II plus, IIe, IIc (specify when ordering). List \$299.95. Sale \$149.95.

15 Day Free Trial — If it doesn't meet your expectations within 15 days of receipt, just send it back to us UPS prepaid and we will refund your purchase price!!

#### Add \$25.00 for shipping and handling!!

Enclose Cashiers Check, Money Order or Personal Check, Allow 14 days for delivery. 2 to 7 days for phone orders. 1 day express mail! We accept Visa and MasterCard. We ship C.O.D. to continental U.S. addresses only. Add \$10 more if C.O.D.

| More Features than Apple® for      | less than Co | mmodore    | Commodore  |
|------------------------------------|--------------|------------|------------|
| Features                           | Aplus 3000   | Apple IIe  | C-128      |
| RAM                                | 192K         | 64K        | 128K       |
| Runs Apple II Software             | Yes          | Yes        | No         |
| Function Keys                      | 24           | None       | 16         |
| 4 Voice, 6 Octave Sound            | Yes          | No         | Yes        |
| Composite Video                    | Yes          | Yes        | Yes        |
| Disk Drive                         | Included     | Extra Cost | Extra Cost |
| Numeric Keypad                     | included     | Extra Cost | Included   |
| Video Cable                        | included     | Extra Cost | Extra Cost |
| RGB Color Card                     | Included     | Extra Cost | Included   |
| 80 Column Card                     | Included     | Extra Cost | Included   |
| Centronics Printer Interface       | included     | Extra Cost | Extra Cost |
| Drive Controller                   | Included     | Extra Cost | Included   |
| \$150 Wordprocessor (Magic Window) | included     | Extra Cost | Extra Cost |
| \$150 Spreadsheet (MagiCalc)       | included     | Extra Cost | Extra Cost |
| \$60 Database prg. (Magic Memory)  | Included     | Extra Cost | Extra Cost |
| Your Cost                          | \$399.00     | \$1745.00  | \$1117.90  |

| ACCESSORIES                               | LIST     | SALE     |
|-------------------------------------------|----------|----------|
| 2nd Disk Drive                            | \$299.95 | \$149.95 |
| 2 professional analog joysticks           | \$ 39.95 | \$ 24.95 |
| Z-80 cart, allows CP/M use                | \$ 99.95 | \$ 59.95 |
| RS232 adapter                             | \$ 99.95 | \$ 59.95 |
| R/F Modulator (TV hookup)                 | \$ 29.95 | \$ 19.95 |
| RGB cable (RGB Monitor hookup)            | \$ 24.95 | \$ 19.95 |
| Centronics cable (for Centronics printer) | \$ 34.95 | \$ 24.95 |
| Technical reference manual                | \$ 29.95 | \$ 19.95 |
| 80 columns Hi-Res Green Monitor           | \$199.00 | \$ 79.95 |
| 80 column Hi-Res RGB Monitor              | \$399.00 | \$259.00 |

### COMPUTER DIRECT

We Love Our Customers 22292 N. Pepper Rd., Barrington, Ill. 60010

312/382-5050 to order

APPLE and COMMODORE are registered trademarks of Apple Computer Inc. and Commodore Business Machines, Inc., respectively

Reader Service No. 163

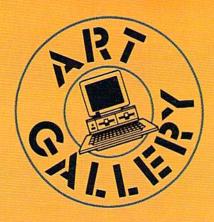

Contributors to *Ahoy!'s Art Gallery* will receive royalties based on the sale of disks. Send your best work on disk, accompanied by a stamped and self-addressed mailer, to Morton Kevelson, P.O. Box 260, Homestead Station, Brooklyn, NY 11229. Indicate the drawing package that was used to create the image. If you employed a bit map of your own design, indicate the appropriate file parameters, i.e., hi-res or multicolor, location of bit map, screen or color data.

#### **ART GALLERY DISK SALE**

Art Gallery images are available on disk. High resolution bit-mapped images are available in DOODLE! format. Multicolor bit-mapped images are available in Koala format. Each disk includes a slide show program for easy viewing. DOODLE! disks include a bit map screen dump utility for the 1525 or properly interfaced dot matrix printer. Koala disks include a set of custom routines for bidirectional conversion to other multicolor formats. The conversion routines were expressly developed for the Art Gallery by Michael Beutjer of K.T. Software, author of the Koala Printer program and Quad Print (June '85 Ahoy!). Formats presently supported are Cadpic, Peripheral Vision, Paint Magic, and Flying Colors. Disks are available for \$15 from Morton Kevelson, P.O. Box 260, Homecrest Station, Brooklyn, NY 11229. Send a stamped and self-addressed envelope for a complete listing (or send \$10 and receive a sample disk of DOODLE! and Koala images with slide shows).

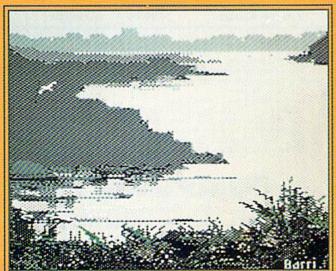

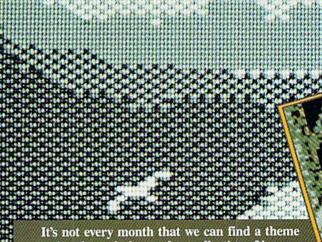

running through the random collection of images Art Director JoAnn Case has chosen for the Art Gallery without straining our imagination and your gullibility to their limits. But this issue it's easy, as the computer artists in our reading audience take us on safari. Occupying center stagewho would argue with it?-is Tiger by Stephen L. Wise (Jeffersonville, IN), drawn with Koala. At lower right is Cita by Alberto Valsecchi (Milano, Italy), created with Koala Painter on the Koala Pad. To its left is Bird by Barri Olson (Madison, WI), also rendered with Koala Painter and the Koala Pad. The next piece to the left is Seagull by Robert M. Ellis (LaSalle, Quebec), generated with the Suncom Animation Station. Mr. Ellis is a longtime oil painter who based this and the 15 other samples he sent us-his first computer graphics efforts—on his memories of Pocologan, a small fishing village in New Brunswick. The entire menagerie is seen against a backdrop of Barri Olson's Morning, shown unobscured at lower left.

To answer the question posed in last month's Art Gallery—what did Dennis Lunde's four images have in common—if all four were the same size (which they were before we enlarged two of them to throw you off) and were laid top to bottom, they would form a continuous vertical mural.

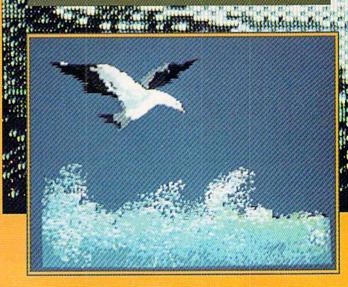

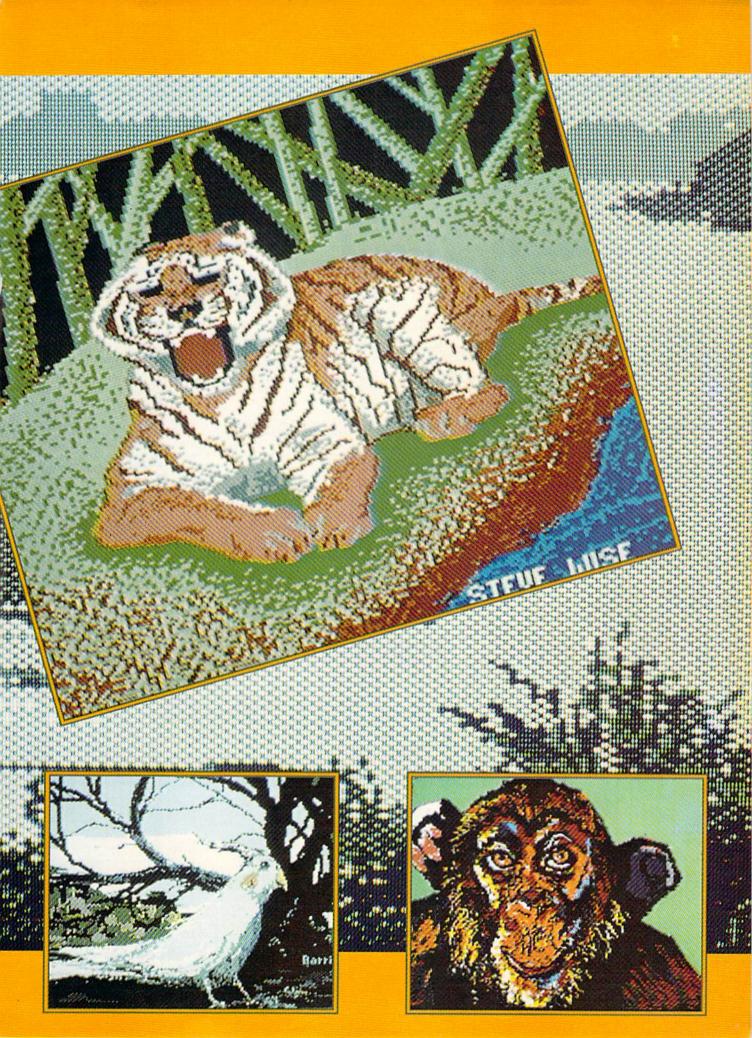

# LOW PRICES + FAST DELIVERY = 1-800-468-9044

ORDERS ONLY ... CALL TOLL FREE

**INFORMATION & PA ORDERS 814-234-2236** 

TOP 10 GAMES

Hitchhikers ...... Microleague Baseball .....

Flight Simulator II.....

Jet Combat Sim.....

Wico Joysticks

Hitchhikers Guide .....

Sorcerer.....

BLUE CHIP

WORD PROCESSORS

Paperclip (d).
Paperclip w/Spellpack (d)...
Cardco Write Now 64 (c)...
Mirage Professional W.P. (d).

RGBI/Composite Monitors asonic 1300 . . . . . . . . .

Zenith 12" AMBER 1220 Zenith 12" GREEN 1230

Practicale (d) or (t).....

Programmable Spreadsheet

Cardco Calc Now 64 . . . . . .

S'more .....

CSM 1541 Align (d).....

INTEGRATED SOFTWARE

Homepak (d).....

Koalapad w/Painter..... Koala Printer (d).... Kid Pro Quo (d) (d) .

Softsync Personal Acct. (d) . .

Complete Personal Acct. (d)

64 Doctor (d) \$24.95 Timeworks Inventory, A'P, A'R, C.F, General Ledger, Payroll (d) \$40.95 ea

MISCELLANEOUS

FCM (d).... Cont. Home Acct. (d)

Fast Cable

Buscard II

Epyx Fast Load

Naverone 3-slot

cartridge expander.

UTILITIES

Simon's Basic Merlin 64 (d)...

Vizastar.

Calc Result Adv ......

CARDCO

Cable for monitors....

SPREADSHEETS

SAKATA SC100 13° COLOR

Paperclip (d).

Consultant (d)... 

Kung Fu (Spinnaker)...

ESII Scenery (d)

Hobbit . Hobbit ...... Murder By The Dozen

Sargon III

INFOCOM

Deadline . Enchanter

\$22.95

\$27.95

SCALL \$21.95

\$15.95

\$29.95

\$24.95

\$37.95

\$26.95

\$25.95

\$25.95

\$29.95

\$25.95

\$24.95

\$24.95

\$36.95

\$49.95

\$37.00 SCALL

\$36.95

SCALL

\$19.95 SCALL

\$ 99.00

\$ 99.00 \$ 6.95

\$39.95

\$19.95

\$67.00 \$49.95

\$35.00

\$58.00

\$49.95

\$29.95 \$29.95

\$33.95

SCALL

\$39.99

\$59.95

\$27.99

\$32.95

\$46.95

\$54.00

SCALL

\$24.95

\$27.95

SCALL

Software orders over \$100.00 will be shipped FEDERAL EXPRESS (yes, even with these prices)

You only pay TCP's standard shipping charge of \$4.00 per order. This offer also valid on peripherals and accessories under 8 pounds. Orders arriving before 11.00 AM our time will be shipped out same day.

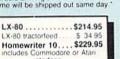

FX-85 ....\$314.95

FX-286 ... \$CALL

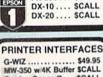

| PRINTER INTER      | FACES   |
|--------------------|---------|
| G-WIZ              | \$49.95 |
| MW-350 w/4K Buffer | SCALL   |
| Cardoo Super G     | \$CALL  |
| Xetec Supergraphix | SCALL   |
| Xetec Jr           | \$46.95 |
| Grappler CD        | \$87.95 |
| Tymac Connection   | \$67.95 |

#### **DATA 20 XL-80**

DATA ZU AL-JA-The XI-B0 is an 80 column board that plugs into the back of your C-64. It's compatible with the Mitey Mo modem software to give you an 80 column terminal your C-64. Included with the XI-80 is an 80 column word processor, spreadsheet, and mailing list program

XL-80 \$59.95 MITEY MO \$107.95

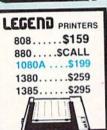

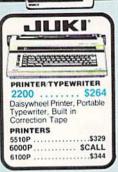

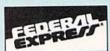

#### FNHANCER 2000 \$159 DRIVE 1 YEAR WARRANTY

#### MIRAGE COUCESTY

| Database Manager with      |
|----------------------------|
| Report Generator\$36.99    |
| Prof. Wordprocessor\$36.99 |
| Database Manager,          |
| Prof. WP Package\$67.95    |

|                            |        | INE       |      |
|----------------------------|--------|-----------|------|
|                            |        | . \$22    |      |
| Fast Save.                 | Fast L | oad Cartr | idge |
| C POWER                    |        | •         | 000  |
| CADPIC                     |        | \$3       | 6.95 |
| CASHBOX.<br>Wordpro 64     |        | \$3       | 6.95 |
| Spellpro 64                |        | \$3       | 2.95 |
| Mailpro 64.<br>Profile 64. | *****  | \$3       | 6.95 |
| PAL 64                     |        | \$3       | 2.95 |
| TOOLBOX                    | 64     | \$5       | 9.95 |

#### PANASONIC

| 1091\$222.00          |
|-----------------------|
| 1080\$199.00          |
| 1092\$299.00          |
| 1592\$CALL            |
| 3131 Daisywheel\$CALL |
| 3151 Daisywheel\$CALL |

#### XCTCC inc.

SUPER GRAPHIX interw 8K buffer, down loadable fonts

\$ lowest price SUPERGRAPHIX jr printer interface. . \$46.95 FONT MASTER. . \$24.95

LETTER QUALITY PRINTERS when near tter quality isn't good

| enougn        |   |   |   |   |   |  |       |
|---------------|---|---|---|---|---|--|-------|
| Cardco LQI .  |   |   |   |   |   |  | \$199 |
| Epson DX-10   |   |   | , |   |   |  | \$209 |
| Epson DX-20   |   |   |   | 4 |   |  | \$309 |
| Star Powertyp | e | • | , |   | , |  | \$299 |

### Print Shop

| Broderbund Print Sh       | op \$25.95 |
|---------------------------|------------|
| Print Shop Companie       | on \$CALL  |
| Graphics Library          | \$16.95    |
| 120 sheet color pape      | r refill   |
| 1/2 red,1/2 blue, 1/2 gol | ld \$8.95  |

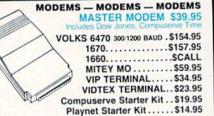

FREE PlayNET

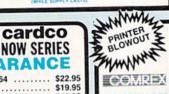

| CLEARAN                           | CE      |
|-----------------------------------|---------|
| WRITE NOW/64                      | \$22.95 |
| CALC NOW                          | \$19.95 |
| GRAPH/PAINT NOW                   |         |
| FILE NOW                          |         |
| SPELL NOW                         |         |
| MAIL NOW                          | \$19.95 |
| WHILE SUPPLY LASTS LQI Daisywheel |         |

| COLUMN TO SERVICE AND SERVICE AND SERVICE |    |  | THE PERSON NAMED IN |
|----------------------------------------------------------------------------------------------------|----|--|---------------------|
| <b>WORDPRO 3</b>                                                                                                    | 64 |  | \$19.95             |

COMREX 220

\$79.95 Commodore Ready from EPSON 50 CPS. Tractor Feed.

COMMODORE 128%

#### HARDWARE

1670....\$157.95

C128 1571, 1572 DRIVES 1902 MONITOR MPS 1000 PRINTER 1350 MOUSE 1700, 1750 RAM **EXPANSION** 

NOW FOR LOWEST PRICES

#### SAVE A BUNDLE ON A BUNDLE

PACKAGE DEALS AVAILABLE **CALL FOR DETAILS** 

#### COMMODORE 128% SOFTWARE

| SG-10SCALL<br>SL-10C\$226<br>Commodore ready | Stair                                                                                                    |
|----------------------------------------------|----------------------------------------------------------------------------------------------------|
| SG-15\$364                                   | MICTORICS-INC                                                                                                    |
| SD-10\$323                                   | ( -                                                                                                    |
| SD-15\$449                                   | 31-4                                                                                                    |
| POWERTYPE \$299<br>18cps daisywheel          | 1                                                                                                    |
| SR-10,                                       | The same of the same of the sa |
| SR-15\$CALL                                  |                                                                                                    |
|                                              |                                                                                                    |

CONSULTANT 128 .....\$39.95

#### PRINTER PACKAGES

all packages work with C64 or C128

| SG-10 & XETEC                                                      |
|--------------------------------------------------------------------|
| SUPERGRAPHIX \$269.95                                              |
| SG-10 & Yelec Supergraphix ir\$254.95                              |
| SG-10 & Cardeo G-Wiz                                               |
| SG-10 & MW-350                                                     |
| SG-15 & Xetec Supergraphix\$419.95<br>SG-15 & Cardco G-Wiz\$412.95 |
| SD-10 & Xetec Supergraphix\$379.95                                 |
| PANASONIC                                                          |

| PANASONIC                                              |    |                      |
|--------------------------------------------------------|----|----------------------|
| 1091 & Xetec Supergraphix<br>1091 & Xetec Supergraphix | Jr | \$289.95<br>\$265.95 |
| 1000 & Vetec Supergraphix                              |    | 5204.93              |
| 1092 & Xetec Supergraphix                              |    | 3333.00              |

To order by mail: We accept money order, certified check, personal check, Allow 2 weeks for personal check to clear.

Shipping: \$4.00 for software and accessories/\$10.00 for printers and color monitors/\$8.00 for disk drives and other monitors/Add \$3.00 per box shipped COD. Call for other shipping charges. Additional shipping required on APO, FPO, AK, HI, and foreign orders.

ALL PRICES REFLECT CASH DISCOUNT, ADD 1.9% FOR MASTERCARD OR VISA. Manufacturer's warranty honored with copy of our invoice. ALL SALES ARE FINAL. Defective items replaced or re-paired at our discretion. Pennsylvania residents add 6% sales tax. Prices and terms subject to change without notice.

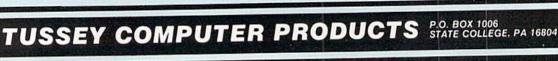

# FREE RAM CHECK

For the C-64

## By Buck Childress

hope you used Memory Check (January '86 Ahoy!) to test your BASIC RAM, and that your good Ol' 64 checked out fine, like mine did. If so, I guess we'll have to stop blaming Old Reliable when our works of wonder launch themselves into oblivion. Or will we? The 64 has some areas of free RAM that BASIC doesn't use. Maybe we can blame one of them!

Free RAM Check will test the three remaining areas of 64 RAM. They are 679-767, 828-1023, and 49152-53247. These areas of free RAM are where many machine language programs and subroutines reside. In addition, locations 828-1019 make up the cassette buffer. This is where data is temporarily held when you use your datasette. If this area were on the blink, using a datasette could be difficult, if not impossible.

Free RAM Check works by attempting to store all values from 0 through 255 in each memory location. If successful, it moves to the next location. The RAM area currently being checked is displayed and, if all locations in that area check out fine, Free RAM Check will print "OK". Should a bad spot be encountered, "ERROR" will be printed. Free RAM Check then moves to the next area of free RAM. When all three areas have been checked, the test is over. The whole process only takes about 30 seconds.

While Free RAM Check is running, you'll see what appears to be a shimmering object. This is a video display of the values being stored in each memory location. It appears to be shimmering because of the great speed of machine language.

After you've entered and saved a copy of Free RAM Check, switch your computer off, then back on. This will clear the memory and reset everything to normal. (This is just in case you've been running any programs that alter memory pointers.) Now load Free RAM Check and run it. The loader will POKE the data into memory and check for errors. If one is found, the corresponding line number will be given. If all is well, type SYS 40000 and press RETURN. Free RAM Check will do its thing. If for some reason you want to stop Free RAM Check before it's completed the task, RUN STOP/RESTORE will bring it to a halt.

As with my BASIC RAM, all of my free RAM checked out fine. So, the next time one of my masterpieces takes a dive, I guess I'll have to admit it was me after all... well, maybe a power surge?!

SEE PROGRAM LISTING ON PAGE III

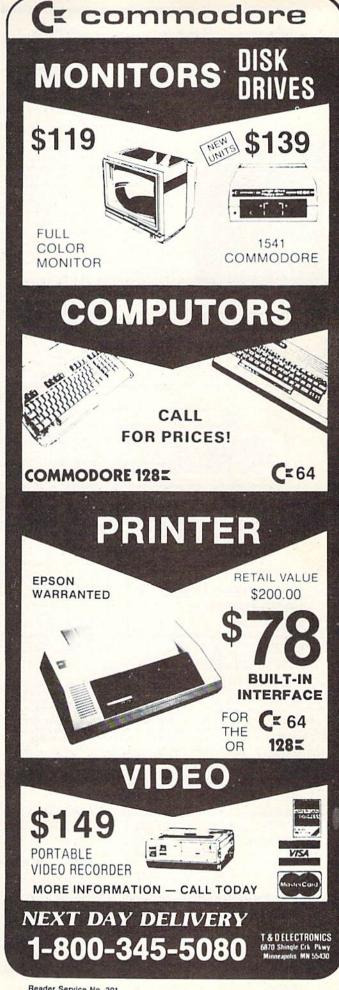

### VALUE-SOFT

9513 S.W. Barbur Blvd. B-56 Portland, Oregon 97219

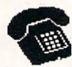

#### TOLL FREE 24 HR. 1-800-547-9755 EXT. 19

OR, AK, CAN, 1-503-246-0924 Add \$2.00 S & H. Visa and MC gladly.

#### THE REFERENCE HANDBOOK FOR THE C-128

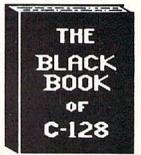

YOU HAVE JUST PURCHASED ONE OF THE FINEST COMPUTERS COMMODORE HAS EVER OFFERED, NOM YOU NEED THE BEST REFERENCE MANUAL ON THE MARKET. YOU MAY NEVER MEED TO BUY ANOTHER MANUAL FOR THE C-128. BLACK BOOK, HAS IT ALL. THE AIM OF THE AUTHOR IS TO BIVE THE ALL. THE AIM OF THE AUTHOR IS TO GIVE THE USER, AS MUCH INFORMATION, IH AS SHALL OF SPACE AS POSSIBLE. PLUS EVERYTHING IS IN PLAIN ENGLISH. THIS IS NOT THE START OF A SERIES AS SOME PUBLISHERS HAVE DONE, IT'S ALL IN ONE VOLUME.

OVER 75 EASY TO READ CHARTS AND TABLES OVER 175 PAGES OF SOLID INFORMATION HOT ONE MASTED PAGE LAYS FLAT FOR EASY READING COLOR CODED, ALMAYS FIND WHAT YOU WEED

MHAT BLACK BOOK MON'T TELL YOU.....

HON TO UN-PACK THE C-128 HON TO HOOK-UP THE C-128 TEN PAGES ON WHAT THE KEYS ARE FOR FIFTY PAGES ON BASIC PROGRAM COMMANDS

WE ARE SO CERTAIN YOU WILL LIKE THE BLACK BOOK OF C-128, THAT ME MAKE THIS UNUSUAL OFFER, IF YOU DON'T FEEL THAT IT CONTAINS MORE INFORMATION THAN ANY OTHER REFERENCE BOOK FOR THE C-12B, SEND IT BACK IN BOOD CONDITION MITHIN 10 DAYS. ME MILL REFUND THE PURCHASE PRICE MITH A SMILE.

\$15.95

#### SAVER SWITCH

USE THE SAVER SHITCH TO CONNECT THO COMPUTERS TO ONE PRINTER, OR ONE DISK DRIVE. BETTER YET, USE ONLY ONE DRIVE AND ONE PRINTER FOR THO COMPUTERS. MAYBE YOU WOULD RATHER CONECT THO PRINTERS TO ONE COMPUTER, JUST THINK NO MORE CHANGING FROM LABELS \$29.95

TO LETTER HEAD ALL THE TIME. A FLIP OF THE SHITCH CHANGES THE DEVICE FROM ONE TO THE OTHER. SAVE BIG BUCKS WHERE MORE THAN ONE COMPUTER NEEDS TO ACCESS THE SAME DEVICE. PLUGS IN - NO ALTERATIONS OR EXTRAS NEEDED. STOP SWITCHING CABLES TODAY.

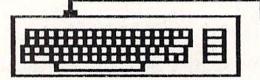

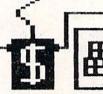

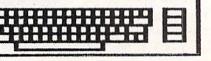

VIC-20

C - 16

PLUS 4 C-64

C-128

FOOT CABLE

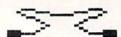

DISK DRIVES 8 PRINTERS \$8.95

PROGRAMMER'S \$18.95 KIT ......

OVER 150 SUBROUTINES ON DISK. PREVIEW BEFORE YOU USE. JUST ADD TO YOUR OWN CODE. SORTS, INPUT, GRAPHICS, PRINTER & DISK OPERATION, ALPHABETS, ETC. WHY RE-INVENT THE WHEEL, PROGRAM THE EASY WAY. FOR THE C-64.

C-128 \$12.95 VIDEO CABLE

NO NEED TO BUY A NEW MONITOR FOR YOUR 128. WITH THIS CABLE YOU CAN USE YOUR 1701/1702 FOR BO COLUMN DOLLARS, TAKE THE WIFE OUT TO DINNER.

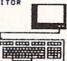

.

.

.

. . . . .

#### PROTECTION REVEALED

TAKE COMMAND OF YOUR SOFTWARE. END THE SPIRAL OF BUYING COPY PROGRAMS. THE PROTECTION REVEALED HANDBOOK UNRAVELS THE PUZZLE OF SOFTWARE PROTECTION. FOR AUTHORS AND USERS BECOME A MASTER OF ILLUSION. LEARN HOW TO PROTECT OR UN-PROTECT YOUR SOFTWARE. INCLUDE: INCLUDES A LARGE SECTION ON SUCCESSFUL BASIC PROGRAM SECURITY. COVERS THE LATEST EVOLUTION OF COPY PROTECTION TECHNIQUES.TOPICS INCLUDE.

DISK ERRORS COMPILERS HALF TRACKS NIBBLE COUNTING DE-COMPILERS DENBITY CHANGES NIBBLE BACK-UP DOS PROTECTION

EXTRA SECTORS BAP BYTES GUARD BAND AUTO-LOADERS REVEALS THE MYSTICAL TRADE SECRETS OF THE C-64 A FREE

\$19.95

DISK CONTAINING 21 UTILITY PROGRAMS IS INCLUDED. THIS BOOK IS WRITTEN FOR EVERYONE

#### VIDEO LOG

\$19.95 HAVE YOU EVER THOUGHT OF CATALOGING ALL THOSE MOVIES YOU HAVE BEEN BAVING ON VIDEO TAPE?

NOW YOU CAN DO THE JOB ON YOUR C-64 OR C-128. IN TRUE TAPES. THE C-64 VERSION ALLOHS FOR 1,000 TITLES OR 250 TAPES. A PRINTER IS NOT REQUIRED, BUT IF YOU HAVE ONE, PRINT COMPLETE CATALOGS OF YOUR LIBRARY OR LABELS FOR YOUR TAPES. LIST BY TAPE NUMBER OR FILM NAME. INFORMATION SAVED, TAPE NUMBER, FILM TITLE, COUNT START AND END, LENGTH IN MINUTES, PLUS CATEGORY. COUNTER

PLEASE STATE WHICH COMPUTER ( C-64 DR C-128 ) PROGRAM YOU WANT, AS THIS ONE RUNS IN TRUE 128 MODE ALSO.

THE C-64 C-128 FOR 8

POSTAL CLERK

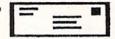

C - 64\$19.95

KEEP IN TOUCH WITH CUSTOMERS, FRIENDS AND OTHERS. MAKE FULL USE OF BUSINESS LISTS. TURN MAIL LISTS INTO POWERFUL SELLING TOOLS. PRINTS TELEPHONE LISTS PLUS MAILING LABELS. 2,500 ENTRIES, AND SORTS BY NAME, CITY, STATE, & ZIP OR GROUP.

HELP SUPER C - 64\$15.95 ......

THE PROGRAMMER'S BEST FRIEND ... 1. POSTER BIZE (21X25) SCREEN & COLOR MAP. NEVER HUNT FOR THAT POKE AGAIN C-64 MEMORY MAP, ONE OF THE MOST COMPLETE ON THE MARKET.
3. 18 BOUND REFERENCE CARDS. COMMANDS

FOR DISK DRIVE, PRINTERS, & COMPUTER AT YOUR FINGER TIPS, GREAT FOR ANY LEVEL OF USER.

BRAND X C-64

\$19.95

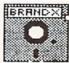

HAS YOUR DISK LIBRARY GROWN? CAN'T FIND A PROGRAM WHEN YOU WA WHEN YOU WANT? BRAND X THE DISK CATALOBER CAN SOLVE THE PROBLEM. 4,000 ENTRIES/100 DISKS. ADD, SAVE, FORMAT, SCRATCH, ETC. IDENTIFIES 14 FILE TYPES. PRINTS LIST IN ONE, THO OR THREE COLUMNS, PLUS LABELS. STOP

he VIC chip's capabilities can be easily accessed on the C-128. Its built-in BASIC 7.0 comes with a rich set of graphic commands for manipulating the high resolution video display. As with the C-64, the C-128 has two bit-mapped modes high resolution and multicolor. In fact, the hardware behind the C-128's

40-column display and the C-64's dis-

play is identical. We will shortly show how to import graphic images

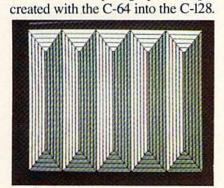

Pyrbar, a product of the C-128's multicolor bit-mapped graphic mode.

The BASIC 7.0 command for turning on the high resolution bit map display is

## GRAPHIC 1,1

where the first 1 specifies the high resolution display mode and the second 1 clears the graphic screen. If you have just entered this command, your screen will have cleared and text entered from the keyboard will no longer appear on the screen. Don't panic! Just hit RUN STOP/RE-STORE and you will be back to normal. Better yet, press function key 1, type a 0, and hit RETURN. The original text screen should reappear with all text intact. That is, if you had not previously redefined the contents of fl. You should also notice at this point that the text screen was updated, although it was not visible while the graphic screen was active.

Several things happen when the GRAPHIC command is executed. Nine kilobytes of RAM in bank 0 are immediately reserved for the bit map display. This reserved memory is located right at the start of BASIC's pro-

## THE C-128 GRAPHIC

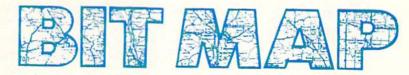

## What Goes on Behind the Screens with BASIC 7.0's Graphic Commands

## BY MORTON KEVELSON

Including BASIC 7.0 Graphics Drawing Programs by Doug Bannon and C-128 Bit Map Save and Load Routines by Morton Kevelson

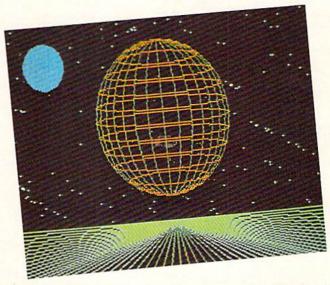

The high-resolution Planets, like the other Commodore 128 graphics appearing on this and the following page, was rendered by Doug Bannon.

gram space. Any programs already in this space are safely relocated right above the graphic RAM. Executing a FRE(0) command will show that program space has been reduced by the proper amount. This memory can be reclaimed for BASIC programs with the GRAPHIC CLR command.

On page 40 is a map of the affected part of the C-128's RAM space. Note that this map only represents bank 0 RAM. The first kilobyte is used by the operating system and BASIC. The next 1024 bytes (\$0400-\$07FF) are the text display RAM. Note that this is the same area which is used for this pur-

pose in the C-64. The next five kilobytes are reserved for BASIC and the operating system. Beyond that (starting at \$1C00) is where BASIC 7.0 programs are normally stored. If a graphic mode is active, the start of BASIC is moved up nine kilobytes to \$4000.

## HI-RES GRAPHICS

The nine kilobyte graphic RAM is divided into two parts. The first 1,000 bytes, or video matrix, contains the high resolution color information. Each byte can store two colors. The lower nybble (first four bits) contains the background color. This corre-

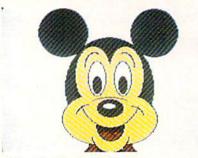

The Multicolor Bit Map programs on page III will generate Mickey.

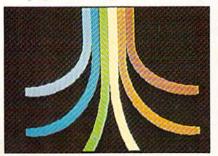

The multicolor Colari resembles the logo of a Commodore arch-rival.

sponds to COLOR 0 in GRAPHIC 1 mode. The upper nybble is the fore-ground color corresponding to COLOR 1. This 1,000 bytes, which we will refer to as video RAM, extends from 7168 to 8167. The remaining 24 bytes of this kilobyte are not used.

The actual bit map data is stored in the 8,000 bytes starting at 8192. The design of the video display chip makes it convenient to break up these 8,000 bytes into 1,000 eight byte blocks. Each group of eight consecutive bytes, or character cell, can display 64 individual dots or pixels. The display colors for each character cell are determined by the information stored in one byte of the video matrix. Bits which are set to zero, or off, display the background color. Bits set to one, or on, display the foreground color.

The arrangement of the 1,000 character cells follows that of the text screen. The result is a high resolution bit map display which is 320 pixels wide by 200 pixels high.

## SAVING THE HI-RES DISPLAY

Whenever BASIC 7.0 draws a picture it is placed into this nine kilobyte block of RAM in bank 0. The BSAVE command makes it easy to SAVE this information to disk.

SAVEd images can be redisplayed by turning on the appropriate graphic mode and BLOADing them into RAM. If you are using a 1571 disk drive the procedure may be quicker than redrawing the image.

At this point you may wish to set up an image for saving to disk. You can use one of your own graphics programs or the *Hi-Res Bit Map Draw & Save* program on page 110. Before saving the image you may want to make note of the border color. This is readily done by:

BANK 15:PEEK(DEC("DO2O") A
ND 15
BANK 0:POKE 8168,A

The bit map image may now be saved with

BSAVE "PLANETS.BMP", BO, P71 68 TO P16191

Restoration of the display is equally straightforward. First set the graphic mode:

GRAPHIC 1

Then load in the bit map:

BLOAD "PLANETS.BMP", BO, P71

Finally restore the border color with

BANKO: A=(PEEK(8168))+1 COLOR 4.A

If you have some high resolution bit map images from the C-64, the same procedure can be used to display them, if they are in the proper format. In fact, images created by the DOODLE! drawing package from City Software are already in the proper format. The only thing not saved is the border color. Just load the DOODLE! image using its proper filename. Once an image is loaded into the C-128's graphic RAM it may be modified, or drawn upon, with any of BASIC 7.0's graphic commands (refer to the appropriate section of the Commodore 128 Personal Computer System Guide).

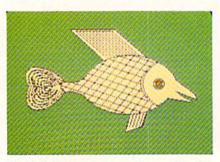

Scaled-down version of a multicolor Fish, with twice the color of hi-res.

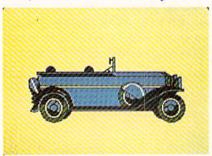

Auto, also a product of C-128 multicolor mode (160 horizontal pixels).

## **MULTICOLOR GRAPHICS**

The C-128 has a second bit map display mode. The multicolor bit mapped graphics mode can display up to twice as much color in a character cell as the high resolution mode. The tradeoff is a reduction in the horizontal resolution to 160 pixels. Note that the size of the image is still the same as each horizontal pixel is twice as wide. The basic screen arrangement is the same as before with each character cell composed of eight bytes. The difference is that it takes two bits to display a single pixel. Thus a character cell is four pixels wide and eight pixels high.

Two bits may represent four possible values: 00, 01, 10, and 11. As you might expect, these are pointers to the four possible display colors. The 00 value selects the screen background color found in the lower nybble of 53281 (\$D021). This color is common to the entire display. A value of 01 takes its color value from the upper nybble of the corresponding byte in the video matrix. A pixel value of 10 looks at the lower nybble of the same byte. A value of 11 finds its color information in a second 1,000 nybble block which we will refer to as color memory. Thus we find that the multicolor mode character cell is

composed of 32 pixels displaying up to four colors at once. Three of these colors are independent of all the other character cells and one is a common background color for the entire screen.

Color memory is a separate block of 1,000 nybbles starting at \$D800. Notice we said nybbles and not bytes. This section of RAM is only four bits wide. This RAM is not part of the C-128's BASIC RAM. It is found in the I/O block located in bank 15. Actually, there are two banks of color memory for a total of 2 kilonybbles. One of these banks is the color memory which is used for the text screen. The other is used for the bit map display. This allows the C-128 to maintain and update the text display while maintaining a separate multicolor graphic screen.

## SAVING THE MULTI-**COLOR DISPLAY**

At first glance, completing the multicolor image requires no more than saving the 1,000 nybbles of RAM starting at \$D800 in bank 15. Unfortunately, things are not that simple. A BSAVE of this block would only preserve the color information for the current text screen, not the multicolor bit map screen. In fact, it is the cleverness of BASIC 7.0 which works against us. The constant maintenance of both the text and graphics screens is handled automatically. by BASIC, regardless which screen is currently displayed. In fact, the split screen mode displays parts of both screens at once. The microprocessor normally sees the color memory associated with the text screen except when a graphic update activity is taking place. The VIC chip will see either bank depending on what is currently displayed. In the split screen modes (GRAPHIC 2 or GRAPHIC 4) the VIC chip's attention is redirected from one screen to the other in mid-display.

The microprocessor's I/O port at address 1 controls which bank of color RAM is seen by each device. Bit 0 of this port controls the bank seen by the microprocessor. Bit 1 directs the attention of the VIC chip. We cannot simply POKE a value into this

## BIGSAVI ON LIMITED SUPPLY AND FAMOUS BRAND DISK DRIVES

## **INCLUDES BUILT-IN** SOFTWARE

for word processing. file management, spreadsheets and 128 color graphics! Ideal for home or business! Perfect for programmers!

Commodore® designed Plus / 4™ for small businesses and programmers...then made it VERY EASY for novices to learn and use. For programmers, this machine has easyto-use powerful commands and 60K of usable memory. And you can hook up as many as four disk drives.

FOUR highly popular programs are BUILT-INTO the machine. And they quickly interact with each other! Use the FILE MANAGE-MENT program for mailing lists, inventories, personal or business files, etc. Write and edit letters, reports, student papers with the WORDPROCESSOR before final printout.

Do the books, budgets, sales forecasts, profit/loss statements, etc., with SPREAD-SHEET program. Every time you change a number, Plus/41M immediately recalculates entire spreadsheet. Combine the calculations with WORDPROCESSOR text.

Use GRAPHICS program to draw simple or complex shapes. GRAPHICS works with

PLUGS INTO YOUR TV FOR A MONITOR!

FACTORY NEW! FIRST QUALITY!

SPREADSHEET or WORDPROCESSOR, so you can display calculations in up to 128 colors...or include graphics in your text.

Touch a key to go from one built-in program to another. Additional software is available for a variety of businesses or personal uses. Games available, too!

ADDITIONAL FEATURES: Data base of 99 records. Computer holds 99 lines of text before it must be transferred to disk drive for storage. Excellent terminal for use with modem. Split screen and windowing capabilities. Compatible with all Commodore® hardware except joystick and dataset. NOT compatible with C64 software.

Includes Commodore® warranty.

Mfr. List: \$299.00 Closeout Price . . . . . . . . .

Item H-1143-5035-001 Ship, handling: \$8.00

## **ISK DRIVE** (Compatible with Plus/4'\*)

A famous U.S. brand, but we're not permitted to print the name. Factory reconditioned and warranted. Intelligent, high-speed. 2K RAM, 16K ROM. Maximum storage of 170K formatted data; 35 tracks. Uses 51/4" floppy diskette; single sided, single density (double density can be used, but not needed). Serial interface. Second serial port for chaining second drive or printer. Data transfer rate of 400 bps. Compatible with C64, VIC 20, SX64, Educator 64, C16 and Plus/4TA

Mfr. List When New: \$269.00 Closeout Price . . . . . . . . . . . . . . . . . .

Item H-1143-3553-013 Ship, handling: \$8.00

Credit card customers can order by phone, 24 hours a day, 7 days a week.

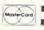

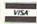

Toll-Free: 1-800-328-0609

Your check is welcome! No delays in orders paid by check

Sales outside continental U.S. are subject to special conditions. Please call or write to inquire

DIRECT MARKETING CORP.

**Authorized Liquidator** 14605 28th AVENUE NORTH MINNEAPOLIS, MN 55441-3397

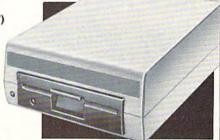

C.O.M.B. Direct Marketing Corp. Item H-1143 14605 28th Ave. N./Minneapolis, MN 55441-3397

Send Commodore® Plus/4™ Computer(s) Item H-1143-5035-001 at \$79 each plus \$8 each for ship, handling. Send\_\_Disk Drive(s) Item H-1143-3553-013 at \$149 each plus \$8 each for ship, handling.

(Minnesota residents add 6% sales tax. Allow 3-4 weeks for delivery, Sorry, no C.O.D orders.)

My check or money order is enclosed. (No delays in

| processing orders paid by ch                                                                                                    | eck, thanks to | o TeleCheck.) |
|----------------------------------------------------------------------------------------------------|----------------|---------------|
| Charge to my: ☐ MasterCard,                                                                                                    | □ VISA®        | 1             |
| Acct. No.                                                                                                    |                | Exp           |
| PLEASE PRINT CLEARLY                                                                                                    |                |               |
| Name                                                                                                    |                |               |
| Address                                                                                                    |                |               |
| City                                                                                                    |                |               |
| State                                                                                                    | 718            | o             |
| the later of the later of the l |                |               |

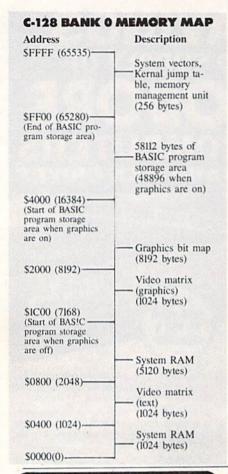

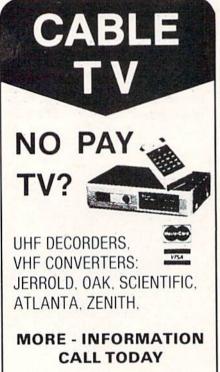

register. BASIC 7.0 acts to frustrate us in this regard. The contents of this register are automatically updated 60 times per second. This update is triggered by the Raster Compare IRQ (Interrupt ReQuest) generated by the VIC chip itself. In order for our POKE to take effect we have to first turn off this interrupt. First we select the bank

BANK 15

Then we turn off bit 0 of 53266 (\$D012):

POKE(DEC("DO1A")), PEEK(DEC ("DO1A")) AND 254

Next we turn off bit 0 of location 1, which directs the microprocessor to graphic color memory:

POKE 1, PEEK(1) AND 254

Now we can save it:

BSAVE"COLOR MEM", B15, P5529 6, P56395

Finally we carefully clean up with a pair of POKEs:

POKE 1, PEEK(1) OR 1

POKE(DEC("DOIA")), PEEK(DEC ("DOIA")) OR 1

Note the order of the last two POKEs. Reversing this sequence may mess up your graphics display.

Of course, the bit map and video matrix have to be saved as well. The procedure is similar to that used for saving the high resolution bit map. Before you save the bit map you should make note of the multicolor screen common background color. This can be easily done by

BANK 15:B=PEEK(DEC("D021")
) AND 15
BANK 0:POKE 8169,B

Loading and displaying the image is similar to displaying the high resolution screen. Just remember to restore the background color with BANK 0: B=(PEEK(8169))+1 COLOR 0, B

Saving and restoring the border color is the same as for the high resolution screen.

See the sample programs on page 110-111 for a complete listing. The routines for creating sample images are by Doug Bannon; the save and load routines are by this writer.

## **KOALA AND THE C-128**

We have shown how a C-64 DOO-DLE! image may be easily displayed on the C-128. Graphics created with the Koala software may also be displayed in a similar fashion, but it will take a little more work. The multicolor graphic mode Koala image file will have to be slightly rearranged. We will illustrate the technique using the C-128's built-in machine language monitor.

Enter the monitor by hitting function key f8 or entering MONITOR from the keyboard. LOAD the Koala image into bank 1 at \$6000 with

L "?PIC A NAME\*", 8,16000

Note the use of the ? and the \* wild card characters to avoid problems with the Koala image file names.

Move the video matrix to \$5C00:

T 17F40 18327 15C00

Copy the background color:

T 18710 18710 15FEA

Save the video matrix and bit map:

S"PIC A BMP", 8, 15000, 17F40

Save color memory:

S"PIC A CMM", 8, 18328, 18710

The resulting files can now be handled as described above. Just remember to pick your border color with a COLOR 4,X command. The *Koala* to C-128 Converter program on page III performs the same series of tasks using BASIC. □

SEE PROGRAM LISTINGS ON PAGE 110

PRO-TECH-TRONICS

6870 Shingle Creek Parkway

Minneapolis, MN 55430

## FEATURED THIS MONTH:

Going for the Gold! (Below)
Computer Boxing (Page 43)

Reviews of Heart of Africa, Fighter Command, Silent Service, Ultima IV, Zorro (Pages 45-48)

## GOING FOR THE GOLD!

## A Strategy Guide to Epyx's Olympic Series

By Bill Kunkel

Before Summer Games (Epyx) came along, track and field simulations were remarkable mainly for the number of mutilated joysticks and strained arms they produced. Unlike previous titles, which required the gamer to jiggle the joystick to simulate running, Summer Games introduced much more elaborate control schemes which raised the strategy stakes. Even lightning reflexes won't automatically set records and win medals. That characteristic has made the trio of entertainment classics attain cult status among competitionminded computerists.

Summer Games and its sequels Summer Games II and Winter Games break down the movements of the onscreen athletes into a sequence of commands, which the computerist must execute with perfect timing. Expect to perform at the superstar level only after minute analysis and plenty of practice.

The good news is that there are some basic tactics and approaches which users have already proven effective. They won't turn you into an electronic Jesse Owens overnight, but they can improve the learning curve.

The Pole Vault, for instance, can be broken down into four separate

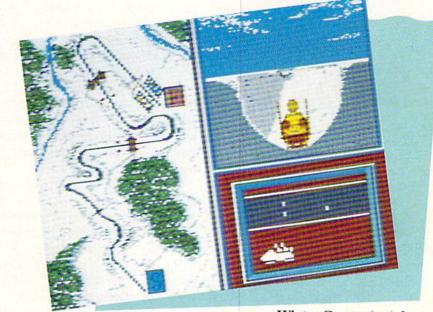

Winter Games (top) features bobsledding, skiing, and skating competitions. READER SERVICE NO. 153

Summer Games II (left) boasts graphics superior to its famed precursor's. READER SERVICE NO. 154

Summer Games (bottom) introduced sophisticated control schemes. READER SERVICE NO. 155

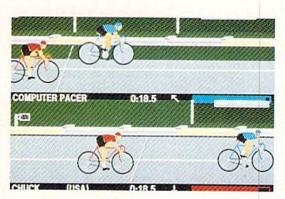

movements/sequence commands. After running up to the crossbar, the onscreen athlete must plant his foot and rise off it with as much momentum as possible. Next, the pole must be driven downward just before reaching the disqualification line. The most crucial moment in the vault comes when the athlete kicks up and over the crossbar.

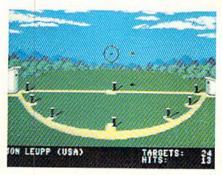

The first thing to get down absolutely pat is timing the approach. Learn to drive the pole at the same point in the run every time. Use the vault's position relative to details in the background to make sure you always start from the same point. Begin the kick when the pole attains a 40-degree angle. Finally, release the pole when it points straight up to sail blissfully over the bar.

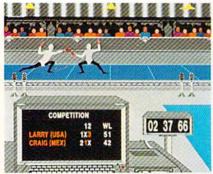

Parrying with a circular motion will aid the Summer Games II fencer.

Diving is a form-oriented event. No matter how many midair gyrations the onscreen competitor performs, the score will be low unless he cleaves the water in a vertical line. The acrobatics on the way down certainly add to the score, but you can always add flourishes after mastering the splashdown.

The key to good form is watching the diver's head and shoulders. Once he is 75% of the way down, wait for his head and shoulders to arrive perpendicular to the water and push the joystick forward.

The one straight-ahead joystick jiggler is the 100m Dash. The best hint: squeeze a rubber ball to develop hand strength and endurance.

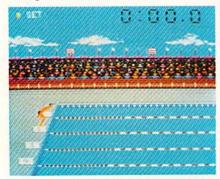

Key to Summer Games swimming is timing strokes for smooth rhythm.

The 100m Relay, however, requires much more strategy. The key here is learning when to turn on the after-burners in order to reach the next relay-runner at top speed. Fortunately, the program itself provides an impossible-to-miss visual cue—the letters "U-S-A" appear in the stands. When this message is flashed, go for the gusto and don't stop until you've passed the baton. Note that the last runner actually has a bit more stamina than his fellows and can launch his finishing sprint a tad earlier.

The gymnastic competition is very challenging, so get off on the best possible foot. Attempt to hit the spring-board at the far edge and perform a complete 180 degree body twist. When the gymnast is perpendicular to the horse, press the button for a strong pushoff. Once the athlete is in the air, moving the stick up or down controls the speed of the rotation.

The key is a quick and accurate analysis of the initial leap. This determines how many somersaults the video Olympian can safely perform. When the gymnast's feet are nearest to the mat, move the joystick down, then correct any imbalance in the dismount by steering the stick left or right. If the gymnast is veering to the left, move the stick to the right, and vice versa.

The three swimming events—freestyle, relay, and 100m race—boil down to timing the strokes to generate a smooth, continuous rhythm. Push the button as the arcing hand touches the surface and hold it down an instant longer as the hand pushes beneath the water. Then release the button and repeat the cycle.

Skeet shooting becomies a lot easier once the user memorizes the launch pattern of the targets, but beyond that, this event is a rigid test of hand-eye coordination. Remember to correct for the downward tug of gravity when sighting targets.

The events in Summer Games II, while more ambitious graphically, rely on many of the same strategic techniques. The most difficult, however, is clearly the triple jump.

Think of the onscreen performer in this event as a stone skipping over

the surface of a lake and time the jumps in a smooth sequence. Only practice will enable users to avoid this event's greatest pitfall, the foul line.

The javelin toss is the first "throwing" contest in this Olympic series. Speed is secondary to timing and setting the correct angle to maximize the distance of the toss. With the javeliner moving to the line at a brisk, steady pace, point the joystick shaft to the desired trajectory and let it fly. Try to keep the angle close to 45 degrees. A shallower arc runs the risk of plowing up the field, while a cloud-kisser won't pick up good distance.

Some of the tactics mastered in *Summer Games* can be adapted to events in *Summer Games II*. The high jump is much like the pole vault, minus the pole, of course. Similarly, the rhythm-oriented strategy discussed for swimming works quite well on the rowing and cycling contests.

The equestrian event requires the user to learn some new command-sequences. As the horse approaches a jump, the player moves the stick to the right (the direction of all jumps), then quickly left, before returning to the canter and trot. Also, don't jump the horse too near the obstacle. Computerized steeds can be just as adamant in refusing a jump as real hay-burners.

Fencing requires a tremendous amount of practice, but there are a couple of moves which will win more than one match. Execute a parry with a circular motion, and only strike while moving forward.

The season is different in *Winter Games*, but the game is essentially the same. Once again, track and field experience applies directly to mastering the contests.

The Hot Dog is actually quite similar to diving. The athlete performs a series of stunts while falling downward, each inaugurated by a single joystick movement. And like diving, the difference between a good score and a bad one is learning when to cut the gyrations and prepare for landing.

In the ski jump, a good takeoff is largely a matter of proper timing. The user must hit the joystick button, instigating the jump, just before the tips of the skis touch the end of the run-

## ENTERTAINMENT

## SOFTWARE SECTION

way. While in the air, push the skier far forward to make him as aerodynamic as possible and instantly correct any flaws in his form.

Remember, landing on your feet isn't enough. Failure to maintain form all the way down costs precious style points.

The other skiing event is the biathlon, certainly one of the most peculiar contests in the Olympics. The athlete must ski, cross-country style, over rugged terrain for great distances, pausing only to fire his rifle at the targets.

Movement on skis is similar to the swimming command-sequence in that consistent rhythm is all-important. When the skier slows down or comes to a steep incline, however, the user has no recourse but to flip the joystick shaft back and forth, left-to-right, as quickly as possible. To ski downhill, pull the joystick down when the skier's arms move out in front of his body.

During the shooting sequence, the targets rotate like slot machine wheels,

a sure indication that a marksman requires timing as well as aim. Even when ejecting the spent shell after each shot, try to keep the sight level, so that it can swivel smoothly from target to target.

There are three types of skating: figure, freestyle, and speed. The figure and freestyle competitions use identical movements, all invoked with a series of single commands, but in the speed event, the user has more flexibility in move selection.

Never forget that it is impossible to land while skating forward. Always emerge from spins in good form or you'll spend a few penalty seconds sweeping the ice with your skater's posterior.

In freestyle, perform as many of the high-rated movements as possible three times each. No sense going overboard, since additional repetitions don't count. Blend them with the music. Certain moments suggest a camel spin while others seem to demand a forward triple. This event rewards the gamer's artistic sensibilities. Speed skating, on the other hand, employs a command system similar to swimming and bicycling. The user gets into championship rhythm by moving the joystick shaft left and right in time to the skater's stride. Once the rhythm is established, slowly but surely increase the speed. If you blow the rhythm, start over slowly, and regain momentum a little at a time.

Finally, the bobsled event is perhaps the most thrilling and visually impressive contest on this program. Alas, it is also the most predictable. Since the course is always the same, and involves a limited number of turns, the course is fairly simple once the gamer memorizes the twisty route. So as not to reduce speed, don't bank the sled more than is necessary to hold it on the track.

These guidelines won't put you on the high-score board right away, but they are a good point of departure. With practice, you'll develop tricks like these which will work especially well for you. And then you can go for the bronze, silver, and gold.

## COMPUTER BOXING

## Punch Programs Make Computerists into Lords of the Ring

## By Arnie Katz

The Kid looks bad, you think, as he staggers back to the corner. While the seconds perform their rituals and the cut man works his healing magic, you whisper, "You can take him, Kid," with a confidence you don't entirely feel. "Keep going for the body," you add as the bell rings.

Boxing scenes like this, with minor variations, have become familiar, even to those who don't follow the actual sport, through movies like the "Rocky" series, "Body and Soul," and "Raging Bull." The manly art of self-defense has persisted despite millenia of criticism from medicos and moralists. Even outright bans couldn't

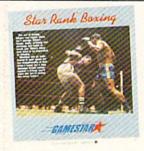

The best overall boxing simulation. READER SERVICE NO. 156

stamp out pugilism.

The elements which attract fans, like the interplay of strategy and the sharply drawn lines of confrontation between the two fighters, have made simulations of fisticuffs incredibly popular among home computerists. There are currently four major boxing games on the market for the Commodore 64/128, and even the worst of them is excellent.

Ringside Seat (Strategic Simulations), by Carl and Anthony Saricini, is a statistically based game which uses an action-strategy format to explore the tactics of boxing. The program comes with a roster of famous

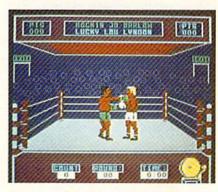

Star Rank Boxing pits you against 19 increasingly fearsome foes.

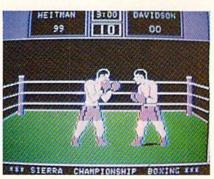

Championship Boxing: versatile. READER SERVICE NO. 157

fighters of the past and present, representing all weight classes from Bantam to Heavyweight.

Roster disks, initialized using a routine included on the *Ringside Seat* disk, can store collections of up to 75 names. The documentation provides a step-by-step system for producing simulacra of any real or fictional fighter who ever stepped through the ropes. Of course, the accuracy of the model depends on the computerist's skill at quantifying an individual's broad range of abilities. Homemade boxers may not have the fine accuracy of those created by the Saricinis, but small misjudgments won't ruin the fun.

The gamer's viewpoint is clearly that of the manager. Prior to the start of each round, the player types a number on the keyboard which corresponds to one of seven possible strategies: fight flat-footed, cover up, charge in, stick & move, stay away, go for the knockout, and protect cuts. The fighter will pursue this course of action relentlessly during the following stanza. The only possible deviation is that a manager can order his or her charge to cover up to avoid a K.O. while combat is underway.

To avoid a technical knockout, a manager must closely monitor the cut status. When a body part is printed in red on a white background, it means a cut is bleeding. If the background shifts to blue, the cut has worsened. Should between-rounds ministrations prove successful, the closed cut is printed in black. The same section of the display also keeps a running tally of how many times each man gets knocked down in the round and the fight as a whole.

The representations of the boxers are small and lack detail, but they are fairly well animated. The figures resemble those utilized in *Lode Runner* and *Choplifter!* more than those found in the three competing titles. It's sometimes hard to tell who is connecting as the wraithlike fighters dance around the ring, but this one-or two-player contest gets a good ranking overall.

Championship Boxing (Sierra) is the most versatile of the games. It

## **BOXING GAMES AT A GLANCE**

(Programs are rated from 1(poor) to 5(outstanding)

|                    | Ringside<br>Seat | Championship Boxing | Fight<br>Night | Star Rank<br>Boxing |
|--------------------|------------------|---------------------|----------------|---------------------|
| Graphics           | 2                | 2                   | - 5            | 4                   |
| Animation          | 3                | 3                   | 5              | 4                   |
| Realism            | 4                | 4                   | 3              | 5                   |
| Mental Challenge   | 4                | 4                   | 3              | 5                   |
| Physical Challenge | 1                | 5                   | 3              | 4                   |
| Excitement         | 3                | 3                   | 4              | 4                   |
| Documentation      | 4                | 5                   | 5              | 5                   |
| Replayability      | 4                | 4                   | 4              | 4                   |
| Overall Rating     | 3                | 3                   | 3              | 4                   |

gives a choice among autoplay simulation, strategy, and arcade modes. The disk includes a selection of 57 prerated heavyweights, and a boxer generation setup that takes less than five minutes to complete.

The Murry Brothers previously authored editions for the Macintosh and IBM PC. It would be unrealistic to expect the graphics on the C-64 to equal those of the Macintosh version, but the art here is poor by C-64 standards. The fighters are large, but they are not gracefully drawn or well-animated.

In the action version, one or two players hit appropriate keys to make the boxer throw four different types of punches, cover up the head or body for defense, and move left or right. This play-mechanic causes crowding at the keyboard in head-to-head contests between human opponents, but works well solitaire.

The simulation is more a demonstra-

tion than a true game. The user selects any two fighters, and the program guides both men through the bout. It's fun to see great "what if?" combinations like Rocky Marciano and Muhammed Ali, but it is an essentially non-interactive entertainment.

The strategy mode again casts the computerist as a manager. Prior to the start of each round, the players pick a tactic from an onscreen menu. The choice of selection varies according to the round and the course of the bout to that point. The gamer can "shout" to his or her fighter during the round by tapping either of two keys. One causes the pugilist to cover up, while the other exhorts him to go for the knockout.

Fight Night (Accolade) is a joystick-actuated game which refuses to take boxing too seriously. A simple command control system lets the player fake or throw two types of

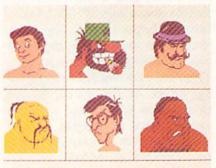

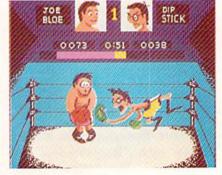

Fight Night lets the player build his boxers one body part at a time.

READER SERVICE NO. 158

punches, block head or body shots, and move around the squared circle.

The program has five modules: "Boxing," "Construction," "Train," "Spar," and "Tournament." The first matches a constructed boxer against five successfully tougher foes. "Construction" offers a system for designing a boxer, including the details of his physical appearance. "Train" gives a chance to develop mastery over the control system. "Spar" allows two constructed boxers to fight. "Tournament" allows two managers to turn promoter and formulate a whole series of bouts.

Learning to precisely control a fighter takes training in the gym and a few practice bouts, but the system is really quite simple. In fact, the lack of complication is probably this program's most significant drawback. With only two punches, jab and body blow, ring movement becomes overly important. Too often, the victory in the game's three-round bouts goes to the fighter who does the best job of shoving his opponent into the ropes.

Calling the graphics "charming" would be an understatement. The comically drawn contenders in the "Boxing" module breathe life into the design. Dip Stick, also known as "old banjo eyes," is especially well-rendered. He looks like the proverbial 97-lb, weakling, but watch out for his below-the-belt sucker punch!

Since boxers are constructed one body part at a time, there can be considerable variation in the way they look in the ring. Attaching spindly legs and a bearded face to a powerhouse torso creates a very different look than if you blend a cigar-chomping head, pipestem arms, and treetrunk legs into the same figure.

If watching Burgess Meredith guide Sylvester Stallone to the title in "Rocky" sets your pulse racing, Star Rank Boxing (Gamestar) is a "must have" disk. It simulates the totality of boxing better than any other home computer product, yet it is also exciting and highly playable.

The computerist first constructs a boxer and then matches him against a field of 19 increasingly fearsome antagonists. A new boxer starts at the bottom of the ladder and must score a victory in an 8-, 10-, or 12-round bout to usurp the foe's ranking.

A training period precedes each bout. The manager apportions the remaining time until the actual fight among five activities, each of which boosts one or more of the fighter's ratings. The light bag, for example, is the best way to build up punching speed.

## SOFTWARE SECTION

The joystick controls the boxer during a bout. Holding the action button down produces a choice of several "inside" blows, while moving the stick without pressing the button produces longer-range punches.

The most unusual aspect of the control system is that the program controls the boxers' ring movement. The type of footwork each pugilist employs depends, in a general way, on what ring style the computerist chose for him during the boxer generation phase. This arrangement allows the manager to concentrate on punch selection, though watching your man slug toe-to-toe when you'd like him to retreat can be heartbreaking.

The disk has space to save a roster of boxers. This allows more than one person to have a continuing character or for a solitaire player to assemble a stable of contenders.

Star Rank Boxing, like most Gamestar titles, cannot be mastered in a day or even a week. This keeps it fresh long after games which provide quick success have grown stale.

Most boxing connoisseurs believe that the sport's "Golden Age" ended more than 30 years ago. Perhaps so. But the "Golden Age" of computer boxing is here today.

## **HEART OF AFRICA Electronic Arts** Commodore 64/128 Disk: \$32.95

Today brave men and women tease death by vaulting into the heavens in primitive spacecraft. During the last half of the 19th century, those who wanted to court death frequently did so by venturing into the interior of the Dark Continent.

Although the continent's coastal regions were thoroughly colonized and explored much earlier, the jungles, climatic extremes, and often-hostile natives kept most Europeans from penetrating the mysteries of this mammoth land mass.

Heart of Africa, Ozark Softscape's sequel to the classic Seven Cities of Gold, presents the computerist with the opportunity to experience the danger and excitement of the un-

known as an intrepid African explorer. As the game-scenario begins, a law firm has contacted the player and revealed that he is the heir apparent to the fabulous fortune of globetrotter Hiram Perkins Primm. No one has seen the enigmatic Mr. Primm since his last expedition set out two years earlier.

Before you can inherit the fortune Primm amassed in the casket business, you must prove to the executors of the will that you are committed to carrying on his life's work, "shedding light upon the dark continent." In practical terms, this means you must lead an expedition into the heart of Africa and locate the rumored Lost Tomb of Pharaoh Ahnk Ahnk.

The play-mechanic of this actionstrategy game closely resembles the one employed in Seven Cities of Gold.

The player moves the expedition around the strategic map with the joystick. When the explorers encounter a native village, a more detailed view replaces the topographical view. The player can then determine the party's behavior toward the Africans by selecting one of the options from the onscreen menu.

While the expedition has considerable latitude in dealing with the villagers, including the possibility of armed combat, it's often better to make friends with the inhabitants by trading with them. Villagers know where the valuables are located, and they provide clues to visitors.

As with any Ozark Softscape creation, Heart of Africa benefits from meticulous attention to detail. Your character can even become delirious and wander uncontrollably through the dangerous countryside. And failure to act in a civilized manner carries a significant penalty, just as similar heavy-handedness does in *Seven Cities of Gold*.

The program's glaring flaw is that bludgeoning works as well as subtle detective work. An expedition can stomp back and forth across Africa and find the Lost Tomb by sheer luck.

A harder-to-define problem is that *Heart of Africa* comes across as flat and not very exciting. It's a well-designed game, and the documentation tries hard to set the proper mood, but it never quite comes alive. Perhaps computerists who already have a strong interest in this period of history will find it compelling and enchanting, but this title does not have overpowering appeal to the typical gamer. It's a good try, but not a rousing success.

Electronic Arts, 2755 Campus Drive, San Mateo, CA 94403 (phone: 415-571-7171). —Arnie Katz

## FIGHTER COMMAND

Strategic Simulations Commodore 64/128 Disk; \$59.95

Air cadets often get cocky after they earn their wings, so just because you graduate with flying colors from programs like *Flight Simulator II*, *Skyfox*, or *F-I5 Strike Eagle*, don't think that this program will be a piece of cake.

Fighter Command shows that there's a lot more to military flying than hopping into a plane and finding someone who wants to dogfight. It is a thorough simulation of the "Big Picture." This program casts the computerist as what a true aviator would call a pencil pusher, the guy who allocates forces for various types of air missions. All that rides on these decisions is the fate of your country and the course of history.

SSI's own rating system judges Fighter Command "intermediate" in difficulty, and that might be a little low on the scale. This is certainly no computer wargame for a beginner. Charles Merrow and Jack Avery's most recent SSI title, Wings of War, is indicative of this title's overall complexity.

While Wings of War could recre-

ate almost any individual air battle between World War II planes, *Fighter Command* focuses on the Battle of Britain. The solitaire competitor takes command of the beleaguered British forces as they try to repel the bombing raids of the Luftwaffe.

Keeping your forces ready is vital, but the defender must also anticipate where and when the Germans plan to strike next. And once the raids begin, Fighter Commanders must react with the forces in the air of ready to fly on the ground.

A series of menu-based commands makes it fairly simple to implement a wide range of strategies. To help the player monitor the location and status of the multitude of squadrons, SSI has provided a game board to give an overview.

This should tug at the heart strings of any wargamer who cut his teeth on board games. Each squadron has a marker to indicate where it's located, and whether it's on patrol, refueling, or merely in a state of readiness.

The five states of readiness are runaway alert, cockpit alert, hut alert, 30minute alert, and two-hour call. The readiness ranking tells how long it will take a certain squadron to react to your call. Too much readiness for too long a period adversely affects the morale and performance of that squadron.

There are five possible scenarios, three of which cover specific time periods of the 34-day battle. The campaign game encompasses the entire tussle for air supremacy. Eagle Day is the introductory-level choice and covers only the first day of fighting.

The Germans have six different types of planes in the arsenal and the British possess five. Each is rated with historical accuracy as to speed, climb rate, ceiling, endurance, and bomb load.

The documentation is well-written, although somewhat sloppily arranged. It is a good idea to read the directions thoroughly before even booting the game for the first time. Even those who ordinarily take a seat-of-the-pants approach should expect to put in some study time. Some of the information you need early in the game isn't revealed until the final pag-

es of the manual. The explanations are detailed and complete and the playing aids are far more than window dressing. It is virtually impossible to avoid a decisive German victory game after game against the computer without understanding the rules thoroughly.

The computer-directed Germans can play at several different skill settings. The game gets tougher as the human commander grows more capable. This keeps the program fresh even for those who primarily play solo

Many games have treated the Battle of Britian, but *Fighter Command* deserves its place on the shelf with the best of them. So after you've enjoyed your Snoopy versus the Red Baron fantasy, find out what it's like to be the brains behind the brave in *Fighter Command*.

Strategic Simulations Inc., 883 Stierlin Road, Building A-200, Mountain View, CA 94043 (phone: 415-964-1353). - Rick Teverbaugh

## SILENT SERVICE MicroProse Simulation Software Commodore 64

Disk; \$39.95

During the frightening days after Japan attacked Pearl Harbor, repeated hammer blows sent the Allies running for cover and conjured lurid images of imminent attacks on Los Angeles and San Francisco.

The invasion of the West Coast never took place, of course. One reason was the work of the American submarine corps. The so-called silent service relentlessly harried the Japanese navy in its home waters and wreaked havoc upon the enemy's merchant marine fleet.

Sid Meier, justly famous for his outstanding air simulations, exchanges wings for a periscope to produce this solitaire recreation of undersea action. The same surehanded design sense which makes *F-I5 Strike Eagle* both authentic and a positive pleasure to play are much in evidence in *Silent Service*. Although there's a lot happening, and five complete battle stations to oversee, the play-mechanic is so user-friendly that most armchair admirals will be ter-

## SOFTWARE SECTION

rorizing the shipping lanes like veteran submariners within a couple of gaming sessions.

A joystick-actuated menu screen allows the user to customize the program to a considerable degree. There are four basic skill levels, and a menu of "reality factors" which further adjust the difficulty. A flick of the stick can introduce visibility limitations, allow the target ships to make evasive course corrections, or saddle the sub with the handicap of occasional dud torpedoes. The impact of these factors on the overall difficulty of the game is summarized at the bottom of the screen, which prevents the unwary from loading the game with difficulty-boosting extra elements.

Three types of scenarios are offered. Gunnery practice allows the novice to learn to control the ship and its weaponry, and Convoy scenarios are historically accurate recreations of actual World War II submarine engagements. Finally, the Patrol minigames dispatch your sub pack on a two-month mission to seek and destroy the adversary's shipping and naval vessels.

The conning tower, a beautiful full-screen drawing, is the submarine captain's primary station. The gamer moves the captain to the other battle stations with the joystick and hits the action button to switch screens. These other screens include the periscope, instruments and gauges, maps and charts, damage control, and the bridge. The player switches among these locations, using the joystick and keyboard commands to steer the sub, make it dive and surface, monitor combat damage, and aim and fire the torpedoes.

The target ships aren't minutely detailed, but players should have no trouble telling one type of ship from another. In fact, the Patrol scenarios require the gamer to pass a silhouette identification test before turning them loose in the Pacific. After all, we wouldn't want our submarines sending American craft to the bottom!

Don't mistake this for a boot-andblast epic. Meier includes quick-start rules, but *Silent Service* is truly at its exciting best when the computerist understands the full depth of the COLON COMMANDE AND ADDRESS OF THE PARTY OF THE PARTY OF T

Silent Service offers a choice of gunnery, convoy, and patrol scenarios. From the conning tower you move the captain to other screens including instruments and gauges, periscope, and the bridge.

simulation.

On the other hand, this is not just for double-domed heavy thinkers. *Silent Service* is surprisingly simple to learn and play, thanks to excellent documentation and a logical rules structure.

Like Meier's F-15 Strike Eagle, Silent Service packs broad appeal for home computergamers while it challenges the wits of even master strategists. Score another direct hit for MicroProse!

MicroProse, 120 Lakefront Drive, Hunt Valley, MD 21030 (phone: 30l-667-1151). —Arnie Katz

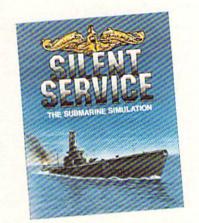

Fight the Jap in his home waters. READER SERVICE NO. 159

ULTIMA IV Origin Software Commodore 64 Disk; \$59.95

Trust Lord British, the eccentric but brilliant designer, to provide a new dimension in fantasy games, just when some prematurely called the *genre* old hat. The goal here is nothing less than complete self-perfection on a personal level.

The opening sequence resembles an illustrated adventure, with large pictures and a small text bar along the bottom. The main difference: you can't actually do anything besides press "Return" until the program deposits you at the door of a gypsy fortune teller, where the game really starts.

The woman deals eight cards, two at a time, and poses questions to the player with each new pair. Each question has two possible "right" answers. For example, she might ask a player whether he or she would be honest in a given situation. The answers directly influence the gamer's starting point and type of character (fighter, wizard, bard, etc.).

As in previous *Ultimas*, players give orders with single keystrokes. A menu-driven system would be an improvement.

The player starts alone, but can build up a party by inviting people in towns to join. The ideal group has eight characters, each a different class.

Talking and listening to everyone in town is the key to success. Each townsperson can hold a complete conversation. If a character hasn't asked your hero a question, you haven't heard everything that person has to say!

Ultima IV has a series of miniquests which blend to form a larger whole. Eight large towns contain information leading to Runes and mantras, which are necessary to enter the shrines dedicated to various virtues, including compassion, valor, humility, and sacrifice. Make sure you pay more than lip service to the virtues, though, because the program punishes "sinners" by making them work even harder to achieve goals. For example, snubbing too many beggars results in the player having to give even more gold just to "break even."

The proper Rune is needed to enter each shrine. Once inside, the player picks a virtue on which to meditate. The program actually forces you to stare at the screen for a few seconds each cycle, then asks for the mantra. Type in the correct word and you might be rewarded with a valuable insight—or even with partial avatarhood, meaning that you've attained perfection in that virtue.

The graphics, animation, and sound are all markedly improved over those in *Ultima III*. This is most obvious in the dungeons, where players can see fountains, chests, and, most important, monsters far down hallways. Entering a room often yields a bird's-eye view of the area, including treasures, monsters, traps, and secret doors. There are even a few tricks dropped in for good measure, like bridges that disappear unless the hero occupies the right spot, or secret passages that only open when someone picks up a particular chest.

Only Avatars—perfect people—can enter the Abyss, a danger-filled island where the Codex (the final goal) is rumored to lie. A few extra items are required to pass safely through the Abyss.

Magic is more complicated in *Ultima IV* than in past titles. Players can't just cast a spell, but must first assemble and mix the proper reagents, such as sulphurous ash, black pearl, and the exotic mandrake root.

Ultima IV is the most complicated Ultima yet, a must-have for those who want a true challenge. If you've never played through an Ultima scenario before, though, this is not a recommended starting point. Work up through the ranks from Ultima II and Ultima III first, since they're both easier to learn. But if you're already an Ultimaniac, dig out your notebook, settle into your most comfortable chair, and get ready for the ul-

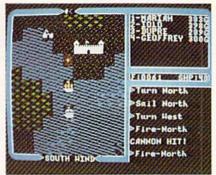

Ultima IV: most complicated yet. READER SERVICE NO. 160

timate Ultima.

Origin Systems, 340 Harvey Rd., Manchester, NY 03103 (phone: 603-644-3360). — Tracie Foreman Hines

## ZORRO Datasoft Commodore 64 Disk; \$29.95

Look out Sergeant Garcia and all the other oppressors of old California, the masked avenger with the lightning sword is coming! The latest entry in Datasoft's excellent series of action strategy contests, which already includes *Bruce Lee, Conan*, and *The Goonies*, casts the user as the foppish Don Diego de la Vega, better known as Zorro.

As the curtain rises in the game, "The Fox" watches helplessly as one of Sgt. Garcia's flunkies carries off his lady love to a drawbridge-fortified castle several playscreens to the right. To rescue her, Zorro must duel, climb, and explore a wide variety of playfields above and below ground level. There are vines and trees to climb, chandeliers on which to swing, and bumbling soldiers on whom the masked title character can carve his signature "Z."

There are also keys and other such objects, some possessing magical properties, which the gamer uses to solve puzzles and gain access to fortified areas. It is, in fact, these adventure game trappings that make this game so much fun.

Each screen presents several challenges, some of which are real headbusters. There are levers and counterbalances, trampolines and trapdoors, and, of course, plenty of dueling opponents to keep things moving. Although none of the bumbling sword-swingers chasing Zorro is fit to cross blades with the master, they can divert you from accomplishing more important business.

The graphics are good enough to satisfy most gamers, but there is no question that they are not up to previous entries in this series. Compare the underground screens, for example, with the beautifully elaborate tableaus from *Bruce Lee*. It's hard not to be at least a little dissatisfied with the current offerings.

There are some very nice visual touches, however. Zorro himself seems to be walking on tiptoes, but his movement is otherwise well-articulated. The soldiers look great, and after they've been vanquished by the masked man's rapier, they disappear —leaving only a ragged "Z" where they once stood!

The only other complaint lies with the meager documentation. Such a complex design requires more than two and a half pages of loading instructions and joystick commands. The few hints which the folder provides are helpful, but little is done to explain *Zorro*'s many play nuances.

Zorro is nonetheless a tremendously enjoyable play-experience. The gamer quickly develops a real sense of being an adventurer, of scrambling over hacienda rooftops and swinging from flagpoles. The dueling sequences are great stuff, and the plethora of gamescreens will keep computerists coming back session after session.

Software Creations, 19808 Nord-

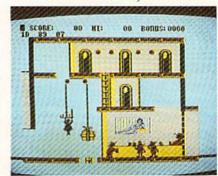

Zorro: some headbusting challenges. READER SERVICE NO. 161

hoff Place, Chatsworth, CA 91311 (phone: 818-886-5922). - Bill Kunkel

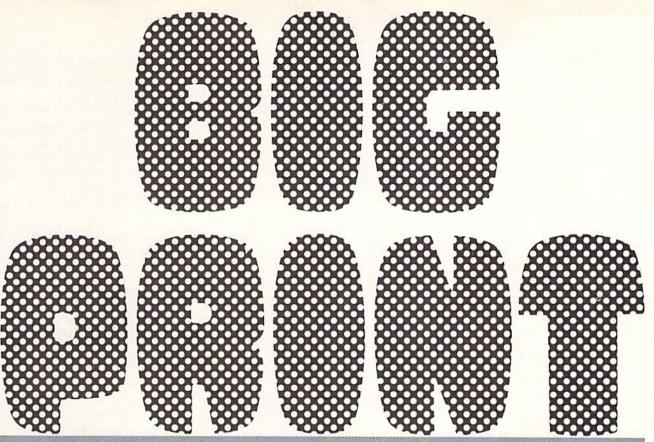

## **Enlarged Characters for the C-64**

By Paul Montognese

igprint is a machine language subroutine that prints characters in an enlarged mode four times the normal character size. Each enlarged character occupies 4 screen positions across and 4 down, a total of 16 bytes.

*Bigprint* is is invoked by way of a SYS call like the following:

SYS m1,S,V,H,B,E

The first parameter, ml, is the entry point of *Bigprint*: 49152.

S is the string of characters to be printed. It can be a literal value like "ABC", a variable like A\$, or any other string expression that is normally acceptable to BASIC.

V is the vertical line number on which printing is to start and can range from 0 to 21. H is the horizontal start position with valid range of 0 to 36. Any BASIC numeric expression is allowed for specifying the horizontal and vertical starting positions. Further, either or both start positions may be specified using an asterisk, in which case the current cursor position is used to determine the vertical starting position, the horizontal starting position, or both.

B stands for blanks and specifies the number of spaces that will appear between enlarged characters. Values of 0 to 32 are allowed.

E stands for escape character and gives you the capability to specify some optional special effects. Escape

can be specified as a string value or a numeric value. In either case you are indicating a single byte ASC character value that will be used to determine the escape code. More on this later.

## SPECIAL SYNTAX PROVISIONS

Any of the numeric parameters may be omitted by simply keying the delimiting comma, in which case the value will default to zero. You can cause any remaining parameters to default to zero by simply terminating the statement. By way of illustration, each of the examples below will cause the word "HELLO" to appear in large characters starting in line 10, print position zero.

```
SYS m1,"HELLO",10,,0,0
SYS m1,"HELLO",10,0
SYS m1,"HELLO",10
```

A semicolon is used in place of SYS ml as a means of invoking *Bigprint* multiple times in succession without having to return to BASIC. The two examples below will print "HELLO" and "THERE" starting respectively on lines 6 and 11.

```
SYS m1,"HELLO",6,10:SYS m1,"THERE",11,10
SYS m1,"HELLO",6,10;"THERE",11,10
```

Both achieve the same net result, but the second method is faster.

FIGURE 1: ILLUSTRATION OF OVERLAY MODE

One enlarged character—each grid square is one byte.

Each grid square is formed by one of 16 block characters.

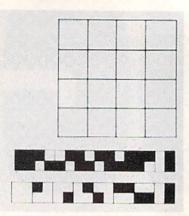

## **COLORS AND CHARACTER SETS**

The large characters will initially be printed in the cursor color from location 646 (\$286). You can change this by simply embedding color control characters in the string to be printed, the same as with a BASIC PRINT statement.

The same goes for the character images, upper case/gaphics, or upper and lower case. The large character images will be formed from the character set operative at the time of the SYS call. This can be changed by embedding the character set controls in the string, also in the same manner as you would with the BASIC PRINT statement.

Once changed in this manner, the color and/or character set specified will be in effect until changed to some other value. This holds true for the duration of one *Bigprint* call. Each new invocation, including the multiple invocations by the way of the semicolon, causes the values to be reset to the active cursor color and character set in use.

## OTHER PRINT CONTROL CHARACTERS

The large characters will initially be printed in standard mode. To print them in reverse image simply include CTRL/RVS ON in the string at the point you want to start printing in reverse image and change back to standard image with CTRL/RVS OFF.

The four cursor controls (UP-DOWN-LEFT-RIGHT) are also recognized in much the same manner as BASIC PRINT. Simply include them in the string to be printed and they will cause their specified actions to occur.

Note that all of these manipulation controls are used on a strictly local basis by *Bigprint* for its purposes only. Upon return to your BASIC program, the current cursor position, color, and reverse on/off status are the same as they were before the call to *Bigprint*.

## SPECIAL EFFECTS

A number of character manipulations are possible for use in achieving special effects. The last parameter of the SYS call is the escape character and works much like quote mode does when you're editing BASIC lines. When the escape character is encountered in the string to be printed, certain characters will be used to activate and deactivate special effect. Every other escape character encountered will turn off this capability, just as every other quote character turns off quote mode.

The escape character that you select in a given call to *Bigprint* is thus used exclusively to toggle control mode on and off and cannot itself be printed.

If control mode is active, an upper case U causes characters to be printed upside down while a lower case u reverts back to the normal rightside up mode.

An upper case "I" activates inversion while a lower case "i" turns off inversion. Inversion gives the effect of flipping a character image over from left to right. The left arrow character printed with inversion active will result in an arrow that points right.

An upper case L causes subsequent characters to be printed rotated to the left. An upper case R activates rotate right.

## CONTROL CODE SUMMARY

The tables below are for quick reference purposes and list all the control codes that are processed by Bigprint.

**Control Codes Always Recognized** 

| Reverse On (18) | Sets Reverse Mode On        |
|-----------------|-----------------------------|
|                 | Sets Reverse Mode Off       |
|                 | Upper/Lower Case Characters |
|                 | Upper/Graphics Characters   |
|                 | Up One Vertical Line        |
|                 | Down One Vertical Line      |
|                 | Back One Position           |
|                 | Forward One Position        |
|                 | Changes Character Color     |

## Controls Recognized Only In Control Mode

| Capital A (193) | The two color codes that follow              |
|-----------------|----------------------------------------------|
|                 | will be used for every other large character |
| Capital U (213) | Upside Down Mode On                          |
|                 | Upside Down Mode Off                         |
| Capital 1 (201) | Inversion Mode On                            |
|                 | Inversion Mode Off                           |
|                 | Rotate Left On                               |
|                 | Rotate Right On                              |
|                 | Overlay Mode On                              |
|                 | Overlay Mode Off                             |
|                 | Clears special effects and resets            |
|                 | to print characters rightside up with        |
|                 | no overlay—also terminates escape mode       |

Upper case O and lower case o activate and deactivate overlay mode. Normally the 16 individual characters comprising one enlarged character are simply placed on the screen. Overlay causes a special set of logic to be employed before each individual character is placed in screen memory.

To understand overlay mode you must first understand that each large character is formed by a 4 x 4 matrix of individual characters, 16 all together. In turn, each of the 16 individual characters is divided into a 2 x 2 grid, giving us a total of 4 blocks, each of which can be filled in or left empty. Figure 1 should help in visualizing this.

The character that matches this grid pattern, 16 possi-pointers. Bigprint maintains its own internal pointers for filled and the large character is formed.

Back to overlay mode. If the character already in screen This results in a new character being stored which represents a combination of the old and new screen codes.

If the character in screen memory is not a block character, it and the associated color memory byte are left color memory. unaltered.

to understand. It can be used to create a number of interesting special effects.

Alternating colors are created by the use of an upper For example, if the escape code is a slash, then "/A acters to be printed in that color.

One final control character is a capital C, which stands for clear. Clear cancels any unusual character manipulations that may be in effect and results in subsequent no inversion. C also turns off control mode just as though this routine in your own programs. a terminating escape character were encountered.

## ABOUT THE PROGRAM

The program on page 103 provides three different processing options. The demonstration is a sampling of some of the ways that Bigprint can be put to good use.

The view characters option allows you to key a character and then see how it appears enlarged, with a simultaneous display that includes both character sets, standard display, and reverse image. Press the space bar to cycle through the various display options. The CTRL key changes the color of the four enlarged characters appearing on the screen at any one time. Note that the coding for this uses a period as the escape character, meaning that the display will not change if you key a period.

The save option will write Bigprint to disk or tape with a program file name of your choosing. After this you can LOAD BIGPRINT from BASIC with the usual LOAD sequence, in which you account for the fact that BASIC reenters the program at the first line after doing a LOAD. Or you may avoid disrupting program flow by loading the saved subroutine in the following fashion:

POKE 147.0 SYS 57812 "name",8,1 SYS 62631

## A FEW CONCLUDING NOTES

Bigprint stores directly into screen and color memory, bypassing the KERNAL PRINT routines. This is for lightning fast execution, as well as preservation of the BASIC

ble, is POKEd into screen memory and the process con- this purpose but does not check for cursor controls or an tinues until all 16 screen memory locations have been excess of characters in a string that could cause storing of characters before or after screen and color memory.

The protection you do have is that the parameters on memory is one of the block characters used to construct the SYS statement are validated at entry to Bigprint. An one large character, then an OR'ing effect takes place. ILLEGAL QUANTITY error results if the starting line and position specifies an address that is lower than the start of screen/color memory, or such that the creation of one large character would go beyond normal screen/

The Kernal clear line routine entered at 59903 is some-This is a powerful capability that takes a little thinking times useful for creating special effects with this subroutine. Simply POKE 781 with the line number (0-24) that you want to clear and then SYS 59903.

Most BASIC compilers will not properly handle SYS case A followed by the two color codes to be alternated. calls with this type of syntax. Therefore, if you intend to compile BASIC that uses this subroutine, you'll have (GREEN) (RED) /ABCD" will result in a green A, a to use the pass through mode of your compiler. With red B, a green C, and a red D. Any color code turns BLITZ! this means simply preceding the statement with off alternating color mode and causes all subsequent chartwo colons, as in :: SYS ml, "ABC", 10,5. Check the instructions for your compiler to be sure.

The demonstration will show you some general ways in which Bigprint can be used, but the most creative applications will be those that you write yourself. View the characters being printed rightside up with no overlay and demonstration to get some ideas and then have fun using

SEE PROGRAM LISTING ON PAGE 103

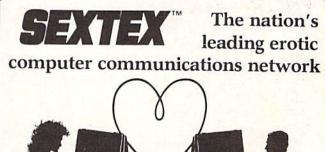

**MEMBERSHIP** 

All you need is a computer with a modem to experience the thrill of online adult communications. SEXTEXTM, the nation's fastest growing full service videotex network, features live interactive

"Chatting", electronic mail and much more. Call or write for a FREE brochure-your computer will never be the same.

CVC ONLINE dept. A 801 Second Ave., N.Y., N.Y. 10017 (212) 972-4719

## Lyco Computer Marketing & Consultants

## "WE MAKE YOUR COMPUTER FUN TO USE!"

## NO LABEL DISKETTES

NL 5¼" SSDD...10.99 (Box 10) NL 5¼" DSDD...15.99 (Box 10) Free Diskette Writer Pen! Free Storage Case!

## DUST COVERS Atari

| 130XE<br>800XL | 6.99 |
|----------------|------|
| 1050<br>1025   | 6.99 |
| Commodore      |      |
| C128           | 7.99 |
| 1571/1541      |      |
| 1902           | 8 99 |
| C64/Vic20      |      |
| Panasonic      |      |
| 1090/1091      | 8.99 |
| 1092           | 8.99 |
| 1093           | 9.99 |
| Star Micronics |      |
| SG/SD10        |      |
| SG/SD15        | 9.99 |
| SR15           | 9.99 |
| Okidata        |      |
| 82/92          | 8.99 |
| 83/93          | 9.99 |
| 193            | 9.99 |

## PRINTING PAPER

| 3000 SHEETS           |         |
|-----------------------|---------|
| FANFOLD               | \$42.75 |
| 1000 SHEETS           |         |
| FANFOLD               | \$19.75 |
| 1000 SHEETLETTER      | \$21.95 |
| 200 SHEETS LETTER     | \$8.99  |
| 150 RAG STATIONARY    | \$10.99 |
| MAILING LABELS (1in.) | \$9.95  |
|                       |         |

| WIC             | CO Joysti                         | cks   |
|-----------------|-----------------------------------|-------|
| 15-9714 50-2030 | Bat Handle<br>Boss<br>Super 3-Way | 16.75 |

| COMMODORE<br>SOFT-WARE             |
|------------------------------------|
| MICROPROSE (C-<br>Kennedy Approach |

| Decision in Desert                | 24.7 |
|-----------------------------------|------|
| Solo Flight                       | 20.7 |
| Nato Commander                    | 20.7 |
| Spitfire Ace                      | 18.7 |
| Spitfire Ace<br>F-15 Strike Eagle | 20.7 |
| Hellcat Ace                       | 18.7 |
| Acrojet                           | 21.7 |
| Silent Service                    | 21.7 |
|                                   | 1000 |
|                                   |      |
|                                   |      |

## CARDCO

| Digitizer Camera1<br>32K Printer Buffer1  | 189.95 |
|-------------------------------------------|--------|
| Numeric Keypad                            | 34.95  |
| CB/5 5-slot Board(64)                     | .54.00 |
| CB/2 2-slot Board(64)                     | .25.00 |
| S'More Basic Rom                          | .49.95 |
| Write Now-64                              | 29.00  |
| Spell Now-64                              | 29.00  |
| File Now-64                               | 29.00  |
| Paint Now-64                              | .29.00 |
|                                           |        |
| Tax Survival                              | .29.00 |
| Super Printer Utility<br>Write Now-Vic-20 | 27.95  |
|                                           |        |

## BRODERBUND

### COMMODORE

| COMINIODORE    |       |  |
|----------------|-------|--|
| C-128 NEW      | CALL  |  |
| 1571 Drive     |       |  |
| 1572 Drive     |       |  |
| 1902 Monitor   | CALL  |  |
| 1670 Modem     |       |  |
| C-64 Computer  | CALL  |  |
| 1541 Drive     | 189   |  |
| MPS801 Printer |       |  |
| 1702 Monitor   |       |  |
| Simon's Basic  | 24.75 |  |
| Assembler 64   |       |  |
| Super Expander | 22 75 |  |
| Logo 64        | 49.75 |  |
|                |       |  |

## MMODORE

### ODDOSE (C.64)

| MILOTOT HOSE                      | (0-04) |
|-----------------------------------|--------|
| Kennedy Approach                  | 21.75  |
| Crusadé in Europe                 | 24.75  |
| Decision in Desert                | 24.75  |
| Solo Flight                       | 20.75  |
| Nato Commander                    | 20.75  |
| Spitfire Ace<br>F-15 Strike Eagle | 18.75  |
| F-15 Strike Eagle                 | 20.75  |
| Hellcat Ace                       | 18.75  |
| Acrojet                           | 21.75  |
| Silent Service                    | 21.75  |

| 32K Printer Buffer    | 59.95   |
|-----------------------|---------|
| Numeric Keypad        | 34.95   |
| CB/5 5-slot Board(64) | 54.00   |
| CB/2 2-slot Board(64) | 25.00   |
| S'More Basic Rom      | .49.95  |
| Write Now-64          | .35.00  |
| Mail Now-64           | 29.00   |
| Spell Now-64          | 29.00   |
| File Now-64           | .29.00  |
| Paint Now-64          | . 29.00 |
| Calc Now-64           | .29.00  |
| Tax Survival          | 29.00   |
| Super Printer Utility | 27.95   |
| Write Now-Vic-20      | 29.9    |
|                       |         |

| DOODEDDON                                    | _  |
|----------------------------------------------|----|
| The Print Shop 28.                           | 75 |
| Graphics Library 18.                         |    |
| Graphics Library II 19.                      |    |
| Graphics Library III 19.                     | 35 |
| Castles Dr. Creep. 19.                       | 45 |
|                                              | 75 |
| Loderunner 30.                               |    |
| Mask of the Sun 24.                          |    |
| Spelunker 19                                 | 75 |
| Serpent's Star 24.                           | 75 |
| Serpent's Star 24.<br>Whistler's Brother 18. | 75 |
|                                              |    |

| COMMISSION IL.  |     |
|-----------------|-----|
| MPS1000 Printer | 259 |
| C1350 Mouse     | 42  |
| C1700 128K RAM  | 145 |
| C1750 512K RAM  | 269 |
| JANE            | 35  |
| Perfect Writer  | 49  |
| Perfect Calc    | 49  |
| Perfect Filer   | 49  |
|                 |     |

## **ACTIVISION (AMIGA)**

| Hacker        | 26.75 |
|---------------|-------|
| MindShadow    | 26.75 |
| Borrowed Time | 26.75 |
|               |       |

## ACTIVISION (C-64/128)

| Alter Ego     | 28.75 |
|---------------|-------|
| Hacker        | 18.75 |
| Little People | 20.75 |
| Gamemaker     | 24.75 |
| Borrowed Time | 18.75 |
| Space Shuttle | 18.75 |
| MindShadow    | 18.75 |
|               |       |
|               |       |

## VETEC

| ALILO               |      |
|---------------------|------|
| Super Graphix 64    | 64   |
| Super Graphix JR 64 | 45   |
| Super Graphix Atari | 48   |
| Font Master II 64   | . 29 |
|                     |      |

### SPINNAKER (C-64ROM)

| STHINKLIN (O'OTI |    |    |
|------------------|----|----|
| Cosmic Life ROM  |    |    |
| Jukebox          | 19 |    |
|                  | 17 |    |
|                  | 19 |    |
| Up for Grabs     | 19 |    |
|                  | 19 |    |
|                  | 16 |    |
|                  | 14 |    |
|                  | 17 |    |
| Fraction Fever   | 17 | .7 |
|                  |    |    |

### SSI (C-64)

| 001 (0 01)            |     |    |
|-----------------------|-----|----|
| Colonial Conquest     | 24  | 75 |
| Wings of War          | .24 |    |
| Computer Ambush       | .34 | 75 |
| Field of Fire         | .24 | 75 |
| Fighter Command       | .36 | 75 |
| Kampfgruppe           | .36 | 75 |
| Mech Brigade          | 36  | 75 |
| Market Garden         | .29 | 75 |
| Six Gun Shootout      | 24  | 75 |
| Computer Baseball     | 24  | 75 |
| Computer Quarterback. | 24  |    |
| Imperium Galactum     | 24  |    |
| Phantasie             | 24  |    |
| Cartels & Cutthroats  | 24  |    |
| 50 Mission Crush      | 24  |    |
| Questron              | 24  |    |
| Question              |     |    |

## SUB LOGIC (C-64)

| Flight Simulator II<br>Night Mission Pinba | 22 75   |
|--------------------------------------------|---------|
| riigiil Siiiiuicloi ii                     |         |
| Night Mission Pinha                        | 1 20.75 |
| right mission i mou                        |         |

## **BATTERIES INCLUDED**

| Paper Clip      | 59.95   |
|-----------------|---------|
| Spell Pak       | 34.95   |
| Consultant      | 59.95   |
| Paper Clip      |         |
| w/Spell Pak     | 75.95   |
| Home Pak        | 34.95   |
| Bus Card        | .129.95 |
| 80 Column Board | .109.95 |
|                 |         |

## CONTINENTAL

| (C-64)                     |        |
|----------------------------|--------|
| Home Accountant            | .44.75 |
| 1984 Tax Advantage         | .35.75 |
| 1985 C-64 Book of Software | 16.95  |

## **EPYX**

| (C-64)            |       |
|-------------------|-------|
| Fast Load         | 26.75 |
| Breakdance        | 23.75 |
| Greatest Baseball | 24.75 |
| Summer Games      | 26.75 |

## **FASTERN HOUSE**

| LACILITY III    |       |
|-----------------|-------|
| Rabbit C-64     | 19.95 |
| Rabbit VIC-20   | 19.95 |
| MAE C-64        | 27.95 |
| Telstar 64      | 19.95 |
| M.L. Monitor 64 | 18.95 |
|                 |       |

## SCARBOROUGH (C-64)

| COMINDONICOCKI       | 11    |
|----------------------|-------|
| Build A Book         | 24.75 |
| Improved Mastertype. | 23.75 |
| NET WORTH.           | 48.75 |
| Masteriyon Filer     | 22.75 |
| Boston 64 Diet       | 27.75 |

### 3.5" DISKETTES

## DENNISON

| 3.5" SSDD  | 5 pak 14.95  |
|------------|--------------|
| 3.5" SSDD. | 10 pak 26.95 |
|            |              |

### MAXELL

| 3.5" SSDD 10 pak 29.95 |
|------------------------|
| 3.5" DSDD 10 pak 36.95 |
| 3 M                    |
| 3.5" SSDD 10 pak 26.95 |
| 3.5" DSDD 10 pak 32.95 |

### **BUY LYCO AND ENJOY**

\* THE LOWEST PRICES \* TOLL FREE ORDER LINE \*

- ★ Free shipping on prepaid cash orders in U.S. ★ All Merchandise Factory Fresh ★
- ★ 24 hrs. shipping on in-stock product ★ Access to our Multi Million S inventory ★
   ★ No deposit on UPS C.O.D. orders ★ Orders outside PA save state sales tax ★
- \* Air freight service available \* Full Manufacturer's Warrranty apply! \* Full accessory line in stock \* Purchase Orders Accepted from educational institutions! \* We check for stolen credit cards! \*
  - \* We ship to our servicemen overseas! \* You'll love our Courteous Sales Staff! \*

AMERICA'S MAIL ORDER HEADQUARTERS LYCO COMPUTER **WORLD'S LEADER IN SALES & SERVICE** 

TO ORDER **CALL TOLL FREE** 800-233-8760 In PA 1 717-327-1824 Lyco Computer P.O. Box 5088 Jersey Shore, PA 17740

## Lyco Computer Marketing & Consultants

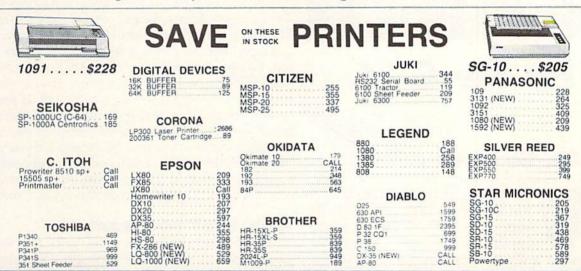

## MONITORS

P351+ P341P P341S 351 Sh

|                                                              | NAME AND ADDRESS OF THE OWNER, WHEN PERSON OF THE OWNER, WHEN PERSON O |                                                                                                    |
|--------------------------------------------------------------|----------------------------------------------------------------------------------------------------|----------------------------------------------------------------------------------------------------|
| CALL<br>CALL<br>135<br>145<br>259<br>329<br>409<br>555<br>35 | PANASONIC DT1300D 13                                                                                                    | 329<br>395<br>175<br>166<br>419<br>109<br>109                                                                                                    |
| 75<br>75<br>129<br>275<br>389<br>449<br>589<br>.95<br>95     | SAKATA SG 1000 12" Green SA 1000 12" Amber SG 1500 12" Green TTL SA 1500 12" Green TTL SC 100 13" Color Comp SC 200 13" RGB STS1 Tilt Stand                                                                                                    | 109<br>119<br>129<br>209<br>389                                                                                                    |
| 179<br>255                                                   | "NEC JB-1260 Green JB-1201 Green JC 1215 Color JC 1216 RGB JC 1460 Color                                                                                                    | 135                                                                                                    |
| 128<br>155<br>234<br>369<br>397<br>495<br>569                | PRINCETON GRAPHI<br>MAX-12 Amber<br>-IX-12 RGB<br>SR-12 RGB                                                                                                    | 165<br>465                                                                                                    |
|                                                              | CALL<br>135<br>135<br>259<br>409<br>555<br>35<br>75<br>75<br>75<br>75<br>75<br>75<br>75<br>75<br>75<br>75<br>75<br>75<br>129<br>276<br>389<br>449<br>555<br>149<br>179<br>256                                                                                                    | CALL D113000 13 RGBComposite.  CALL D11400 13 RGBComposite.  D15101 10 Composite.  D15101 10 Composite.  SAKATA  SAKATA  SG 1000 12" Green BM.  TRIZZMSP 12 Green BM.  TRIZZMSP 12 Green TIL.  SG 1000 12" Green TIL.  SG 1500 12" Amber BM.  PSG 200 13" RGB.  STS1 Till Stand.  INEC  JB-1266 Green  JC 1216 Color  JC 1216 RGB  JC 1460 Color  JC 1216 RGB  JC 1460 Color  JC 1216 RGB  JC 1460 Color  PRINCETON GRAPHI  MAX-12 Amber  MAX-12 Amber  MAX-12 Amber  MAX-12 Amber  MAX-12 Amber |

## DRIVES

| COMTEL               |     |
|----------------------|-----|
| Enhancer 2000 (c-64) | 179 |
| NIC.                 |     |

CALLTOLL FREE 1-800-233-8760

In PA 717-494-1030

Customer Service717-494-1670

INDUS Indus GT Atari GT Commodore SD1 Drive (C-64) SD2 Drive (C-64)

## INTERFACING

|                      | QRD               |
|----------------------|-------------------|
| DIGITAL DELUGEO      | GPC (C-64)59      |
| DIGITAL DEVICES      |                   |
| U-Print C (C-64)     | CARDCO            |
|                      | G-Wiz_(C-64)54    |
|                      | C/2 + G (C-64)    |
| ORANGE MICRO         | C/2B (C-64) 39    |
| Grappler CD (C-64)79 |                   |
| C-apple 00 (0-04)    | TYMAC             |
|                      | Connection (C-64) |

## MODEMS

| HAYES                                                                                                    | US ROBOTICS                                                                                           | NOVATION                                                                                                    |
|----------------------------------------------------------------------------------------------------|----------------------------------------------------------------------------------------------------|----------------------------------------------------------------------------------------------------|
| Smartmodem         300         133           Smartmodem         1200         377           Smartmodem         1200B         347           Smartmodem         2400         598           Micromodem         IIE         135 | Password 1200M 229 Password 1200F 229 Password 300M 139 Password 300F 139 Autodial 212A 3599 PCM5 319 | IBM 300/1200 MS-DOS ext. 319<br>IBM 300/1200 CPM-86 ext. 319<br>IBM 300/1200/2400 ext. 529<br>IBM 300/1200/2400 MS-DOS 579<br>IBM MS-DOS ext. 3296 |
| TELE LEARNING  Total Telecommunications (C-64) . 29.95. AP-250 (300 Baud Apple) . 69.95 IB-250 (300 Baud IBM) 69.95                                                                                                    | PCM64 519 PCM256 769 S-100 379 Courier 469 Microlink 469 Telpac Ms-DOS 79                             | ANCHOR  Volksmodern .55  Volksmodern 12 .186                                                                                                    |

## DISKETTES

| DENNISON                                                                   | SUNKYONG                                 | VERBATIM                                 |
|----------------------------------------------------------------------------|------------------------------------------|------------------------------------------|
| ELEPHANT 5¼" SSSD 11.99<br>ELEPHANT 5¼" SSDD 12.99                         | SKC 5¼" SSDD 11.99<br>SKC 5¼" DSDD 13.99 | 5¼ " SSDD 13.99<br>5¼ " DSDD 19.99       |
| PREMIUM 5¼" DSDD 14.99<br>PREMIUM 5¼" SSDD 13.90<br>PREMIUM 5¼" DSDD 15.99 | MAXELL                                   | BONUS<br>5¼* SSDD 8.99<br>5¼* DSDD 12.99 |

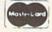

TO ORDER

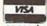

or send order to Lyco Computer P.O. Box 5088 Jersey Shore, PA 17740

## **RISK FREE POLICY**

In-stock items shipped within 24 hours of order. No deposit on C.O.D. orders. Free shipping on prepaid cash orders within the continental U.S. Volume discounts available. PA residents add sales tax. APO. FPO. and international orders add \$5.00 plus 3% for priority mail service. Advertised prices show 4% discount for cash, add 4% for MasterCard or Visa. Personal checks require 4 weeks' clearance before shipping. Ask about UPS Blue and Red label shipping. All merchandise carried under manufacturer's warranty. Free catalog with order. All items subject to change without notice.

## STAR SEARCH For the C-64

## By Jim Sanders

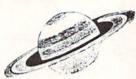

ell, the IASA (International Aeronautics and Space Administration) has finally done it. For centuries they have made regular deposits of space garbage in the remote galaxy of Remus. The deposits have consisted of various types of used satellites, space labs, SIS's (Synthetic Intelligence Stations), spent retros and boosters, and sundry other space paraphernalia. And for centuries an interesting paradox has been gradually taking shape.

IASA and the world at large have depleted the supply of oress (the source of power for the 23rd century—the last source known to man) to dangerous levels. And tests have indicated a startling rise of oress units in the Remus galaxy.

A space exploration team was dispatched to investigate Remus and report to IASA the possibilities of retrieving the precious oress. The last report from the exploration craft brought the entire world to the point of despair. It was reported that the oress and the synthetic devices had combined in some sort of strange metamorphosis and produced oress-laden, intelligent stars which could perhaps present an even greater and more imminent threat to the future of the world.

As a last effort to save the known world Mission: Star Search was commissioned and dispatched to Remus with orders to both destroy the "smart stars" and recover the oress. You may be the most important person on the mission craft. You have the responsibility of operating the gamma-gun, the only weapon capable of destroying this threat to the human race.

As you approach Remus you see them: some moving from one place to another as if conducting some sort of business, some flickering as if conversing with one another. Some appear and suddenly are gone. The task seems overwhelming. Then suddenly your craft is hit by some strange force emitted by a star. Your mission is to destroy as many stars as possible and to retrieve at least 300 units of oress if your world is to survive.

As you gaze out your gamma-gun window your concentration grows to an intense level. You bring the power of your gamma to bear on the dangerous looking entities. You must be quick-handed as well as perceptive for this challenge. Your eyes are pulled in three directions—your craft damage indicator to the left of the window, your ammo monitor below, and your gamma-gun position for your attack on the smart-stars. The greatest hazard you face is the star force attack on your own craft. The damage indicator changes color to show the degree of damage. After several hits it will turn blue, and as you experience more abuse it will change to yellow, then red. Red indicates that complete destruction of you and your craft (and the world) is imminent. You can reverse some of the damage if you are a good shot. If you are able to destroy three stars in a row (that is, without a miss), you will nullify some of the damage to your craft.

Another potential hazard is the depletion of your gamma ammo. This can be replenished in the same way: by destroying three stars without a miss. Are you up to the task? I hope so, the world is depending on you. Good luck!

## **ABOUT THE PROGRAM**

The program on page 113 is in two parts. Star Search Boot contains the ML portion, as well as a loader which loads Star Search (the main program). I suggest that you type Boot first and save it to disk or tape. If you are using tape, change the device number in line 60 of the loader program to a "1". Then type in Star Search and save it to disk or in sequence on the tape after the loader program. You must save it under the name "Star Search".

When you load and run *Star Search Boot* the ML will be POKEd into memory. If all is well with your typing, *Star Search* will automatically be loaded and run.

## FINAL NOTES

As you view your screen and peer out the star craft window, strange sensations take place in your head. With a little imagination you find yourself really looking out the side window of your craft watching the stars and other "space garbage" stream by. So if your stomach feels a little queasy or you feel a bit lightheaded, just turn your head away from the window for a moment.

If you would like to alter the "playability" of *Star Search*, you could change the following items:

- 1. The number of oress units for victory in the conditional statement in line 1860.
- 2. The level of damage to your craft before destruction in lines 380 to 410.
- 3. Memory location 49633 is part of a timer in the sprite movement ML routine. The smaller the contents of this location the greater the speed of the star sprites (and your craft). This value is normally 20.

I hope you enjoy *Star Search*. It was fun and interesting to design. I realize the program is fairly long but I believe you will find it worth the effort to type it in. Or if you are basically lazy like me you may order *Ahoy!*'s disk. Good luck.

PS: To insure the proper loading, be sure to save the second program under the name "Star Search." □

SEE PROGRAM LISTING ON PAGE 113

| PRINTERS                             |  |  |  |  |
|--------------------------------------|--|--|--|--|
| EPSON                                |  |  |  |  |
| LX90. \$234.95                       |  |  |  |  |
| HS80 Letterjet 318.95<br>JX80 448.95 |  |  |  |  |
| FX185                                |  |  |  |  |
| LQ1500 (PAR)949.95                   |  |  |  |  |
| FX85                                 |  |  |  |  |
| LX80210.95                           |  |  |  |  |
| STAR MICRONICS                       |  |  |  |  |
| SG10                                 |  |  |  |  |
| SG10C 234.95<br>SG15 368.95          |  |  |  |  |
| SD10                                 |  |  |  |  |
| SD15                                 |  |  |  |  |
| SR10                                 |  |  |  |  |
| SR15                                 |  |  |  |  |
| Power type                           |  |  |  |  |
| CITIZEN                              |  |  |  |  |
| MSP10\$274.95                        |  |  |  |  |
| MSP15                                |  |  |  |  |
| MSP20                                |  |  |  |  |
| PANASONIC PANASONIC                  |  |  |  |  |
| 1091\$231.95                         |  |  |  |  |
| 1092                                 |  |  |  |  |
| 1093                                 |  |  |  |  |
| 3151424.95                           |  |  |  |  |
| 3131259 95                           |  |  |  |  |
| OKIDATA                              |  |  |  |  |
| Okimate 10 \$170.95                  |  |  |  |  |
| Okimate 20                           |  |  |  |  |
| 192349.95                            |  |  |  |  |
| 193 514.95                           |  |  |  |  |
| 84640.95                             |  |  |  |  |
| LEGEND                               |  |  |  |  |
| 808/NLQ \$149.95                     |  |  |  |  |
| 1080/NLQ 205.95                      |  |  |  |  |
| 1380                                 |  |  |  |  |
| 13805294.95                          |  |  |  |  |
| JUKI                                 |  |  |  |  |
| 6000\$189.95                         |  |  |  |  |
| 6100                                 |  |  |  |  |
|                                      |  |  |  |  |
| TOSHIBA                              |  |  |  |  |
| P351\$1289.95<br>1340599.95          |  |  |  |  |
| 1340                                 |  |  |  |  |
| DAISYWRITER                          |  |  |  |  |
|                                      |  |  |  |  |

## **MODEMS**

| ANCHOR                                                                                                    |
|----------------------------------------------------------------------------------------------------|
| Volkmodem 12         \$179.95           Signalman Express         299.95           Lightning 2400         399.95           Westrides         50.95 |
| Westridge                                                                                                    |
|                                                                                                    |
| 300 Baud (Atari) \$98.95                                                                                                    |
| HAYES                                                                                                    |
| 300.     \$137.95       300/1200.     386.95       1200 B w/software.     378.95       1200B.     349.95                                           |
| NOVATION                                                                                                    |
| Smart Cat Plus (1200) \$309.95<br>Professional 2400 629.95                                                                                         |
| SUPRA                                                                                                    |
| MPP1000E (Atari) \$54.95<br>MPP1064(C-64) 54.95                                                                                                    |
| CAL-ABCO                                                                                                    |
| Smart Team 1200 \$199.95                                                                                                    |
| C.D.I.                                                                                                    |
| Mitey Mo (64) \$59.95                                                                                                    |

## DISKETTES

| BONUS                   | 51/4                              | 31/2    |  |  |  |
|-------------------------|-----------------------------------|---------|--|--|--|
| SS/DD                   | \$ 9.50                           | _       |  |  |  |
| DS/DD                   | 13.50                             | -       |  |  |  |
| NO LABEL (with P        | NO LABEL (with Pen & Flip-n-file) |         |  |  |  |
| SS/DD                   | \$10.50                           | _       |  |  |  |
| DS/DD                   | 14.50                             | -       |  |  |  |
| MAXELL                  |                                   |         |  |  |  |
| MD1                     | \$15.95                           | 32.95   |  |  |  |
| MD2                     | 19.95                             | 38.95   |  |  |  |
| MEMOREX                 |                                   |         |  |  |  |
| SS/DD                   | \$12.50                           | 29.95   |  |  |  |
| DS/DD                   | 16.50                             | 34.95   |  |  |  |
| FF30/20SS/DD            | -                                 | 59.95   |  |  |  |
| FF50/20SS/DD            | 36.95                             | _       |  |  |  |
| FF50/20DS/DD            | 42.95                             | _       |  |  |  |
| All Diskettes Carry a L | ifetime W                         | arranty |  |  |  |

## **MONITORS**

| <b>文的理論自然自然的</b>                                                                                                    |
|----------------------------------------------------------------------------------------------------|
| PRINCETON                                                                                                    |
| Max 12E \$189.95<br>HX-9. 459.95<br>HX-9E 519.95<br>HX-12 469.95<br>HX-12E 555.95<br>SR-12 589.95<br>SR-12E 649.95                                                                                                    |
| NEC                                                                                                    |
| 1201 (Green) \$99.95<br>1205 (Amber) 99.95<br>1280 (TTL Green) 148.95<br>1285 (TTL Ameber) 148.95<br>1460 269.95<br>1401 (R.G.B.) 659.95                                                                                                    |
| ZENITH                                                                                                    |
| ZVM 122/123. \$ 74.95<br>ZVM 124 (TTL Amber). 149.95<br>ZVM 131 (RGB). 279.95<br>ZVM 135 (RGB/Color). 459.95                                                                                                    |
| TEKNIKA                                                                                                    |
| MJ-10. \$178.95<br>MJ-22254.95                                                                                                    |
| AMDEK                                                                                                    |
| 300G         \$116.95           300A         126.95           310A         144.95           Color 300         175.95           Color 500         339.95           Color 600         398.95           Color 700         468.95           Color 710         538.95           Color 722         579.95 |
| INTERFACES                                                                                                    |
|                                                                                                    |

| GT (Atari) GT (Commodore) | \$198.95<br>218.95 |
|---------------------------|--------------------|
| TAND                      | OON                |
| TM100-2                   | \$109.95           |
| TEA                       | C                  |
| 55B                       | \$104.95           |

INDUS

## **COMPUTERS**

| COMMODORE      |          |
|----------------|----------|
| Amiga          | CALL     |
| C64            | \$145.95 |
| C128           | 275.95   |
| 1541 Drive     | . 165.95 |
| 1571 Drive     | . 249.95 |
| 1572 Drive     |          |
| 1802 Color     |          |
| 1901           | CALL     |
| 1902 RGB/Color | CALL     |
| 1670 Modem     | . 185.95 |

## **DISK DRIVES**

| SUPRA                  |         |
|------------------------|---------|
| MTP1150                | \$45.95 |
| DIGITAL DEV            | ICES    |
| U Print/Port           | \$49.95 |
| U Print/16K            | 69.95   |
| U Print/64K            | 79.95   |
| CARDCO                 |         |
| G-Wiz                  | \$48.95 |
| AT-1 (Atari)           | 48.95   |
| TYMAC                  |         |
| Epson                  | \$58.95 |
| PAR (Centronics Std.). | 54.95   |
|                        |         |

## **SOFTWARE**

| The same of the same of the sa |         |
|----------------------------------------------------------------------------------------------------|---------|
| CONTINENTAL                                                                                                    |         |
| Home Accountant                                                                                                    | \$27.95 |
| Tax Advantage                                                                                                    | . 27.95 |
| BRODERBUND                                                                                                    |         |
| Printshop                                                                                                    | \$27.50 |
| Graphics Library I                                                                                                    |         |
| Graphics Library II                                                                                                    | . 17.50 |
| SYNAPSE                                                                                                    |         |
| Synfile                                                                                                    | \$31.95 |
| Syncalc                                                                                                    | 31.95   |
| Syntrend                                                                                                    | . 27.95 |
| BATTERIES INCLUD                                                                                                    | ED      |
| Paper Clip                                                                                                    | \$36.95 |
| Homepak                                                                                                    |         |
| Paper Clip w/spell.                                                                                                    | 57.95   |

**ORDER TOLL FREE** 

**ERN REGION** 351-3455

**EASTERN REGION** 1-800-351-3442

POLICY
No deposit on C.O.O. orders. Free freight on all prepaid cash orders over \$300 in the Continental U.S.A. APO and FPO orders add \$5.00 per hundred. For Priority Mail and \$10.00 per hundred. Free shipping for PA residents. PA residents add 6% sales tax. All defective products must have a prior RA, number.

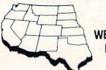

2030

2050

3530

3550

WESTERN REGION

.....\$699.95

. . . . . . . 1389.95

. 699.95

1309.95

2000. . . . . . . . . . . . . . . . . \$739.95

N.E.C.

11327 Trade Center Drive Suite 335 Rancho Cordova, CA 95670 CA toll-free 1-800-351-3422 Customer Service: 916-635-3455

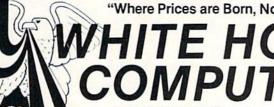

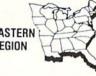

P.O. Box 4025 Williamsport, PA 17701 PA residents -Customer Service: 717-322-7700

**MASTER CARD 4%** 

**VISA 4%** 

**AMERICAN EXPRESS 5%** 

## Mewii

## Program Like a Pro! In the C-128 Mode

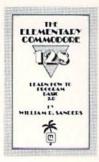

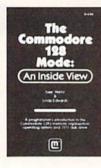

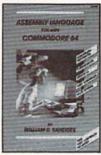

C-128 Update!

- The Elementary Commodore 128. Learn everything about operating and programming your Commodore 128 in BASIC 7.0.
- The Commodore 128 Mode. Learn how your computer organizes, banks and stores information. This book gives you power over your C-128.
- Assembly Language. Learn machine/assembly language programming for both the C-64 and C-128. C-128 monitor instructions included.
- Algorithms for Personal Computing. Learn how to program in the CP/M mode in MBASIC on your Commodore 128!

\$14.95 Each at your favorite book or computer store or order direct. Mail or call. Master Card/Visa orders call (619) 484-3884 or (619) 578-4588.

Mail to

Dealer Inquiries Invited.

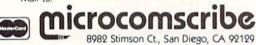

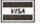

Reader Service No. 193

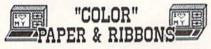

NEW! Cannon PJ-1080-A COLOR Ink Jet Printer w/graphics conversion software AND Light Penfor 64/128 - EXTRA SPECIAL \$459.95
NEW! Super G-Wiz Interface-\$79 w/printer \$69

Premium COLOR Paper - Pin-feed form, micro-perf edges. Matching envelopes. \* RED,GOLD,BLUE \* 300 SHEETS...\$12.95 100 ENVELOPES...\$7.95 Paper & Env. Sample Pak- \$16.99 (280 Pcs.) \*\*\*Pastel Paper-PINK,GREEN,BLUE,GOLD,CANARY\*\*\* Rainbow 400-\$13.95 P&E Sample Pak-\$12.95 200 SHEETS..\$7.95 1000..\$33.95 MIX OR ONE

Print Your Own Newspaper! THE NEWSROOM-\$32.95
CLIP ART VOL. I for Newsroom 600 graphics-\$23
PRINT SHOP-\$25.95 PS LIBRARY 1,2,or 3-\$15.99
SUPERBASE 128-\$55 SUPERSCRIPT 128-\$55
SWIFTAX '86-\$34 LASSER'S TAX PREPARER '86-\$39
S'MORE BASIC-\$49 FREEZE FRAME-\$39 RELAX-\$89
ALTER EGG-\$24 JET-\$29 MACH 5-\$25 M-128-\$39
FLIGHT SIM. 2-\$36 SCENERY DISKS 1-6-\$15 EA.
KOALA PAD-\$59 ANIMATION STATION-\$62
Make Cartoons, Posters-CREATE WITH GARFIELD-\$23
Better than PS NEW! PRINTMASTER for 64/128Changes Font Each Line. Mirror Image.
Calendars, Preview and SAVE entire piece to
disk!-\$26.96 ART GALLERY I For PM-\$22
ALTERNATE REALITY-\$27 SPEED READER II-\$49
KNOW YOUR IQ-\$27 CALL FOR SOFTWARE CATALOG

THE CREATIVE SOURCE PO BOX 1537 TOMS RIVER, NJ 08754 BOO-235-6646 Ext.738, in CA BOO-235-6647 X-738 Information and Other Prices 201-349-6255 Add 4% Shipping Min. \$3.00. COD add \$3.00 NJ Residents add 6%. FREE CATALOG

## Reader Service No. 200

## FAILSAFE

## Automatic Save Routine for the C-64 By Buck Childress

couldn't believe it! A few nights ago the power went out. Oh, that part I could believe, especially considering it was a stormy winter night in the Pacific Northwest. What I had trouble swallowing was the fact that both my datasette and disk drive were ready to protect the program I was working on, and I hadn't made a safety save in over five hours! I got a lump in my throat about the size of 38911 empty bytes. The program, five hours of work, and a few more gray hairs went to that Great Microchip in the Sky.

I kept telling myself it was just one of those things and that, after all, I'm only human. But, as I glumly remembered what my trusty datasette and disk drive are for, I couldn't help feeling like the proverbial south end of a north bound horse. With that thought firmly implanted in my shattered mind, and with all the bravado I could muster, I vowed that it would never happen again. So, out of the gloom of that cold January night, *Failsafe* was born.

Failsafe automatically saves your BASIC program to disk or tape every 15 minutes. It works all by itself so you don't have to concern yourself with it at all. Just enjoy your programming and presto...every 15 minutes your latest version is saved. No more marathon sessions hurled into oblivion (no more hair falling from the head!).

Failsafe is a machine language program that uses an area of RAM from 49152 to 49632. Since this area is separate from BASIC RAM, you can load, save, and run programs (provided they don't put data in Failsafe's territory) with no interference.

After saving a copy of *Failsafe*, run it. The loader will POKE the data into memory and check for errors. Should any be encountered, the corresponding line number will be given. If all is well, away you go.

Type SYS 49152, then press RETURN. The screen will clear and you'll be asked whether you're saving to disk (D) or tape (T). After pressing the appropriate letter, the rest of the word will appear, verifying your choice. Then you pick a starting number, from 00 through 99. If you choose a number that's less than 10, you still need to enter two digits. As an example, if you want to start at one, enter 01. Now press RETURN. Next, you're asked to enter the name, which can be up to 14 letters long. (Failsafe only accepts letters for the name.) After you enter a name, press RETURN. If you don't want to use a name, just press RETURN before entering anything. If you make a mistake entering any of this information, press the INST/DEL key. Failsafe will take you back to the beginning. Remember, you don't have to press RE-

## **Software Discounters** America

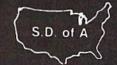

For Orders Only-1-800-225-7638 PA Orders-1-800-223-7784 Customer Service 412-361-5291

## **Open Saturday**

- · Free shipping on orders over \$100 in continental USA
- No surcharge for VISA/MasterCard
- · Your card is not charged until we ship

|                             |                                        | THE RESERVE                 |                          |                           |                                                       |
|-----------------------------|----------------------------------------|-----------------------------|--------------------------|---------------------------|-------------------------------------------------------|
| ACCESS                      | BETTER WORKING                         | EPYX                        | 5-A-Side Soccer (D)      | .\$9 Playground (D)       | . \$17 TELARIUM                                       |
| Beach Head 2 (D) \$24       | Spread Sheet (D) \$33                  | Ballblazer (D) \$2          | 25 Last V-8 (D)          | \$9 Grog's Revenge (D)    |                                                       |
| Leader Board (D) \$25       | Word Processor (D) \$33                | Barbie (D)                  |                          |                           |                                                       |
| Mach 5 (R) \$23             | BRODERBUND                             | Breakdance (D)              | g Street (D)             |                           | Perry Mason: Case                                     |
| Mach 128 (R) \$33           | Bank St. Filer (D) \$33                | Fast Load (R) \$2           |                          | **                        | \$17 of the Mandarin                                  |
| ACTIVISION                  | Bank St. Mailer (D)\$33                | Koronis Rift (D) \$2        |                          |                           |                                                       |
| Alter Ego (D) \$33          | Bank St Writer (D) \$33                | Movie Monster (D) \$2       |                          |                           |                                                       |
| Borrowed Time (D) \$19      | Bank St. Speller (D) \$33              | Multiplan 64 or 128 \$3     |                          |                           |                                                       |
| Fast Tracks: Slot           | Karateka (D) \$19                      | Programmer's Basic          | MICROLEAGUE              | SIMON & SCHUST            |                                                       |
| Car Const Kit (D) \$21      | Music Shop (D) \$29                    | Tool Kit 64 or 128 \$2      |                          | \$25 Great International  |                                                       |
| Garry Kitchen's             | Print Shop (D) \$26                    | Rescue on                   | General Manager (D)      |                           | Data Manager 128 \$43                                 |
| Gamemaker (D) \$25          | P.S. Companion Call                    | Fractalus (D) \$2           |                          | \$16 Construction Set(I   | D) \$19 Electronic                                    |
| Great American              | P.S. Graphics Library                  | Summer Games 2 (D) \$2      | 5 MINDSCAPE              | NY Times Crosswo          |                                                       |
| Cross-Country               | #1. #2. or #3 \$16 Ea.                 | Temple of Apshar            | Bank St. Music           | Puzzles Vol.              | Evelyn Wood                                           |
| Road Race (D) \$19          | P.S. Paper Refill Call                 | Trilogy (D) \$2             |                          | \$26 1 or 2 (D)           |                                                       |
| Hacker(D) \$19              | Stealth (D) \$19                       | The Eidolon (D) \$2         |                          |                           |                                                       |
| Little Computer             | CARDCO                                 | Vorpal Utility Kit (D) \$2  |                          | uter Star Trek-The Koba   |                                                       |
| People (D) \$23             | Calc Now (D) \$14                      | Winter Games (D) \$2        |                          | \$19 Alternative (D)      |                                                       |
| Master of Lamps (D) \$19    | File Now (D) \$14                      | World's Greatest            | Color Me Picture Dist    |                           |                                                       |
| Mindshadow (D) \$19         | Freeze Frame (R) \$33                  | Football (D) \$2            |                          | \$7 SPINNAKER             | Sideways (D) \$19                                     |
| Space Shuttle (D) \$19      | Graph Now (D) \$14                     | FIRST STAR                  | Rainbow Brite            | \$7 Adventure Creator (   | R) \$9 Swiftcalc/Sideways (D) \$33                    |
| ACCOLADE                    | G-wiz Good Deal                        | Spy vs Spy (D) \$1          | Charte                   | \$7 Alphabet Zoo (R)      | \$9 Swiftcalc/                                        |
| Dambusters (D) \$19         | Mail Now (D) \$14                      | Spy vs. Spy 2(D) \$1        |                          | .\$7 Cosmic Combat (R)    |                                                       |
| Fight Night (D) \$19        | S'more (R) \$47                        | Superman (D) \$1            | Delining Co.             | \$19 Facemaker (R)        | \$9 Sylvia Porter's Personal                          |
| Hard Ball (D)\$19           | Write Now (R) \$19                     | FISHER PRICE                |                          | \$26 Fraction Fever (R)   | \$9 Financial Planner(D) \$39                         |
| Law of the West (D) \$19    | CBS                                    |                             | 9 Lords of Midnight (D)  |                           |                                                       |
| PSI 5 Trading Co. (D) \$19  | Argos Expedition (D) \$9               |                             | 9 Perfect Score SAT (D): |                           |                                                       |
| AMERICAN                    | Astro Grover (D) \$9                   | Hop Along                   | Quake Minus One (D)      |                           |                                                       |
| EDUCATIONAL                 | Big Bird's Funhouse(R) . \$9           |                             | 9 Shadowfire (D)         |                           | Word Writer w/                                        |
| Biology (D) \$16            | Dr Seuss (D) \$9                       |                             | 9 MISC                   | Writing (D)               |                                                       |
| French (D) \$16             | Ernie's Big Splash (D) \$9             |                             | GSM 1541 Align Kit (D)   |                           | \$9 Word Writer w/85000                               |
| Grammar (D) \$16            | Grover's Animal                        |                             | 9 Central Point          | Kindercomp (R)            | \$9 Word Speller (128) \$43                           |
| Science: Grades 3/4(D) \$16 | Adventures (D) \$9                     |                             |                          | \$23 Monster Voyage (R)   |                                                       |
| Science: Grades 5/6(D) \$16 | Felony (D) \$16                        |                             | 9 1541 User's Guide      | Story Machine (R)         | ***                                                   |
| Science: Grades 7/8(D) \$16 | Mastering the SAT (D) \$44             | GAMESTAR                    |                          | S16 SPRINGBOARD           | UNISON WORLD                                          |
| Spanish (D) \$16            | Math Mileage (D) \$9                   | On Court Tennis (D) \$1     |                          | \$19 Early Games (D)      |                                                       |
| U.S. Geography (D) \$16     | Mr Rogers (D) \$9                      | On-Field Football (D) \$1   |                          | S19 Easy as ABC (D)       | ****                                                  |
| World Geography (D) \$16    | Murder by the                          | On Track Racing (D) \$1     |                          | Fraction Factory (D)      | 323                                                   |
| World History (D) \$16      | Dozen (D) \$16                         | Star League                 |                          | \$16 Graphics Expander    | WEEKET HEADEN                                         |
| AMIGA SOFTWARE              | Railroad Works (D) \$9                 | Baseball (D) \$1            |                          | \$23 for P.S. (D)         | Stickybear ABC'S (D) \$19                             |
| Borrowed Time               | Rich Scarry's Electronic               | Star Rank Boxing (D) \$1    |                          | Newsroom (D)              | Strony Dear Math (D) 319                              |
| Deja Vu                     | Word Book (D) \$14                     | HAYDEN                      | Exploding Fist (D)       |                           | Diese                                                 |
| Hacker CALL                 | Sesame St. Letter-Go-                  | Sargon III (D) \$3          |                          | S19 N.R. Clip Art Vol. 2  | District Sticky Deal Reading (D) 313                  |
| Hattey Project FOR          | Round (R) \$9                          | HES                         |                          | \$23 Stickers (D)         | and Stickybear Shapes (D) 319                         |
| recyclera Cade              | Sesame St. Pals                        | Hes Mon \$2                 |                          | Call SSI                  | WINDHAM CLASSICS                                      |
| Marble Madness LOW          | Around Town (R) \$9                    | Millionaire (D) \$1         |                          | S47 Battle Group (D)      | Alice in Wonderland(D) \$17                           |
| One-on-One PRICES           | Success w/Algebra Call                 | Omniwriter w/Spell (D) \$2: |                          | S59 Battle of Antietam(D  | reasure island (D) 317                                |
| Print Shop                  | Success w/Math Call                    | Project Space               |                          | \$47 Battalion            | Wizaru Or Oz IDI                                      |
| Seven Cities of Gold        | Weather Tamers (D) \$9                 | Station (D) \$1             |                          | S59 Commander(D)          | \$25 Ropus SS DD \$6 99R*                             |
| Sky Frix                    | DATASOFT                               | Super Zaxxon (D) \$1        |                          | \$26 Breakthrough in the  | DO1103 00, DD 30,330X                                 |
| ARTWORX                     | Alternate Reality (D) \$25             | INFOCOM                     |                          | \$79 Ardennes (D)         | 27.33DX                                               |
| Bridge 4 0 (D) \$16         | Bruce Lee (D) \$19                     | Ballyhoo (D) \$2            |                          | Call Broadsides (D)       | cor                                                   |
| Int'l Hockey (D) \$19       | The Goonies (D) \$19                   | Cut Throats (D) \$2         |                          | Call Colonial Conquest (E | 1. ene                                                |
| Strip Poker (D) \$21        | Never Ending Story (D) \$19            | Deadline (D) \$2            |                          | Computer Ambush (I        | Daniel Line                                           |
| Data Disk #1 female \$16    | DAVIDSON                               | Enchanter (D) \$2           |                          | S34 Computer QB (D)       | ene monapinos sos                                     |
| Data Disk #2 male \$16      | Math Blaster (D) \$33                  | Hitchhiker's Guide to       |                          | \$39 Field of Fire (D)    | ene Diak Gase Hilolog Soli 33                         |
| Data Disk #3 female \$16    | Speed Reader 2 (D) \$43                | the Galaxy (D) \$2          |                          | Fifty Mission             | 500 500 11000                                         |
| ARTWORX PX                  | Spell II (D) \$33                      | Infidel (D) \$2             |                          | \$16 Crush (D)            | Retrieval Kit (5 hrs.) \$16,<br>\$25 Sakata 13" Color |
| Baker St. Detective (D) \$7 | Word Attack (D) \$33                   | Invisiciues Cal             |                          | 516 Gemstone Warrior (I   |                                                       |
| Cavefighter (D) \$7         | DESIGNWARE                             | Planetfall (D) \$2          |                          | Germany 1985 (D)          | \$37 for C64 \$149                                    |
| Galaxy (D) \$7              | Body Transparent (D) \$27              | Sea Stalker (D) \$2         |                          | Imperium Galactum(E       |                                                       |
| Hole In One Golf (D) \$7    | Grammar Examiner(D) \$27               | Sorcerer (D) \$2            |                          |                           | \$37 Auto Dial Modem                                  |
| Hotel Alien (D) \$7         | Mission Algebra (D) \$27               | Spellbreaker (D) \$2        |                          | Mech Brigade (D)          | \$37 w/Software \$24.88                               |
| Jumpin Jimmy (D) \$7        | Spellicopter (D) \$25                  | Suspect (D) \$2             |                          |                           | \$25 Wico Bat Handle \$17                             |
| Pro Boxing (D) \$7          | ELECTRONIC ARTS                        | Wishbringer (D) \$2         |                          |                           | \$23 Wico Boss \$12                                   |
| Starbase Defense (D) \$7    | Adv Const Set (D)                      | Witness (D) \$2             |                          | Phantasie (D)             | \$25                                                  |
| Zodiac (D) \$7              | Archon 2 Adept (D)                     | Zork 1 (D) \$2              |                          |                           | \$25                                                  |
| AVALON HILL                 | Bard's Tale (D)                        | Zork 2 (D) \$2              |                          | Pro Tour Golf (D)         | \$25 MODEM OWNERS:                                    |
| Jupiter Mission 1999(D)\$23 | Carriers at War (D)                    | KOALA                       |                          | S19 Questron (D)          | eas MODEM OWNERS.                                     |
| Panzer Jagd (D) \$19        | Europe Ablaze (D)                      | Muppet Learning             | Snoopy's Reading         | Rings of Zilfin (D)       | \$25 Have you seen our on-                            |
| Super Bowl                  | Heart of Africa (D)                    | Keys (D) \$29.9             |                          | Ringside Seat (D)         | \$25 Intercatalog of over 700                         |
| Sunday (D) \$21             | Mail Order Monsters (D)                | Touch Tablet                | Typing Is A Ball.        | USAAF(D)                  | \$37 software titles for Com-                         |
| SBS 1984 Team Disk \$14     | Movie Maker (D)                        | w/Painter(D) \$39           |                          |                           | \$25 modore, Atari & Apple<br>Computers? It's on Com- |
| Tournament Golf (D) \$19    | Music Const Set (D)                    | Koala Printer (D) \$16      |                          | Wizard's Crown (D)        |                                                       |
| BATTERIES INCLUDED          | One on One (D)                         | LEARNING COMPANY            | Boston Computer          | SOFTSYNC                  | puserve's Electronic                                  |
| Consultant (64 or 128) \$39 | Pinball Const Set (D)                  | All Titles Available Cal    |                          | 33 Desk Manager           | Mall—Just type GO SDA                                 |
| Home Pak (D) \$33           | Racing Dest Set (D)                    | MASTERTRONIC                | Build A Book (D) \$      | 64 or 128 (D)             | \$25 and shopping for soft-                           |
| Paperclip 64 or 128 \$39    | Seven Cities of Gold (D)<br>Skylox (D) | Action Biker (D) \$5        | 9 Mastertype (D) S       | 23 Trio 128 (D)           | same again! P.S. If you                               |
| Paperclip w/Spell           | Super Boulder Dash (D)                 | Ant Attack (D) \$9          | 9 Net Worth (D) \$       | 344 SUBLOGIC              | don't own a modem or                                  |
| 64 or 128 \$49              | Touchdown Football (D)                 | BMX Racer (D) \$9           | SIERRA                   | Flight Simulator 2 (D)    | subscribe to Com-                                     |
| BERKELEY                    | Prices too low to                      | Captive (D) \$5             |                          | Flight Simulator          | nuserve cell us do we                                 |
| SOFTWORKS                   |                                        | Finders Keepers (D) \$9     |                          | Scenery Disks (D)         | have a deal for your                                  |
| Geos (D) \$39               | advertise!! Call                       | Kikstart (D) \$9            | Donald Duck's            | Jet (D)                   | \$29 Have a deal for you:                             |

## P.O. BOX 111327—DEPT. AY BLAWNOX, PA 15238

\*Ordering and Terms: Orders with cashier check or money order shipped immediately. Personal/company checks, allow 3 weeks clearance. No C.O.D.'s. Shipping: Continental U.S.A.—Orders under \$100 add \$3; free shipping on orders over \$100. PA residents add 6% sales tax. AK, HI, FPO-APO—add \$5 on all orders. Sorry—no International orders. Defective merchandise will be replaced with same merchandise. Other returns subject to a 15% restocking charge—NO CREDITS! Return must have authorization number (412) 361-5291. Prices subject to change without notice. Modem Owners: Save A Fortune! Join Our Discount Disk Club! call for details.

## SCREEN DUMP, ETC.™

Commodore 64 function keys used to:

- \* Dump any screen to printer (LO-RES, HI-RES, Sprites, custom characters - NO restrictions)
- Save/Load screen to/from disk (sprites and custom characters also)
- \* Display and modify locations of BASIC and screen memory
- \* MORE

Can be used during execution of other programs, without disrupting program operation. Compatible with most BASIC and machine language programs, and most DOT ADDRESSABLE printers. Available on disk only.

24 95 Includes shipping and applicable taxes (34.95 Canadian funds)

## \*\* SATISFACTION GUARANTEED! \*\*

Return within 15 days for full refund

1-800-824-7888; Ask for Operator #530 (Orders only please)

(In Alaska & Hawaii, 1-800-824-7919; Oper. #530)

Commodore 64 is req. trademark of Commodore Business Machines

> COMMODORE COMP. HARWARE

Phone, or send check or money order to:

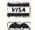

IRQ, Inc. P.O. Box 457

St. Charles, MO 63302

"for Innovative, Reliable, and Quality solutions, look to IRQ" Reader Service No. 195

**ELECTRONIC ONE\*** 

Cacommodore LOWEST

PRICES THE BEST SERVICE

3 99

3.99

3.99

32.99

27.99 19.99

THE

COMMODORE 64 COMMODORE SOFTWARE

QUANTITIES ARE LIMITED

MORE

| COMM. 128 COMP. 259.99<br>COMM. 1571 DISK DRIVE 229.99<br>COMM. 64 COMP. 144.99                                                                                                    | B                                                                                                    |
|----------------------------------------------------------------------------------------------------|----------------------------------------------------------------------------------------------------|
| COMM. 1541 DISK DRIVE 169.99<br>COMM. 1902 MONITOR 269.99                                                                                                    | COMMODORE                                                                                                    |
| PRINTERS — INTERFACES MPS 1000 249 99 STAR SG10 219 99 PANASONIC 1080 199 99 PANASONIC 1081 229 99 COMREX 79.99 SEIKOSHA 179.99 COMM. 1526/802 179.99 XETEC JR. INTERFACE 36.99 XETEC (4K BUFFER) 56.99 THE CONNECTION 46.99 CARDCO G 39.99 COMM. 1202 46.99 CARDCO G 39.99 COMM. 1200 BAND MODEM 159.99 TENIKA 14" COLOR 179.99 TEKNIKA 14" COLOR 179.99 TEKNIKA MJ22 259.99 WICO BOSS 9.99 WICO BOST 99 SPECTROVIDEO JOYSTICK 4.99 | COMMODORE SOP OUANTITIES ARE L COSMIC LIFE JUKE BOX ALF IN COLOR CAVES DELTA DRAWING MORE PRINT SHOP NEWS ROOM PRINT MASTER FAST LOAD HARD BALL KARATE CHAMP KUNG FU MASTER PAPER CLIP F-15 SILENT SERVICE HACKER MICRO LEAGUE BASEE WINTER GAMES ULTIMA III ULTIMA III ULTIMA IV ZORK 1, 20 r 3 SWIFT CALC 128 |
| SPECIAL                                                                                                    | SUIPER BASE 128                                                                                                    |

| CO BOSS<br>CO BAT     | 15.9  |
|-----------------------|-------|
| ECTROVIDEO JOYSTICK . | . 4.9 |
| SPECIAL               |       |
|                       |       |

| FAST LUAD                   |
|-----------------------------|
| HARD BALL                   |
| KARATE CHAMP                |
| KUNG FU MASTER              |
| PAPER CLIP 34.99            |
| F-15                        |
| SILENT SERVICE 19.99        |
| HACKER                      |
| MICRO LEAGUE BASEBALL 24.99 |
| WINTER GAMES 24.99          |
| ULTIMA III                  |
| ULTIMA IV                   |
| ZORK 1, 2 or 3              |
| SWIFT CALC 128              |
| SUPER BASE 128              |
| MACH 5 128 24.99            |
|                             |
| MULTIPLAN 128               |
| WORD WRITER 128             |
|                             |

HOW TO ORDER: CASHIER CHECK, MONEY ORDER, MASTERCARD\* OR VISA\* (ADD 4% FOR CHARGE CARDS) ... NO PERSONAL CHECKS ... NO C.O.D.'s ... SHIPPED U.P.S. ... ALL PRICES SUBJECT TO CHANGE WITHOUT NOTICE

6.99

SHIPPING: ADD \$3.00 ON ALL ORDERS UNDER \$100.00 . . . ADD \$5.00 ON ALL ORDERS OVER \$100.00. ACTUAL FREIGHT CHARGED ON MULTIPLE

ORDERS.
INTERNATIONAL: ACTUAL FREIGHT CHARGED ON ALL ORDERS OUTSIDE
THE CONTINENTAL UNITED STATES INCLUDING A.P.O.
POLICIES: NO RETURNS WITHOUT A RETURN AUTHORIZATION . . . NO
RETURNS UNLESS DEFECTIVE. ALL DEFECTIVES WILL BE EXCHANGED NO EXCEPTIONS

CALL OR WRITE FOR FREE CATALOG

CALL ELECTRONIC ONE (614) 864-9994

TURN after entering D or T (for disk or tape), but you do have to press it after entering the starting number and name. (This gives you a chance to press INST/DEL if you goof.)

When everything has been entered, Failsafe activates itself. Should you want to make a change once Failsafe is active, you'll need to deactivate it first. Type SYS 49152, then press RETURN. A message will appear telling you it's off. Now SYS 49152 to start over. As you can see, SYS 49152 turns Failsafe both on and off. (I figured my hair was falling out fast enough without having to remember a bunch of different SYS locations.)

That's all there is to it. After 15 minutes have elapsed, Failsafe will wait for the RETURN key to be pressed. It won't make a save while you're in the middle of programming a line. Once the RETURN key has been pressed, the screen border will turn medium gray (color 12) for about three seconds. During this time you can press the RUN STOP key if you want to cancel the save. (Perhaps you haven't added anything new to your program since the last save, or maybe you want to tempt fate one more time.) If the RUN STOP key isn't pressed, the save will take place. After saving, or cancelling, the screen border returns to its original color (Failsafe initially sets it as light blue-color 14) and the timer resets for 15 minutes.

When a save is made, the version number will be tacked on before it (e.g.: 44PROGRAM). Then the number is incremented by one. The next save (using our example name and number) would appear as 45PROGRAM. Should the number exceed 99, Failsafe automatically resets to 00.

If you're using a disk drive, all you have to do is leave it on. With the datasette, you'll see the message "PRESS RECORD & PLAY ON TAPE". After you've done so, and the save is completed, leave the buttons down (the datasette won't run until the next save). All future saves will be completely automatic.

You can make a save before 15 minutes are up by typing SYS 49325, then pressing RETURN. Providing Failsafe is on (if it's not you'll just get the READY. message), the latest version of your masterpiece will be saved, the version number incremented, and the timer reset. If for some reason you want to save something in the conventional manner (e.g.: SAVE"PROGRAM",8 for disk, or SAVE"PROGRAM" for tape), it's perfectly okay with Failsafe. Remember, though, if you use a conventional save, the number won't be incremented and the timer won't be reset.

Failsafe won't try to make a save when you're listing, loading, saving (in the conventional manner), or verifying programs. If you happen to be using an ML monitor, Failsafe won't save while you're working with it. In other words, it never gets in your way. It only saves when it's supposed to. If you plan to run your programs, you should deactivate Failsafe first.

Give Failsafe a try. It'll keep those "WHY DIDN'T I SAVE IT?!" blues away! □

SEE PROGRAM LISTING ON PAGE 112

ACHIEVE AN ACCURATE PERSONALITY ANALYSIS

# GET THE GIRL THAT YOU WANT . . . NOW!

USE

## **THE ATTRACTOR**

## INTRODUCING

Now! A powerful social utility program has emerged! THE ATTRACTOR! An extraordinary concept in the application of personal computer software! The Attractor is a tested logic based personality analysis program that will enhance the social skills of the computer user. It is easy to use! And for only \$32.00 this is one program that you can apply year after year.

The Attractor will improve your social life. It will assist you'in the generation of purposeful conversation with a female personality. Using a set of pre-programmed questions you will collect vast quantities of information concerning the female personality in question. You will gain insight into the female's viewpoint on a variety of subjects, such as:

EMOTIONAL STABILITY
POLITICAL KNOWLEDGE
MOTIVATIONAL LEADERSHIP
INTERNAL CONFLICTS
SELF-ACTUALIZATIONS
SOCIAL ATTITUDES
MECHANICAL ABILITIES
HEALTH CARE
PRODUCTIVE LIFE-STYLE
JEALOUSY LEVELS
SOCIAL MATURITY

And after the analysis is complete you will receive a calculated percentage chance of getting a breakfast, lunch or dinner/movie date. A percentage calculation of a first date kiss and The Other is also included. In addition, an explanation of each of the pre-programmed questions is provided to help you in your administration of:

### THE ATTRACTOR

## **OPERATION**

The Attractor is divided into three phases. The first phase is the query phase which delivers the set of pre-programmed questions. The second phase is the analysis phase which presents a twenty-five point analysis of the female personality and includes "WHAT ARE THE CHANCES!". The third phase is the explanation phase which will give you and important insight into the multi-level meanings that are concealed withing the set of pre-programmed questions.

## THE CHALLENGE

Now you can go on a real life adventure! You can stop playing fantasy games and apply your personal computer to your own self-development. You can enjoy a healthy social life. You can achieve status while the others bitterly complain that they "can't". But you can!

## **USE YOUR INTELLECT**

You the computer programmer or operator, have wisely invested your time developing highly technical skills. It is the most intelligent thing to do. But sometimes the price paid is Social Alienation! But extremely intellectual computer people need not suffer the tragedy of social alienation. No! With The Attractor you, the computer programmer or operator, will apply your intellect to various social situations and with, perhaps devastating results.

## YOU CAN ADVANCE

You can advance in the real world. Armed with a tremendous social weapon, (THE ATTRACTOR!), you will achieve a personality advantage and more! And for only \$32.00 you really can't affort to be caught without this program. Especially when people around you are making good use of The Attractor.

## VALUABLE BOOKLET

Included as part of The Attractor package, you will receive a ten page instruction/suggestion booklet. This folio contains complete loading and operation instruction as well as informative suggestions of how to apply this program to various social situations. So why wait! Act NOW! And go on a real adventure and get some real treasure!

# TO RECEIVE THE ATTRACTOR MAIL THIS COUPON NOWI SEND THE ATTRACTOR! All orders processed immediately! The Attractor is available on tape or disk drive, specify. DISK DRIVE TAPE DRIVE THE ATTRACTOR is available for COMMODORE 64 only. Enclose \$32.00 check or money order to: THE V4CFE SOFTWARE COMPANY P.O. BOX 1171 MERRITT ISLAND, FLORIDA 32952-1171 Name: Address: City/State/Zip:

Canadian Orders must be in U.S. Dollars. FLA. Residents add 5% sales tax

Commodore is a registered trademark.

## **Program Your Own EPROMS**

VIC 20 C 64

0

promenad

\$99.50

PLUGS INTO USER PORT. NOTHING ELSE NEEDED. EASY TO USE. VERSATILE.

Read or Program. One byte or 32K bytes!

OR Use like a disk drive. LOAD. SAVE, GET, INPUT, PRINT, CMD. OPEN, CLOSE-EPROM FILES!

Our software lets you use familiar BASIC commands to create, modify, scratch files on readily available EPROM chips. Adds a new dimension to your computing capability. Works with most ML Monitors too.

- · Make Auto-Start Cartridges of your programs.
- The promenade™ C1 gives you 4 programming voltages, 2 EPROM supply voltages, 3 intelligent programming algorithms, 15 bit chip addressing, 3 LED's and NO switches. Your computer controls everything from software!
- Textool socket. Anti-static aluminum housing.
- EPROMS, cartridge PC boards, etc. at extra charge.
- Some EPROM types you can use with the promenade™ 462732P 2564 2764 27C64 5133 5143 2815 2816 X2816A\* 52813\* 48016P\* 2532 2732 27C32 2732A

promenade

JASON-RANHEIM

Call Toll Free: 800-421-7731 or 408-287-0259 In California: 800-421-7748

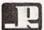

JASON-RANHEIM

580 Parrott St., San Jose, CA 95112

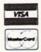

Reader Service No. 189

## BUSINESS SOFTWARE THE WAY YOU WANT IT

Are you tired of business software that does not fit the way you do business?

Are you tired of business software that simply does not do the job?

If you answered yes, give N-SYSTEMS a try. We custom write software that helps you run your business the way you want to.

It costs less than you think to get what you really want. Call or write today for a free quote on your job.

P.O. Box 160 60475 N-SYSTEMS Steger, IL 6 312-481-2340

## ENGLISH DARTS For the C-64

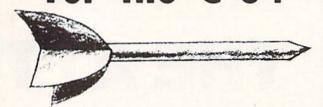

## By Michael E. Townsend

ith the popularity of the new electronic dart games in pubs today, you can brush up on your aim before taking on the pros on your evening out with a home version of English darts.

This program allows you to choose between the standard '301' game or the extended '501'. Up to seven players may participate at one time, making it an ideal home party game. Rules are the same as with ordinary board darts, with the advantage being that you don't scar up your walls with your overthrows! There are three throws per player per round: to win, an exact score must be made or you will 'break' and return to your previous score.

Type in the program on page 117 and save it to disk or tape. Type 'RUN' and the billboard will appear following the loading of data. Choose the game you wish to play and the number of players. The game will automatically prompt you as to which player is up.

The screen will clear and the program title along with six informational boxes will appear at the top of the screen, plus a listing of each player's current score in the lower right hand corner. The dartboard will appear, as well as a dart moving up and down on the left hand side of the screen. To throw a dart, simply press any key.

Scoring is from the center of the board (a bull's eye for 50 points) to the outer edges of the board (from 20 down to 1 point as you advance to the edge). You may also score double and triple points as in the real board game: the computer will evaluate your throw randomly.

Following each round, a 'box score' is presented with the current standing of each player.

When a person has won, you will be prompted as to whether you wish to see the final scores, as well as asked if you wish to play again.

When typing in the program, you may delete all 'REM' statements and numbers immediately preceding and following them.

SEE PROGRAM LISTING ON PAGE 117

## TOLL FREE 800-634-AICP

## Orders Only

| ABACUS                                                                      |                         |
|-----------------------------------------------------------------------------|-------------------------|
| Ada Training Course                                                         | \$29.95                 |
| Assembler Monitor                                                           | 29.95                   |
| Cadpak 128                                                                  | 45.95                   |
| Chartpak 64 or 128                                                          | . 29.95                 |
| Cadpak 64<br>Cadpak 128<br>Chartpak 64 or 128<br>Datamat                    | . 29.95                 |
| Master                                                                      | 29.95                   |
| Personal Portfolio                                                          | 29.95                   |
| Powerplan<br>Quick Copy v2.0<br>Super C Compiler 64<br>Super Pascal         | . 29.95                 |
| Quick Copy v2.0                                                             | . 16.95<br>. 59.95      |
| Super Pascal                                                                | 45.95                   |
| Technical Analysis                                                          | 45.95                   |
| Video Basic                                                                 | . 29.95                 |
| Xper                                                                        |                         |
| Xref-64                                                                     | . 14.95                 |
| ACTIVISION                                                                  |                         |
| Alcazar                                                                     | . 19.95                 |
| Computer Fireworks                                                          | 19 95                   |
| Cross Country Hoad Race                                                     | 19.95                   |
| Gamemaker                                                                   | . 24.95                 |
| Ghostbusters                                                                | 21.95                   |
| HackerLittle Computer People                                                | 21.95<br>21.95<br>19.95 |
| Master of the Lamps                                                         | . 19.95                 |
| Mindshadows                                                                 |                         |
| On Track Racing                                                             | . 19.95<br>. 24.95      |
| Space Shuttle                                                               | 19.95                   |
| MICRO PROSE                                                                 |                         |
| Acro Jet Crusade in Europe Decision in the Desert F-15 Strike Eagle Gunship | . 21.95                 |
| Crusade in Europe                                                           | . 24.95                 |
| Decision in the Desert                                                      | 24.95                   |
| Gunship                                                                     | 21.95                   |
| Kennedy Approach                                                            | . 21.93                 |
| Silent Sérvice                                                              | . 21.95                 |
| SIERRA ON LINE Championship Boxing                                          | . 18.95                 |
| Homeword Plus                                                               | 32.95                   |
| Stunt Flyer                                                                 | 32.95                   |
| Ultima If                                                                   | . 35.95<br>. 21.95      |
| Wiztype PRECISION                                                           | . 21.95                 |
| Superbase 128                                                               | . 56.95                 |
| Superbase 64                                                                | 46.95                   |
| Superscript 128                                                             | 47.95                   |
| Superscript 64                                                              | . 46.95                 |
| Axiom Elite 5 LCD                                                           | 7.05                    |
| Brother 15, 25, 35                                                          | 7.95<br>5.95            |
| Commodore 1525                                                              | 6 95                    |
| Commodore 1526                                                              | 6.95                    |
| Epson 185.<br>Epson mx, fx, rx 100.<br>Epson mx, fx, rx, 1x 80.             | 6.95<br>6.95            |
| Epson mx,fx,rx,1x 80                                                        | 4.95                    |
| Gorilla Bariana                                                             | 0.95                    |
| Juki 6000                                                                   | 4.95                    |
| Juki 6100<br>Legend 880,1080,808                                            | 6.95                    |
| MPS 801                                                                     | 6 95                    |
| MPS 803 .<br>OKI 182, 192 .<br>OKI 82, 92, 83, 93 .                         | 6.95                    |
| OKI 82,92,83,93                                                             | 2.95                    |
| SG 10-15. Minimum Order 6 Ribbons                                           | 2.95                    |
| Minimum Order 6 Ribbons                                                     |                         |
| Newsroom                                                                    | 30.05                   |
| Clipart                                                                     | 30.95                   |
| Clipart Part II                                                             | CALL                    |
| *************************                                                   |                         |

## AMERICAN INTERNATIONAL COMPUTER PRODUCTS P.O. Box 1758, STATEN ISLAND, NY 10314

ORDERING INFO: In stock items shipped within 24 hrs. for prepaid orders (cert. chk.-wisa-m/c). C.O.D. orders accepted, please add \$4.00, must be cash or cert. chk. ONLY. NY State Residents add 8½ % sales tax. Advertised prices reflect a 4% discount for cash, credit cards add 4½. All orders add \$3.50 shipping and handling. International orders add \$5.00 + S&H. School inquiries invited, Personal checks allow 2 wks. for clearance. Availability and pricing subject to change without notice. Orders over \$150.00 receive free shipping in Continental U.S. Make all checks payable to American International Computer Products. Defective exchanges require Return Authorization number.

|   | EPYX                                                                                                    |      |      |
|---|----------------------------------------------------------------------------------------------------|------|------|
|   | Ball Blazer                                                                                                    | 24   | 95   |
|   | Eidolon                                                                                                    | 23   | 95   |
|   | Fast Load                                                                                                    | 23   | 95   |
|   | Fast Load<br>Koronis Ritt<br>Multiplan 64/128<br>Pitstop II<br>Program Tool Kit<br>Rescue on Fractalus<br>Summer Games | 40   | 95   |
|   | Pitstop II                                                                                                    | 23   | .95  |
|   | Program Tool Kit                                                                                                    | 24   | 95   |
|   | Summer Games                                                                                                    | 23   | 95   |
|   | Summer Games II                                                                                                    | 23   | .95  |
|   | Summer Games II Winter Games World Greatest Baseball Worlds Greatest Football                                          | 23   | .95  |
|   | Worlds Greatest Football                                                                                               | 23   | 95   |
|   | ACCESS                                                                                                    | LU   |      |
|   | Beach Head                                                                                                    | 21   | 95   |
|   | Peach Head II                                                                                                    | 24   | 95   |
|   | Mach 128                                                                                                    | 30   | .95  |
|   | Macter Composer                                                                                                    | 27   | 95   |
|   | Mach 128<br>Mach 5<br>Master Composer<br>Raid Over Moscow                                                              | 24   | .95  |
|   | ACCOLADE                                                                                                    |      |      |
|   | Damhuctore                                                                                                    | 19   | .95  |
|   | Fight Night Hard Ball Law of the West                                                                                  | . 19 | .95  |
|   | Hard Ball                                                                                                    | 19   | .95  |
|   | Alcazar                                                                                                    | 19   | 95   |
|   | Alcazar<br>PSI5 Trading Co.                                                                                            | 20   | .95  |
|   |                                                                                                    |      |      |
|   | Bank St. Filer<br>Bank St. Writer                                                                                      | 34   | .95  |
|   | Bank St. Writer                                                                                                    | .29  | .95  |
|   | Castles of Doctor Greep                                                                                                | . 19 | .95  |
|   | Music Shop                                                                                                    | 27   | .95  |
|   | P/S Library 1-2-3                                                                                                    | 16   | .95  |
|   | Print Shop                                                                                                    | . 27 | .95  |
|   | Stealth                                                                                                    | 19   | 95   |
|   | Music Shop. P/S Library 1-2-3 Print Shop Raid on Bungeling Bay Stealth Whistlers Bros                                  | 19   | .95  |
|   | BATTERIES INCLUDED                                                                                                    |      |      |
|   | Constultant 64/128                                                                                                    | 39   | .95  |
|   | Home Pak                                                                                                    | .29  | .95  |
|   | Constultant 64/128<br>Home Pak<br>Paper Clip 64/128<br>Paper Clip w/speller                                            | .39  | .95  |
|   | DAVIDEON ASSOC                                                                                                    | .43  | .55  |
|   | DAVIDSON ASSOC. Math Blaster                                                                                           | 21   | 05   |
|   | Speed Reader II.                                                                                                    | .44  | .95  |
|   | Spell It                                                                                                    | .31  | .95  |
|   |                                                                                                    | .31  | .95  |
|   | DESIGNWARE                                                                                                    |      | 0200 |
|   | BOUV ITANSDATENT                                                                                                    | 27   | .95  |
|   | Grammar Examiner<br>Remember                                                                                           | 49   | 95   |
|   | States & Traits Notable Phanton                                                                                        | 27   | .95  |
|   | Notable Phanton                                                                                                    | 31   | .95  |
|   | FIRST STAR                                                                                                    |      |      |
|   | Spy vs. Spy                                                                                                    | . 18 | .95  |
|   | Spy vs. Spy<br>Spy vs. Spy II<br>Superman                                                                              | 18   | 95   |
|   | ELECTRONIC ARTS                                                                                                    |      | .00  |
|   | Bard's Tale                                                                                                    | 24   | 95   |
|   | Sky Foy                                                                                                    | 24   | 05   |
|   | Movie Maker                                                                                                    | 24   | .95  |
|   | Movie Maker<br>Carriers at War<br>Heart of Africa                                                                      | 35   | .95  |
|   | S.S.I.                                                                                                    | -4   |      |
|   |                                                                                                    | 21   | QE.  |
|   | Prof. Tour Golf                                                                                                    | 24   | 95   |
|   | Fields of Fire                                                                                                    | 24   | 95   |
|   | Carrier Force                                                                                                    | 35   | .95  |
|   | Carrier Force<br>Kampf Grupe<br>Oper, Market Garten                                                                    | 20   | 95   |
|   | Battle/Anteitnam                                                                                                    | .C/  | ALL  |
|   | Panzer Grenadier                                                                                                    | 24   | .95  |
| ı |                                                                                                    | 07   | 986  |
|   | Customer Service                                                                                                    |      |      |

Customer Service
718-351-1864
ORDERING ONLY
800-634-AICP
Outside N.Y. State
10AM to 6PM E.S.T.

| TIME WORKS                                                                                                    |         |
|----------------------------------------------------------------------------------------------------|---------|
| Data Manager 128                                                                                                    | 42.95   |
| Data Manager 128 Data Manager II Electronic Checkbook Evelyn Wood Reading Money Manager Sidwaws                                                                                                    | 29.95   |
| Electronic Checkbook                                                                                                    | 16.95   |
| Evelyn Wood Reading                                                                                                    | 16.95   |
| Sideways                                                                                                    | 18.95   |
| Money Manager Sideways Swift Calc 128 w/sideways Swift Calc 64 w/sideways Word Writer 128 w/speller Word Writer 64 w/speller                                                                                                    | 42.95   |
| Swift Calc 64 w/sideways                                                                                                    | 29.95   |
| Word Writer 128 w/speller                                                                                                    | 42.95   |
| Word Witter of Wyspener                                                                                                    | 29.95   |
| MICRO LEAGUE                                                                                                    |         |
| General Managers disk                                                                                                    | 24.95   |
| Micro League Baseball                                                                                                    | 24.95   |
| Team Disks                                                                                                    | 16.95   |
| SIMON & SCHUSTER                                                                                                    |         |
| Spy Hunter                                                                                                    | 27.95   |
| Tapper Typing Tutor III                                                                                                    | 27.95   |
| KOALA TECH.                                                                                                    | 24.93   |
| KUALA IEUH.                                                                                                    | 20.05   |
| Koala Pads 64 Koala Printer Utilities Programmers Tool Kit                                                                                                    | 36.95   |
| Programmers Tool Kit                                                                                                    | 24 95   |
| CUD LOCIC                                                                                                    | 24.00   |
| SUB LUGIC                                                                                                    | 24.05   |
| SUB LOGIC Flight Sim. II                                                                                                    | 27 05   |
| Scenery Disks                                                                                                    | 14.95   |
| INFOCOM                                                                                                    |         |
| Cutthroate                                                                                                    | 24 05   |
| Cutthroats Enchanter Hitchhiker's Guide Infidel                                                                                                    | 21 95   |
| Hitchhiker's Guide                                                                                                    | 21.95   |
| Infidel                                                                                                    | .24.95  |
| Invisiclues (all) ea                                                                                                    | 6.00    |
| Planetfall                                                                                                    | .21.95  |
| Sorcereer                                                                                                    | 24.95   |
| Spellbreaker                                                                                                    | 20.95   |
| Initide Invisicues (all) ea. Planetfall Sorcereer Spellbreaker Starcross Suspect Suspended Wishbringer Witness                                                                                                    | 23.95   |
| Suspended                                                                                                    | 27.95   |
| Wishbringer                                                                                                    | .22.95  |
|                                                                                                    |         |
| Zork 1-2-3 Deadline                                                                                                    | . 25.95 |
| Deadline                                                                                                    | .27.95  |
| нот                                                                                                    |         |
| Master Modems                                                                                                    | .36.95  |
| Compuserve Starter                                                                                                    | 19.95   |
| Practicalc 64 Practifile                                                                                                    | 18 95   |
| Desk Mgr. Halley Project Ultima III Doodle Home Accountant                                                                                                    | Call    |
| Halley Project                                                                                                    | 24.95   |
| Ultima III                                                                                                    | .36.95  |
| Doodle                                                                                                    | 24.95   |
| Intl Hockey                                                                                                    | 16 05   |
| Super Rowl Sunday                                                                                                    | 21 95   |
| Intl. Hockey Super Bowl Sunday Super Bowl Sunday Team Disk                                                                                                    | 16.95   |
| HOTTEST                                                                                                    |         |
|                                                                                                    | 22 05   |
| Karate Champ<br>Kung Fu Masters                                                                                                    | 22.95   |
| Star Rank Boxing                                                                                                    | 19.95   |
| Star Rank Boxing<br>Sargon III                                                                                                    | .31.95  |
| Ultima IV .<br>Kung Fu Exploding Fists                                                                                                    | 39.95   |
| rung ru explouing rists                                                                                                    | 19.95   |
| DISKS & ACCESSORIES                                                                                                    | 100     |
| Disk Notchers                                                                                                    | 6.50    |
| Paper Color Assot                                                                                                    | 14.95   |
| Disks No Lable (25) Paper Color Assot Paper Okimate 200                                                                                                    | 8 05    |
| Paper Pack 500 Sheets                                                                                                    | 7.95    |
| Kraft Joysticks                                                                                                    | 9.95    |
| AICP Disc Drive Cleaner                                                                                                    | 7.95    |
| Paper Pack 500 Sheets Kraft Joysticks AICP Disc Drive Cleaner AICP Printer Head Cleaner AICP SCAND Disks (10)                                                                                                    | 7.95    |
| AICP SS/DD Disks (10)                                                                                                    | 7.95    |
|                                                                                                    |         |
| Valuable from the property of the second second sec |         |

INTRODUCTORY OFFER
BUY 2 PACKAGES
OF A.I.C.P. DISKS
and get
1 DISK NOTCHER FREE

**GUARANTEED 100% ERROR FREE** 

## TIPS AI-ICYI

## Compiled by Michael R. Davila

Contributions to Tips Ahoy! will be compensated at competitive industry rates. Send your best programming or hardware tips to Tips Ahoy!, c/o Ahoy!, Ion International Inc., 45 West 34th Street-Suite 407, New York, NY 10001. Include a stamped and self addressed envelope if you want your submission returned.

## 1571 OR 1541?

Many times a C-128 programmer needs to know what kind of disk drive a user has. Here's a simple way to do it:

10 DISK=1541:POKE2588,0:DOPEN#2,"\*":CLOS

20 IF PEEK(2588) THEN DISK=1571

The programmer may wish his program to use fewer disk operations if the user has a slower disk drive.

> -Bruce Jaeger St. Paul, MN

## EASY DIRECTORY READER

This short and sweet subroutine will read up to 70 entries from the directory and store them in the variables A\$ (program names) and C\$ (file types). It can be used as a directory reader or as a subroutine which can LOAD programs off the disk (they auto run if so loaded) or as a utility to, for example, erase all sequential files.

> David Rostcheck Mendon, MA

- ·10 DIMA\$(70),C\$(70):OPEN1,8,0,"\$0"
- ·20 GET#1, B\$: IFSTTHEN70
- •30 IFB\$<>CHR\$(34)THEN20
- •40 GET#1, B\$: IFB\$<>CHR\$(34)THENA\$(X)=A\$(X )+B\$:GOTO40
- •50 FORY=1TO(17-(LEN(A\$(X)))):GET#1.B\$:NE XT: FORY=1TO3: GET#1, B\$: C\$(X)=C\$(X)+B\$
- · 60 NEXT: X=X+1: IFST=OTHEN20
- 70 CLOSE1
- ·80 FORC=1TO70:PRINTA\$(C)TAB(20)C\$(C):NEX T: PRINTX

## NOW GET TRUE DECENDERS FOR 801. 1525. GP-100 HUSH 80 & SIMILAR PRINTERS

From the Decender ROM People

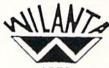

ARTS

SAMPLE ACTUAL SIZE

gyps

pager

peop1

## FEATURING:

- True decenders
- A pleasing alternative
- Uniform character formation
- · No change in graphic capability
- · No change in software compatibility No change in printer operation
- North American standard font
- · Complete instructions
- · Easy installation
- · No soldering

\$39.95 Cdn

\$29.95 U.S.

Please Specify Printer Ont. Residents add 7% Prov. Sales Tax Cheque, Money Order, Visa or MasterCard

### WILANTA ARTS

6943 Barrisdale Dr., Mississauga, Ont., L5N 2H5

1-416-858-9298

Get a Wilanta Decender ROM Today and make your old nightmare just a font memory of yesterday!

Reader Service No. 202

## PAUSE 64

Here's a handy utility that will cause your C-64 to pause whenever the CTRL and P keys are pressed simultaneously. This is most useful for halting a program listing, but it will also halt a running BASIC program as well. Some machine language programs can be halted too, if the ML has not dismantled the pause utility. The program below will install Pause 64 in memory at 50176 to 50264 (\$C400-C458). If you wish, it will also save the utility to disk (for cassette, change the 8 in line 220 to 1). After this you don't need the BASIC loader; just enter LOAD "PAUSE 64",8,1 and then NEW. To LOAD the utility without NEWing an existing program in memory enter POKE 147,0:SYS57812"PAUSE 64",8,1:SYS 62631 and then hit RETURN. This will load Pause 64 without upsetting BASIC pointers. After the utility is in memory, connect it with SYS50176. Thereafter CTRL-P will cause your C-64 to pause whatever it is doing (e.g., scrolling a listing). CTRL-C or C will allow the computer to continue. Use SYS 50213 or STOP/RESTORE to disconnect the utility.

Pause 64 is an IRQ wedge routine that, when it detects CTRL-P, sets up an infinite loop that JSR's to the Kernal SCNKEY routine. Each time around it checks for C. When it detects C it exits the loop and returns control to the program that was interrupted.

-James C. Dunavant Gainesville, FL

VISA

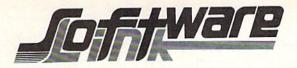

## BILLBOARD MAKER

by Solutions Unlimited

\$39.95

\*\* New Graphics Product \*\* Create Mural Size Pictures \*\*
SUPPORTS CANON PJ1080A COLOR PRINTER

Smooth out circles and curves of your picture, Flip and Invert your picture, 6 Fonts for text overlays, Choice of frames, Offset feature for framing, Retain color or strip color option, Print dump (standard or shaded). All files saved: You to add greater detail to you picture than ever before. Special print/splice routine creates linked enlarged picture to ease assembly. Supports 1525, Epson, Okidata, Gemini printers & compatibles. All machine Language Works with pictures created with Doodle, Koala, Flexidraw, Print Shop, Animation Station, Supersketch, Computer Eyes and other similar file pictures.

## ICON FACTORY

by Solutions Unlimited

\$34.95

Conversion of your Print Shop, Newsroom or Print Master GRAPHICS to each other. Use them interchangably. Enlarge your graphics by 4 to 16 times there size (1/4 to full page) Save them in Doodle, Koala, Flexidraw, Animation Station, Supersketch formats. Screen dump (standard & Shaded). Optimizer for smoothing picture, invert, stretch option, convert KOALA to/from DOODLE pictures with no color loss. Intergrates with BILLBOARD MAKER. Supports 1525, Epson, Okidata, Semini printers & compatibles, Canon PJ1080A color printer.

| Paperback 128          |          |
|------------------------|----------|
| Planner, Filer, Writer | \$38.95  |
| Paperback 64           |          |
| Planner, Filer, Writer | \$27.95  |
| Dictionary 64/128      | \$9.95   |
| VISASTAR (C-128)       | +00 00   |
|                        | \$89.00  |
| VISASTAR (C-64/8K)     | \$89.00  |
| COVOX                  | \$77.00  |
| COMPUTER EYES          | \$105.00 |
| COMPUTER EYES CAMERA   |          |
| SUPERBASE (C-128)      | \$45.00  |
| PAL ASSEMBLER 64       | \$39.00  |
|                        |          |
| POWER EDITOR 64        | \$39.00  |
| TOOLBOX 64             | \$69.95  |
| C-POWER COMPILER       | \$74.95  |
|                        |          |

## C-128 VIDEO CABLE

High quality shielded oft cable.
Displays 80 columns in Black/White.
Connects C-128 to video on 1702,
or other composite monitor.

|     |     | DISKS    | BULK    |       |    |
|-----|-----|----------|---------|-------|----|
| QTY | -   | 25       |         | \$18. | 95 |
| QTY | -   | 50       |         | \$35. | 88 |
| QTY | _   | 100      |         | \$70. |    |
| IN  | CLU | DES LABE | LS/SLEE | VES   |    |

| Doodle                  | \$28.95  |
|-------------------------|----------|
| Perspective II          | \$42.95  |
| Flexi Aided Design      | \$35.95  |
| Flexidraw               | \$114.95 |
| Graphics Intergrator    | \$21.95  |
| Flexifont               | \$21.95  |
| TSDS Editor/Assembler   | \$35.95  |
| basic editor for C128   | & C64    |
| character, sound & spri | to       |
| editor, Assembler       |          |

CMS ACCOUNTING 128 \$139.00

## DOODLE Visits PRINT SHOP \$25.95 Create PRINT SHOP GRAPHICS from DOODLE PICTURES. Convert from Doodle to/from Print Shop (Screen Hagic) FLEXIDRAW and COMPUTER EYES to a DOODLE PICTURE ALSO. MENU DRIVEN, Hachine Language

N.L.Q FOR YOUR EPSON
EX. ABCDEFGHIJKLMNOPQRSTUVWXYZ
EX. abcdefghijklmnopqrstuvwxyz
Access All Typefaces plus NLQ usinq
ff/lf buttons. Software Access. Does not
Void warranty. Installation required.
RX80/100 \$49.95 FX80/100/JX \$65.00

To Order: CALL or WRITE

**SOFTWARE LINK 914/683-2512** 

P.O. Box 391 White Plains, N.Y. 10602

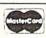

NO EXTRA CHARGE

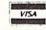

SOFTWARE LINK 283 Mamaroneck Ave. White Plains, NY 914/683-2512 (retail outlet)

TERMS: Send check or money order for total purchase price, plus \$2.75 for shipping via UPS \$4.00 for shipping non UPS. Personal checks (Allow 10 days to clear) NY RESIDENTS ADD APPLICABLE TAXES

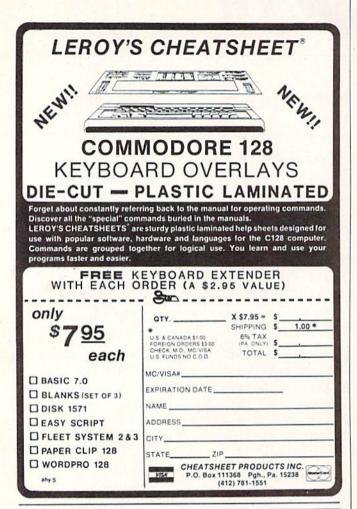

## IT'S NOT JUST KID STUFF.

While we do have a wide selection of children's educational and entertainment software, we also have a rapidly growing list of personal, business and programming software for not only the Commodore and the Atari, but also for the Apple II Series and the IBM. So don't pass us by just because you think we're only for kids. We're for you, too.

We're having a special sale, with up to 80% off selected software. Call now for a complete list.

Call toll-free outside Texas: 1-800-433-2938
- Inside Texas call: 817-292-7396

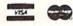

## WEDGWOOD RENTAL

5316 Woodway Drive Fort Worth, Texas 76133

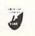

Reader Service No. 207

- •100 FORI=50176T050264:READA:POKEI, A:C=C+A:NEXT
- ·110 IFC<>8949THENPRINT"[DOWN] ERROR IN D ATA STATEMENTS!": END
- ·120 PRINTCHR\$(147)"[DOWN] PAUSE 64 INSTA
- ·130 PRINT"[DOWN] SAVE PAUSE 64 (Y/N)?"
- •140 GETH\$
- ·150 IFH\$="Y"GOTO180
- ·160 IFH\$="N"THENGOTO210
- •170 GOTO140
- ·180 SYS57812"PAUSE 64",8,1
- •190 POKE193,0:POKE194,196:POKE174,89:POK E175,196
- · 200 SYS62957
- ·210 PRINT"[DOWN] SYS50176 TO CONNECT"
- ·220 PRINT"[DOWN] SYS50213 TO DISCONNECT"
- ·230 PRINT"[DOWN] CTRL-P TO PAUSE"
- 240 PRINT"[DOWN] CTRL-C TO CONTINUE"
- •250 DATA 173,46,3,201,15,240,29,169,15,1 41,46,3,173,20,3,174,21,3,141,52,3,142
- ·260 DATA 53,3,120,169,64,162,196,141,20, 3,142,21,3,88,96,173,46,3,201,255,240
- ·270 DATA 19,169,255,141,46,3,120,173,52,
- 3,174,53,3,141,20,3,142,21,3,88,96,173 •280 DATA 141,2,201,4,208,15,165,197,201,
- 41,208,9,32,159,255,165,197,201,20,208
- ·330 DATA 247,108,52,3

## TWO DRIVE DETECT FOR THE C-128

This routine will automatically determine how many disk drives are online with the C-128. Use it as a subroutine in your programs that use more than one drive. Call it at the beginning of your program.

10000 FOR I=8T011: DOPEN#15,"IO",DO,U(I):DCLOSE#15:IF ST<>O THEN POKE 4866,I-1:G OSUB(disk error subroutine):RETURN 10010 NEXT:GOSUB(disk error subroutine):RETURN

The number of drives is stored in location 4866 and may be used as a variable in any command to access the disk drives.

—Steve Hoult Wyoming, MI

100 DV = PEEK(4866): DLOAD"Program Name"
DO,U(DV)

## BASIC EOR

The following short BASIC code performs a logical exclusive OR (also known as EOR or XOR):

- •10 ML=828:AC=780:REM ML IS RELOCATEABLE-AC=ACCUMULATOR
- · 20 FORI=OTO2: READ A: POKE ML+I, A: NEXT: DAT

MAKER BILLBOARD MAKER BILLBOARD MAKER LBOARD MAKER BILLBOARD M LBOARD MAKER BILLBOARI Thanks for waiting ... BILLBOARD MAKER, the Ultimate Graphic Utility, IS FINALLY HERE!!! IMAGINE TAKING YOUR USUAL 8½ inch by 6½ inch output AND ENLARGING FEET BY 3 FEE Billboard Maker brings you the capability of enlarging your computer graphic masterpieces into attractive poster and "BILLBOARD" size reproductions. "If you've ever wanted to use your own graphic pictures and never could, BILLBOARD MAKER opens a whole new world for you!!! You'll be able to take your original computer art and create effects you never thought could be done. BILLBOARD MAKER is a MUST addition for graphic applications never before available. DUMP shaded standard and ENLARGED graphic pictures to your printer QUICKLY and EASILY · Overlay specially designed TEXT fonts and ICONS on your enlargements -A TRUE SIGN MAKER · Allows re-drawing of details to enlarged sections resulting in incredible resolutions!!! Easy to use utility to bring your pictures into your OWN PROGRAMS!!! CONVERT picture file formats to other product formats SMOOTH those ragged lines with the amazing "OPTIMIZER" • FLIP pictures for iron-on applications · STRIP color from your picture • REVERSE picture to negative - CROP and FRAME pictures AND MANY MORE GREAT FEATURES PROFESSIONAL RESULTS - EASY and FUN to USE BILLBOARD MAKER works as a stand alone product as well as with picture files generated by the following products; ANIMATION STATION COMPUTER EYES FLEXIDRAW PRINT SHOP BLAZING PADDLES DOODLE KOALA SUPERSKETCH EQUIPMENT REQUIRED: Commodore 64, TV or Monitor, 1541 Disk Drive, Printer

(required for print dumps)

BILLBOARD MAKER ( 1985 SOLUTIONS UNLIMITED INC.

DISTRIBUTOR/DEALER INQUIRES CALL RELEVANT SOFTWARE MARKETING 914/683-5158

ANIMATION STATION & SUNCOM, COMPUTER EYES & DIGITAL VISION, FLEXIDRAW & INKWELL, PRINT SHOP & BRODER-BUND SOFTWARE, BLAZING PADDLES & BAUDVILLE, DOODLE & OMNI, KOALA& KOALA TECHNOLOGIES CORP, SUPER-SKETCH c PERSONAL PERIPHERIALS, COMMODORE 64 c COMMODORE BUSINESS MACHINES.

Reader Service No. 184

## IBEIIIIDIGITAL VISIONIIII

## **COMPUTEREYES**

## VIDEO IMAGES ON YOUR COMPUTER!

Finally—an inexpensive way to capture real-world images on your computer's graphics displayl COMPUTEREYES™ is an innovative slow-scan device that connects between any standard video source [video tape recorder, video camera, videodisk, etc.] and your computer. Under simple software control, a bliw image is acquired in less than six seconds. Unique multi-scan modes also provide realistic grey-scale images. Hundreds of applications!

Package includes interface module, complete easy-to-use software support on disk, owner's manual, and one year warranty all for \$129.95 plus \$4.00 S&H (USA).

Also available as a complete package including:

- COMPUTEREYES™
- · Quality b/w video camera
- Connecting cable

for only \$399.95 plus \$9.00 S&H.

Demo disk available for \$10.00 postpaid (refundable).

See your dealer or order direct. Mass. residents add 5% sales tax. Mastercard, Visa accepted. To order, or for more information, write or call:

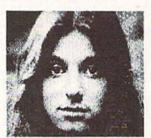

ONLY \$129.95

Available for:

- Apple II series
- Commodore 64/128
- Atari 800/800XL/65XE/130XE

## DIGITAL VISION, INC.

14 Oak Street — Suite 2 Needham, MA 02192 (617) 444-9040, 449-7160

## CE™ COMMODORE-64

## SOFTWARE OF THE MONTH CLUB®

(division of O.C.S., Inc.)

We guarantee you'll never again buy useless software for your personal computer.

## CLUB MEMBERSHIP OFFERS BIG SAVINGS NO OBLIGATIONS

When you enroll you will

- Keep only the software that you can use. Examine for a full 10 days; if it's not what you want, return it for a full refund.
- Receive discounts up to 30% on your software choices.
- Be eligible for our Bonus Point Plan additional discounts applied toward purchases.
- Receive our informative monthly newsletter full of helpful tips for getting the most from your Commodore-64.
   Receive notice of Special Sales where you'll save as much as 50% off list.

The Software-of-the-Month Club is Unique.
No minimum purchases are required—no automatic shipments to you.

Enroll now and receive absolutely free Public Domain Software.

Please check 

Cassette 

Disk

GREAT IDEA! I can't lose. Enroll me now in the Software-of-the-Month Club. I understand there is no obligation. Enclosed is my \$10 membership fee.

Check Money Order Bank Card

Address \_\_\_\_\_\_City/State/Zip \_\_\_\_\_

Signature \_\_\_\_\_\_Cut out and mail today to

SOFTWARE-OF-THE-MONTH CLUB Ohio Computer Services, Inc. P.O. Box 128723 Cincinnati, Ohio 45212

3

Reader Service No. 205

A 73, X, 96: REM X=EOR VALUE

'30 POKE AC, VAL: SYS ML: VAL=PEEK(AC): REM V
AL IS NOW EOR'ED WITH X

Actually, this is more like machine language than BASIC; the first value in the DATA statements (73) is the 6510's OP code for EOR. The variable AC is the storage location for the accumulator, so what we're really doing is this:

LDA #VAL ; BASIC's POKE AC, VAL EOR #X ; SYS ML/VAL=PEEK(AC)

To see a quick example of what this can do, enter lines 10 and 20 and RUN them. Then enter this line in direct mode:

FORI=1T05:FORJ=0T039:POKEAC, PEEK(1024+J):SYS ML:POKE1024+J, PEEK(AC):NEXT:NEXT

This is also quite useful when working with sound or sprite registers where "bit flipping" is a common occurrence.

—Matthew R. Strange

Mansfield, PA

## **EPYX DRIVE SWITCH**

If you're using the Epyx Fast Load cartridge with two disk drives, there is a location in memory that you can change to allow the cartridge to know which drive you wish to use. Just POKE location 186 with the device number of the drive that you want activated. Location 186 holds the current device number. POKEing this location with the device number of your extra drive allows you to switch between drives. The default for this location is 8.

—Larry Mudge Winnipeg, Manitoba

### WINDOW INPUT

You can use the WINDOW command on the C-128 to put a limit on the length of keyboard INPUT. So long as the combined length of prompt and response doesn't exceed one screen line, this little routine works beautifully.

In the following example, the limit is 16 charactes. If the user tries to enter a 17th character, the line clears and the cursor is returned, forcing him to start his INPUT over. To use this in your own programs, simply change the variables in line 1000 to suit your needs.

-R. Harold Droid Seattle, WA

- ·1000 PR\$="FILENAME: ":LE=16:REM TEXT OF INPUT PROMPT AND MAXIMUM INPUT LENGTH
- ·1010 LN=PEEK(235):OPEN3,0:PRINTPR\$;:WIND OWLEN(PR\$).LN, LLEN(PR\$)+LE, LN:INPUT#3, A\$
- •1020 CLOSE3:PRINTCHR\$(19)CHR\$(19):LN=LN+ 1:IFLN>24THENLN=24
- •1030 POKE235, LN

# 

## For the C-64 By Kevin Brown

fter what seemed like an eternity, you were finally rewarded with that well-deserved vacation. You fully expected to spend a restful week at the Mt. Kendall Ski Lodge; skiing and romantic evenings by a fireplace were all that were on your mind. When you slipped into your ski jacket, the thought that you'd soon be desperately attempting to save your life never occurred to you. Ski Folly is a magnificent simulation of the deadly situation you find yourself in. You've accidentally gotten on "Dead Man's Slope!".

This arcade-style action game starts out with an attractive title screen followed by another equally attractive instruction screen that completely explains the game. After pressing the fire button of the joystick in port 1, the game screen appears and the action begins. The object of the game is to survive the journey to the end of the slope, a difficult task by itself; however, to score well, you must do this in the shortest amount of time possible. The rate of speed at which you fly down the slope is not controlled by you. The slope steepens as you progress towards the end, and the speed increases as this occurs. The only control you have is which direction you head in (left or right) and a semi-efficient system of slowing yourself down; but this has some adverse effects on your score. When the brakes are used, the distance to the end of the slope remains the same, but the timer continues; heavy use of slowing down can ruin

your chances of a serious score. Also, if you don't have a joystick or would prefer to use the keyboard, just use the ConTRoL key for left, the 2 key for right, and the space bar to slow down. (Remember that last one!)

Most C-64 owners would glance at the program, notice that it was in BASIC, and give up on any hope that it might be worth typing. I agree; if it were entirely in BASIC, it wouldn't be worth typing. You see, this game requires the fast moving action of many sprites, which would jerk in BASIC. So short ML routines are read into memory to take care of this, thus shortening the program length besides speeding it up. An interrupt routine in machine language moves your man without the aid of endless BASIC program lines. You can observe this for yourself; when the program prompts you to press the fire button on the instruction screen, just hit RUN/STOP and then move the joystick around. As you can see, the routine moves the skier no matter what else the program may be doing. Another routine scrolls the sprites during the game; attempt to press RUN/STOP while the trees you're supposed to avoid are scrolling down the screen. In effect, with these routines the program can do two things at once.

The fast action, challenging object, fine graphics and sound effects, and endless other gameplayer's luxuries of Ski Folly make it one that any computerist should have in his program

SEE PROGRAM LISTING ON PAGE 119

## READER SERVICE INDEX

| Page       | Company                                            | Svc.<br>No |
|------------|----------------------------------------------------|------------|
| 22         | Abacus Software                                    | 166        |
| 76<br>68   | Abacus Software Abby's Discount Software           | 165<br>167 |
| C-4        | Access Software                                    | 168        |
| 44         | Accolade                                           | 158        |
| 12<br>14   | Alsoft<br>Alsoft                                   | 218        |
| 61         | American Int'l Computer                            | 182        |
| 39         | C.O.M.B.                                           | 169        |
| C-2<br>70  | Cardco<br>Central Point Software                   | 170        |
| 64         | Cheatsheet Products, Inc.                          | -          |
| 72<br>77   | COMAL User's Group<br>COMAL User's Group           | Ξ          |
| 95         | COMARK                                             | 188        |
| 4-5        | Computer Centers of America                        | 174        |
| 6<br>87    | Cosmi<br>Covox, Inc.                               | 209        |
| 10         | Crown Custom Cover                                 | _          |
| 15         | CSM Software, Inc.                                 | 175        |
| 51<br>48   | CVC Online<br>Datasoft                             | 214<br>161 |
| 66         | Digital Vision, Inc.                               | 204        |
| 58<br>41   | Electronic One<br>Epyx, Inc.                       | 196<br>155 |
| 41         | Epyx, Inc.                                         | 154        |
| 41         | Epyx, Inc.                                         | 153        |
| 69<br>81   | Epyx, Inc.<br>Ergo Systems, Inc.                   | 162<br>176 |
| 9          | Floppy House Software                              | 177        |
| 14         | Fuji Photo Film U.S.A., Inc.                       | 220        |
| 43<br>84   | Gamestar<br>HesWare                                | 156<br>213 |
| 8          | HPBooks                                            | 219        |
| 58<br>60   | IRQ, Inc.<br>Jason-Ranheim                         | 195<br>189 |
| 10         | Lattice, Incorporated                              | 226        |
| 52,53      | Lyco Computer                                      | 208        |
| 12<br>C-3  | Master Software<br>Mastertronic International Inc. | 178        |
| 16-17      | MegaSoft Ltd.                                      | 179        |
| 20-21      | MegaSoft Ltd.                                      | 180        |
| 11 13      | Michaelsoft<br>Micro-W. Distributing, Inc.         | 212<br>216 |
| 14         | MicroComputer Accessories                          | 221        |
| 56<br>94   | Microcomscribe<br>Microlog                         | 193<br>199 |
| 47         | MicroProse Simulation Software                     | 159        |
| 23         | Microvations                                       | 181        |
| 14<br>60   | Mimic Systems<br>N-Systems                         | 222<br>190 |
| 66         | Ohio Computer Services                             | 205        |
| 48         | Origin Systems                                     | 160        |
| 56<br>40   | Phoenix Arising<br>Pro-Tech-Tronics                | 200<br>198 |
| 91         | Prof. Jones                                        | 197        |
| 24-31<br>7 | Protecto Enterprizes<br>R.J. Brachman              | 163<br>225 |
| 86         | Roger Wager Publishing, Inc.                       | 191        |
| 43         | Sierra                                             | 157        |
| 93<br>63   | Skyles Electric Works<br>Software Link             | 223<br>164 |
| 65         | Solutions Unlimited                                | 184        |
| 88<br>11   | Star-Tech Software<br>Tektonics Plus, Inc.         | 203<br>229 |
| 35         | T&D Electronics                                    | 201        |
| 59         | The V4CFE Software Company                         | 187        |
| 34<br>96   | Tussey Computer Products<br>Ultrabyte              | 224<br>194 |
| 10         | Unlimited Software                                 | 210        |
| 36         | Value-Soft<br>Wadawaad Pontal                      | 185        |
| 64<br>55   | Wedgwood Rental<br>White House Computer            | 207<br>186 |
| 62         | Wilanta Arts                                       | 202        |
| 72         | Xetec, Inc.                                        | 215        |
| 73         | Ahoy! Disk                                         | -          |
| 75         | Ahoy!/PlayNET Offer                                | (7         |
| 78<br>80   | Ahoy! Back Issues<br>Ahoy! Access Club             |            |
| The pu     | blisher cannot assume responsib                    | ility      |
| f          | or errors in the above listing.                    |            |
|            | AHOVI                                              | 9 10       |

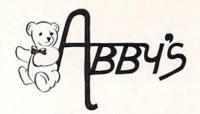

## **ABBY'S SUPER BUYS**

| M |  |  |  |
|---|--|--|--|
|   |  |  |  |
|   |  |  |  |

| OCIVINIODOTIL             |  |
|---------------------------|--|
| Suspended (disk)          |  |
| Star Cross (disk)         |  |
| Deadline (disk)           |  |
| Zork I, II, III (disk)    |  |
| DATASOFT INC              |  |
| DATASOFT, INC.            |  |
| O'Riley's Mine (D/C)      |  |
| Dallas (disk)             |  |
| Mancopter (disk)          |  |
|                           |  |
| OTHER TITLES              |  |
| Defender (ROM)            |  |
| Easy Calc (ROM)           |  |
| Science I, II, III (disk) |  |
|                           |  |
| Technology (disk)         |  |

### WE CARRY A COMPLETE LINE OF SOFTWARE. THE FOLLOWING IS JUST A SAMPLE OF OUR PRODUCTS.

## **ELECTRONIC ARTS**

| Ausic Construction Set | t . |  |   |       |  |     | .\$17 |
|------------------------|-----|--|---|-------|--|-----|-------|
| Cities of Gold         |     |  |   |       |  | Q.  | \$24  |
| dv. Construction Kit . |     |  |   |       |  | 4   | .\$28 |
| rchon                  |     |  |   | <br>, |  |     | .\$17 |
| rchon II               |     |  | , |       |  |     | .\$24 |
| inancial Cookbook      |     |  |   |       |  |     | .\$28 |
| ne On One              |     |  |   |       |  |     | .\$24 |
| inball Construction    |     |  |   | <br>+ |  | ÷   | .\$17 |
| Nurder/Zinderneuf      |     |  |   |       |  |     | .\$13 |
| ky Fox                 |     |  |   |       |  |     | .\$27 |
| arriers At War         |     |  |   |       |  |     |       |
| leart of Africa        |     |  |   |       |  |     | .\$23 |
| Iltima IV              |     |  |   |       |  |     | \$49  |
| Noviemaker             |     |  |   |       |  |     | .\$24 |
| ard's Tale             |     |  |   |       |  | . ( | CALL  |
| INFO                   |     |  |   |       |  |     |       |
|                        |     |  |   |       |  |     |       |

| Enchanter                        | \$2 |
|----------------------------------|-----|
| Hitchhiker's Guide to the Galaxy | \$2 |
| Sorcerer                         | \$2 |
| Invisiclues each                 | \$  |
| GAMESTAR                         |     |
| Star League Raseball             | \$1 |

### **On-Court Tennis** Star Rank Boxing .

On Field Football

Star Gemini 10 Black Star Gemini 10 Color

| RIBI               | B  | 0 | N | ı | 3   |  |   |  |  |        |
|--------------------|----|---|---|---|-----|--|---|--|--|--------|
| Commodore 1525     |    |   |   |   |     |  |   |  |  | \$5.90 |
| Commodore 1526/802 | 2  |   |   |   |     |  |   |  |  | \$7.00 |
| Commodore DPS-110  | 1  |   |   |   |     |  |   |  |  | \$2.50 |
| Commodore MPS-801  | ĺ. |   |   | 6 |     |  |   |  |  | \$6.00 |
| Commodore MPS-803  | 3  |   |   |   | , , |  |   |  |  | \$9.00 |
| Epson MX/RX/FX-80  |    |   |   |   |     |  |   |  |  |        |
| Okimate 10 - Black |    |   |   |   |     |  |   |  |  | \$6.00 |
| Okimate 10 - Color |    |   |   | + |     |  | + |  |  | \$6.00 |
| Star Powertyne     |    |   |   |   |     |  |   |  |  | \$6.00 |

## HARDWARE

| 1670 Modem       |   |   |  |  |   |    |  |  | .CALL  |  |
|------------------|---|---|--|--|---|----|--|--|--------|--|
| C-128 Computer   |   |   |  |  |   |    |  |  | . CALL |  |
| 1571 Disk Drive. |   |   |  |  |   |    |  |  |        |  |
| 1572 Dual Drive  |   |   |  |  |   |    |  |  |        |  |
| 1902 Monitor     |   |   |  |  |   |    |  |  | .CALL  |  |
| MPS 1000 Printe  | r | ÷ |  |  | 4 | ų. |  |  | . CALL |  |
| VIC 1350 Mouse   |   |   |  |  |   |    |  |  |        |  |
| VIC 1700 120 K   |   |   |  |  |   |    |  |  |        |  |

## SSI

| rearripigioppe                        |
|---------------------------------------|
| Field of Fire\$24                     |
| Operation Market Garden \$30          |
| Computer Quarterback \$24             |
| Battle for Normandy \$24              |
| Broadsides                            |
| Gemstone Warrior \$22                 |
| Wings of War                          |
| Imperium Galactum \$24                |
| Six Gun Shootout\$24                  |
| Phantasie                             |
| Computer Ambush \$35                  |
| Colonial Conquest \$24                |
| Questron\$24                          |
| Battalion Commander                   |
| Panzer Grenadier \$24                 |
| Norway 1985                           |
| Fighter Command\$35                   |
| Battle of Antietam\$30                |
| U.S.A.A.F\$35                         |
| ACTIVISION                            |
| Alter Ego (M/F)\$35                   |
| Borrowed Time\$23                     |
| Little Computer People \$23           |
| Entre competer recopid attachment and |

| Aiter Ego (Will )                       |
|-----------------------------------------|
| Borrowed Time\$23                       |
| Little Computer People \$23             |
| Fast Tracks\$23                         |
| Hacker                                  |
| Alcazar: The Forgotten Fortress \$19    |
| Great Am. Cross Country                 |
| Road Race                               |
| Countdown to Shutdown \$19              |
| Masters of the Lamps \$19               |
| Mind Shadow                             |
| Space Shuttle                           |
| Ghostbusters                            |
| The Music Studio                        |
| Gamemaker                               |
| Computer Fireworks Celebration Kit \$23 |
| The Designer's Pencil\$19               |
| D                                       |

## MICROPROSE

| IVIIC               | nι  | " | -1 | 1 | U,  | 3 | С |    |   |   |   |   |   |  |
|---------------------|-----|---|----|---|-----|---|---|----|---|---|---|---|---|--|
| F-15 Strike Eagle   |     |   | 6  |   |     |   |   |    |   |   |   |   |   |  |
| Kennedy Approach    |     |   |    |   |     |   |   | ,  |   | * |   |   |   |  |
| Decision In The Des | ser | t |    |   | +   |   | , | ,  | , |   |   | , | , |  |
| Crusade In Europe.  |     |   |    |   |     |   |   |    |   |   |   |   |   |  |
| Acrojet             |     |   |    |   |     |   |   |    |   |   |   |   |   |  |
| Silent Service      |     |   |    |   |     |   | × | ą. |   | 4 |   |   |   |  |
| Gunship             |     |   |    |   | *** |   |   |    |   |   | · |   |   |  |
| Conflict in Vietnam |     |   |    |   |     |   |   |    |   |   |   |   |   |  |

## OKIDATA AND LEGEND PRINTERS. CALL FOR CURRENT PRICES.

| TEDDY RUXPIN                      | .\$65.00 |
|-----------------------------------|----------|
| GRUBBY                            |          |
| The Adventure Seriesea.           |          |
| Plush Hand Puppetea.              | 10.00    |
| Teddy Ruxpin Clothing starting at | 10.00    |

## **ABACUS**

| TAS-64 \$49 Basic-64 \$36 Assembler Monitor-64 \$36 Power-Plan \$49 Anatomy of the Commodore (Book) \$18 Anatomy of the Commodore (Oisc) \$14 Anatomy of the 1541 (Book) \$18 Anatomy of the 1541 (Disc) \$14 Chart Pak C-64/C-128 \$33 Super Pascal C-64/C-128 \$48 Super "C" Compiler C-64/C-128 \$59  NEW C-128 BOOKS C-128 Internals \$18 C-128 Tricks & Tips \$18 1571 Internals \$18                                                                                                    |
|----------------------------------------------------------------------------------------------------|
| Basic 64       \$36         Assembler Monitor 64       \$36         Power-Plan       \$49         Anatomy of the Commodore (Book)       \$18         Anatomy of the Commodore (Oisc)       \$14         Anatomy of the 1541 (Book)       \$18         Anatomy of the 1541 (Disc)       \$14         Chart Pak C-64/C-128       \$33         Super Pascal C-64/C-128       \$48         Super "C" Compiler C-64/C-128       \$59         NEW C-128 BOOKS         C-128 Internals       \$18         C-128 Tricks & Tips       \$18         1571 Internals       \$18 |
| Power-Plan                                                                                                    |
| Power-Plan                                                                                                    |
| Anatomy of the Commodore (bisc) \$14 Anatomy of the 1541 (Book) \$18 Anatomy of the 1541 (Disc) \$14 Chart Pak C-64/C-128 \$33 Super Pascal C-64/C-128 \$48 Super "C" Compiler C-64/C-128 \$59  NEW C-128 B00KS C-128 Internals \$18 C-128 Tricks & Tips \$18 C-128 Tricks & 1571 Internals \$18                                                                                                    |
| Anatomy of the 1541 (Book) \$18 Anatomy of the 1541 (Disc) \$14 Chart Pak C-64/C-128 \$33 Super Pascal C-64/C-128 \$48 Super "C" Compiler C-64/C-128 \$59  NEW C-128 BOOKS C-128 Internals \$18 C-128 Tricks & Tips \$18 1571 Internals \$18                                                                                                    |
| Anatomy of the 1541 (Book) \$18 Anatomy of the 1541 (Disc) \$14 Chart Pak C-64/C-128 \$33 Super Pascal C-64/C-128 \$48 Super "C" Compiler C-64/C-128 \$59  NEW C-128 BOOKS C-128 Internals \$18 C-128 Tricks & Tips \$18 1571 Internals \$18                                                                                                    |
| Chart Pak C 64/C-128 \$33 Super Pascal C-64/C-128 \$48 Super "C" Compiler C-64/C-128 \$59  NEW C-128 BOOKS C-128 Internals \$18 C-128 Tricks & Tips \$18 1571 Internals \$18                                                                                                    |
| Chart Pak C 64/C-128 \$33 Super Pascal C-64/C-128 \$48 Super "C" Compiler C-64/C-128 \$59  NEW C-128 BOOKS C-128 Internals \$18 C-128 Tricks & Tips \$18 1571 Internals \$18                                                                                                    |
| Super "C" Compiler C-64/C-128       \$59         NEW C-128 BOOKS         C-128 Internals       \$18         C-128 Tricks & Tips       \$18         1571 Internals       \$18                                                                                                    |
| Super "C" Compiler C-64/C-128       \$59         NEW C-128 BOOKS         C-128 Internals       \$18         C-128 Tricks & Tips       \$18         1571 Internals       \$18                                                                                                    |
| C-128 Internals \$18<br>C-128 Tricks & Tips \$18<br>1571 Internals \$18                                                                                                    |
| C-128 Internals \$18<br>C-128 Tricks & Tips \$18<br>1571 Internals \$18                                                                                                    |
| C-128 Tricks & Tips \$18<br>1571 Internals \$18                                                                                                    |
| 1571 Internals                                                                                                    |
|                                                                                                    |
| CP/M On The C-128\$18                                                                                                    |
| DAVIDSON & ASSOCIATES                                                                                                    |
| Math Blaster!                                                                                                    |
| Word Attack!                                                                                                    |
| Spell It!                                                                                                    |
| AMIGA SOFTWARE                                                                                                    |
| Borrowed Time\$29                                                                                                    |
| Hacker                                                                                                    |

| orrowed Time              | \$2       |
|---------------------------|-----------|
| lacker                    | \$25      |
| Mind Shadow               |           |
| he Music Studio           | \$3!      |
| ilent Service             | \$2       |
| Sunship                   | \$2       |
| ork I                     |           |
| Vishbringer               |           |
| ext Utilities             |           |
| ext Craft                 | \$9       |
| pell Binder               |           |
| even Cities of Gold       | \$2:      |
| creen Editor              | CAL       |
| lags to Riches            |           |
| ascal                     | \$14      |
| Pascal                    | \$2       |
| Graphicraft               | \$7       |
| orth                      |           |
| inancial Cookbook         | \$3       |
| Deluxe Paint              | \$6       |
| Archon                    | \$2       |
| Assembler                 | \$14      |
| fitchhiker's Guide to the | GalaxyCAL |
| EDV                       | v         |

| EFIA                             |   |
|----------------------------------|---|
| Ballblazer                       | 2 |
| Rescue on Fractulus              | 2 |
| Summer Games II                  | 2 |
| World's Greatest Football Game\$ | 2 |
| Winter Games\$                   | 2 |
| The Eidolon\$                    | 2 |
| Koronis Rift\$                   | 2 |
| Temple of Apshai Trilogy         | 2 |
| Fact Load (D)                    | 2 |

## MASTERTRONIC

| 1985 The Day After                   | ij |
|--------------------------------------|----|
| Action Biker\$7.5                    | 9  |
| Ant Attack\$7.5                      | 9  |
| The Black Crystal                    |    |
| BMX Racers                           | 9  |
| The Captive                          | 9  |
| Challenger                           |    |
| Chiller                              |    |
| City Fighter                         |    |
| Count with Oliver\$7.5               | 9  |
| Dark Star\$7.5                       | 9  |
| Finders Keepers                      | 9  |
| Give My Regards to Broad St \$7.5    | 9  |
| Kik Start\$7.                        |    |
| Look Sharp                           |    |
| Make Music with Mister Tronic \$7.5  |    |
| More Adventures of Big Mac\$7.5      | 9  |
| The Quest for the Holy Grail\$7.5    | 9  |
| Quick Thinking                       | g  |
| Se-Kaa of Assiah                     | 9  |
| Sky Jet\$7.5                         | 9  |
| Space Jet\$7.5                       | 9  |
| Star Race                            |    |
| Vegas Jackpot\$7.                    | 9  |
| Magic Carpet\$7.5                    | g  |
| Spooks                               | g  |
| The Last V-8                         | 9  |
| Space Walk\$7.                       |    |
| Mind Control \$7.                    | g  |
| The Hero of the Golden Talisman \$7. |    |
|                                      |    |
|                                      |    |

### TOP HITS

| Fleet System II\$6                 | į |
|------------------------------------|---|
| CSM1541 Disk Alignment \$3         | ķ |
| Paperclip C-64/C-128               |   |
| Homepak                            | ľ |
| Newsroom                           | Š |
| Clip Art\$2                        | į |
| Mr. Nibble & MSD Version\$3        |   |
| Fontmaster II                      | ď |
| S'More\$4                          |   |
| Karateka\$2                        |   |
| Fast Hack'em                       |   |
| Flight Simulator II                |   |
| Scenery Disk (for above) ea. \$1   | Ì |
| Western U.S. (Disks 1-6)           |   |
| Sargon III                         |   |
| Jet \$2                            |   |
| Copy 128                           | Š |
| Vizastar XL8/C-128                 |   |
| Merlin 64/128                      |   |
| Hard Ball                          |   |
| Print Master                       |   |
| Art Gallery I                      |   |
| Print Shop\$3                      |   |
| Graphic Library I, II, III ea. \$1 |   |
| Print Shop CompanionCAL            |   |
| Elite\$2                           |   |
| Home Word/Speller\$5               | , |

### TITLES ON DISK UNLESS MARKED (R) FOR ROM CARTRIDGE **Order Line** WE CHECK FOR STOLEN VISA & MASTERCARD

\$25 \$27 \$27

\$25

1-800-282-0333

\$3.50

**ORDERS ONLY! Sales Personnel Do** 

M-F 10 a.m.-7 p.m.; Sat. 10-3 ET

37 S. Broad Street, Fairborn, OH 45324

Customer Service & Ohio Residents 1-513-879-9699

AD #AH-056

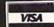

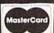

## SEAIEME

## PROGRAMMERS' BASIC TOOLKIT

Epyx, Inc. Commodore 64 Disk: \$34.95-\$44.95

Epyx has taken some of the most commonly desired commands and functions omitted from Microsoft's BASIC 2.0 and incorporated them into a package that also adds a sprite animator/generator and a background/ font editor. Designing sprites and alternate character sets is simplified tremendously. Laying out a background for sprites to move on is as easy as picking characters from a menu and laying them down on a blank screen.

The Macintosh-type user interface with pull-down menus and joystick pointer are easy to use, though the resolution isn't nearly as fine. When choosing the options from the pulldown menus, it's easy to overshoot the bottom of the menu, causing it to go back up. But because this doesn't take long to get used to, the menus are an asset.

The documentation would have been improved by inclusion of a sample programming session. The reference summary with its command listing and descriptions helps considerably. Sample programs on the disk adequately demonstrate how completed programs look, but offer few hints as to how they were created. A command summary card acts as a handy reference guide. Help files are included on the disk.

Programs created with the Toolkit are not self-sufficient. They must be run from a specially created "autoboot" disk or after the Toolkit has been loaded. These disks load fairly quickly considering the amount of material being loaded. With the Vorpal Fast Loader, included on the disk, the *Toolkit* itself loads in quickly, too.

So exactly what did they add?

First, direct commands like automatic line-numbering, renumbering, a disk directory, LPRINT, and LLIST. The last two list the program or line to a printer instead of the

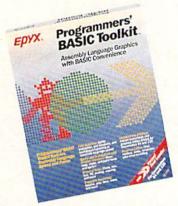

Wrench more power from BASIC 2.0. READER SERVICE NO. 162

screen; no OPEN, CLOSE, or CMD commands needed. A find and replace command called CHANGE will find all occurrences of a word and change them to whatever you designate. A FIND command will list all lines containing a user-chosen string (great for checking all your GOSUB and GOTO lines). Function keys are easily reprogrammed using a KEY command. And just in case you really mess it up, there's an UN-NEW command.

They added programming commands such as PRINT AT, an ELSE statement to accompany IF/THEN clauses, DO crocedure>, JOY (checks joystick position), and a WINDOW statement. The DO and PROCEDURE commands are similar to those used in PASCAL programming. Drawing commands like LINE, CIRCLE, BOX, DOT, and FILL make it easier to create graphics on the screen. The VOICE and SPRITE related commands give complete control of sprites and sound.

Though these commands add flexibility to the way programs are written, Toolkit goes even further. A sprite editor/animator and a background and font editor help the programmer illustrate his works. Sprites created and saved with the Toolkit can be called into programs with a simple SPRITE LOAD command. A variety of sprite commands help you locate. activate, move, and deactivate sprites.

For the old-fashioned types (or those who like to use machine-coded sprites), the sprite creation display includes all the numbers needed to identify and use your sprite. If you know the right places to poke the data, you can bypass all the Toolkit's sprite commands, while still using the sprite generator to simplify the process.

Sprites can be high resolution two color or multimode four color creations. Multiple sprites can be tested in the animator to decide the best paths for them to take. Sprite movement is controlled using AT, MOVE, FREEZE, ON, OFF, ON BACK-GROUND, and UNDER BACK-GROUND commands. Special sprite collision commands can detect when sprites hit each other or the background. After detection, the collision detector is easily reset to register the next collision with a simple command. A sprite copy command can be used to create and manipulate sprites directly from BASIC.

The background and font editor allow easy text handling. Though called a background editor, this section does not allow the drawing flexibility of a program like DOODLE! or Koala Paint. You actually create the background using the C-64's graphics characters or those you've created. A translator provided on the *Toolkit* disk allows the use of Koala Paint files with the Toolkit, however. Three character fonts are included on the disk computer, Old English, and cursive. These (or the Commodore's built-in character set) may be modified and used at will. Commands to swap out the native character set for another make changing letters easy.

A printer dump is included, so sprites, text, and background and other illustrations can be seen in hard copy.

The windowing feature is also a nice addition. With it and its companion commands ROLL and SCROLL, text and graphics can be placed on the screen in layers. Graphics larger than the screen can be viewed in pieces in the window.

The sound and voice commands make it easy to incorporate sound effects and music. All three of the Commodore's voices are easily accessed. A sound clear function simplifies discontinuing ringing tones (one of the more difficult tasks on the C-64).

Suspecting that the Toolkit might bring Commodore 64 programs up to C-128 level, I made a feature-byfeature comparison and found almost no compatibility. The few commands shared by both versions don't generally perform the same functions.

The package is aptly named. A beginning user wouldn't know enough about programming to appreciate some of the features. An intermediate level programmer using this package would greatly speed up the creation process. An experienced programmer probably already has such tools available, though it is nice to have them all in one package. With the graphics and music aspects, this is a great package for game programmers.

Despite the package's claim of working with both the 64 and 128, like many similarly advertised programs it works only in the 128's C-64 mode.

Epyx, Inc., 1043 Kiel Court, Sun-

nyvale, CA 94089 (phone: 408-745-0700). -Cheryl Peterson

## **HELP MASTER 64**

Master Software Commodore 64

Disk; \$19.95 (see below)

Help Master 64 is a memory-resident programming aid for BASIC. The meaning, use, and syntax of each Commodore BASIC command will appear on your screen when you type one special key followed by the BASIC command. Or, just type the special key and you get a list of all the commands.

Written in pure machine language, Help Master 64 resides in portions of your C-64's memory that are not used by BASIC. It loads below the BASIC ROM into RAM from 40960 to 49151 and uses most of the 4K from 49152 to 52223. Using these locations, it is compatible with the DOS wedge, which sits in RAM from 52224 to 53247. Help Master 64 should run with any pure BASIC program, but it will conflict with any machine language program that tries to use the same memory locations.

Help Master 64 uses this unrequired memory space so that it can

be totally transparent to you. Once it is loaded and you have read its five introductory screens, which you can bypass when you are familiar with the program, nothing about the operation of your computer or the appearance of the screen will hint that Help Master 64 is even there.

That is, until you need it. When you have forgotten the abbreviation of a BASIC command, cannot remember it's exact syntax, or want more information on the command, Help Master 64 instantly comes to your rescue. Just type a quote followed by the BASIC command and RE-TURN. Help Master 64 will display, on the top 13 lines of your screen, the information you need. The program lines you are working on will still show on the lower half of the screen.

Before we see exactly what is displayed, what happens to that top half of your screen? The program you were writing, or at least 13 lines of it, was there. True to its name, Help Master 64 restores your screen to its original appearance after you have the help you need. No muss, no fuss, the Help Master 64 overlay just disappears.

Now what exactly does Help Master 64 tell you? Within those thirteen lines are five lines used just for spacing, one to tell you this is a Help Master 64 display, and one to tell you how to exit. That leaves six lines of real information, so do not expect a sample program showing you how to use the command.

The first line of information lists the BASIC command and its Commodore abbreviation. The second gives proper syntax for the command with optional parameters in [brackets]. Up to three more lines describe the command, give options, and list system defaults. The last line of information gives page numbers of reference books where you will find more information. Those references include the C-64 User's Guide (both old and new versions), the C-64 Programmer's Reference Guide, and the Handbook of BASIC for the C-64.

Of the 69 commands on which Help Master 64 can provide information, 4 span two screens and 38 are linked to companion commands so

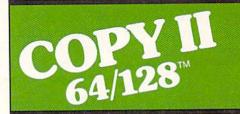

## BACKUP PROTECTED SOFTWARE FAST.

From the team who brought you COPY II PLUS (Apple), Copy II PC (IBM) and COPY II MAC (Macintosh) comes a revolutionary new copy program for the Commodore 64 and 128 computers.

- Copies many protected programs—automatically. (We update Copy II 64/128 regularly to handle new protections; you as a registered owner may update at any time for \$15 plus \$3 s/h.)
- · Copies even protected disks in under 2 minutes (single drive).
- Copies even protected disks in under 1 minute (dual drive).
- Maximum of four disk swaps on a single drive.
- · Includes fast loader, 12-second format.

Requires a Commodore 64 or 128 computer with one or two 1541 or 1571 drives.

Call 503/244-5782, M-F, 8-5:30 (West Coast time) with your 😂 🎹 in hand. Or send a check for \$39.95 U.S. plus \$3 s/h, \$8 overseas.

### \$39.95

Central Point Software, Inc. 9700 S.W. Capitol Hwy. #100 Portland, OR 97219

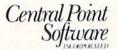

This product is provided for the purpose of enabling you to make archival copies

Backup utilities also available for the IBM, Apple II and Macintosh.

## REVIEWS

you can get more information just by touching a function key. ON, for instance, can take you to GOTO, then to GOSUB and RETURN.

An example of the information provided is:

POKE Abbrev P Shift O Syntax POKE M,V Store the value V in memory location M. M must be in range 0 thru 65535. V must be in range 0 thru 255. Guide 123/177:PRG-REF 69: Hand-

book 167

If you have already begun your programming effort for the day, you can still load *Help Master 64* without saving and reloading your program. A special version of *Help Master 64* can load around your program. Before it runs, you must type three commands: NEW, SYS51250, and CLR. The first wipes out your program, the second restores it, and the third gets you under way again.

The SYS51250 command is always available in *Help Master 64*. It will restore a NEWed program, one that has been zapped by a warm start (SYS64738), or one wiped out with a hardware reset switch.

Help Master 64 by itself costs \$19.95. With a BASIC handbook it costs \$24.95. Buy the package. The Handbook of BASIC for the Commodore 64 from Brady Co. (read that Prentice-Hall) is softbound and spans 359 pages.

The *Handbook* includes 9 pages of introductory material on programming, 238 pages of alphabetized BASIC commands, statements, and functions, 25 pages on sprites, and 12 on music synthesis. It concludes with 19 useful appendices on character sets, colors, disk commands, data files, memory allocation, printer codes, RS-232, graphics, sound, etc.

For each BASIC command you get a description, an example, comments (how to use the command), and applications (when to use it). This book is full of demonstration programs as far as I am concerned, the only way to understand BASIC commands. For POKE, the two examples show how to change screen background and border colors and how the music synthesis chip can be used as a warning beeper.

This program has an unusual rebate offer. Each of your friends who buys the program and mentions your serial number earns you a \$2 credit. For each \$2 credit that friend earns, you get a \$1 credit. Each year, anyone with \$10 or more on the books gets a check for the full amount.

Help Master 64 will be a wonderful aid for beginning and intermediate BASIC programmers. Somewhere in the intermediate stage, I suspect that some of you will pick up one of the several good BASIC extensions on the market. These extensions give you many more BASIC commands to improve and ease your control of graphics, sound, and data files. By the time you are ready for these, you may have outgrown Help Master 64, and it will not help you with the new commands anyway.

Help Master 64 will help you write your own programs and make sense of programs you type from Ahoy! (Even when you do not understand everything you type, this is a great way to become familiar with good BASIC programming technique.) Do I recommend Help Master 64? Yes. If you outgrow it quickly, it will have done its job of helping you learn.

Master Software, 6 Hillery Court, Randallstown, MD 21133 (phone: 301-922-2962). — *Richard Herring* 

## BASIC 128 Abacus Software Commodore 128 Disk; \$59.95

BASIC 128 is Abacus Software's BASIC 64 compiler redesigned and improved for the 128. Like the earlier version, it's an import from Europe. Since Europe usually gets new Commodore machines first, they get a head start on programs like compilers and other programming tools, which Abacus has been importing for several years. Like those before it, BASIC 128 is an attractive product at a good price.

BASIC 128 will compile programs to either pseudo-opcode or machine code.

## Missing Letter Puzzle

```
1) Insert your COMAL disk in drive*.
2) Type LOAD "C64 COMAL*",8
3) Type RUN (starts COMAL)
4) Type AUTO (turn on auto line#'s)
5) Enter the program lines shown below (COMAL indents lines for you)
6) Hit RETURN key twice when done
7) Type RUN
Pr-gr-mm-r's P-r-d-s- P-ck-g-
Programmer's Par?
```

```
0010 dim text$ of 39, disk$ of 2
0020 open file 2,"missing.dat",read
0030 disk$:=status$; count:=0
0040 if disk$="00" then
0050 count'text
0060 else
0070
       close // no data file found
0080
       create'text
0090 endif
0100 play'game
0110 //
0120 proc count'text
0130
       while not eof(2) do
0140
         read file 2: text$
0150
         count:+1
0160
       endwhile
0170
       close
0180 endproc count'text
0190 //
0200 proc create'text
0210
       open file 2,"missing.dat", write
0220
       print "input text (or blank):"
0230
       repeat
0240
         input text$
         if text$>"" then
0250
0260
           write file 2: text$
0270
           count:+1
0280
         endif
0290
       until text$=""
0300
       close
0310 endproc create'text
0320 //
0330 proc play'game
0340
       open file 2,"missing.dat",read
0350
       for x:=1 to rnd(1,count) do
0360
         read file 2: text$
0370
       endfor x
0380
0390
       for letter:=1 to len(text$) do
0400
         if text$(letter) in "aeiou" then
0410
           print "-",
0420
0430
           print text$(letter),
0440
         endif
0450
       endfor letter
0460
0470
       for letter:=1 to len(text$) do
0480
         while key$<>text$(letter) do
0490
           print "?"+chr$(157), //left
0500
         endwhile
0510
         print text$(letter),
0520
       endfor letter
0530 endproc play'game
```

### COMAL Users Group USA 6041 Monona Drive, Room 111 Madison, WI 53716 phone 608-222-4432

<sup>\*</sup> If you don't have COMAL yet, order a Programmer's Paradise Package-\$19.95. It includes the complete COMAL system plus over 400 pages of information. Add \$5 more to get our 20 interactive lesson Tutorial Disk. Add \$2 shipping. Visa/MC or US funds check accepted. Send to:

The pseudo-opcode runs faster than normal BASIC, but occupies more disk space. The machine code runs a bit faster than the pseudo-opcode.

The documentation is unimpressive at first glance, but further study reveals that it is a gold mine of hints and tips for speeding up your programs. There are a couple of sample programs to demonstrate the advantages of compiling. They are careful to point out that compiling generally doesn't speed up programs that contain few mathematical procedures. Sorts and manipulations of numbers are quickened; screen intensive activities are barely changed.

A whole chapter is devoted to optimizing your code for maximum speed. In addition, *BASIC 128* has a few optimizers built in. One is an alternative way to handle the "garbage collection" function. According to Abacus, it limits even the worst collection to under a second's time.

One section even outlines some undocumented features of BASIC 7.0, such as using relative coordinates with some of the graphics commands. Unfortunately, the compiler doesn't

take advantage of these directives. It seems that BASIC 7.0 isn't entirely compatible with its documentation.

Should there by any problems while compiling, coded error messages are displayed. These are all explained in one section, so they're easy to find. Errors that occur during the running of the compiled program are identified just as they would be if an uncompiled program were running, but instead of giving line numbers for the errors, *BASIC 128* programs return memory locations. This would make it very difficult to debug a program, but *BASIC 128* will print a list of locations and the line numbers to which they correspond.

Errors that occur during compilation don't usually stop the process. In this way, you can get a list of all the errors that need attention in one pass. Disk errors are the exception. If a disk error occurs, the program stops compiling and delivers the error message.

If used with the 128 in 80-column mode, *BASIC 128* boots up in FAST mode. This does greatly improve the speed over compiling using 40 columns. Long programs can take

## REVIEWS

"hours" to compile (or so it seems).

Another advantage is its simplicity. While it is complicated enough for programmers who use overlays and assembly language sections, it is also simple enough for a novice who wants to compile a simple magazine program. For a simple compile, the whole process requires only six steps once you've got the BASIC program debugged.

The BASIC program to be compiled must be saved as a file on disk. *BASIC 128* must be loaded in from its disk. The disk with the source program on it must be swapped into the drive. The RETURN key is pressed to choose the "Compile to P-code" option. The name of the program to be compiled must be entered. When it's finished, you type "N" to quit the compiler.

Two extra steps are required to compile to machine code: choosing option 3 from the opening menu, and pressing the "A" key and RETURN. This activates the machine code compile option.

BASIC 128 is a two-pass compiler. The first pass interprets and optimizes the code and then creates the Pcode. The second pass reprocesses and completes the compiling, adding the run-time module and data lines. As it does its work, it keeps you updated on its progress via screen messages. When it finishes the compiling, it gives the memory locations of data word, object code, strings, and extensions. If there were any errors, these too will appear on the screen.

A few of the 128's commands cause a little trouble and require special compiler directives inserted into the program before compiling, most notably the COLLISION command and commands that use variables for line numbers. Some others that cause difficulty are compiler directives.

Some of the Pascallike functions can also cause trouble if used incorrectly. IF...THEN...ELSE can BE-GIN...BEND have to be handled carefully. A good programmer won't be thrown by this at all.

While being easy enough for a novice, *BASIC 128* still has features that will please the more experienced programmer. From allowing the use of

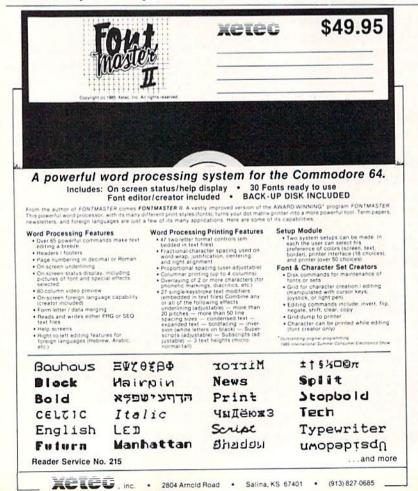

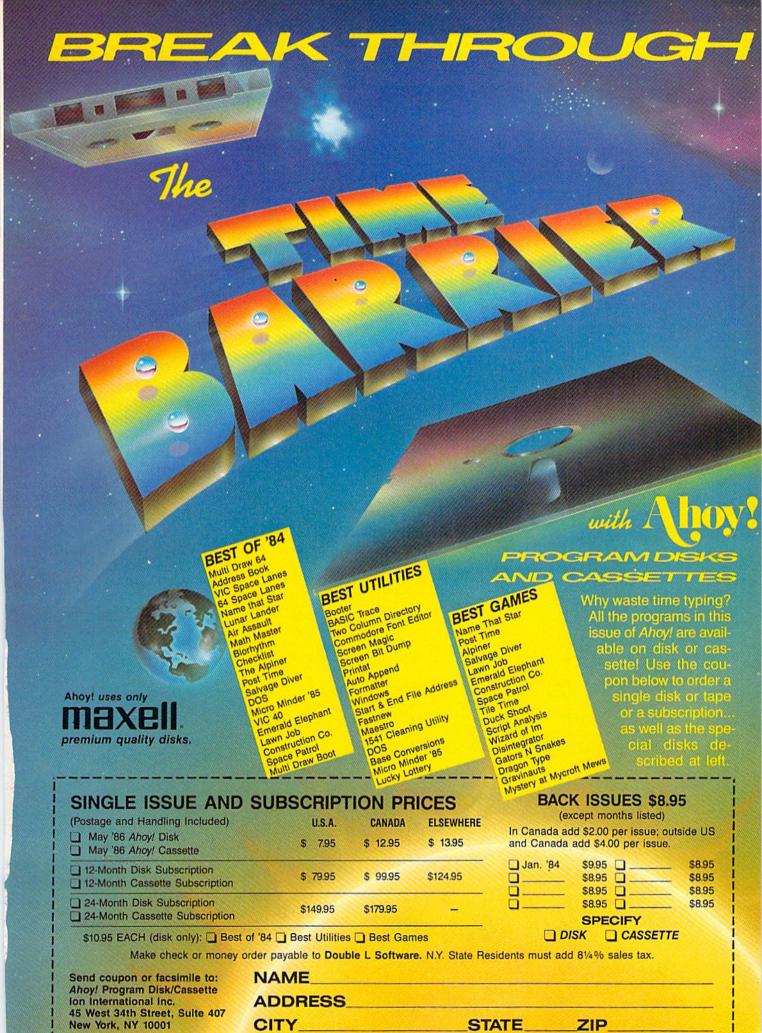

# **EPlayNET** \$2.75\* an HOUR!

PlayNET takes you and your whole family far beyond play. At \$2.75 per hour it's the lowest cost way for everyone to enjoy full color telecommunications.

With your Commodore 64/128/ SX and your modem you can meet the experts, participate in on-line talk shows, and meet thousands of people with your interests.

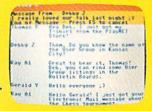

There are many features of PlayNET, here are only a few!

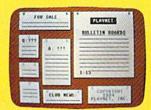

You can post announcements, join in the excitement of many Special Interest Groups, get all the latest information on the C-128 and Amiga. Communicate with people from all over the country!

The Software Delivery Service has a Trading Post for selling self-written software and a Public Domain Library where thousands of programs are available on-line.

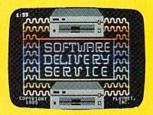

PlayNET also provides 14 full-color games you play with other people! You can even talk with your opponent.

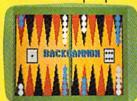

Games include: Backgammon, Boxes, Bridge, Capture the Flag, Checkers, Chess, Chinese Checkers, 4 in a Row, Go, Gomoku, Hangman, Quad 64<sup>TM</sup>, Reversi, Sea StrikeTM.

\*As a member you'll receive a membership kit for \$19.95 and then pay only \$2.75 per on-line hour and \$8/month account maintenance fee.

> PlayNET operates weekdays from 6 PM locally until 7 AM Eastern time, 24 hrs. Sat/Sun/Most Holidays

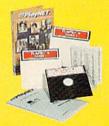

CALL 1-800-PLAYNET TO BECOME A MEMBER.

some BASIC extenders to handling overlays, it has some powerful features. If you need a compiler and have some idea of why you need one, this one will probably do the job. At \$59.95, it is certainly not overpriced.

Abacus Software, P.O. Box 7211 Grand Rapids, MI 49510 (phone: 616--Cheryl Peterson 241-5510).

#### ORTHO'S COMPUTERIZED GARDENING

**Ortho Information Services** Commodore 64 Disk; \$49.95

One frequent complaint made about software packages is that they assume you know what you're doing before you start to operate the program. The documentation that results when a software publisher makes this assumption is frequently minimal, and the user finds himself falling in holes because he doesn't understand fundamental concepts that the documentation fails to explain. While gardening deals with many holes, there are none in Ortho's documentation.

In fact, their idea of documentation is a complete course in gardening supplemented by a user's manual for the software. A 192-page book explains most of the major considerations that go into creating a garden. From analyzing soil content to starting seedings to dealing with pests, this book covers it all. Similar books on gardening run between \$15 and \$25 at a bookstore.

The included planting guide illustrates the planting zones in the US and tells when vegetables should be planted for each zone. A landscape planner is included to help you lay out the gardens you'll want to plant. There's a small guide to growing flowers that briefly touches on choosing the kinds of flowers to plant. This is where the software comes in. The Ortho Personalized Plant Selector makes it easy for you to choose plants that will thrive in your geographic area. When you enter your zip code, the program searches its database and tags the files of plants that will do well for you.

The program is so well designed it barely needs documentation. Com-

# REVIEWS

pletely menu-driven, it is almost too easy to use. With help files available on the disk, it's almost impossible to go wrong.

The database can be searched for a number of parameters, making it very convenient to plan out your flower beds and landscaping (see figure 1). Using the blooming season option, you could for example create a list of plants that bloom in the summer for a bed along the driveway.

Using the "MAKE A PERSON-ALIZED PLANT LIST" option, you can search the database using any or all of the criteria simultaneously. If you are planning a colorful display and want to use annual flowers of varying heights less than a foot, you could search through setting the TYPE option for annuals and the HEIGHT option at 12 inches or less. By not specifying a color, all colors are displayed. The listing that is returned is easily printed out.

This list then becomes a directory to the database. By highlighting a

#### Figure 1: Main Menu

Ortho's Personalized Plant Selector Main Menu

- 1 List by BOTANICAL Name
- 2 List by COMMON Name
- 3 List by TYPE
- 4 List by HEIGHT
- 5 List by FLOWER COLOR
- 6 List by BLOOMING SEASON
- 7 List by LIGHT REQUIREMENTS
- 8 List by WATER REQUIREMENTS
- 9 Make a PERSONALIZED PLANT LIST
- 0 PRINT a plant list
- ? HELP
- Exit Program

Enter a number or a botanical name

name and pressing the RETURN key, all the information on that plant is displayed (see figure 2). Noting the heights of the flowers, you could choose one of each color and be sure each is a different height. Because it's easy to print the information, you can be printing a listing of flowers that meet your requirements as you go along (see figure 3).

While the database makes it easy to find plants to suit your needs, the

# A PlayNET membership kit is yours free with a one-year subscription

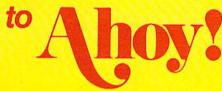

For \$19.95 you'll receive 12 issues of Ahoy!, PlayNET membership kit (\$19.95 value), and the following services available only through PlayNET:

- The Ahoy! Port of Call, a weekly teleconference with Ahoy!'s writers and editors
- Downloading of Ahoy! programs at a nominal fee

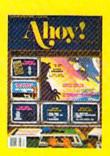

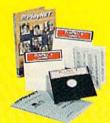

- Discount prices on Ahoy! disks and back issues
- Multiuser access to Ahoy! Bulletin Board

Don't have a modem? PlayNET will give you one free! Take advantage of our \$19.95 Ahoy!/PlayNET offer,

and agree to subscribe to PlayNET for three months, and you'll receive a free auto dial/auto answer modem right now! The famous make, touch tone or rotary capable modem carries a 90 day warranty.

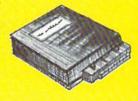

- Send me 12 issues of Ahoy! Enclosed is my check or money order, payable to Ion International Inc., for \$19.95 (\$26.95 Canada and elsewhere). Also, sign me up to PlayNET\* for one month, and send me the membership kit (\$19.95 value) free of charge.
- ☐ In addition, I agree to subscribe to PlayNET\* for three months (\$24.00 billed in advance).

  Send me my free auto dial/auto answer modem now.

\*As a PlayNET member I will be billed on my credit card \$2.75 per on-line hour and \$8.00 per month account maintenance fee. I can cancel my membership at any time by writing to PlayNET, but if I receive a modem and cancel before 90 days I will be billed \$44.00.

| NAME                    |                         |                  |
|-------------------------|-------------------------|------------------|
| ADDRESS                 |                         |                  |
| CITY                    | STATE                   | ZIP              |
| TELEPHONE               |                         |                  |
| Circle One: MC/VISA Car | d #                     |                  |
| Expiration Date         |                         |                  |
| Signature               |                         | Date             |
| SEND TO: Ahoy           | 1 45 West 34th St., New | w York, NY 10001 |

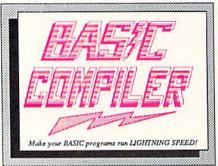

Our BASIC Compilers are the complete compiler and development packages. Speed up your programs from 5x to 35x.

Our BASIC Compilers give you many options: flexible memory management; choice of compiling to machine code, compact p-code or a mixture of both. Also on the '128. 40 or 80 column monitor output and FAST-mode operation.

The '128 Compiler's extensive 80-page programmer's guide covers compiler directives and options, two levels of optimization, memory usage, input/output handling, 80 column hi-res graphics, faster, higher precision math functions, speed and space saving tips, more. A great package that no software library should be without.

BASIC 128 Compiler \$59.95
BASIC 64 Compiler \$39.95

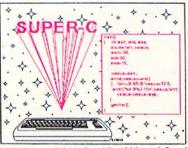

For school or software development, select SUPER C. Learn to use C on your Commodore with our in-depth tutorial. Compile your C programs into fast machine language. C-128 version has added features: Unix™-like operating system; 60K RAM disk for fast editing and compiling and is usable in your C programs; Use up to 7 disk drives; Linker combines

up to 10 modules; Combine M/L and C using CALL; Up to 51K available for object code; Fast loading (8 sec. 1571, 18 sec. 1541); Two standard I/O librarys plus two additional libraries-math functions (sin, cos, sqrt, etc.) & 20+ graphic commands (line, fill, dot, etc.). C-128 \$79.95 C-64 \$79.95

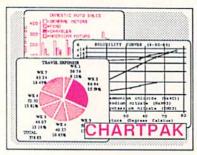

For the professional who wants to easily create high quality charts and graphs without programming. You can immediately change the scaling, labeling, axis, barfilling, etc. to suit your needs. Accepts data from CalcResult and MultiPlan. C-128 version has 3X the resolution of the '64 version. Outputs to most C-128 \$39.95 printers C-64 \$39.95

#### PowerPlan

One of the most powerful spreadsheets with integrated graphics for your Commodore computer. Includes menu or keyword selections, online help screens, field protection, windowing, trig functions and more. Power-Graph, the graphics package, is included to create integrated graphs & charts. C-64 \$39.95

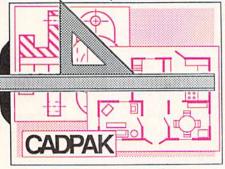

CADPAK is a remarkably easy to use drawing package for accurate graphic designs.

Using CADPAKs new dimensioning features you can create exact scaled output to all major dot-matrix printers.

This enhanced version of CADPAK allows you to input via the keyboard or

mit you to COPY from one screen to another. DRAW, LINE, BOX, CIRCLE, ARC, ELLIPSE are but a few of the many selections to choose from. FILL objects with preselected PATTERNS; add TEXT; SAVE and RECALL designs to/from disk. You can define your own library of intricate symbols/objects with the easy-to-use OBJECT MANAGEMENT SYSTEM—it will store up to 104 separate objects.

C-128 \$59.95 C-64 \$39.95

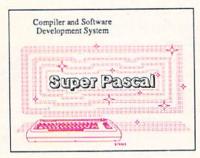

Not just a compiler, but a complete system for developing applications in Pascal. Extensive editor with search, replace, auto, renumber, etc. Standard J & W compiler that generates fast machine code. If you want to learn Pascal or to develop software using the best tools available-SUPER Pascal is your first choice.

C-128 \$59.95 C-64 \$59.95

#### OTHER TITLES AVAILABLE:

**Technical Analysis System** 

A sophisticated charting and technical analysis system for serious investors. By charting and analyzing the past history of a stock, TAS can help pinpoint trends & patterns and predict a stock's future. Enter data from the keyboard or from online financial services. C-64 \$59.95

Personal Portfolio Manager

Complete portfolio management system for the individual or professional investor. Easily manage your portfolios, obtain up-to-the minute quotes and news, and perform selected analysis. Enter quotes manually or automatically through C-64 \$39.95 Warner Computer Systems.

**Xper** 

XPER is the first "expert system" for the C-128 and C-64. While ordinary data base systems are good for reproducing facts, XPER can derive knowledge from a mountain of facts and help you make expert decisions. Large capacity. Complete with C-64 \$59.95 editing and reporting.

> C-128 and C-64 are trademarks of Commodore Business Machines Inc. Unix is a trademark of Bell Laboratories

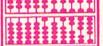

P.O. Box 7219 Grand Rapids, MI 49510 - Telex 709-101 - Phone (616) 241-5510

Call now for the name of your nearest dealer. Or to order directly by credit card, MC, AMEX of VISA call (616) 241-5510. Other software and books are available-Call and ask for your free catalog. Add \$4.00 for shipping per order. Foreign orders add \$12.00 per item. Dealer inquires welcome-1400+ nationwide.

package also helps you track steps in landscaping projects. The calendar option lets you enter notes on tasks that need to be performed on specific days. On a separate data disk (which the program will format for you), calendar entries are stored by month, day, and year. This section is amazingly simple to use; much like writing

#### Figure 2: Personalized Plant List

Select from list

Gardenia jasminoides prostrata Hedera canariensis Hedera helix Juniperus conferta-g'cover Juniperus procumbus Lantana montevidensis Liriope muscari Liriope spicata Ophiopogon japonicus Trachelospermum asiaticum Trachelospermum jasminoides Vinca major

Point to name and select or type name here >

a reminder on a calendar.

A separate notepad function lets you write notes for special plant care, shopping lists, unscheduled tasks; just about anything you like. These too are easily printed. Using the menu provided, you can even edit your calendar entries without leaving the notepad.

If that's not enough, a calculator is

#### Figure 3: **Plant Information**

Pelargonium Domesticum

Botànical Name:

Pelargonium Domesticum

Common Name:

Palargonium

Martha Washing'n Geranium

PLANT TYPE: Tender Perenial

height: 11/2 to 3 ft. soil: Good drainage

light: Full Sun to light shade

water: Medium water

feeding: Light feeder

blooming time: Spring to Summer

flower colors: Lavendar, Pink

Purple, Red, White

Comments: In warm weather, water deeply once a week.

## REVIEWS

built in. Though it only provides simple math functions, it can come in handy for figuring out square footage of sod needed or approximate costs for shopping trips. Nice addition!

Last and not least, the program doesn't seem to be copy protected. Using the simple copier provided with Fast Load gave me working copies of the disks' two sides. Since data must be written to the disk to personalize it for your zip code area, this is an important factor.

Definitely developed for the "home market," a lot of thought went into making this a worthwhile package. It is certainly worth a look by anyone who is serious about improving their botanical surroundings. A small landscaping firm could probably use it to help plan projects, so a home owner should certainly find its features useful.

Ortho Information Services, P.O. Box 7144, San Francisco, CA 94120-7144 (phone: 415-894-0277).

-Cheryl Peterson

### KIDS AMERICA

Ahoy! is pleased to congratulate Betsy Walter Megan Frummer John Moscow

winners of subscriptions to Ahov! courtesy of the Kids America radio program. Check your local AM and FM listings for time and station.

#### Ahoy!'s Bulletin Board System

If your computer is equipped with a modem, you can call Ahoy!'s Bulletin Board System any hour of the day, any day of the week to exchange electronic mail with other Commodore users or download files like the following:

- Editorial calendar for upcoming is-
- · Corrections to programs and articles
- · Program disk and subscription information.
  - · Excerpts from future news sections. · Detailed descriptions of back is-
- · Classified advertising.

Set your modem for 300 baud, full duplex, no parity, 1 stop bit, 8-bit word length, and dial away!

Call today: 718-383-8909

#### The Walker

```
1) Insert your COMAL disk in drive*.
```

2) Type LOAD "C64 COMAL\*",8

3) Type RUN (starts COMAL)

4) Type AUTO

(COMAL provides the line numbers)

5) Enter the program lines shown below (COMAL indents lines for you)

6) Hit RETURN key twice when done

7) Type RUN

Watch an animated sprite hobble across the screen. Change the (99) in line 450 for really fast walking

```
0010 setup
0020 repeat
0030 walking
0040 until key$="q" //Q to Quit
0050 //
0060 proc setup
0070
       blue:=14; pink:=10
0080
       white:=1; black:=0
0090
       define'images
0100
       repeat
0110
         input "speed (1-10): ": speed
0120
       until speed>=1 and speed<=10
0130
       background black
0140
       setgraphic 0
0150
       spriteback blue,pink
0160
       spritecolor 1, white
0170
       spritesize 1,false,false
0180
       plottext 1,1,"press q to quit"
0190 endproc setup
0200 //
0210 proc define'images closed
0220
       dim shape$ of 64, c$ of 1
       shape$(1:64):=""
0230
       shape$(64):=chr$(1)//multicolor
0240
0250
       c$:=chr$(0)
0260
       for x=22 to 63 do shape$(x):=c$
0270
       c$:=chr$(170)
0280
       for x=1 to 21 do shape(x):=c
0290
       define 0,shape$
0300
       c$:=chr$(20)
0310
       for x=22 to 42 do shape(x):=c
0320
       define 1,shape$
       define 3,shape$
0330
0340
       c$:=chr$(60)
       for x=43 to 63 do shape$(x):=c$
0350
0360
       define 2,shape$
0370 endproc define'images
0380 //
0390 proc walking
       for walk:=1 to 319 div speed do
0400
0410
         x:=walk*speed
0420
         y:=100+walk mod 4
0430
         spritepos 1,x,y
0440
         identify 1, walk mod 4
0450
         pause(99)
0460
       endfor walk
0470 endproc walking
0480 //
0490 proc pause(delay) closed
0500 for wait:=1 to delay do null
0510 endproc pause
```

\* If you don't have COMAL yet, order a Programmer's Paradise Package-\$19.95. It includes the complete COMAL system plus over 400 pages of information. Add \$5 more to get our 20 interactive lesson Tutorial Disk. Add \$2 shipping. Visa/MC or US funds check accepted. Send to:

COMAL Users Group USA 6041 Monona Drive, Room 111

Madison, WI 53716 phone 608-222-4432

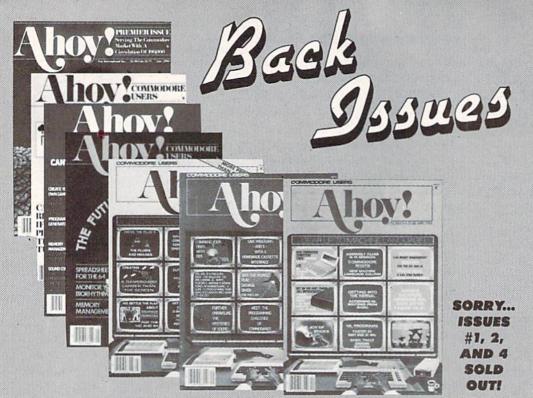

Try this experiment! Flip through any issue of Ahoy! that vou've finished reading. Add up the hours of programming toil our feature articles and tutorials saved you-the hours of shopping our expansive news section saved you-and the money our unbiased reviews saved youand see if the magazine didn't pay for itself! Then ask yourself: can you afford to be without a single time- and money-saving back issue?

If you're serious about programming, you can't be serious about continuing without a complete collection of Ahoy!

ISSUE #3-MAR. '84 \$4.00

Anatomy of the 64! Printer interfacing for VIC & 64! Educational software series begins! And ready to enter: Address Book! Space Lanes! Ran-dom Files on the 64! Dynamic Power! ISSUE #10-OCT. '84 \$4.00

C-64 graphics programs! Bit-mapped graphics! Joystick programming! And ready to enter: VIC 40 Column Operating System! BAM Read & Print! Emerald Elephant! Lawn Job! ISSUE #16-APR. '85 \$4.00

Assembly language column begins! Programming the joystick! 1541 disk drive alternatives! And ready to enter: Hop Around! Faster 64! Booter! Elecheck! BASIC Trace! Space Hunt!

ISSUE #23-NOV. '85 \$4.00

ISSUE #22-OCT. '85 \$4.00

Create cartoon characters! Infinitesimal in-

trigue! Inside copy protection! And ready to enter: Shotgun! Maestro! Solitaire! Mystery at Mycroft Mews! Gravinauts! 1541 Cleaning Utility! ShadeyDump!

Adventure gaming! ML sprite manipula-tion! BASIC for beginners! And ready to enter: Lightning Loader! Knight's Tour! Chopper Flight! Rhythmic Bits! Instant Bug Repellent! File Scout! Slither!

ISSUE #5-MAY '84 \$4.00 Future of Commodore! Inside BASIC storage! Memory management on the

VIC & 64! Guide to spreadsheets! And ready to enter: Math Master! Air Assault! Biorhythms! VIC Calculator!

ISSUE #11-NOV. '84 \$4.00

Music programs & keyboards for the 64! Graphics feature continues! And ready to enter: PTE word processor! Block Editor! Alternate Character Set for the 64! The Tunnel of Tomachon!

ISSUE #17-MAY '85 \$4.00

Disk drive enhancements! Install a reset switch! Assembler escapades! And ready to enter: Super Duper! Two-Column Directory! DSKDU! Raid! DOS Plus! Font Editor! Tile Time!

ISSUE #24-DEC. '85 \$4.00

Speech synthesizers! The IBM Connection! The year's 25 best entertainments! And ready to enter: Gypsy Starship! Directory Manipulator! Cloak! Gameloader! Jewel Quest! Lineout! Santa's Busy Day!

ISSUE #6-JUNE '84 \$4.00

Game programming column begins! Program generators! Rupert on inputting! Memory management continues! And ready to enter: Post Time for the 64 & VIC! Alpiner! Sound Concept!

ISSUE #12-DEC. '84 \$4.00 Buyer's guide to printers! 1525 printer

tutorial! Custom characters! User Guide to KMMM Pascal! Diving into BASIC! And ready to enter: Construc-tion Co.! Space Patrol! Cross Ref!

ISSUE #18-JUNE '85 \$4.00

Music & graphics entry systems! How modems work! Inside the 6510! And ready to enter: Quad-print! Mapping 4.4! Towers of Hanoi! Speedy! Duck Shoot! The 6510 Simulator!

ISSUE #25-JAN. '86 \$4.00

Build a speech synthesizer! Survey of sports games! And ready to enter: The Martian Monsters! Streamer Font! Microsim! The Haunted Castle! Knockout! In-fraraid! Alarm Clock! Memory Check!

ISSUE #7-JULY '84 \$4.00

MSD dual disk drive! Database buyer's guide! Training your cursor! Screen displays! File Sleuth! Users Groups! And ready to enter: Renumbering! Checklist! Math Defender! Brisk!

ISSUE #13-JAN. '85 \$4.00

VIC/64 OS exposed! Sprites! 1541 device # disconnect switch! Ghostbusters! And ready to enter: Ultra Mail! Music Tutor! Alice in Adventureland! Midprint! To the Top! Tape/Disk Transfer!

ISSUE #19-JULY '85 \$4.00

PROM programming! 3-part harmonies on VIC/64! Speeding pixels! And ready to enter: Auto-Append! Script Analysis! Wizard of Im! Lucky Lottery! Brainframe! Etch! Printat!

ISSUE #26-FEB. '86 \$4.00

Windows! Build an auto-exec cartridge! Align your 1541! Survey of flight simulators! Structured programming! And ready to enter: Arena! Head to Head! Crabfight! Treasure Wheel! Character Dump!

ISSUE #8-AUG. '84 \$4.00

Choosing a word processor! Computational wizardry! Creating your own word games! Sound on the 64! And ready to enter: Micro-Minder! Directory Assistance! The Terrible Twins!

ISSUE #14-FEB. '85 \$4.00

Printer interfacing! Multicolor sprites! Modems! Bulletin boards! Theory of game design! And ready to enter: Futurewar! Fontasia! VIC Eraser! Insurance Agent! Flankspeed! Telelink 64!

ISSUE #20-AUG. '85 \$4.00 Inside the 128! Read-world simula-

tions! Sound effects! And ready to enter: Windows! Formatter! Sound-a-Rama! Screen Dump! Selectachrome! Disintegrator! Fidgits! Gators N Snakes! ISSUE #27-MAR. '86\$4.00

Programming educational games! Memory dumpers! Choosing a copy program! Cus-tom characters! And ready to enter: Ahoy! Term 128! Trivia Game Maker! Brickbusters! Easy Lister! Programmer's Aid!

ISSUE #9-SEPT. '84 \$4.00

Program your own text adventure! Build a C-64 cassette interface! Video RAM! And ready to enter: Salvage Diver! DOS! Sound Explorer! The Castle of Darkness! Base Conversions!

ISSUE #15-MAR. '85 \$4.00 Making multiscreen gameboards! In-

side the Plus/4! Commodore DOS! And ready to enter: Old Routine! Programmable Functions! Automatic Line Nos.! Home Budget! Salmon Run!

ISSUE #21-SEP. '85 \$4.00 Inside the 1571 drive and 128 keyboard! Sprite programming! And ready to enter: Fastnew! Go-Lister! File Lock!

Dragon Type! Superhero! Auto-Gen! Moxey's Porch! Fish Math!

ISSUE #28-APR. '86 \$4.00 Comet catching! Survey of action and strategy games! Screen dumping! And ready to enter: Chrono-Wedge! Mr. Mysto! Air Rescue! Notemaker! Screen Window!

JCALC! Hidden Cavern! Swoop!

Use coupon or facsimile. If ordering more than three issues, list choices on separate sheet.

If you have a modem and want more complete information on any of the back issues listed, call Ahoyf's Bulletin Board Service at 718-383-8909.

BACK ISSUES ION

INTERNATIONAL INC.

45 West 34th Street

Suite 407

New York, NY 10001

Please Send Me The Following:

Copies of issue number. Copies of issue number. Copies of issue number Enclosed Please Find My Check or Money Order for \$

(Outside the USA please add \$1.00 for every copy)

NAME **ADDRESS** CITY

STATE

ZIP CODE

# CADET'S COLUMN

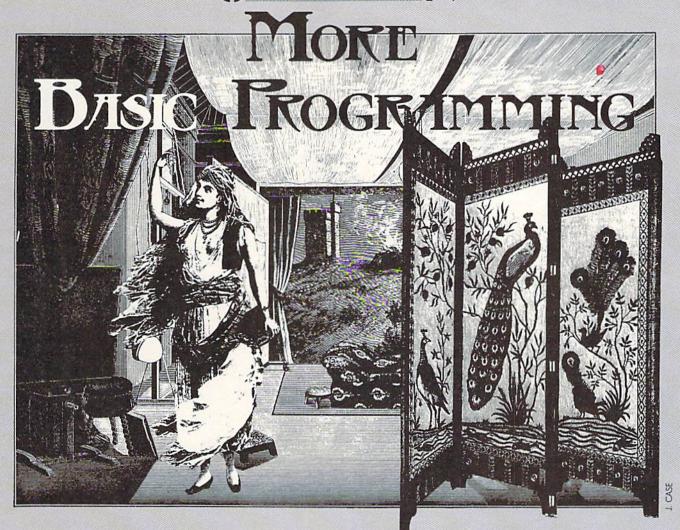

Including Alchemist's Apprentice, A Program for the C-64, C-128, and Plus/4

By Cheryl Peterson

his month we have a little exercise in BASIC programming to show how to structure a program using the ON-GOSUB command. We'll put together a program called *Alchemist's Apprentice* and see how it works. We'll use a randomizing function to make our game unpredictable. We'll use a timing routine to keep track of how much longer our players can continue. We'll use both GET and INPUT statements to take keyboard input. Though I'll be explaining the main parts of the program, there are several subroutines that I will leave you to figure out.

Since I've always preferred to communicate using words instead of pictures, *Alchemist's Apprentice* doesn't use fancy graphics or sprites. If you'd like to, you could write some graphics routines to illustrate the program.

There are lots of books available on BASIC programming that explain the use of different commands, and I'll have a list of some of them at the end of this month's column. But what the beginning programmer needs to know is how to organize a program. The actual technique

of writing a program involves much more than knowing which commands to use. Let's take a look at one person's approach to programming: mine.

To write *Alchemist's Apprentice*, I first thought about what I wanted it to do. With notepad in hand, I sat down and started writing the basic plot.

The alchemist has gone away to a convention. As his apprentice, the player is just learning how to change stones into gold. The alchemist has demonstrated most of the process, but keeps the key ingredient secret. The player must figure out what the ingredient is. The object of the game is to change as many stones into gold as posble before the alchemist returns from the convention. Unless the gold is hidden out of sight before the alchemist returns, he'll take the player's gold away. The alchemist also expects the shop to be cleaned up before he returns.

Some of my options at this point in the program's development were more complicated than I wanted to get. I didn't want to write a parser to figure out exactly what ingredients the player was using. I didn't want to bother

# ... Announcing

THE COMMODORE USERS

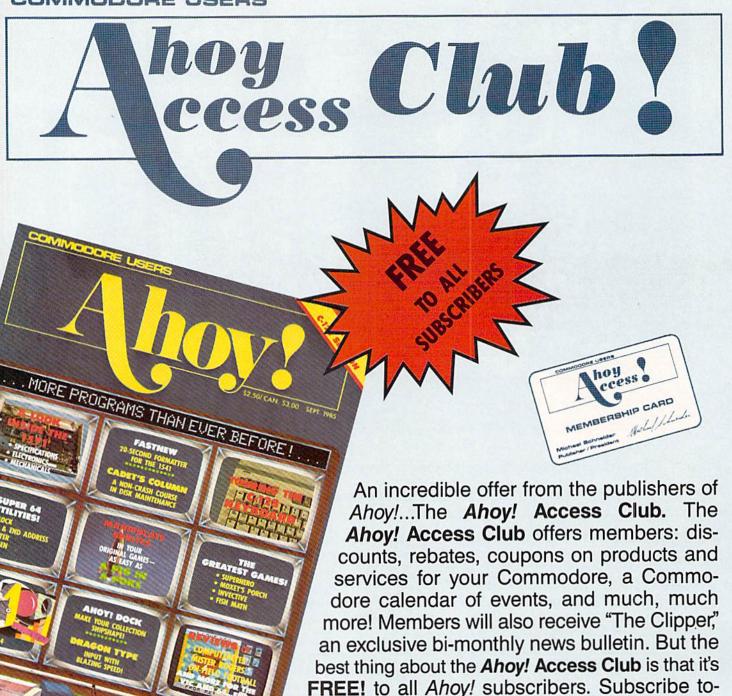

THE COMMODORE MAGAZINE THAT OFFERS YOU MORE

day! and along with your first issue of Ahoy! you'll receive your official Ahoy! Access Club membership card...your ticket to super savings and bonuses you can only get from Ahoy! Don't miss out on this fantastic offer. The Ahoy! Access Club...if you own a Commodore — this club is for you!

with comparison tables to figure out whether the right ingredients had been chosen, either. And I didn't want to turn what was meant to be a simple children's program into a major adventure game. Basically, I decided to give the player two choices: quit while you're ahead and take what you've got *or* keep going and risk getting "zonked." (After all, it worked for "Let's Make a Deal!")

This made the player input easy to handle, though there were still a couple of options. Yes, I know that a simple "Yes/No" question seems like a pretty black and white programming situation. But it's not. Part of "user friendly" programming is using defaults and making the default answer as easy as possible to enter. Here's a short routine to accept keyboard input and analyze it.

- 10 INPUT"(Y)es or (N)o";X\$
- 20 IF X\$="Y" THEN GOTO 40
- 30 END
- 40 PRINT"You have chosen to continue."

At first glance, this little routine appears to check for a "Y" and continue if a "Y" is entered. And some programmers would be satisfied with that. But it also means that a typographical error will end the program. In fact, typing "Yes" would also end the program. Any input other than the single character "Y" will end the program. That's not very nice.

A better way to do it would be:

- 10 INPUT"(Y)es or (N)o";X\$
- 20 IF X\$="Y" THEN GOTO 60
- 30 IF X\$="N" THEN GOTO 100
- 40 PRINT"PLEASE TYPE EITHER Y OR N.":GOT
- 60 PRINT"YOU HAVE CHOSEN TO CONTINUE."

This routine analyzes for a Y or an N and reacts accordingly, but it also automatically gives another chance to reenter your response after prompting for the correct format. The subroutine at 10010 does this in yet another way.

Since I expect that most players will want to continue playing, the only way to end the game is to answer "Y" to the question "Do you want to start cleaning up?" Any other response will continue the game. This actually makes it easier to continue the game, since all that need be entered is a RETURN.

The routine at 10100 uses a GET statement in place of an INPUT command. Since the INPUT statement always places a "?" on the screen, some programmers prefer to use the GET. GET, however, retrieves only one character at a time. So it is more difficult to use in some applications. For a routine where you only want one key anyway, it's ideal.

To use it, though, requires a small extra step. The GET command takes one byte (from the keyboard buffer), representing whatever key is being pressed at the exact moment that line of the program comes up. The player would

have to be awfully fast to hit the key before the GET routine scans the keyboard. What you have to do is keep checking the keyboard until a key is pressed. To do this, you have the program compare the input to nothing and repeat the same line of the program if there's no input:

10 GET Q\$
20 IF Q\$="" THEN GOTO 10

or to do it in one line:

10 GET Q\$: IF Q\$="" THEN GOTO 10

That's basically how the routine at 10100 works, except that it became a little more complicated. I originally added the 10100 subroutine to facilitate paging in the instructions for playing the game. Since the instructions are a little long, they would scroll off the top of the screen. By using a GOSUB to 10100, the screen display stops and the reader is prompted to "PRESS A KEY TO CONTINUE." This is the way I originally wrote the routine:

10100 PRINT: PRINT"PRESS A KEY TO CONTINU

10200 GET Q\$

10300 IF Q\$="" THEN 10200

10400 IF Q\$<>"" THEN RETURN

# HUSH 80 TM

#### HUSH80 CD

- Just plug it into your Commodore 128, 64
- No Additional adaptors to buy!
- Portable; Silent; Fast 80 cps; Bidirectional
- User Programmable @ 40, 80, 160 Characters per line;
- Quiet, Compact & Ready-to-Run
- Ask your dealer

Was \$139.95 NOW \$99.95

The complete Printer that is Silent, Portable & Fast! Paper is included

## **BUY NOW**

Dealer Inquiries Invited.

call 415-363-5966 or outside California 800-222-HUSH **ERGO** Systems, Inc. 303-3 Convention Way

Redwood City, CA 94063

Later, as the program was developing, I found other instances when this routine would be beneficial. At those times, though, I wanted the program to prompt "PRESS A KEY TO TRY SOMETHING ELSE." Rather than add four more lines by duplicating the routine and calling it with a different GOSUB routine, I changed the routine to:

10100 IF I=1 THEN GOTO 10110
10105 PRINT"PRESS A KEY TO TRY SOMETHING ELSE"
10110 PRINT:PRINT"PRESS A KEY TO CONTINU E"
10200 GET Q\$
10300 IF Q\$="" THEN 10200
10400 IF Q\$<>""THEN PRINT"[CLR]"
10500 RETURN

I then added a command at the beginning of the instructions that set I to 1. After the instructions, I is set back to 0. This causes the "PRESS A KEY TO CON-TINUE" prompt to display only during the instructions.

#### **CREATING THE FRAMEWORK**

The program starts out with the routine to give the instructions. From there, we need to dimension our variables and reset them (just in case this is not the first pass through the game). Since the program offers the option to play again, we have to set the variables back to zero before the start of any additional games. It won't hurt to reset the variables for the first game either.

Before I could actually design the various subroutines, I had to decide what I wanted to happen to the player. Obviously one subroutine had to be reserved for being successful. One routine needed to handle the early return of the alchemist. But a program that only gives two results is pretty boring. There could be many ways for the player to fail, however, so using 3 x 5" note cards, I sat down and mapped out what I wanted to happen to the player in each subroutine.

First I thought of the MONSTER SUBROUTINE, and then I thought of adding the COUNTERSPELL SUB-ROUTINE to go with it.

I decided that having the player turn himself into various animals might be fun. And using the text, I indicated that the counterspell couldn't be used, since animals can't talk.

Then I thought of putting in the WASTE TIME SUB-ROUTINE. Originally these each had separate cards, but since the process is parallel they all ended up in the same section of the program.

Then I thought "Gee, what difference does it make if you waste time unless a clock is running?" So the CLOCK SUBROUTINE was written on a card. I didn't want to make the alchemist's return limit the number of turns in

#### ALCHEMIST'S APPRENTICE-FRAMEWORK

- ·900 PRINT "[CLEAR]
- •910 PRINT "[10" "]ALCHEMIST'S APPRENTICE
- •920 PRINT "[17" "]COPYRIGHT"
- •930 PRINT "[12" "]CHERYL COX PETERSON"
- •940 PRINT "[19" "]1986"
- .950 PRINT: PRINT: PRINT: PRINT
- •960 INPUT"DO YOU NEED INSTRUCTIONS"; X\$
- •970 IF X\$="N" THEN GOTO 1500
- ·980 PRINT"[CLEAR]"
- ·1500 REM SETUP
- ·1550 PRINT"[CLEAR]"
- •1560 DIM A(17), M1(17), M2(9), WT(9), R(
- 11), RC(10)
- •1570 I=0:CS=0:SB=0:Y=0:TL=0:G=0
- •2000 REM MAIN ROUTINE
- •2005 T=INT(RND(1)\*3+1)
- ·2006 IF T=2 THEN TL=1
- •2010 R=INT(RND(1)\*10+1)
- ·2015 IF TL>0 THEN TL=TL+1
- 2050 ON R GOSUB 4000,4500,5000,6000,7000 ,7000,8000,8000,9000,9000,20500
- ·3000 REM CLOCK ROUTINE
- ·3001 PRINT"CLOCK"
- .3002 PRINT TL: PRINT T
- ·3005 IF T<>1 THEN GOTO 2000
- .3010 IF TL=120 THEN GOTO 3500
- .3020 IF TL<>90 THEN 3030
- ·3025 GOTO 20000

- ·3030 GOTO 20000
- ·3500 REM GAME OVER
- ·3501 PRINT"GAME OVER"
- •4000 REM FOUND IT SUBROUTINE
- .4001 PRINT"FOUND"
- ·4499 RETURN
- •4500 REM PARTLY SUCCESSFUL SUBROUTINE
- ·4501 PRINT"PARTLY"
- ·4999 RETURN
- .5000 REM EARLY SUBROUTINE
- ·5001 PRINT"EARLY"
- •6000 REM COUNTERSPELL ROUTINE
- .6001 PRINT"COUNTER"
- •6999 RETURN
- •7000 REM WASTED TIME SUBROUTINE
- .7001 PRINT"WASTE"
- •7999 RETURN
- · 8000 REM MONSTER SUBROUTINE
- ·8001 PRINT"MONSTER"
- •8999 RETURN
- •9000 REM ANIMAL SUBROUTINE
- •9001 PRINT"ANIMAL"
- •9998 RETURN
- •9999 END
- •10010 PRINT"DO YOU WANT TO START CLEANIN G UP?"
- •10020 PRINT"THE ALCHEMIST COULD RETURN E ARLY."
- ·10050 IF X\$<>"Y"THEN 10090

a game to 60. (After all, this is a *very* random game.) Also, the game's plot provides for the alchemist to call, maybe. Of course, I then realized that once the alchemist calls, the clock has to be incremented each turn. So although originally conceived as a subroutine, the clock (out of necessity) became part of the main program.

I then organized the cards, putting subroutine line numbers at the top of each. I tried to figure out what commands were needed by each subroutine and planned out the variables needed for each card. Then I set out to put it all together.

To illustrate the organization process, the preliminary draft of the program is shown here. This is the program without all the subroutines filled in. (The listing for the complete, working game is on page 107.) By looking at the bare bones structure you'll get a better idea of how it all fits together. I also used this to test how well my random numbers were functioning. By running the program, you get a screen printout of the name of each routine as it is accessed. Once positive that everything was working at that point, entering the other subroutines was a fairly simple matter. A good point in favor of working this way is that when something does go wrong, you can be sure it isn't in the main routine. This makes it much easier to track down the inevitable "bugs" that creep in when you back is turned.

The main program uses a randomly generated number

#### (See page 107 for type-in listing)

- •10060 PRINT"CONGRATULATIONS, YOU'VE GOT ":G:" GOLD PIECES."
- ·10070 PRINT"WOULD YOU LIKE TO TRY AGAIN?
- ·10080 INPUT"[025] OR [014]"; D\$
- ·10085 IF D\$="Y"THEN 1500
- ·10089 END
- ·10090 PRINT"OK, LET'S TRY SOMETHING ELSE ": RETURN
- •10100 PRINT:PRINT"PRESS A KEY TO CONTINU
- ·10200 GET Q\$
- •10300 IF Q\$="" THEN 10200
- · 10400 IF OS<>" THEN RETURN
- · 20000 REM ALCHEMIST RETURNS
- .20001 PRINT"HE'S BACK"
- ·20010 PRINT"TOO BAD. THE ALCHEMIST IS BA
- •20020 GOTO 20520
- · 20500 REM ALCHEMIST RETURNS EARLY
- ·20501 PRINT"HE'S EARLY"
- ·20510 PRINT"TOO BAD. THE ALCHEMIST RETUR NED EARLY"
- •20520 PRINT"AND YOU LOSE ALL YOUR GOLD."
- · 20530 PRINT"BETTER LUCK NEXT TIME."
- ·20540 INPUT"CARE TO TRY AGAIN"; D\$
- •20550 IF D\$="Y" THEN GOTO 1570
- ·20560 IF D\$="N" THEN 9999
- ·20570 GOTO 20540

to route the program to one of the subroutines. Line 2005 gives a random number between 1 and 11. The ON-GO-SUB in line 2050 uses the randomly generated number R to pick the appropriate subroutine from the list. If R=1 then it goes to 4000, If R=2 then it goes to 4500, etc.

Line 2010 also gives a random number between 1 and 11. This variable is used to determine whether or not the clock starts running. This means that there is a one in eleven chance that the one-hour clock will start running.

Line 3005 checks to see if random number T has come up 1. If T is equal to 1, the program continues execution at the next line. If not, it returns to line 2000 and does the main routine again. When it continues past line 3005, the program increments the variable TL (for time left). The next line tests TL to see if it is equal to 60. If TL is equal to 60 the game is over and the program shunts off to the end game routine. The next six lines are just timekeepers to tell the player how much longer he has left.

Of course, the random function in line 3010 could still send the program off to the EARLY SUBROUTINE at 5000. So, the clock running is no guarantee that the alchemist won't return early. (Aren't I devious?)

That's the main program. It just keeps looping through until the player is unlucky enough to stumble into one of the subroutines that ends the game. I'm not going to explain all the subroutines. You'll get more out of them if you analyze them yourselves. If you're really stumped drop me a note care of *Ahoy!* and I'll fill in the details. I will say that most of the subroutines use another randomly generated number to decide what happens within them. And some also use the ON-GOSUB command again to give a variety of responses. This is used in the ANIMAL SUBROUTINE in an interesting way.

One nice thing that this program illustrates is how creative you can get with a minimum of commands available. If you look at this program, you will find there are *no* advanced commands used. I stuck with the very basics in designing this program. No complicated math schemes; no complicated variable arrays; no disk read schemes. Nothing but simple input and output commands and some very simple comparisons. In fact, the only math used in the program is the incrementing of the variable TL in line 2015, the simple multiplication and addition in the randomizing lines, the addition of the time wasted to TL, and the addition used for keeping track of the player's gold count.

#### **FURTHER READING**

There are a number of good books available on BASIC programming and I'd like to recommend a few. I'm including a short list with this column.

One, The Adventure Gamewriter's Handbook for Commodore (Abacus Software), is designed much like this column. But it goes into a lot more detail. (Magazine columns afford limited space.) The book includes several programs, both games you can key in and utilities to help you create your own adventure games. It takes you through the creation of each routine used by the pro-

# GHOST 128 WRITER 128

- A Word Processor-

# \'prak-ti-kəl\

You know, like edible junk mail.

- RUNS IN C128 "FAST" MODE
- 80-COLUMN WINDOW
- 30,000 + WORD SPELLING-CHECKER
- AUTO-PAGINATION / OPTIONAL AUTO PAGE NUMBERING
- MERGE C64 FILES FROM MOST WORD PROCESSORS AND PRODUCTIVITY PROGRAMS
- MAIL MERGE USING FILES FROM OTHER DATA BASES.
- FORMATS TEXT AUTOMATICALLY AS YOU TYPE
- EASY COPY-MOVE-DELETE COMMANDS.

\a-'ford-a-bal\

Loosely 'defined' as less than your weekly grocery bill.

39.95

Ask your Local Dealer . . . or call us — We love your face.

HesWare • 415-871-0570 390 Swift Ave. #14 • So. San Francisco, Ca. 94080 •

Reader Service No. 213

grams and explains how each works. A very good book for learning programming, since you have tangible results when you have finished it.

The C-64 Starter Book uses an easy-to-read textbook format to teach programming. It covers BASIC using good samples for illustration. It emphasizes flow charting and structuring, rather than slapdash layout.

C-64 Color Graphics: A Beginner's Guide teaches how to use high resolution graphics. Using good instructions and samples, it presents a complicated subject in a manner that will be useful to beginning programmers.

C-64 Subroutine Cookbook has over 60 useful BASIC subroutines. Though most of them are written for intermediate level programmers, some of the routines would be useful for beginners. Of course, if you keep following this column, you'll soon be up to intermediate level BASIC programming.

Another intermediate level book is *At Home with BASIC: Programming the C-64.* While this one has some heavy duty math routines that may not interest beginners, it also contains a good section on debugging procedures.

As mentioned in past columns, if you'd like to reach me in the quickest way possible, Viewtron is it. I am online live in the CB section on Saturday nights from 9 to 11 EST. Messages left on the For Starters bulletin board will probably be answered immediately, especially if you mention that you're an *Ahoy!* reader. My user ID number is 266399CCP. My handle in CB is Cherp!

By the way, the editor of *Ahoy!* turned down my idea for a column devoted to using Viewtron. He thinks that there aren't enough beginning Commodore users who have modems to justify devoting that much space to telecommunications. Anyone want to organize a letter writing campaign to convince *Ahoy!* that telecommunications deserves all the space it can get? Of course, those of you who don't want to hear about modems and stuff should write and support the editor's decision.

SEE PROGRAM LISTING ON PAGE 107

#### **BOOKS FOR FURTHER READING**

Adventure Gamewriter's Handbook J. Walkowiak Abacus Software P.O. Box 7211 Grand Rapids, MI 49510 (616) 241-5510

At Home with BASIC:
Programming the C-64
Henry Mullish and Doug
Krugger
Simon and Schuster Books
1230 Avenue of the Americas
New York, NY 10020

11480 Sunset Hills Roa
Reston, VA 22090

The C-64 Starter Book
Christopher Titus, Day

C-64 Subroutine Cookbook David D. Busch Robert J. Brady Co. Bowie, MD 20715

C-64 Color Graphics: A
Beginner's Guide
Shaffer and Shaffer Applied
Research and Development
Reston Publishing Co.
11480 Sunset Hills Road
Reston, VA 22090

The C-64 Starter Book
Christopher Titus, David
Larsen and Jonathan Titus
Howard Sams and Co.
4300 West 62nd St.
Indianapolis, IN 46268

# MMCDCRE RCC E MUSICAL COMMODOR

# How to Make SID Sing

By Mark Andrews

his month's column features both words and music. A type-and-run program on page 100 contains some pretty fancy graphics-including an alternate character set, a giant-sized screen message, and an animated sprite routine. A detailed explanation of how that program works was presented in last month's column, so I won't repeat it now. Instead, in the text that follows, we'll start exploring a brand-new topic: Commodore graphics and sound.

Despite its modest appearance and rock-bottom price, the C-64 has sound-and music-generating capabilities that rival those of synthesizers used by professional musicians. In this column, we'll look at some techniques that you can use to turn your Commodore's typewriter keyboard into a keyboard for reproducing an almost limitless variety of sounds.

You can use either BASIC or assembly language to program sound on your Commodore. But assembly language is much better than BASIC for writing music and sound routines. Here are some of the reasons:

- Sound is programmed on the Commodore 64 by manipulating specific bits in specific memory registers—a job that is slow and clumsy in BASIC, but fast and easy in assembly language.
- Timing is often critical in sound-and-music programming, so the speed of assembly language is especially important in programs that deal with music and sound.
- The length of a note cannot be determined very precisely in BASIC, but musical timing can be controlled with pinpoint precision in assembly language. In fact, by using a programming tool called an interrupt, you can make the lengths of musical notes, rests, and phrases completely independent of everything else in an assembly language program. By using interrupts, you can add music and sound to an assembly language program with perfect synchonization - and you can be certain that your soundtrack will always run at the same speed, no matter how many other features are then added to the program.

To understand how the Commodore 64/128 music synthesizer works, it helps to know a few fundamental principles of sound reproduction. I'll outline some of the principles now. Then we'll be ready to put your Commodore through its paces as a music synthesizer.

#### FOUR CHARACTERISTICS OF SOUND

When you hear a sound being played on a musical in-

strument, there are really four characteristics which are combined to create the sound that you perceive:

- (1) Volume, or loudness.
- (2) Frequency, or pitch.
- (3) Timbre, or sound quality.
- (4) Dynamic range, or the difference in level between the loudest sound that can be heard and the softest sound that can be heard during a given period of time. This period of time can range between the time it takes to play a single note and the length of a much longer listening experience, such as a musical performance or a complete musical recording.

The Commodore 64/128 contains a special microprocessor that can be programmed to control the volume, frequency, timbre, and dynamic range of sounds. It is this processor-called the 6581 SID (Sound Interface Device) - which gives the Commodore 64/128 its incredible sound-synthesizing capabilities.

#### THE THREE VOICES OF SID

The SID chip has three separate voices, and each of these can be independently programmed. This means that your Commodore can play music in three-part harmony, or you can use one voice for melody, one for percussion, and one for bass. You can use the SID chip to generate noises instead of music, and program each of SID's three voices to produce a different sound. SID can even be taught to synthesize sounds that are recognizable as speech -but that takes some pretty fancy programming.

In a moment, we'll look at how the SID chip can be used to program three voices: that is, how it can control the volume, frequency, and timbre of three independent sources of sound. But first let's see where the SID chip is situated in your computer's memory, and how it is designed to be programmed.

#### **HOW TO FIND SID**

In the C-64, Memory Registers \$D400 through \$D7FF (54272 to 55295 in decimal notation) are used to address the SID chip. These 1024 memory registers can be divided as shown in the chart on page 86.

Registers \$D400 through \$D418 are the only SID registers ordinarily used in BASIC to intermediate level SID programming. The largest block of memory in the tablethe section that extends from \$D400 through \$D414 - can be broken down further into three subsections: one for Voice 1, one for Voice 2, and one for Voice 3. Let's take a look now at how the SID chip's registers are used to program the volume, frequency, timbre, and dynamic range of the three voices of the C-64.

#### **CONTROLLING SID'S VOLUME**

For some reason known only to the Commodore 64's designers, it is not possible to control the **volume** of the SID chip's three voices individually; instead, the loudness of the overall sound produced by the SID register is determined by the value that is placed in the lower four bits (bits 0 through 3) of Memory Register \$D418 (sometimes known as the SIGVOL register).

To control the volume of all sounds produced by the SID chip, all you have to do is place a number ranging from \$0 to \$F in the lower nybble of the SIGVOL register. The larger the value of this nybble is, the louder is the sound which the SID chip produces. If the value of the nybble is \$0, no sound will be generated. In most applications, the volume nybble of the SIGVOL register is kept at \$F, its maximum setting.

Bits 4 through 6 of the SIGVOL register are used to control three sound filters that are built into the SID chip: a low-pass filter, a bandpass filter, and a high-pass filter. The uses of these filters will be explained later in this column.

Bit 7 of the SIGVOL register can be used to disconnect the output of Voice 3 of the SID chip. Voice 3 is discon-

# MERLIN 64

THE BEST MACRO ASSEMBLER FOR THE COMMODORE 64
Easy to use for the beginner or professional, Merlin 64 is
an extremely powerful macro assembler.
lust a few of its features include:

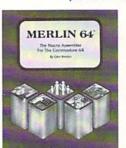

Due mother

- Fast assembly times
- Word processor like editor
- Conditional assemblies, Optional assembly to disk
- Includes Sourceror, an easy to use disassembler that creates Merlin 64 source files from binary data
- Macro library of common operations
- Cross Ref. utility program
- 80 column display compatibility

'This is the best assembler I've seen for the Commodore 64..."

Wm. Sanders / Assembly Language for Kids

an outstanding value...l can't imagine how it could be better."

\$49.95\*

C Peterson / AHOY! Magazine
\*Plus \$3.00 Shipping. CA Res. add 6% Sales Tax.

Ask your local dealer for details, or just write or call:

Roger Wagner

P.O. Box 582 • Santee, CA 92071 • Telephone: 619/562-3221

#### MEMORY BLOCKS USED BY SID

\$D400 through \$D406 - Registers for Voice 1 \$D407 through \$D40D - Registers for Voice 2

\$D40E through \$D414 - Registers for Voice 3

\$D415 through \$D418 — Sound filter and volume controls \$D419 through \$D41A — Game paddle registers (not used for sound)

\$D4IB through \$D4IC — Read-only sound registers (used in advanced synthesis operations)

\$D41D through \$D41F - Not connected

\$D420 through \$D7FF - Images of other registers; not used

#### SID'S SOUND REGISTERS

| Address | Label  | Function                                   |
|---------|--------|--------------------------------------------|
| \$D400  | FRELO1 | Voice 1 Frequency Control (low byte)       |
| \$D401  | FREHII | Voice 1 Frequency Control (high byte)      |
| \$D402  | PWLO1  | Voice 1 Pulse Waveform Width (low byte)    |
| \$D403  | PWHII  | Voice 1 Pulse Waveform Width (high nybble) |
| \$D404  | VCREGI | Voice 1 Control Register                   |
| \$D405  | ATDCY1 | Voice 1 Attack/Decay Register              |
| \$D406  | SUREL1 | Voice 1 Sustain/Release Control Register   |
|         |        |                                            |
| \$D407  | FRELO2 | Voice 2 Frequency Control (low byte)       |
| \$D408  | FREHI2 | Voice 2 Frequency Control (high byte)      |
| \$D409  | PWLO2  | Voice 2 Pulse Waveform Width (low byte)    |
| \$D40A  | PWHI2  | Voice 2 Pulse Waveform Width (high nybble) |
| \$D40B  | VCREG2 | Voice 2 Control Register                   |
| \$D40C  | ATDCY2 | Voice 2 Attack/Decay Register              |
| \$D40D  | SUREL2 | Voice 2 Sustain/Release Control Register   |
|         |        |                                            |
| \$D40E  | FRELO3 | Voice 3 Frequency Control (low byte)       |
| \$D40F  | FREHI3 | Voice 3 Frequency Control (high byte)      |
| \$D410  | PWLO3  | Voice 3 Pulse Waveform Width (low byte)    |
| \$D411  | PWHI3  | Voice 3 Pulse Waveform Width (high nybble) |
| \$D412  | VCREG3 | Voice 3 Control Register                   |
| \$D413  | ATDCY3 | Voice 3 Attack/Decay Register              |
| \$D414  | SUREL3 | Voice 3 Sustain/Release Control Register   |
|         |        |                                            |
| \$D415  | CUTLO  | Filter Cutoff Frequency (low nybble)       |
| \$D416  | CUTHI  | Filter Cutoff Frequency (high byte)        |
| \$D417  | RESON  | Filter Resonance Control Register          |
| \$D418  | SIGVOL | Volume and Filter Select Register          |

nected by setting this bit to 1. When Voice 3 is disconnected, an oscillator with which Voice 3 is equipped can be used for modulating the sound of the other two voices. Or the Voice 3 oscillator can be used for other purposes—such as generating random numbers—without affecting the output of sound.

When the filters controlled by Register \$D418 are not being used, and when there is no need to disconnect Voice 3, the SID chip's volume can be controlled by simply storing a value form \$0 to \$F (or from 0 to 15 in decimal notation) in the SIGVOL register. But when Bits 5 through 7 of the SIGVOL register are in use, masking operations must be used in order to implement a desired volume setting without affecting the register's other functions. Here is a routine that could be used to implement a volume setting of 15 (\$F in hexadecimal notation) without disturbing the high-order nybble of the SIGVOL register:

- LDA SIGVOL 1
- AND #\$FO
- ORA #\$OF
- STA SIGVOL

#### CONTROLLING FREQUENCY

The pitch of a musical note is determined by its frequency, usually measured in Hertz, or cycles per second. The frequencies that can be produced by the 64's SID chip range from 0 Hz (very low) to 4000 Hz (quite high).

The SID chip synthesizes the frequencies of sounds by carrying out a rather complex mathematical operation. First, it reads a pair of 8-bit values (one "low" value and one "high" value) that have been placed in a specific pair of frequency control registers (the SID chip has six such registers-two for each voice-and the addresses of all of them are listed in the table on the facing page).

When a pair of frequency-control registers has been loaded with two 8-bit values, it combines them into a 16-bit value. It then divides that 16-bit value by a number that is derived from a certain frequency: specifically, the frequency of a system clock built into the Commodore 64. Finally, when all of these operations have been carried out, the SID chip is able to generate a note of the desired frequency

Fortunately, you don't have to worry about all those technicalities to produce a note of a given frequency on the Commodore 64. All you have to do is place the proper values in the proper memory registers, and then set a certain bit in another register. All the values you need to play eight octaves of notes on the C-64 are listed on pages 384-386 of the Programmer's Reference Guide. In that table, you find two values (as "low" value and a "high' value) that must be placed in the SID chip's frequency control registers in order to produce each note that the 64 is capable of generating. But remember that the values listed in this table are not actual frequencies; they are numbers that the SID chip uses to *calculate* frequencies that are to be generated.

#### CONTROLLING TIMBRE

Timbre, or note quality, can be illustrated with the help of a structure called a waveform. The SID chip can generate four kinds of waves: a triangle wave, a pulse wave, a sawtooth wave, and a noise wave.

To understand the concept of waveforms, it is necessary to have a fundamental understanding of musical harmonics. So here goes:

With the help of an electronic instrument, it is possible to generate a tone that has just one pure frequency. But when a note is played on a musical instrument, more than one frequency is usually produced. In addition to a primary frequency, or a fundamental, there is usually a set of secondary frequencies called harmonics. It is this total harmonic structure which determines the timbre of a sound.

When a tone containing only a fundamental frequency is viewed on an oscilloscope, the pattern produced on

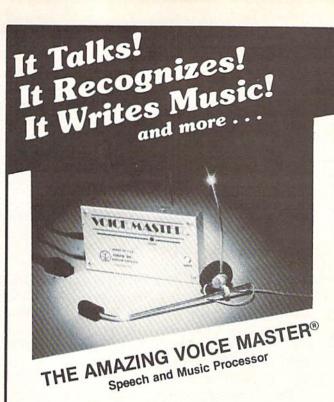

Your computer can talk in your own voice. Not a synthesizer but a true digitizer that records your natural voice quality—and in any language or accent. Words and phrases can be expanded without limit from disk.

And it will understand what you say. A real word recognizer for groups of 32 words or phrases with unlimited expansion from disk memory. Now you can have a two way conversation with your computer!

Easy for the beginning programmer with new BASIC commands. Machine language programs and memory locations for the more experienced software author.

Exciting Music Bonus lets you hum or whistle to write and perform. Notes literally scroll by as you hum! Your composition can be edited, saved, and printed out. You don't have to know one note from another in order to write and compose!

Based upon new technologies invented by COVOX. One low price buys you the complete system-even a voice controlled black-jack game! In addition, you will receive a subscription to COVOX NEWS, a periodic newsletter about speech technology, applications, new products, up-dates, and user contributions. You will never find a better value for your computer.

ONLY \$89.95 includes all hardware and software.

For telephone demonstration or additional information, call (503) 342-1271. FREE audio demo tape and brochure available.

Available from your dealer or by mail. When ordering by mail add \$4.00 shipping and handling (\$10.00 for foreign, \$6.00 Canada).

The Voice Master is available for the C64, C128, all Apple II's, and Atari 800, 800XL and 130XE. Specify model when ordering.

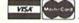

For Faster Service on Credit Card Orders only:

ORDER TOLL FREE 1-800-523-9230

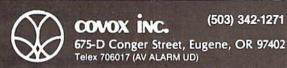

the screen is that of a pure sine wave. The waveform a flute produces is very close to this (see figure 1).

When harmonics are added to a tone, the result is a richer sound that produces what is known as a **triangle** wave(see figure 2). Triangle waveforms, or waves that are close to triangle waveforms, are produced by such instruments as xylophones, organs, and accordions.

When still more harmonics are added to a note, other kinds of waves are formed. Harpsichords, and trumpets, for example, produce what is called a **sawtooth wave**(see figure 3). And a piano generates a squarish type called a **square wave** or a **pulse wave** (see figure 4).

#### **PULSE WAVEFORM WIDTH CONTROLS**

When the SID chip is called on to generate a pulse wave, it is necessary to use a pulse waveform width control. As Figure 1 illustrates, the pulses in a pulse waveform have a certain width, and are separated by gaps that may have a different width. The SID chip has six registers—two for each voice—that can be used to control the widths of pulse waveforms. A pulse wave generated by the SID chip has a 12-bit resolution, so only 12 bits in each pair of width-control registers are used: all eight bytes of each low-order register, plus the lower nybble of each high-order register.

The setting of each width-control register determines how long a pulse wave will stay at the high part of its cycle. The

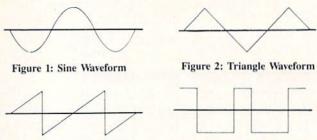

Figure 3: Sawtooth Waveform

Figure 4: Pulse Waveform

possible range of 12-bit values, from 0 to 4095, makes it possible for a square wave to stay in the high part of its cycle from 0% to 100% of the time, in 4096 steps. duce some−in next month's column. □

#### **NOISE WAVEFORMS**

Another kind of waveform that the SID chip can produce is a **noise waveform**. A noise waveform creates a random sound output that varies with a frequency proportionate to that of an oscillator built into Voice 1. Noise waveforms are often used to imitate the sound of explosions, drums, and other nonmusical noises.

We'll take a look at how the Commodore 64 reproduces all these types of waveforms—and then we'll make it produce some—in next month's column. □

SEE PROGRAM LISTING ON PAGE 100

# 1200 Baud Speed at 300 Baud!

They said it was impossible to get a 21 block per minute transfer at 300 baud...so we went out and did it! We also increased 1200 baud to an unbelievable transfer rate equal to 3000 baud on a 1200 baud modem!

#### Xavian Term

This terminal program supports Punter, Watson, Xavian and Cross Section protocols! Xavian term allows up to 21 blocks per minute transfer at 300 baud and supports all popular modems. It will transfer tracks 1 to 36, even individual blocks, not just file for file!

But we didn't stop there, we have also included Cross Section protocol. The first protocol for the 64 that allows true simultaneous uploading and downloading and at the same time increases your rate of transfer an amazing 350%! No special hardware is required, just your 64, and 1 disk drive (1541 or compatible)!

Xavian also contains these advanced features; multitransfers, variable baud rate (40-1800), telephone directory, large buffer, built-in word processor. Autoanswer, Autodial, plus many other popular features.

Xavian term is written entirely in Machine Language so it is incredibly fast! So don't wait, order

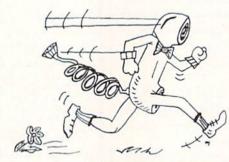

your program today and stop wasting time transferring at 6 blocks a minute when you could be modeming at 21 blocks per minute tomorrow for only \$39.95!

For those interest in a BBS, we have created a companion for Xavian:

#### Xavian BBS

Xavian BBS will allow you to totally customize your own BBS, so that yours will be unique from all other BBS's! It will allow up to 999 users, 7 drives (including dual drives, works with all IEEE drives) and up to 99 access levels! Xavian BBS also allows full sysop control (including remote), uses multiple security codes (numeric and alphabetic), multiple upload and download sections (including private sections), and allows you to mask certain sections for selected members. A very flexible and

versatile program Xavian BBS supports Punter and Xavian protocols. This BBS even allows loading of game sections and specialty programs outside the BBS! If you are looking for an outstanding BBS program with full color and graphics capabilities, that you can customize to your special needs, and one that allows incredibly fast transfers — then this is the board that has been long in coming — Xavian BBS!

Place your order TODAY! Only \$39.95!

\*\*A free 256k Amiga to the 1,000th customer!\*\*

Star-Tech Software

8606 Standing Rock AM San Antonio, Texas 78242
(512) 623-7197

(Texas residents please add state and local tax. For all orders please add \$5.00 shipping and handling or \$7.00 for C.O.D.)
(Please allow 4-6 weeks for delivery)

Coming Soon, Xavian Term and BBS for the 128 (in 128 mode) and Amiga'

# COMMODARIES

## PROGRAMMING CHALLIENGIES

### By Dale Rupert

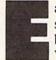

ach month, we'll present several challenges designed to stimulate your synapses and toggle the bits in your cerebral random access memory. We invite you to send your solutions to:

Commodares, c/o Ahoy! P.O. Box 723 Bethel, CT 06801

We will print and discuss the cleverest, simplest, shortest, most interesting, and/or most unusual solutions. Be sure to identify the *name* and *number* of the problems you are solving. Also show sample runs if possible, where appropriate. Be sure to tell what makes your solutions unique or interesting, if they are.

Programs on diskette (1541 format only) are welcome, but they must be accompanied by listings. You must enclose a stamped, self-addressed envelope if you want any of your materials returned. Solutions received by the middle of the month shown on the magazine cover are most likely to be discussed, but you may send solutions and comments any time. Your original programming problems, suggestions, and ideas are equally welcome. The best ones will become *Commodares*!

#### PROBLEM #29-1: PRINT MAKER

This problem was suggested by Allan Flippin (San Jose, CA). When this program is run, the user specifies a line number, and then the screen clears with the cursor in the upper left corner. All keystrokes typed by the user are displayed on the screen just as they would be if they were entered in direct mode. All keystrokes are stored until the RETURN key is pressed. At that time, the program creates a PRINT statement with the given line number which, when executed, will generate the same sequence of keystrokes and screen display. All keystrokes are allowed, including Insert/Delete, cursor movement, text, and graphics.

For example, assume the user enters 5 for the line number, then types the word "COMMODARE", pressing the < cursor down > key after each letter is typed. The text is shown going diagonally downward on the screen. Once the RETURN key is pressed, this statement is displayed:

#### 5 PRINT "CQOQMQMQOQDQOQRQEQ"

where Q is the normal screen symbol for the < cursor down> key.

#### PROBLEM #29-2: GENERIC GAME

Claude Landusky (Waianae, HI) suggested programming the old standard "guess the digits" game. The com-

puter picks a four-digit number, with no two digits alike. The user guesses the number. The computer responds with the number of correct digits in the guess and the number of correct digits in the correct position. The user attempts to deduce the computer's number in the fewest guesses.

For example, assume the computer picks "1234" and the user guesses "2534". The computer returns the score "3,2" since three of the guessed digits are correct, and two of them are in the proper positions. Make this a "no frills" program.

#### PROBLEM #29-3: BEAT KEEPER

Barry King (Nome, AK) suggested creating a musician's metronome with an audible tick, a character moving back and forth on the screen, and a speed displayed in beats per minute which is adjustable during operation. As usual, simplest is best.

#### PROBLEM #29-4: LARGE PRODUCT

This one should not be very difficult. Using the digits 1 through 9 only once, create two numbers which give the greatest product when multiplied together. For example, 12345 x 6789 is one choice, but obviously 54321 x 9876 is even better. Can you find the best?

This month we will look at readers' solutions to *Commodares* from the January 1986 issue of *Ahoy!* As promised, my solution to *Problem #24-1: Printing Permutations* is listed below.

- •10 REM PROBLEM #24-1:
- 15 REM PRINTING PERMUTATIONS
- · 20 N=5 : REM # TO BE PERMUTATED
- ·30 K=0 : NW=-1 : L=1
- ·40 GOSUB 100
- •50 END
- •100 NW=NW+1 : VL(K)=NW
- •110 IF NW=N THEN GOSUB 500
- •120 FOR T=1 TO N
- •130 IF VL(T)<>0 THEN 160
- •140 T(L)=T : K(L)=K : K=T : L=L+1
- •150 GOSUB 100 : L=L-1 : T=T(L) : K=K(L)
- •160 NEXT T
- •170 NW=NW-1 : VL(K)=0
- •180 RETURN
- •500 KK=KK+1 : PRINT KK,
- •510 FOR I=1 TO N : PRINT VL(I); : NEXT
- ·520 PRINT
- •530 RETURN

This is a BASIC implementation of the following algorithm discussed last month for printing all permutations of a given set of numbers.

```
procedure visit(k)
  begin
  now=now+1 : val(k)=now
  if now=n then print all values of val(k)
for t=1 to n
  if val(t)=0 then call visit(t)
next t
now=now-1 : val(k)=0
end.
```

The routine is initially called with k=0, now=-1, n is the number of items to be permutated, and all elements of val() are 0 (i.e. k=0: now=-1: n=3: gosub visit). It is true that BASIC does not handle recursion very well, but this program is one more example that nothing is impossible in BASIC (except time-dependent applications, perhaps).

The only tricky part of this program is in lines 140 and 150. The algorithm says to recursively call the subroutine at line 100 with the argument K equal to the current value of T if VL(T) equals 0. Otherwise repeat the FOR/NEXT loop with the next value of T. The subscript L in line 140 keeps track of the "level" or depth of recursion of the subroutine as well as the current values of K and T at that level.

Once all values of T from 1 to N have been used at the lowest level of the subroutine, lines 170 and 180 will finally be executed. The program returns to the statements after the GOSUB 100 in line 150. Eventually all levels are completed, and the RETURN brings the program back to line 50 where it ends.

The program is very slow compared to the solutions presented last month. It may interest you to know that the C-l28 in the FAST mode executes this program roughly 20 percent faster than the IBM PC does. Alan Flippin's solution last month is still six times faster than this program. Those of you who are ready for a real challenge might enjoy "playing computer" to figure out how this program works.

Although not exactly *Commodare* material, these problems from Robert E. Smith (Van Alstyne, TX) might intrigue you. Robert asks if it is possible to use the C-64 as a videotape attachment for editing, fade-out, fade-in, and other effects. He also suggested putting a sprite on the screen over the VCR image (just as in some of the newer video arcade games). If you have any experience or information about the feasibility of such tasks, let us know.

There was quite a bit of interest in *Problem #25-2:* Character Spiral submitted by Necah Buyukdura (Ankara, Turkey). The problem requested the fastest BASIC solution for winding a character spiral outward in the counter clockwise direction, and then unwinding it clockwise in a 25 by 25 character figure. Three solutions are

listed below.

The following program from Clifford Dedmore (North Bend, OR) can be compressed by merging lines 30 and 40 as well as merging lines 50 and 60 if abbreviations are used. Clifford's program runs in roughly 246 jiffies on the C-64. It takes over 400 jiffies on the C-128 in 40-column mode, and less than 200 jiffies on the C-128 in FAST 80-column mode.

- •1 REM
- •2 REM PROBLEM #25-1 :
- · 3 REM CHARACTER SPIRAL
- •4 REM SOLUTION BY
- ·5 REM CLIFFORD DEDMORE
- · 6 REM
- •10 T=1:V=25:PRINT"[CLEAR][13"[DOWN]"]"TA B(12)".";
- •20 J=J+T:FORK=TTOJ+(J=V):PRINT".";:NEXT: IFJ=VTHEN50
- •30 FORK=TTOJ:PRINT"[LEFT][UP].";:NEXT:J= J+T:FORK=TTOJ:PRINT"[LEFT][LEFT].";:NEXT
- •40 FORK=TTOJ:PRINT"[LEFT][DOWN].";:NEXT:
- •50 FORK=JTOT+(J<>V)STEP-T:PRINT"[LEFT] [LEFT]";:NEXT:IFJ=T THEN RUN
- •60 FORK=JTOT+TSTEP-T:PRINT"[UP] [LEFT]";
  :NEXT:J=J-T:FORK=JTO.STEP-T:PRINT" ";:NE
- •70 FORK=JTOT+TSTEP-T:PRINT"[DOWN][LEFT]
  ":
- •80 NEXT: J=J-T: GOTO 50

Clifford mentioned some of the characteristics of his program which increase its speed. He used a decimal point in line 60 instead of a zero. Using a FOR-NEXT loop which counts down to zero is faster than one which counts up. Using variables rather than constants also speeds up the program. Clifford put the REM statements with his name, address, and problem number at the end of his program originally, which further reduces execution time.

The program from Barry King (Nome, AK) is also very fast. Barry's program adds some variety to the characters displayed, producing quite a hypnotic presentation. Lines 50 and 55 as well as lines 90 and 95 may be merged into single lines if abbreviations are used.

- · 1 REM
- ·2 REM PROBLEM #25-1:
- ·3 REM CHARACTER SPIRAL
- · 4 REM SOLUTION BY
- •5 REM BARRY KING
- 6 REM
- ·10 PRINT"[CLEAR]"
- •20 FORX=49T0127STEP2:R\$=CHR\$(X):U\$=R\$+"[
  UP][LEFT]":L\$=R\$+"[LEFT][LEFT]":D\$=R\$+"[
  DOWN][LEFT]"
- -30 PRINT"[HOME]":FORA=1T011:PRINT"[DOWN]
  [RIGHT]";:NEXT:PRINTR\$;U\$;

· 40 FORA=OTO22STEP2

·50 FORB=OTOA:PRINTL\$::NEXT:FORB=OTOA+1:P RINTD\$::NEXT

•55 FORB=OTOA+1:PRINTR\$;:NEXT:FORB=OTOA+2 :PRINTU\$::NEXT:NEXT

•70 R\$=CHR\$(X+1):U\$=R\$+"[UP][LEFT]":L\$=R\$ +"[LEFT][LEFT]": D\$=R\$+"[DOWN][LEFT]"

·80 FORA=22TOOSTEP-2

•90 FORB=OTOA+2:PRINTD\$;:NEXT:FORB=OTOA+1 :PRINTL\$::NEXT

•95 FORB=OTOA+1:PRINTU\$;:NEXT:FORB=OTOA:P RINTR\$::NEXT

· 100 NEXT: NEXT: GOTO20

The third solution is from Matt Shapiro (Fort Lee, NJ). Matt's program spends a few moments at first initializing some data strings. The result of the preliminary preparation is a lightning fast display. Be careful to include the two null strings in line 40.

•1 REM

·2 REM PROBLEM #25-1:

• 3 REM CHARACTER SPIRAL

4 REM SOLUTION BY

· 5 REM MATT SHAPIRO

• 6 REM

·10 C\$(0)="[s Q]":C\$(1)=" "

·20 FORJ=OTO1:FORK=OTO3:READD\$:D\$=C\$(J)+D \$:FORL=1TO5:D\$=D\$+D\$:NEXT

•30 D\$(J,K)=D\$:NEXT:NEXT

·40 DATA"[LEFT][UP]","[LEFT][LEFT]","[LEFT][UP]"
T][DOWN]","","[LEFT][LEFT]","[LEFT][UP]" "", "[LEFT][DOWN]"

•50 DIME\$(1,3,12):FORJ=0TO1:FORK=0TO3:M=3 +2\*(J+K=3)

•60 FORL=1T012:N=(2\*L+(K=0)-(K=3))\*(1-2\*J )+26\*J

•70 E\$(J,K,L)=LEFT\$(D\$(J,K),M\*N):NEXT:NEX

·80 E\$(1,0,1)=LEFT\$(E\$(1,0,1),72):E\$(0,3, 12)=E\$(0,3,12)+"[LEFT]"

•90 E\$(1,3,12)=E\$(1,3,12)+C\$(1)+"[LEFT][L EFT]"+C\$(1)+"[LEFT]":E\$(0,0,1)=C\$(0)+E\$( 0,0,1)

·100 J=0:PRINT"[CLEAR][12"[RIGHT]"][12"[D OWN ]" ]";

·110 FORL=1TO12:FORK=OTO3:PRINTE\$(J,K,L); :NEXT:NEXT:J=1-J:GOTO110

Wallace Leeker (Lemay, MO) and Allan Flippin (San Jose, CA) found that the quickest solutions consisted of separate POKE or PRINT statements. Unfortunately that amounts to a lot of statements. Alan's solution requires only 69 jiffies (1.15 seconds). Wallace found a way to let the computer create its own POKE statements. He used ideas from Don French's solution to the REM Remover Commodare in the January 1986 issue of Ahoy! as well as The Magical Link in the Rupert Report of the

same issue.

Richard Wilson (Toronto, ONT) used the C-64 SET CURSOR routine located at 58636 (\$E50C) to position the cursor before each PRINT. It is used as follows:

POKE 781, ROW: POKE 782, COL: SYS 58636 : PRINT A\$

where ROW is a value between 0 and 25, COL is from 0 to 40, and A\$ is the string to be printed.

The corresponding memory location for the C-128 is 52332. You may access this routine on the C-128 with the following:

SYS 52332, ROW, COL: PRINT A\$

The adjacent commas indicate that nothing is to be loaded into the accumulator when the routine is called. The ROW and COL values are loaded into the X and Y registers when the SYS command is executed. The C-128 has a BASIC command built in, which makes the process easier and quicker still:

CHAR, COL, ROW : PRINT A\$

Notice the reversed order of the ROW and COL.

Other readers who sent solutions to this problem include Alan Leish (Los Angeles, CA), Jim Speers (Niles, MI), Frank T. Smith (Wilmington, DE), Ron Weiner (Levittown, PA), Jeff Szarek (San Antonio, TX), Steven Steckler (Columbia, MD), Douglas Underwood (Walla

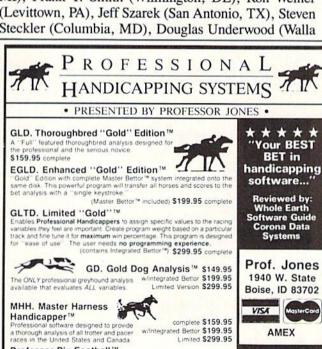

PC-3 Portable Computer (4k) w/choice of Thoroughbred, Grey-\$249.95 (Includes portable computer & program.) M-100 Portable (32k) w/choice of Thoroughbred, Greyhound, o \$649.95 (Includes portable computer and program.

Complete STATISTICAL ANALYSIS on Data Base allowing "Design previous games to be evaluated Statistical Series \$1

parastical comparison program designed to detect subtle patterning numbers and digits.

Statistical Series \$99.95 w/Win-Loss Power Ratings \$149.95

NBA \$99.95 w/college \$129.95 w/power ratings \$149.95

Lottery (3-4 digit) \$79.95

w/Lotto (Max. 99 Digit) \$99.95

Professor Pix Football™

LOT. Lottery Analysis™

NBA. Basketball™

CALL (208) 342-6939 TERMS: Free shipping all software. Add \$6.00 TERMS: Free shipping all software. Add \$6.00 hardward\$6.00 C O D. / UPS Blue \$6.00/Out of Country \$9.00/ID Residents 49k/3 weeks personal checks/Cash price only, add 29k Visa, MC, AMEX. Prices subject to change.

48 HR. FREE

SHIPPING

FREE CATALOG!

Walla, WA), Dennis Furman, Bill Okerblom (Providence, RI), and Billy Thompson (Richmond, VA).

Allan Flippin (San Jose, CA), Ron Weiner (Levittown, PA), Matt Shapiro (Fort Lee, NJ), Barry King (Nome, AK), Clifford Dedmore (North Bend, OR), and Mark Breault (Brandon, MAN) sent solutions to Jim Speers' Problem #25-2: Dandy Deletion. Mark Breault's program is listed below:

```
•1 REM
•2 REM PROBLEM #25-2 :
• 3 REM
         DANDY DELETION

    4 REM SOLUTION BY

• 5 REM
         MARK BREAULT
•6 REM
•60000 INPUT"BEGIN, END"; B, E: A=2049: PRINT"
 [CLEAR][3"[DOWN]"][8" "]:E="E":GOTO60010 6 REM
NA=PEEK(A)+256*PEEK(A+1):GOTO60010
•60020 IFN<=ETHENPRINT"[HOME][DOWN][DOWN]
 "N:PRINT"A="A"[HOME]";:POKE631,13:POKE63
 2,13:POKE198,2:END
```

This program is for the C-64. These lines must be added to the program in memory. Type RUN 60000 and specify the beginning and ending line numbers of the original program to be deleted. In the blink of an eye, unwanted lines will vanish by means of the "dynamic keyboard" routine in line 60020. C-128 users have it a bit easier. Simply type DELETE XXX-YYY to accomplish the same task.

Problem #25-3: Color Criteria, which was suggested by Steven Steckler (Columbia, MD), brought many solutions. A program such as this which requests color names for the screen border, background, and text colors should certainly provide prompts for the convenience of the user. The program submitted by Ron Weiner (Levittown, PA) is listed below.

```
1 REM
2 REM PROBLEM #25-3:
3 REM
        COLOR CRITERIA
4 REM SOLUTION FOR THE C-64 BY
5 REM
        RON WEINER
10 DIM CO$(15):FOR I=OTO15:READ CO$(I):N
EXT: FOR I=1TO3: READ LOC(I): NEXT
20 PRINT"ENTER BORDER, BACKGROUND, TEXT": F
OR I=OTO7:PRINTCO$(I),CO$(I+8):NEXT
30 INPUT"YOUR CHOICE"; CH$(1), CH$(2), CH$(
3)
40 FOR I=1T03:FOR J=0T015:IF CH$(I)=CO$(
J) THEN POKE LOC(I), J
50 NEXT J, I: DATA BLACK, WHITE, RED, CYAN, PU
RPLE, GREEN, BLUE, YELLOW, ORANGE, BROWN
60 DATA LT.RED, GREY1, GREY2, LT. GREEN, LT. B
LUE, GREY3, 53280, 53281, 646
```

The user must type the colors by name, properly spelled. It is nice that the program prints out the possiblek choices. Then again, as several readers mentioned, it would be nicer still if the program provided a menu to allow a simple numerical entry. How about adding some artificial intelligence so that the program would take a guess even if the user abbreviated or misspelled the colors?

The program from Kevin Nauss (Seattle, WA) is written for the C-128 in the 40-column mode. It allows the user to enter either the color name or the color number.

```
1 REM
                                            2 REM PROBLEM #25-3:
                                            3 REM
                                                     COLOR CRITERIA
                                              REM SOLUTION FOR C-128 (40 COLUMN) BY
                                            5 REM
                                                     KEVIN NAUSS
                                            10 DIM C$(3),C(3),CN$(16):CLR:FOR I=1T01
•60010 N=PEEK(A+2)+256*PEEK(A+3):IFN<BTHE 6:READCN$(I):PRINTI;CN$(I),:NEXT:FOR J=1
                                            TO3: READ C(J): NEXT: PRINT: INPUT "BORDER, BA
                                            CKGROUND, TEXT"; C$(1), C$(2), C$(3)
                                            20 FORJ=1TO3:I=1:OPEN OR I=16:IF C$(J)=C
                                            N$(I) THEN LIST C(J), I:GET:GOTO IF LEN(C
                                             $(J))<3 THEN IF VAL(C$(J))=I THEN LIST C
                                             (J), I:GET
                                             30 I=I+1:CLOSE:NEXT
                                             40 DATA BLACK, WHITE, RED, CYAN, PURPLE, GREE
                                             N, BLUE, YELLOW, ORANGE, BROWN, LIGHT RED, DAR
                                             K GRAY, MEDIUM GRAY, LIGHT GREEN, LIGHT BLU
                                             E, LIGHT GRAY, 4,0,5
```

Thanks also to Keith Smith (Tonawanda, NY), Pat McConville (Manassas Park, VA), Len Lindsay (Madison, WI), Bill Okerblom (Providence, RI), Gary Hudach (Youngstown, OH), Marvin Segal (Springfield, NJ), Claude Landusky (Waianae, HI), and Arthur Furrow (Fort Kent, ME), as well as several readers already mentioned.

Finally, Problem #25-4: Central Locator produced a variety of solutions. This problem was to center the text on a line as it is typed. Several solutions met the requirement for a single line of text. Others went further, allowing a full screen of centered text, along with deletions, flashing cursor, and text color changes.

The COMAL solution from Len Lindsay (Madison, WI) is a compact program which centers the text on a single line.

```
1 REM
2 REM PROBLEM #25-4:
3 REM
        CENTRAL LOCATOR
4 REM COMAL SOLUTION BY
5 REM
        LEN LINDSAY
6 REM
10 USE SYSTEM
20 TEXT$:=""
30 REPEAT
40
     PRINT AT O, (40-LEN(TEXT$)) DIV 2: T
EXT$,
```

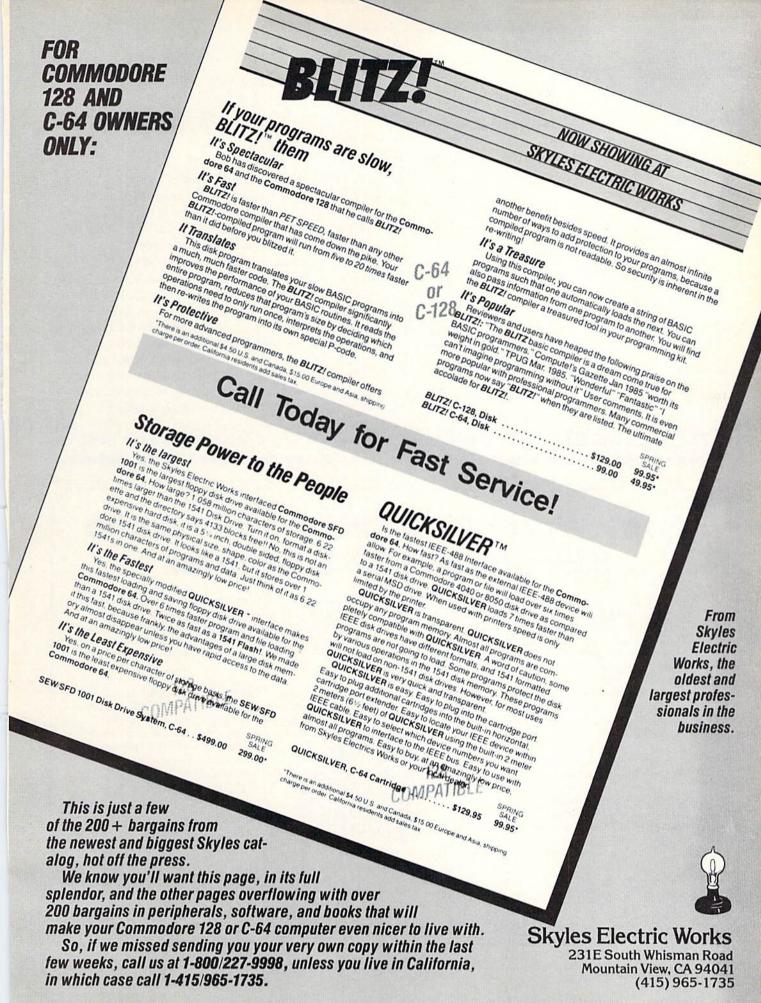

Reader Service No. 223

50 TEXT\$:+INKEY\$

60 UNTIL TEXT\$(LEN(TEXT\$))=CHR\$(13)

The PRINT AT statement is certainly a handy feature of the COMAL language.

The program listed below from Jim Speers (Niles, MI) allows a whole screen of text to be printed and centered, line by line.

- •1 REM
- •2 REM PROBLEM #25-4 :
- 3 REM CENTRAL LOCATOR
- · 4 REM SOLUTION BY
- JIM SPEERS • 5 REM
- •6 REM
- ·100 X%=20:Y=20:PRINT"[CLEAR]HIT RETURN, THEN ENTER TEXT": INPUTZ\$: PRINT"[CLEAR]"
- ·110 PRINTTAB(X%)A\$"[RVSON] [RVSOFF]";:PO KE198,0:WAIT198,1:GETZ\$:A\$=A\$+Z\$:Y=Y-.51 : X% = Y + .5
- ·120 IFX%>1ANDASC(Z\$)<>13ANDZ\$<>"[BACKARR OW ]"THENPRINT" [UP]": GOTO110

- •130 IFZ\$="[BACKARROW]"THENPRINTCHR\$(20):
- •140 PRINTCHR\$(20)Z\$:X%=20:Y=20:A\$="":PRI NT"[UP]":IFZ\$=CHR\$(13)THENPRINT"[UP]":
- •150 GOTO110

Jim's program handles all characters except the cursor keys. Perhaps you can modify the program to use those as well. C-128 owners can replace the POKE, WAIT, and GET statements in line 110 with the GETKEY Z\$ command. To exit, press the back-arrow key.

Congratulations to Matt Shapiro (Fort Lee, NJ), Ron Weiner (Levittown, PA), Allan Flippin (San Jose, CA), Paul Lalli (McAlester, OK) - thanks for the invitation to Oklahoma State Firefighters' Convention, James Dunavant (Gainesville, FL), Dennis Furman, Kevin Collins (Toledo, OH), Claude Landusky (Waianae, HI), and Barry King (Nome, AK) for your solutions to this problem.

We are looking forward to some clever and creative solutions as well as some intriguing and thought-provoking challenges from all of you next month.

The program listings in Commodares and all the other programs in this issue of Ahoy! are available on disk or cassette. See page 73 for details.

# Copy Worldwide Short-wave Radio Signals on Your Computer

Remember the fun of tuning in all those foreign broadcast stations on the short-wave radio? Remember those mysterious sounding coded tone signals that baffled you? Well, most of those beeps & squeals are really digital data transmissions using radioteletype or Morse code. The signals are coming in from weather stations, news services, ships & ham radio operators all over the world. Our short-wave listener cartridge, the "SWL", will bring that data from your radio right to the video screen. You'll see the actual text as it's being sent from those far away transmitters.

Morse code and all speeds/shifts of radioteletype. It comes with a cable to connect to your radio's speaker/ earphone jack, demo cassette, and an excellent manual that contains a wealth of information on how to get the most out of short-wave digital DXing, even if you're brand new at it.

For about the price of another "Pac-Zapper" game, you can tie your Commodore 64, 128 or VIC-20 into the exciting world of digital communications with the Microlog SWL. \$64. Postpaid, U.S.

MICROLOG CORPORATION, 18713 Mooney Drive, Telephone: 301 258-8400.

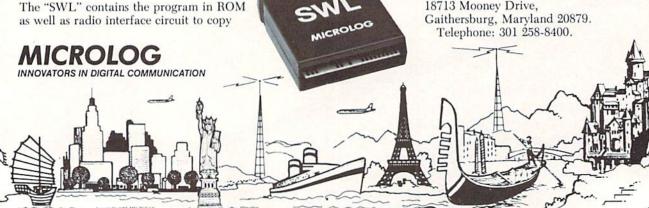

Reader Service No. 199

# THE GREAT ESCAPE

Continued from page 23

but finally you can put an end to that flashing. ESC F returns the default flash mode.

ESC T and ESC B let you create a window on the screen simply by positioning the cursor. Put the cursor at the top left corner of the desired rectangular window and press ESC T. Move the cursor to the bottom right corner of the window and press ESC B. All cursor movement, listings, and printings will appear within the window. Pressing the Shift-CLR key clears only the window. Pressing HOME moves the cursor to the top left corner of the window.

If you press ESC T followed by ESC B without moving the cursor, you create a one-character window. It looks like the cursor is stuck. You may press RUN-STOP and RESTORE to regain access to the whole screen. A less drastic procedure is simply to press the HOME key twice. That also eliminates the window.

On the 80-column display, you may change the cursor to an underline or back to a solid block with ESC U and ESC S. If you prefer dark text on a light background in 80-column mode, press ESC R. Return to a normal, non-reverse video display with ESC N.

ESC J and ESC K save wear and tear on the cursor keys and your fingers. Move quickly to the left or the right end of the current program with these escape sequences. They are not mnemonic, but J is to the left of K on the keyboard.

If the cursor is in the middle of a line, ESC P erases everything from the start of the line up to the cursor. To erase from the cursor to the end of the current line, press ESC Q. These sequences should give the DEL and SPACE keys a break.

Need room to work? ESC @ clears the screen from the cursor to the end of the screen (or current window).

ESC D deletes the entire line in which the cursor is located, and it closes up the gap. Note that ESC Q will delete an entire line if the cursor is at the beginning of it, but the lines below are not scrolled up to fill the gap.

To create a gap between two lines, press ESC I. The line containing the cursor and all lines below it are moved down, and the cursor is moved to the start of the blank line just created.

ESC V and ESC W move the text on the screen up and down while the cursor remains at a fixed location. These look like handy functions for a word processor.

Tabs may be defined on the screen with the CONTROL-X sequence. The CONTROL key is held down while the X key is pressed to set a tab at the cursor's location. The default tabs are at every eighth charaction position. Press ESC Z to clear all tabs. Press ESC Y to restore the default tabs. The TAB key moves the cursor to the next defined tab position, if there is one. Otherwise, it moves the cursor to the end of the current line.

The final escape sequences enable or disable the bell function. ESC G allows the CONTROL-G keystroke or PRINT CHR\$(7) to ring the bell. ESC H silences the bell.

#### **USING THEM**

Now that we have described their functions, let's look at some of the ways to use the Escape sequences. A first application might be to fix up the default function key definitions. If the cursor is in the middle of a screen full of text when you decide to save your program, you might be tempted to press function key f5 (DSAVE"). Unfortunately you may either generate a syntax error or use the wrong filename.

What's the problem? The f5 key prints DSAVE" on the screen wherever the cursor is. If there is text on the line to the left of the cursor, the DSAVE command is preceded by irrelevant characters and is not interpreted properly. If there is text on the line after the DSAVE", additional characters will be appended to whatever filename you type.

The solution? Obviously you could move the cursor to an empty line before pressing f5. That is not always convenient, and it certainly isn't necessary. Simply modify the definition of the f5 key as follows:

KEY 5, CHR\$(27)+"J"+CHR\$(27)+"QDSAVE"+CHR \$(34)

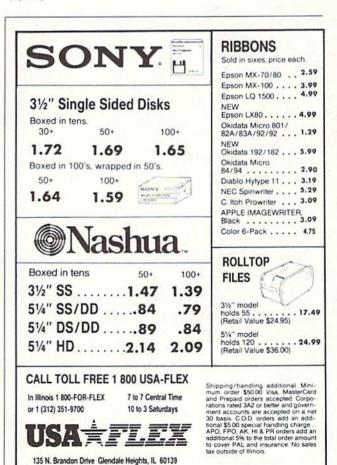

Reader Service No. 188

You may recognize the CHR\$(27) as the ASCII code for Escape. The two Escape sequences used in the f5 definition are ESC J and ESC Q. Now the first two functions performed by the f5 key are "Move the cursor to the start of the current line" and "Delete all characters to the end of the line." The remaining characters DSAVE and CHR\$(34) are merely echoed to the screen. CHR\$(34) represents the quotation mark. Consequently pressing the f5 key clears the line and prints DSAVE".

You might wonder why not use ESC D to delete the entire line regardless of the position of the cursor. The problem with ESC D is that any text below the deleted line is scrolled up to fill the gap, so the cursor still might not be on a blank line.

There is one simpler solution. That is to use ESC I to insert a blank line and move the cursor to the start of it. In that case, the definition for f5 is as follows:

KEY 5, CHR\$(27)+"IDSAVE"+CHR\$(34)

You might write a program which redefines all of the function keys to include the ESC I or the ESC J, ESC Q sequences. The first program that I run upon power up is listed on page 113. The variable EE\$ is assigned the ESC I sequence. CR\$ represents the carriage return. Most of the function key definitions are similar to the f5 description above. F1 and f4 are the only definitions

### DISK NIBBLER VERSION 2.1

#### FOR COMMODORE 64 and 128 (in 64 mode)

- Copies 70 new 1985 disks not copied by the original ULTRABYTE DISK NIBBLER
- . Copies 30 more disks than NIBBLER V2.0
- Copies 99 + % of protected software

#### NIBBLER V2.1 EVEN COPIES ITSELF

For this reason, no refunds will be given

#### THREE NIBBLERS ON ONE DISK

- Single 1541 or 1571, copies in 3 minutes
- Two 1541's, copies in 60 seconds
- · Dual MSD drive, copies in 70 seconds
- Both automatic and manual copy parameters for single 1541 or 1571

(Dual drive Nibblers are not quite as powerful)

#### \$ 39.95 + \$ 4.00 shipping & handling

Mastercard, Visa, Check or M.O., Calif. add 6.5% (\$2.60) sales tax. Foreign orders / COD add \$2.00. Payment must be in U.S. funds

UPDATES-Previous ULTRABYTE customers may order V2.1 for \$20.00 plus \$4.00 shipping. Owners of V2.0 may have their disk updated to V2.1 by returning the original V2.0 disk with \$10.00 plus \$4.00 shipping. Foreign add \$2.00. No COD's on updates

To order, write or call 24 hr. order line For information, write. Phone for orders only

ULTRABYTE (818) 796 - 0576 P.O. Box 789 LaCanada, CA 91011 USA

DEALERS & DISTRIBUTORS WANTED

Reader Service No. 194

that need any explanation.

FI provides an enhancement which I sorely missed on the C-64, a genuine DELETE key. I consider the DEL key on the Commodore computers to be actually a "rubout" key rather than a "delete" key. What's the difference, you might ask? The DEL key "rubs out" characters to the left of the cursor and moves the cursor to the left. The DELETE key deletes the character at the cursor and pulls all text to the right of the cursor towards the left, while the cursor sits stationary.

Both types of delete keys are useful. The DEL key is handy for erasures as text is being entered. I find the fl "delete" key to be more convenient when modifying a program line after it has been entered. You must use the fl "delete" key for a while to fully appreciate the difference.

The other function I really missed on the C-64 is the LLIST command. In most other versions of BASIC, LLIST sends a program listing to the printer. Commodore BASIC makes you work for your hardcopy.

Function key f4 is programmed in line 14 to create an LLIST command. My printer is given a file number 222. F4 CLOSEs then OPENs file number 222, issues CMD 222, then LISTs the program. When the listing is done, the remaining characters in the f4 definition are displayed ("PRINT#222:CLOSE222") and a final carriage return (CHR\$(13)) is executed, clearing the printer channel and closing the file.

Certainly these functions could have been defined for the function keys of the C-64. The advantage of the C-128 implementation is that the keys are very easily changed without a special program, and the definitions are not lost after pressing RUN/STOP-RESTORE.

We have seen that the Escape sequences may be executed in direct mode by pressing and releasing the ESC key followed by the second command key. It is also possible to press and hold the CONTROL key and the "[" key simultaneously to simulate the ESC key. Both keys must be released before pressing the command key. That is just some trivia. There is probably no reason *not* to use the ESC key rather than CONTROL-[.

Just one more tidbit. If you accidentally press the ESC key, simply press it a second time to cancel the first press. Actually any second keystroke besides "" and "A" through "Z" nullifies the ESC keystroke.

The Escape sequences are immediately useful in direct mode while you are creating and editing programs. Don't overlook their usefulness in programs as well. The sample program discussed earlier shows how to access the Escape commands. By defining the function keys and utilizing the Escape sequences, it should be possible to create a very powerful word processor or program editor in BASIC.

Practice using the Escape sequences. Make a reference card listing them and keep it handy. Before long, you won't need the card. You will wonder how you managed before you had the power of the great Escape sequences at your fingertips.

SEE PROGRAM LISTING ON PAGE 113

# DROGRAM LISTINGS

Attention new Ahoy! readers! You must read the following information very carefully prior to typing in programs listed in Ahoy! Certain Commodore characters, commands, and strings of characters and commands will appear in a special format. Follow the instructions and listing guide on this page.

n the following pages you'll find several programs that you can enter on your Commodore computer. But before doing so, read this entire page carefully.

To insure clear reproductions, *Ahoy!*'s program listings are generated on a daisy wheel printer, incapable of printing the commands and graphic characters used in Commodore programs. These are therefore represented by various codes enclosed in brackets []. For example: the SHIFT CLR/HOME command is represented onscreen by a heart . The code we use in our listings is [CLEAR]. The chart below lists all such codes which you'll encounter in our listings, except for one other special case.

The other special case is the COMMODORE and SHIFT characters. On the front of most keys are two symbols. The symbol on the left is obtained by pressing that key while holding down the COMMODORE key; the symbol on the right, by pressing that key while holding down the SHIFT key. COMMODORE and SHIFT characters are represented in our listings by a lower-case "s" or "c" followed by the symbol of the key you must hit. COMMODORE J, for example, is represented by [c J],

and SHIFT J by [s J].

Additionally, any character that occurs more than two times in a row will be displayed by a coded listing. For example, [3 "[LEFT]"] would be 3 CuRSoR left commands in a row, [5 "[s EP]"] would be 5 SHIFTed English Pounds, and so on. Multiple blank spaces will be noted in similar fashion: e.g., 22 spaces as [22 ""].

Sometimes you'll find a program line that's too long for the computer to accept (C-64 lines are a maximum of 80 characters, or 2 screen lines long; VIC 20 lines, a maximum of 88 characters, or 4 screen lines). To enter these lines, refer to the *BASIC Command Abbreviations Appendix* in your User Manual.

On the next page you'll find our *Bug Repellent* programs for the VIC 20 and C-64. The version appropriate for your machine will help you proofread our programs after you type them. (Please note: the *Bug Repellent* line codes that follow each program line, in the whited-out area, should *not* be typed in. See the instructions preceding each program.)

Also on the following page you will find *Flankspeed*, our ML entry program, and instructions on its use. 

Call *Ahoy!* at 212-239-0855 with any problems.

| When        |               |          |          | You     | When     |            |          |            | You   |
|-------------|---------------|----------|----------|---------|----------|------------|----------|------------|-------|
| You See     | 1 It Means    | You Type | <u>w</u> | ill See | You See  | If Means   | You Type | wá         | l See |
| [CLEAR]     | Screen Clear  | SHIFT    | CLR/HOME | -       | [BLACK]  | Black      | CNTRL    | 1          |       |
| [HOME]      | Home          |          | CLR/HOME | 5       | [WHITE]  | White      | CNTRL    | 2          |       |
| [UP]        | Cursor Up     | SHIFT    | ∳ CRSR ∳ | -       | [RED]    | Red        | CNTRL    | 3          |       |
| [DOWN]      | Cursor Down   |          | ♦ CRSR ♦ |         | [CYAN]   | Cyan       | CNTRL    | 4          |       |
| [LEFT]      | Cursor Left   | SHIFT    | +CRSR+   |         | [PURPLE] | Purple     | CNTRL.   | 5          |       |
| [RIGHT]     | Cursor Right  |          | +CRSR+   | 1       | [GREEN]  | Green      | CNTRL.   | 6          | 一     |
| [SS] '      | Shifted Space | SHIFT    | Space    |         | [BLUE]   | Blue       | CNTRL    | 7          | -     |
| [INSERT]    | Insert        | SHIFT    | INST/DEL |         | [YELLOW] | Yellow     | CNTRL    | 8          | m     |
| [DEL]       | Delete        |          | INST/DEL |         | [F1]     | Function 1 |          | FI         |       |
| [RVSON]     | Reverse On    | CNTRL    | 9        |         | [F2]     | Function 2 | SHIFT    | FI         |       |
| [RVSOFF]    | Reverse Off   | CNTRL    | 0        |         | [F3]     | Function 3 |          | F3         |       |
| [UPARROW]   | Up Arrow      |          | 4        | ***     | [F4]     | Function 4 | SHIFT    | F3         |       |
| [BACKARROW] | Back Arrow    |          | +        | ***     | [F5]     | Function 5 |          | F5         |       |
| [PI]        | PI            |          | $\pi$    | 1       | [F6]     | Function 6 | SHIFT    | F5         |       |
| [EP]        | English Pound |          | £        | Æ       | [F7]     | Function 7 |          | F7         |       |
|             |               |          |          |         | [F8]     | Function 8 | SHIFT    | <b>F</b> 7 |       |

#### BUG REPELLENT BY MICHAEL KLEINERT and DAVID BARRON

Bug Repellent is a checksum program used for proofreading BASIC listings typed in from Ahoy! magazine. For each program line you enter, Bug Repellent will produce a two-letter code that should match the code listed beside that line in the magazine.

Type in, save, and run the *Bug Repellent*. (If you have a C-64, type in the C-64 version. If you have a C-128, you will need to type in the C-64 version for use with C-64 programs, and the C-128 version for use with C-128 programs.) If you have typed in *Bug Repellent* properly, you will get the message BUG REPELLENT INSTALLED; otherwise you will get an error message. If you get an error message, double check the *Bug Repellent* program for typing mistakes. Type NEW and hit RETURN. Then type in and save, or load, the *Ahoy!* program you wish to check. Type in SYS 49152 for the C-64 version or SYS 3072 for the C-128 version and hit RETURN (this will begin execution of *Bug Repellent*). You will see the prompt SCREEN OR PRINTER? Hit S if you want the codes listed on the screen, or P if you want them listed on the printer. To pause the listing depress and hold the SHIFT key.

Compare the codes your machine generates to those listed to the right of the corresponding program lines. If you spot a difference, that line contains an error. Write down the numbers of the lines where the contradictions occur. LIST each line, locate the errors, and correct them.

| COMMODORE 64 VERS                                                                               | ION      | ·120 PRINT"[CLEAR][DOWN] C-128 BUG REPELLENT                             |        |
|-------------------------------------------------------------------------------------------------|----------|--------------------------------------------------------------------------|--------|
|                                                                                                 |          | INSTALLED"                                                               | II     |
| $\cdot 100 \text{ FOR } X = 49152 \text{ TO } 49488 : \text{READY} : S = S + Y$                 | AB       | ·130 PRINT"[4" "]TYPE SYS 3072 TO ACTIVATE"                              | IN     |
| ·110 IF Y<0 OR Y>255 THEN 130                                                                   | EA       | ·140 DATA 32,161,12,165,45,133,251,165,46,133,                           | 0.00   |
| · 120 POKE X, Y:NEXT:GOTO140                                                                    | ID       | 252,160,0,132,254,32,37                                                  | OF     |
| *130 PRINT"[CLEAR][DOWN]**ERROR**":PRINT"[DOWN                                                  | TD       | ·150 DATA 13,234,177,251,208,3,76,138,12,230,2                           | NO     |
|                                                                                                 | ID       | 51,208,2,230,252,76,43                                                   | NC     |
| •140 IF S<>44677 THEN PRINT"[CLEAR][DOWN]**ERR<br>OR**":PRINT"[DOWN]PLEASE CHECK DATA LINES 170 |          | ·160 DATA 12,76,73,78,69,32,35,32,0,169,35,160                           | DEVICE |
| -500": END                                                                                      | HJ       | ,12,32,80,13,160,0,177                                                   | OL     |
| 150 PRINT"[CLEAR]":POKE53280,0:POKE53281,6:PO                                                   |          | 170 DATA 251,170,230,251,208,2,230,252,177,25<br>1,32,89,13,169,58,32,98 | EF     |
| KE646,1                                                                                         | NP       | 180 DATA 13,169,0,133,253,230,254,32,37,13,23                            | Lit    |
| ·160 PRINT"[RVSON][6" "]C-64 BUG REPELLENT INS                                                  |          | 4,165,253,160,0,76,13                                                    | JO     |
| TALLED[6" "]"                                                                                   | LF       | ·190 DATA 13,133,253,177,251,208,237,165,253,4                           |        |
| ·170 DATA32,161,192,165,43,133,251,165,44,133                                                   | DL       | 1,240,74,74,74,74,24                                                     | LC     |
| ·180 DATA252,160,0,132,254,32,37,193,234,177                                                    | DB       | ·200 DATA 105,65,32,98,13,165,253,41,15,24,105                           |        |
| ·190 DATA251,208,3,76,138,192,230,251,208,2                                                     | OF       | ,65,32,98,13,169,13,32                                                   | DE     |
| ·200 DATA230, 252, 76, 43, 192, 76, 73, 78, 69, 32                                              | KN       | ·210 DATA 220,12,230,65,208,2,230,66,230,251,2                           |        |
| ·210 DATA35,32,0,169,35,160,192,32,30,171                                                       | CA       | 08,2,230,252,76,11,12                                                    | GM     |
| ·220 DATA160,0,177,251,170,230,251,208,2,230                                                    | CE       | ·220 DATA 169,153,160,12,32,80,13,166,65,165,6                           |        |
| ·230 DATA252,177,251,32,205,189,169,58,32,210                                                   | JE       | 6,76,231,12,96,76,73,78                                                  | CP     |
| ·240 DATA255,169,0,133,253,230,254,32,37,193                                                    | CL       | ·230 DATA 69,83,58,32,0,169,247,160,12,32,80,1                           |        |
| ·250 DATA234,165,253,160,0,76,13,193,133,253                                                    | NB       | 3,169,3,133,254,32,107                                                   | HC     |
| ·260 DATA177, 251, 208, 237, 165, 253, 41, 240, 74, 74                                          | MB       | •240 DATA 13,201,83,240,6,201,80,208,245,230,2                           |        |
| ·270 DATA74,74,24,105,65,32,210,255,165,253                                                     | EP       | 54,32,98,13,169,4,166                                                    | GK     |
| · 280 DATA 41,15,24,105,65,32,210,255,169,13                                                    | GH       | ·250 DATA 254,160,255,32,116,13,169,0,133,65,1                           |        |
| · 290 DATA32, 220, 192, 230, 63, 208, 2, 230, 64, 230                                           | AN       | 33,66,133,250,32,125,13                                                  | LB     |
| *300 DATA251,208,2,230,252,76,11,192,169,153<br>*310 DATA160,192,32,30,171,166,63,165,64,76     | NG<br>BF | ·260 DATA 32,134,13,166,254,32,143,13,76,73,13                           | 117    |
| ·320 DATA231,192,96,76,73,78,69,83,58,32                                                        | EP       | ,96,32,98,13,165,211 -270 DATA 234,41,1,208,249,96,32,89,13,169,13,      | JF     |
| ·330 DATAO, 169, 247, 160, 192, 32, 30, 171, 169, 3                                             | PJ       | 32,98,13,32,152,13,169,4                                                 | GD     |
| ·340 DATA133,254,32,228,255,201,83,240,6,201                                                    | FK       | ·280 DATA 76,161,13,147,83,67,82,69,69,78,32,7                           | GD     |
| ·350 DATA80, 208, 245, 230, 254, 32, 210, 255, 169, 4                                           | FL       | 9,82,32,80,82,73,78,84,69                                                | PL     |
| ·360 DATA166, 254, 160, 255, 32, 186, 255, 169, 0, 133                                          | CL       | ·290 DATA 82,32,63,32,0,76,44,13,234,177,251,2                           | •      |
| ·370 DATA63,133,64,133,2,32,189,255,32,192                                                      | GC       | 01,32,240,6,138,113,251,69                                               | OK     |
| ·380 DATA255, 166, 254, 32, 201, 255, 76, 73, 193, 96                                           | NN       | ·300 DATA 254,170,138,76,88,12,0,0,0,0,230,251                           |        |
| ·390 DATA32,210,255,173,141,2,41,1,208,249                                                      | NH       | ,208,2,230,252,96,170,177                                                | FJ     |
| ·400 DATA96,32,205,189,169,13,32,210,255,32                                                     | IM       | ·310 DATA 251,201,34,208,6,165,250,73,255,133,                           |        |
| ·410 DATA204,255,169,4,76,195,255,147,83,67                                                     | KC       | 250,165,250,208,218,177                                                  | GA     |
| ·420 DATA82,69,69,78,32,79,82,32,80,82                                                          | DC       | ·320 DATA 251,201,32,208,212,198,254,76,29,13,                           |        |
| ·430 DATA 73,78,84,69,82,32,63,32,0,76                                                          | ML       | 0,169,13,76,98,13,0,0,32                                                 | FI     |
| ·440 DATA44,193,234,177,251,201,32,240,6,138                                                    | GN       | ·330 DATA 170,13,32,226,85,76,180,13,32,170,13                           |        |
| ·450 DATA113,251,69,254,170,138,76,88,192,0                                                     | JK       |                                                                          | OF     |
| •460 DATAO, 0, 0, 230, 251, 208, 2, 230, 252, 96                                                | NA       | *340 DATA 170,13,32,210,255,76,180,13,32,170,1                           | . 17   |
| •470 DATA170,177,251,201,34,208,6,165,2,73                                                      | DM       | 3,32,228,255,76,180,13,32                                                | AK     |
| •480 DATA255,133,2,165,2,208,218,177,251,201<br>•490 DATA32,208,212,198,254,76,29,193,0,169     | JA<br>FM | ·350 DATA 170,13,32,186,255,76,180,13,32,170,1                           | DD     |
| ·500 DATA13,76,210,255,0,0,0                                                                    | PA       | 3,32,189,255 360 DATA 76,180,13,32,170,13,32,192,255,76,18               | BP     |
|                                                                                                 |          | 0,13,32,170,13                                                           | FP     |
| COMMODORE 128 VERS                                                                              | ION      | •370 DATA 32,201,255,76,180,13,32,170,13,32,20                           | * *    |
| •100 FAST: FOR X = 3072 TO 3520: READ Y: POKE X, Y                                              | 7        |                                                                          | ID     |
| :S=S+Y:TRAP110:NEXT:SLOW                                                                        | IH       | ·380 DATA 13,32,195,255,76,180,13,133,67,169,0                           |        |
| ·110 SLOW:IF S<>49057 THEN PRINT"[CLEAR][DOWN]                                                  |          | ,141,0,255,165,67,96                                                     | BJ     |
| **ERROR**":PRINT"[DOWN]PLEASE CHECK DATA LINE                                                   |          | ·390 DATA 133,67,169,0,141,1,255,165,67,96,0,0                           |        |
| S 140-390":END                                                                                  | JA       | ,0                                                                       | IF     |

## FLANKSPEED FOR THE C-64 By GORDON F. WHEAT

Flankspeed will allow you to enter machine language Ahoy! programs without any mistakes. Once you have typed the program in, save it for future use. While entering an ML program with Flankspeed there is no need to enter spaces or hit the carriage return. This is all done automatically. If you make an error in a line a bell will ring and you will be asked to enter it again. To LOAD in a program Saved with Flankspeed use LOAD "name",1,1 for tape, or LOAD "name",8,1 for disk. The function keys may be used after the starting and ending addresses have been entered.

fl - SAVEs what you have entered so far.

f3-LOADs in a program worked on previously.

f5-To continue on a line you stopped on after LOADing in the previous saved work.

f7—Scans through the program to locate a particular line, or to find out where you stopped the last time you entered the program. f7 temporarily freezes the output as well.

```
·100 POKE53280,12:POKE53281,11
                                                                                                                                          HD
·105 PRINT"[CLEAR][c 8][RVSON][15" "]FLANKSPEED[15" "]";
·110 PRINT"[RVSON][5" "]MISTAKEPROOF ML ENTRY PROGRAM[6" "
                                                                   ED
                                                                       ·390 PRINT:PRINT"ADDRESS NOT WITHIN SPECIFIED RANGE!": B=0:
                                                                        GOTO415
                                                                                                                                          AG
                                                                       ·395 PRINT:PRINT"NOT ZERO PAGE OR ROM!": B=0:GOTO415
                                                                                                                                          KN
·115 PRINT"[RVSON][9" "]CREATED BY G. F. WHEAT[9" "]"
·120 PRINT"[RVSON][3" "]COPR. 1984, ION INTERNATIONAL INC.
                                                                       .400 PRINT"?ERROR IN SAVE":GOTO415
                                                                                                                                          EI
                                                                       ·405 PRINT"?ERROR IN LOAD":GOTO415
                                                                                                                                          GL.
                                                                       ·410 PRINT: PRINT: PRINT"END OF ML AREA": PRINT
                                                                                                                                          PG
·125 FORA=54272T054296:POKEA, 0:NEXT
                                                                       ·415 POKE54276,17:POKE54276,16:RETURN
                                                                                                                                          BH
·130 POKE54272,4:POKE54273,48:POKE54277,0:POKE54278,249:PO
                                                                       ·420 OPEN15,8,15:INPUT#15,A,A$:CLOSE15:PRINTA$:RETURN
                                                                                                                                          TM
 KE54296,15

    425 REM GET FOUR DIGIT HEX

                                                                                                                                          PC.
·135 FORA=680T0699: READB: POKEA, B: NEXT
                                                                      ·430 PRINT:PRINTB$::INPUTT$
                                                                                                                                          GM
•140 DATA169,251,166,253,164,254,32,216,255,96
                                                                   H.I
                                                                      ·435 IFLEN(T$)<>4THENGOSUB380:GOTO430
                                                                                                                                          II
·145 DATA169,0,166,251,164,252,32,213,255,96
                                                                       ·440 FORA=1TO4:A$=MID$(T$,A,1):GOSUB450:IFT(A)=16THENGOSUB
                                                                   JB
·150 B$="STARTING ADDRESS IN HEX":GOSUB430:AD=B:SR=B
                                                                       380:GOTO430
                                                                                                                                          AD
                                                                      -445 NEXT:B=(T(1)*4096)+(T(2)*256)+(T(3)*16)+T(4):RETURN
-450 IFA$>"@"ANDA$<"G"THENT(A)=ASC(A$)-55:RETURN
.155 GOSUB480: IFB=0THEN150
                                                                                                                                          GF
•160
     POKE251, T(4)+T(3)*16:POKE252, T(2)+T(1)*16
                                                                                                                                          EH
                                                                      .455 IFA$>"/"ANDA$<":"THENT(A)=ASC(A$)-48:RETURN
·165 B$="ENDING ADDRESS IN HEX":GOSUB430:EN=B
                                                                   IF
                                                                                                                                          KP
•170 GOSUB470: IFB=OTHEN150
                                                                   FP
                                                                      ·460 T(A)=16:RETURN
                                                                                                                                          NP
·175 POKE254, T(2)+T(1)*16:B=T(4)+1+T(3)*16

    465 REM ADRESS CHECK

                                                                   MN
                                                                                                                                          LI
·180 IFB>255THENB=B-255:POKE254, PEEK(254)+1
                                                                      ·470 IFAD>ENTHEN385
                                                                   GF.
                                                                                                                                          MT
·185 POKE253, B: PRINT
                                                                   HN

 475 IFB<SRORB>ENTHEN390

                                                                                                                                          MG
·190 REM GET HEX LINE
                                                                       •480 IFB<2560R(B>40960ANDB<49152)ORB>53247THEN395
                                                                   TI.
                                                                                                                                          MI
·195 GOSUB495:PRINT": [c P][LEFT]";:FORA=0TO8
                                                                      · 485 RETURN
                                                                   FG
                                                                                                                                          IM
·200 FORB=0T01:GOT0250
                                                                   MD
                                                                      •490 REM ADDRESS TO HEX
                                                                                                                                          EB
•205 NEXTB
                                                                      ·495 AC=AD: A=4096: GOSUB520
                                                                                                                                          HG
                                                                      .500 A=256:GOSUB520
·210 A%(A)=T(1)+T(0)*16:IFAD+A-1=ENTHEN340
                                                                   LH
                                                                                                                                          CE
·215 PRINT" [c P][LEFT]";
                                                                      .505 A=16:GOSUB520
                                                                                                                                          PN
·220 NEXTA: T=AD-(INT(AD/256)*256): PRINT" "
                                                                      .510 A=1:GOSUB520
                                                                                                                                          MJ
                                                                   PD
                                                                      •515 RETURN
•225 FORA=0T07:T=T+A%(A):IFT>255THENT=T-255
                                                                   LK
                                                                                                                                          IM
·230 NEXT
                                                                       •520 T=INT(AC/A):IFT>9THENA$=CHR$(T+55):GOTO530
                                                                                                                                          CJ
                                                                   IA
·235 IFA%(8)<>TTHENGOSUB375:GOTO195
                                                                      .525 A$=CHR$(T+48)
                                                                                                                                          JP
                                                                   FK
                                                                      •530 PRINTA$;:AC=AC-A*T:RETURN
•535 A$="**SAVE**":GOSUB585
·240 FORA=OTO7:POKEAD+A,A%(A):NEXT:AD=AD+8:GOTO195
                                                                                                                                          AC
                                                                   MN
             GET HEX INPUT
                                                                                                                                          AI
                                                                   AB
·250 GETA$: IFA$=""THEN250
                                                                      .540 OPEN1, T, 1, A$: SYS680: CLOSE1
                                                                                                                                          LH
                                                                   HO
·255 IFA$=CHR$(20)THEN305
                                                                   GC
                                                                       •545 IFST=OTHENEND
                                                                                                                                          EO
                                                                       .550 GOSUB400: IFT=8THENGOSUB420
·260 IFA$=CHR$(133)THEN535
                                                                                                                                          FJ
                                                                   MD
                                                                      ·555 GOTO535
·265 IFA$=CHR$(134)THEN560
                                                                                                                                          FF
                                                                   KF
                                                                       .560 A$="**LOAD**":GOSUB585
·270 IFA$=CHR$(135)THENPRINT" ":GOTO620
                                                                                                                                          AB
·275 IFA$=CHR$(136)THENPRINT" ":GOTO635
                                                                      .565 OPEN1, T, O, A$: SYS690: CLOSE1
                                                                                                                                          MF
                                                                   B.I
*280 IFA$>"@"ANDA$<"G"THENT(B)=ASC(A$)-55:GOT0295
*285 IFA$>"/"ANDA$<":"THENT(B)=ASC(A$)-48:GOT0295
                                                                      •570 IFST=64THEN195
                                                                   GM
                                                                                                                                          JH
                                                                   LE
                                                                       575 GOSUB405: IFT=8THENGOSUB420
                                                                                                                                          CM
·290 GOSUB415:GOTO250
                                                                       •580 GOTO560
                                                                                                                                          FO
                                                                   LI.
                                                                      -585 PRINT" ":PRINTTAB(14)A$
-590 PRINT:A$="":INPUT"FILENAME";A$
-595 IFA$=""THEN590
                                                                                                                                          FG
295 PRINTA$"[c P][LEFT]";
· 300 GOTO205
                                                                                                                                          OM
                                                                   CG
•305 IFA>OTHEN320
                                                                                                                                          GF
                                                                      -600 PRINT:PRINT"TAPE OR DISK?":PRINT
-605 GETB$:T=1:IFB$="D"THENT=8:A$="@0:"+A$:RETURN
•310 A=-1:IFB=1THEN330
                                                                                                                                          DF
· 315 GOTO220
                                                                                                                                          IG
                                                                   C.I
•320 IFB=OTHENPRINTCHR$(20); CHR$(20);:A=A-1
                                                                      ·610 IFB$<>"T"THEN605
                                                                   HG
                                                                                                                                          FN
·325 A=A-1
                                                                   BE •615 RETURN
                                                                                                                                          TM
·330 PRINTCHR$(20);:GOTO220
                                                                   KH ·620 B$="CONTINUE FROM ADDRESS":GOSUB430:AD=B
                                                                                                                                          DK
*335 REM LAST LINE
*340 PRINT" ":T=AD-(INT(AD/256)*256)
                                                                   AD .625 GOSUB475: IFB=OTHEN620
                                                                                                                                          MA
                                                                   GJ ·630 PRINT:GOTO195
                                                                                                                                          OI
•345 FORB=0TOA-1:T=T+A%(B):IFT>255THENT=T-255
                                                                   PL .635 B$="BEGIN SCAN AT ADDRESS":GOSUB430:AD=B
                                                                                                                                          FH
•350 NEXT
                                                                      ·640 GOSUB475: IFB=OTHEN635
                                                                                                                                          NK
·355 IFA%(A)<>TTHENGOSUB375:GOTO195
                                                                   KF .645 PRINT:GOTO670
                                                                                                                                          DT
*360 FORB=(TOA-1:POKEAD+B,A%(B):NEXT
*365 PRINT:PRINT"YOU ARE FINISHED!":GOTO535
                                                                   HN .650 FORB=0TO7:AC=PEEK(AD+B):GOSUB505:IFAD+B=ENTHENAD=SR:G
                                                                       OSUB410:GOTO195
                                                                   ON
                                                                                                                                          BK
·370 REM BELL AND ERROR MESSAGES
                                                                   FL .655 PRINT" ";:NEXTB
                                                                                                                                          EC
*375 PRINT:PRINT"LINE ENTERED INCORRECTLY":PRINT:GOTO415
                                                                   DH .660 PRINT: AD=AD+8
                                                                                                                                          GN
·380 PRINT:PRINT"INPUT A 4 DIGIT HEX VALUE!":GOTO415
                                                                   JA •665 GETB$:IFB$=CHR$(136)THEN195
                                                                                                                                          MN
·385 PRINT: PRINT"ENDING IS LESS THAN STARTING!": B=0:GOTO41
                                                                      •670 GOSUB495:PRINT": "::GOTO650
                                                                                                                                          JD
```

## SPRITE FDOM DAGE 85

|        |                   |      |                                                                                                    |                                                                                                    | The Table   |          |                 |                                                                                                    |            |         |                                                                                                    |
|--------|-------------------|------|----------------------------------------------------------------------------------------------------|----------------------------------------------------------------------------------------------------|-------------|----------|-----------------|----------------------------------------------------------------------------------------------------|------------|---------|----------------------------------------------------------------------------------------------------|
| 6      | PRIT              |      |                                                                                                    | 53                                                                                                    | BITT        | EQU      | BYTE+2          | 111                                                                                                    |            | BCC     | CTDOWN                                                                                                    |
| Diam's |                   |      |                                                                                                    | 54                                                                                                    | *           |          |                 | 112                                                                                                    |            | CLC     |                                                                                                    |
| F      | ROM F             | AG   | E 85                                                                                                    | 55                                                                                                    | MPRL        | EQU      | BITT+1          | 113                                                                                                    |            | LDA     | MPDL                                                                                                    |
|        | embler required   |      |                                                                                                    | 56                                                                                                    | MPRH        | EQU      | MPRL+1          | 114                                                                                                    |            | ADC     | PRODL                                                                                                    |
|        | oductory article. |      | . 500                                                                                                    | 57                                                                                                    | MPDL        | EQU      | MPRH+1          | 115                                                                                                    |            | STA     | PRODL                                                                                                    |
|        | oddciory drincie. |      |                                                                                                    |                                                                                                    | MPDH        | EQU      | MPDL+1          | 116                                                                                                    |            | LDA     | MPDH                                                                                                    |
| - 1    | *                 |      |                                                                                                    |                                                                                                    | PRODL       | EQU      | MPDH+1          | 117                                                                                                    |            | ADC     | PRODH                                                                                                    |
| 2      | * SPRITE          |      |                                                                                                    |                                                                                                    | PRODH       | EQU      | PRODL+1         | 118                                                                                                    |            | STA     | PRODH                                                                                                    |
| 3      | *                 |      |                                                                                                    |                                                                                                    |             |          |                 | 119                                                                                                    | CTDOWN     | DEX     |                                                                                                    |
|        |                   | ODC  | ¢0000                                                                                                    |                                                                                                    | FILVAL      | EQU      | PRODH+1         | 120                                                                                                    | GIDOWN     | BNE     | MULT                                                                                                    |
| 4      | 2/4               | ORG  | \$9000                                                                                                    | COCCOCC                                                                                                    | LENPTR      | EQU      | FILVAL+1        | 121                                                                                                    |            | RTS     | HOLI                                                                                                    |
| 5      |                   | DOLL | 400                                                                                                    | 2000                                                                                                    | CHCODE      | EQU      | LENPTR+2        | 122                                                                                                    | ale        | ИТО     |                                                                                                    |
| 6      | COLOR             | EQU  | \$EO                                                                                                    |                                                                                                    | HPTR        | EQU      | CHCODE+2        | A STATE OF THE PARTY OF THE PARTY OF THE PAR |            | OUTTALE |                                                                                                    |
| 7      | *                 | mari | 1000                                                                                                    |                                                                                                    | VPTR        | EQU      | HPTR+2          | 123                                                                                                    |            | OUTTNE  |                                                                                                    |
| 8      | TABLEN            | EQU  | \$800                                                                                                    | 66                                                                                                    | ONEBYT      | EQU      | VPTR+1          | 124                                                                                                    | * 2011 111 | au la   |                                                                                                    |
|        | MAPLEN            | EQU  | 1000                                                                                                    | 67                                                                                                    | COUNT       | EQU      | ONEBYT+2        | 125                                                                                                    |            |         |                                                                                                    |
| 10     | SCRLEN            | EQU  | 8000                                                                                                    |                                                                                                    | LTTR        | EQU      | COUNT+1         | 126                                                                                                    | * (8-BIT   |         |                                                                                                    |
| 11     | SPOADR            | EQU  | \$8000                                                                                                    | 69                                                                                                    | *           |          |                 | 127                                                                                                    | PLOT       | LDA     | VPSN                                                                                                    |
| 12     | COLMAP            | EQU  | \$8400                                                                                                    | 70                                                                                                    |             | JMP      | START           | 128                                                                                                    |            | LSR     | A                                                                                                    |
| 13     | NEWADR            | EQU  | \$8800                                                                                                    | 71                                                                                                    | *           |          |                 | 129                                                                                                    |            | LSR     | A                                                                                                    |
| 14     | *                 |      |                                                                                                    | 72                                                                                                    | TEXT        | DFB      | 9,32,32,32      | 130                                                                                                    |            | LSR     | A                                                                                                    |
|        | SPRPTR            | EQU  | \$87F8                                                                                                    | 73                                                                                                    | 583         | DFB      | 13,25,32,3      | 131                                                                                                    |            | STA     | ROW                                                                                                    |
| 16     | SPENA             | EQU  | \$D015                                                                                                    | 74                                                                                                    |             | DFB      | 15,13,13        | 132                                                                                                    | *          |         |                                                                                                    |
| 17     | SPOCOL            | EQU  | \$D027                                                                                                    | 75                                                                                                    |             | DFB      | 15,4,15,18      | 133                                                                                                    | * CHAR=H   | PSN/8   |                                                                                                    |
| 18     | SPOX              | EQU  | \$D000                                                                                                    | 76                                                                                                    |             | DFB      | 5,32,54,52      | 134                                                                                                    |            | T DIVI  | DE)                                                                                                    |
| 19     | SPOY              | EQU  | \$D001                                                                                                    | 77                                                                                                    |             | DFB      | 0,52,54,52      | 135                                                                                                    | (10 11     | LDA     | HPSN                                                                                                    |
|        |                   |      | \$D010                                                                                                    |                                                                                                    | *           | Dr D     | "               | 136                                                                                                    |            | STA     | TEMPA                                                                                                    |
| 20     | MSIGX             | EQU  | MARKET BEAUCHTON                                                                                                    | 78                                                                                                    |             | ETLI     | DOUGREAUS       | 137                                                                                                    |            | LDA     | HPSN+1                                                                                                    |
|        | YXPAND            | EQU  | \$D017                                                                                                    | 79                                                                                                    |             | r IIII   | ROUTINE         | 138                                                                                                    |            | STA     | TEMPA+1                                                                                                    |
|        | XXPAND            | EQU  | \$DOID                                                                                                    | 80                                                                                                    | *           |          |                 | THE PROPERTY OF                                                                                                    |            | LDX     | #3                                                                                                    |
| 23     | *                 | nou  | 006                                                                                                    | 81                                                                                                    | BLKFIL      | LDA      | FILVAL          | 139                                                                                                    | DI OOR     |         | TEMPA+1                                                                                                    |
|        | HMAX              | EQU  | 320                                                                                                    | 82                                                                                                    |             | LDX      | TABSIZ+1        |                                                                                                    | DLOOP      | LSR     |                                                                                                    |
|        | VMID              | EQU  | 100-8                                                                                                    | 83                                                                                                    |             | BEQ      | PARTPG          | 141                                                                                                    |            | ROR     | TEMPA                                                                                                    |
| 26     | **                |      | macarana                                                                                                    | 84                                                                                                    |             | LDY      | #0              | 142                                                                                                    |            | DEX     | ni oon                                                                                                    |
| 27     |                   | EQU  | \$0001                                                                                                    | 85                                                                                                    | FULLPG      | STA      | (TABPTR),Y      | 143                                                                                                    |            | BNE     | DLOOP                                                                                                    |
| 28     | BASE              | EQU  | \$AOOO                                                                                                    | 86                                                                                                    |             | INY      |                 | 144                                                                                                    |            | LDA     | TEMPA                                                                                                    |
| 29     | CHRBAS            | EQU  | \$D000                                                                                                    | 87                                                                                                    |             | BNE      | FULLPG          | 145                                                                                                    |            | STA     | CHAR                                                                                                    |
| 30     | VICTRL            | EQU  | \$D011                                                                                                    | 88                                                                                                    |             | INC      | TABPTR+1        | 146                                                                                                    |            |         |                                                                                                    |
| 31     | VICMEM            | EQU  | \$D018                                                                                                    | 89                                                                                                    |             | DEX      |                 | 147                                                                                                    | * LINE=V   | PSN AN  | D 7                                                                                                    |
| 32     | BORDER            | EQU  | \$D020                                                                                                    | 90                                                                                                    |             | BNE      | FULLPG          | 148                                                                                                    | *          |         |                                                                                                    |
| 33     | CIACRE            | EQU  | \$DCOE                                                                                                    | 91                                                                                                    | PARTPG      | LDX      | TABSIZ          | 149                                                                                                    |            | LDA     | VPSN                                                                                                    |
|        | CI2PRA            | EQU  | \$DDOO                                                                                                    | 92                                                                                                    |             | BEQ      | FINI            | 150                                                                                                    |            | AND     | #7                                                                                                    |
|        | CIADIR            | EQU  | \$DD02                                                                                                    | 93                                                                                                    |             | LDY      | #6)             | 151                                                                                                    |            | STA     | LINE                                                                                                    |
| 36     |                   |      |                                                                                                    |                                                                                                    | PARTLP      | STA      | (TABPTR),Y      | 152                                                                                                    | *          |         |                                                                                                    |
|        | TEMPA             | EQU  | \$FB                                                                                                    | 95                                                                                                    | , , , , , , | INY      | (1115, 111, ),1 | 153                                                                                                    |            | -(HPSN  | AND 7)                                                                                                    |
|        | TEMPB             | EQU  | TEMPA+2                                                                                                    | 96                                                                                                    |             | DEX      |                 | 154                                                                                                    |            |         | The same of the same of the sa |
|        | TABPTR            | EQU  | TEMPA                                                                                                    | 97                                                                                                    |             | BNE      | PARTLP          | 155                                                                                                    |            | LDA     | HPSN                                                                                                    |
| 40     |                   | LQU  | TENTA                                                                                                    | 1100000                                                                                                    | FINI        | RTS      | TAKTISI         | 156                                                                                                    |            | AND     | #7                                                                                                    |
|        | MVSRCE            | EQU  | \$61                                                                                                    | 120500                                                                                                    |             | KIS      |                 | 157                                                                                                    |            | STA     | BITT                                                                                                    |
|        | MVDEST            |      | A CONTRACTOR OF THE PARTY OF THE PARTY OF TH | 99                                                                                                    | * 16 01     | D 1011 0 | TO TOUTON       |                                                                                                    |            |         | DIII                                                                                                    |
|        |                   | EQU  | MVSRCE+2                                                                                                    | The state of the state of the s |             |          | TIPLICATION     | 158                                                                                                    |            | SEC     | 47                                                                                                    |
|        | BYTPTR            | EQU  | MVDEST+2                                                                                                    |                                                                                                    | * ROUTI     |          |                 | 159                                                                                                    |            | LDA     | #7                                                                                                    |
| 44     |                   |      | A PROPERTY OF                                                                                                    |                                                                                                    | MULT16      | LDA      | #0              | 160                                                                                                    |            | SBC     | BITT                                                                                                    |
|        | TABSIZ            | EQU  | \$02A7                                                                                                    | 103                                                                                                    |             | STA      | PRODL           | 161                                                                                                    |            | STA     | BITT                                                                                                    |
| 46     |                   |      |                                                                                                    | 104                                                                                                    |             | STA      | PRODH           | 162                                                                                                    |            |         |                                                                                                    |
|        | HPSN              | EQU  | TABSIZ+2                                                                                                    | 105                                                                                                    |             | LDX      | #17             |                                                                                                    | * BYTE=E   |         |                                                                                                    |
|        | VPSN              | EQU  | HPSN+2                                                                                                    | 106                                                                                                    |             | CLC      |                 |                                                                                                    | * +8*CHA   |         |                                                                                                    |
|        | CHAR              | EQU  | VPSN+1                                                                                                    | 107                                                                                                    | MULT        | ROR      | PRODH           |                                                                                                    | * FIRST    |         | LY                                                                                                    |
| 50     | ROW               | EQU  | CHAR+1                                                                                                    | 108                                                                                                    |             | ROR      | PRODL           | 166                                                                                                    | * ROW *    | HMAX    |                                                                                                    |
| 51     | LINE              | EQU  | ROW+1                                                                                                    | 109                                                                                                    |             | ROR      | MPRH            | 167                                                                                                    |            | LDA     | ROW                                                                                                    |
|        | BYTE              | EQU  | LINE+1                                                                                                    | 110                                                                                                    |             | ROR      | MPRL            | 168                                                                                                    |            | STA     | MPRL                                                                                                    |
|        |                   |      |                                                                                                    |                                                                                                    |             |          |                 |                                                                                                    |            |         |                                                                                                    |

| 169   | LDA          | #0                                                                                                    |         |          |            | EEK(BYTE)                                                                      |     | * THE IN  | SIDE L | OOP:      |
|-------|--------------|----------------------------------------------------------------------------------------------------|---------|----------|------------|--------------------------------------------------------------------------------|-----|-----------|--------|-----------|
| 170   | STA          | MPRH                                                                                                    |         | * OR2^B1 |            |                                                                                | 286 |           |        |           |
| 171   | LDA          | # <hmax< td=""><td>229</td><td></td><td>LDX</td><td>BITT</td><td>287</td><td>* (Y IS</td><td>ZERO A</td><td>T START)</td></hmax<> | 229     |          | LDX        | BITT                                                                           | 287 | * (Y IS   | ZERO A | T START)  |
| 172   | STA          | MPDL                                                                                                    | 230     |          | INX        | 11.6                                                                           | 288 |           |        |           |
| 173   | LDA          | #>HMAX                                                                                                    | 231     |          | LDA        | #0                                                                             |     | RSHIFT    | LDA    | ONEBYT    |
| 174   | STA          | MPDH                                                                                                    | 232     |          | SEC        |                                                                                | 290 |           | ASL    | A         |
| 175   | JSR          | MULT16                                                                                                    |         | SQUARE   | ROL        |                                                                                | 291 |           | STA    | ONEBYT    |
| 176   | LDA          | MPRL                                                                                                    | 234     |          | DEX        |                                                                                | 292 |           | BCS    | SHOW      |
| 177   | STA          | TEMPA                                                                                                    | 235     |          | BNE        | SQUARE                                                                         | 293 | *         |        |           |
| 178   | LDA          | MPRL+1                                                                                                    | 236     |          | LDY        | #0                                                                             | 294 |           | INC    | HPSN      |
| 179   | STA          | TEMPA+1                                                                                                    | 237     |          | ORA        | (TEMPB), Y                                                                     | 295 |           | BNE    | ITSOK     |
| 180 * |              |                                                                                                    | 238     |          | STA        | (TEMPB), Y                                                                     | 296 |           | INC    | HPSN+1    |
|       | ADD PRODUCT  | TO BASE                                                                                                    | 239     |          | RTS        |                                                                                |     | ITSOK     | JMP    | NOSHOW    |
| 182 * |              |                                                                                                    | 240     |          |            |                                                                                | 298 |           |        |           |
| 183   | CLC          |                                                                                                    |         | * CALCUL |            | ICODE'S                                                                        | 299 | * DISPLA  | Y BIT  |           |
| 184   | LDA          | # <base< td=""><td></td><td>* ADDRES</td><td>SS</td><td></td><td>300</td><td>*</td><td></td><td></td></base<>                     |         | * ADDRES | SS         |                                                                                | 300 | *         |        |           |
| 185   | ADC          | TEMPA                                                                                                    | 243     | GETADR   | LDA        | #0                                                                             | 301 | * SAVE X  | AND Y  | REGISTERS |
| 186   | STA          | TEMPA                                                                                                    | 244     |          | STA        | CHCODE+1                                                                       | 302 | *         |        |           |
| 187   | LDA          | #>BASE                                                                                                    | 245     |          | LDA        | CHCODE                                                                         | 303 | SHOW      | TXA    |           |
| 188   | ADC          | TEMPA+1                                                                                                    | 246     |          | CLC        |                                                                                | 304 |           | PHA    |           |
| 189   | STA          | TEMPA+1                                                                                                    | 247     |          | ASL        | A                                                                              | 305 |           | TYA    |           |
| 190 * |              |                                                                                                    | 248     |          | ROL        | CHCODE+1                                                                       | 306 |           | PHA    |           |
| 191 * | MULTIPLY 8 * | CHAR                                                                                                    | 249     |          | ASL        | A                                                                              | 307 | *         |        |           |
| 192 * |              |                                                                                                    | 250     |          | ROL        | CHCODE+1                                                                       | 308 |           | JSR    | PLOT      |
| 193   | LDA          | #8                                                                                                    | 251     |          | ASL        | A                                                                              | 309 | *         | ODIC   | 11501     |
| 194   | STA          | MPRL                                                                                                    | 252     |          | ROL        | CHCODE+1                                                                       |     | * NOW DO  | TT AC  | ATN       |
| 195   | LDA          | #()                                                                                                    | 253     |          | STA        | CHCODE                                                                         | 311 |           | II NO  | all       |
| 196   | STA          | MPRH                                                                                                    | 254     | *        | Din        | GHOODE                                                                         | 312 |           | INC    | HPSN      |
| 197   | LDA          | CHAR                                                                                                    | 255     |          | CLC        |                                                                                | 313 |           | BNE    | NOINC     |
| 198   | STA          | MPDL                                                                                                    | 256     |          | LDA        | CHCODE                                                                         | 314 |           | INC    | HPSN+1    |
| 199   | LDA          | #0                                                                                                    | 257     |          | ADC        | # <newadr< td=""><td>315</td><td>xte</td><td>TVC</td><td>nrsn+1</td></newadr<> | 315 | xte       | TVC    | nrsn+1    |
| 200   | STA          | MPDH                                                                                                    | 258     |          | STA        | BYTPTR                                                                         |     | NOINC     | ICD    | PLOT      |
| 201   | JSR          | MULT16                                                                                                    | 259     |          | LDA        | CHCODE+1                                                                       | 317 |           | JSR    | PLOI      |
| 202   | LDA          | MPRL                                                                                                    | 260     |          | ADC        |                                                                                |     |           | UE V A | NID V     |
| 203   | STA          | TEMPB                                                                                                    | 261     |          |            | #>NEWADR                                                                       |     | * RETRIEV |        | ND I      |
| 204   | LDA          | MPRH                                                                                                    | 262     |          | STA<br>RTS | BYTPTR+1                                                                       |     | * REGISTI |        |           |
| 205   | STA          |                                                                                                    | 263     | **       | KIS        |                                                                                | 320 |           | PLA    |           |
| 206 * | 51A          | TEMPB+1                                                                                                    | Charles |          | CHADA      | OTTO                                                                           | 321 |           | TAY    |           |
|       | ADD I THE    |                                                                                                    |         | * DRAW A | CHARA      | CIEK                                                                           | 322 |           | PLA    |           |
|       | ADD LINE     |                                                                                                    | 265     |          | 1.01       | I mmp                                                                          | 323 |           | TAX    |           |
| 208 * | CLC          |                                                                                                    |         | DRAWCH   | LDA        | LTTR                                                                           | 324 |           | THO    | unau      |
| 209   | CLC          | (DEMOD)                                                                                                    | 267     |          | STA        | CHCODE                                                                         |     | NOSHOW    | INC    | HPSN      |
| 210   | LDA          | TEMPB                                                                                                    | 268     | *        | JSR        | GETADR                                                                         | 326 |           | BNE    | LEAP      |
| 211   | ADC          | LINE                                                                                                    | 269     |          | UD 100     |                                                                                | 327 |           | INC    | HPSN+1    |
| 212   | STA          | TEMPB                                                                                                    |         | * A NEST | ED LOO     | P:                                                                             | 328 |           |        |           |
| 213   | LDA          | TEMPB+1                                                                                                    | 271     |          |            |                                                                                |     | LEAP      | INY    |           |
| 214   | ΛDC          | #0                                                                                                    |         | * (X IS  | THE OU     | TSIDE                                                                          | 330 |           | CPY    | #8        |
| 215   | STA          | TEMPB+1                                                                                                    |         | * LOOP)  |            |                                                                                | 331 |           | BCC    | RSHIFT    |
| 216 * |              |                                                                                                    | 274     |          | LDX        | #8                                                                             | 332 | *         |        |           |
|       | TEMPA + TEMP | $^{\circ}B = BYTE$                                                                                                    | 275     | *        |            |                                                                                | 333 |           | INC    | VPSN      |
| 218 * |              |                                                                                                    | 276     | * SET UP | COUNT      | ER FOR                                                                         | 334 | *         |        |           |
| 219   | CLC          |                                                                                                    |         | * 2 VERT | LINES      |                                                                                | 335 |           | LDA    | HPTR      |
| 220   | LDA          | TEMPA                                                                                                    |         | SETLIN   | LDA        | #2                                                                             | 336 |           | STA    | HPSN      |
| 221   | ADC          | TEMPB                                                                                                    | 279     |          | STA        | COUNT                                                                          | 337 |           | LDA    | HPTR+1    |
| 222   | STA          | TEMPB                                                                                                    | 280     | *        |            |                                                                                | 338 |           | STA    | HPSN+1    |
| 223   | LDA          | TEMPA+1                                                                                                    | 281     | DRAWLN   | LDY        | #0                                                                             | 339 | 3/4       |        |           |
| 224   | ADC          | TEMPB+1                                                                                                    | 282     |          | LDA        | (BYTPTR),Y                                                                     | 340 | * 2 VERT  | LINES  | DONE YET? |
| 225   | STA          | TEMPB+1                                                                                                    | 283     |          | STA        | ONEBYT                                                                         | 341 |           |        |           |
| 226 * |              |                                                                                                    | 284     | *        |            | The second second                                                              | 342 |           | DEC    | COUNT     |
|       |              |                                                                                                    |         |          |            |                                                                                |     |           |        |           |

| 010        |         | DATE       | DDAINA                                                                                                    | 401                                                                                                    |         | T DA         | #12                                                                       | 459                                                                                                    |          | INY        |              |
|------------|---------|------------|----------------------------------------------------------------------------------------------------|----------------------------------------------------------------------------------------------------|---------|--------------|---------------------------------------------------------------------------|----------------------------------------------------------------------------------------------------|----------|------------|--------------|
| 343        | 4       | BNE        | DRAWLN                                                                                                    | A STATE OF THE STATE OF THE STA | * GREEN | LDA          | #13                                                                       | 460                                                                                                    |          | DEX        |              |
| 344<br>345 |         | TNC        | DVTDTD                                                                                                    | 403                                                                                                    | * GREEN | STA          | BORDER                                                                    | 461                                                                                                    |          | BNE        | MVLAST       |
| 346        |         | INC<br>BNE | BYTPTR<br>OKMSB                                                                                                    | 404                                                                                                    | *       | SIA          | DONDER                                                                    | The second second                                                                                                    | MVEXIT   | DIVL       | TIVEROI      |
| 347        |         | INC        | BYTPTR+1                                                                                                    | (2) (2)                                                                                                    | * MOVE  | CHARACT      | ER SET                                                                    | 463                                                                                                    |          |            |              |
|            | OKMSB   | DEX        | DITTINTI                                                                                                    | 406                                                                                                    |         |              | DK OBI                                                                    |                                                                                                    | * SWITCH | I I/0      | BACK IN      |
| 349        | OKLIDD  | BNE        | SETLIN                                                                                                    | A CANADA CANADA                                                                                                    | * THIS  |              | TURNS                                                                     | 465                                                                                                    |          |            |              |
| 350        |         | RTS        | OBTEL                                                                                                    | 100000000000000000000000000000000000000                                                                                                    | * BASIC |              |                                                                           | 466                                                                                                    |          | LDA        | R6510        |
| 351        | *       |            |                                                                                                    | 409                                                                                                    |         | LDA          | R6510                                                                     | 467                                                                                                    |          | ORA        | #4           |
|            |         | ROUTINE    | STARTS                                                                                                    | 410                                                                                                    |         | AND          | #\$FE                                                                     | 468                                                                                                    |          | STA        | R6510        |
|            | * HERE  |            |                                                                                                    | 411                                                                                                    |         | STA          | R6510                                                                     | 469                                                                                                    | *        |            |              |
| 354        | START   | LDA        | VICMEM                                                                                                    | 412                                                                                                    |         |              |                                                                           | 470                                                                                                    | * TURN 7 | TIMER      | BACK ON      |
| 355        |         | ORA        | #8                                                                                                    |                                                                                                    |         | OFF KB       | INTERRUPT                                                                 | 471                                                                                                    | *        |            |              |
| 356        |         | STA        | VICMEM                                                                                                    | The State of the State of the S | * TIMER | 72 - 22 - 17 |                                                                           | 472                                                                                                    |          | LDA        | CIACRE       |
| 357        | *       |            |                                                                                                    | 415                                                                                                    |         | LDA          | CIACRE                                                                    | 473                                                                                                    |          | ORA        | #1           |
| 358        |         | LDA        | VICTRL                                                                                                    | 416                                                                                                    |         | AND          | #\$FE                                                                     | 474                                                                                                    |          | STA        | CIACRE       |
| 359        |         | ORA        | #32                                                                                                    | 417                                                                                                    |         | STA          | CIACRE                                                                    | 475                                                                                                    |          |            |              |
| 360        | de      | STA        | VICTRL                                                                                                    | 418                                                                                                    |         | T 10 0       | OHAD.                                                                     |                                                                                                    |          |            | ESSAGE ON    |
| 361        |         |            |                                                                                                    | 419                                                                                                    |         |              | OUT, CHAR                                                                 | 100000000000000000000000000000000000000                                                                                                    | * SCREEN |            | "0           |
| 362        |         | SANK 2     |                                                                                                    | 421                                                                                                    | * ROM I |              | D6516                                                                     | 478                                                                                                    |          | LDA        | #8           |
| 363        | ~       | TDA        | CTARTR                                                                                                    | 421                                                                                                    |         | LDA<br>AND   | R6510                                                                     | 479                                                                                                    |          | STA        | HPSN         |
| 364<br>365 |         | LDA        | CIADIR                                                                                                    | 422                                                                                                    |         | STA          | #\$FB<br>R6510                                                            | 480<br>481                                                                                                    |          | STA        | HPTR         |
| 366        |         | ORA<br>STA | #3<br>CIADIR                                                                                                    | 423                                                                                                    | alt     | SIA          | (1007)                                                                    | 482                                                                                                    |          | LDA<br>STA | #O<br>HPSN+1 |
| 367        | *       | SIA        | CIADIR                                                                                                    | 425                                                                                                    |         | CHARACT      | ERS INTO                                                                  | 483                                                                                                    |          | STA        | HPTR+1       |
| 368        |         | LDA        | CI2PRA                                                                                                    | 426                                                                                                    |         | CHARACI      | LIND INTO                                                                 | 484                                                                                                    |          | LDA        | #VMID        |
| 369        |         | AND        | #252                                                                                                    | 427                                                                                                    | Khii    | LDA          | # <chrbas< td=""><td>485</td><td></td><td>STA</td><td>VPSN</td></chrbas<> | 485                                                                                                    |          | STA        | VPSN         |
| 370        |         | ORA        | #1                                                                                                    | 428                                                                                                    |         | STA          | MVSRCE                                                                    | 486                                                                                                    |          | STA        | VPTR         |
|            | * BANK  |            | 11.1                                                                                                    | 429                                                                                                    |         | LDA          | #>CHRBAS                                                                  | 487                                                                                                    | *        | OIII       | 11 11        |
| 372        |         | STA        | CI2PRA                                                                                                    | 430                                                                                                    |         | STA          | MVSRCE+1                                                                  | 100 X 100 X |          | LINE       | OF LARGE     |
| 373        | *       |            |                                                                                                    | 431                                                                                                    | alt     |              |                                                                           | Michigan Committee                                                                                                    | * TYPE   |            |              |
| 374        | * CLEAR | BIT MAI    | P                                                                                                    | 432                                                                                                    |         | LDA          | # <newadr< td=""><td>490</td><td></td><td>LDX</td><td>#0</td></newadr<>   | 490                                                                                                    |          | LDX        | #0           |
| 375        | *       |            |                                                                                                    | 433                                                                                                    |         | STA          | MVDEST                                                                    | 1715000000                                                                                                    | DISP     | LDA        | TEXT,X       |
| 376        |         | LDA        | #0                                                                                                    | 434                                                                                                    |         | LDA          | #>NEWADR                                                                  | 492                                                                                                    |          | CMP        | #0           |
| 377        |         | STA        | FILVAL                                                                                                    | 435                                                                                                    |         | STA          | MVDEST+1                                                                  |                                                                                                    | * EOF    |            |              |
| 378        |         | LDA        | # <base< td=""><td>436</td><td>*</td><td></td><td></td><td>494</td><td></td><td>BEQ</td><td>DONE</td></base<>                 | 436                                                                                                    | *       |              |                                                                           | 494                                                                                                    |          | BEQ        | DONE         |
| 379        |         | STA        | TABPTR                                                                                                    | 437                                                                                                    |         | LDA          | # <tablen< td=""><td>495</td><td></td><td></td><td>LTTR</td></tablen<>    | 495                                                                                                    |          |            | LTTR         |
| 380        |         | LDA        | #>BASE                                                                                                    | 438                                                                                                    |         | STA          | LENPTR                                                                    | 496                                                                                                    |          | TXA        |              |
| 381        |         | STA        | TABPTR+1                                                                                                    | 439                                                                                                    |         | LDA          | #>TABLEN                                                                  | 497                                                                                                    |          | PHA        | DDALIGH      |
| 382        |         | LDA        | # <scrlen< td=""><td>440</td><td></td><td>STA</td><td>LENPTR+1</td><td>498</td><td></td><td>JSR</td><td>DRAWCH</td></scrlen<> | 440                                                                                                    |         | STA          | LENPTR+1                                                                  | 498                                                                                                    |          | JSR        | DRAWCH       |
| 383        |         | STA        | TABSIZ                                                                                                    | 441                                                                                                    |         | MOVE         |                                                                           | 499                                                                                                    |          | PLA        |              |
| 384        |         | LDA        | #>SCRLEN                                                                                                    | 442                                                                                                    |         | MOVE         |                                                                           | 500                                                                                                    | *        | TAX        |              |
| 385<br>386 |         | STA<br>JSR | TABSIZ+1<br>BLKFIL                                                                                                    | 444                                                                                                    |         | LDY          | #0                                                                        | 502                                                                                                    |          | F CIL      | RSOR         |
| 387        | *       | JOK        | DPVLTP                                                                                                    | 445                                                                                                    |         | LDX          | LENPTR+1                                                                  | 503                                                                                                    |          | 001        | KOOK         |
| 388        |         | INE, BK    | CINA                                                                                                    | 446                                                                                                    |         | BEQ          | MVPART                                                                    | 504                                                                                                    | ASIA     | CLC        |              |
| 389        |         | R COLORS   |                                                                                                    |                                                                                                    | MVPAGE  | LDA          | (MVSRCE),Y                                                                | 505                                                                                                    |          | LDA        | HPTR         |
| 390        | DOMBI   | LDA        | #COLOR                                                                                                    | 448                                                                                                    |         | STA          | (MVDEST),Y                                                                | 506                                                                                                    |          | ADC        | #16          |
| 391        |         | STA        | FILVAL                                                                                                    | 449                                                                                                    |         | INY          | (,5651),11                                                                | 507                                                                                                    |          | STA        | HPTR         |
| 392        |         | LDA        | # <colmap< td=""><td>450</td><td></td><td>BNE</td><td>MVPAGE</td><td>508</td><td></td><td>STA</td><td>HPSN</td></colmap<>     | 450                                                                                                    |         | BNE          | MVPAGE                                                                    | 508                                                                                                    |          | STA        | HPSN         |
| 393        |         | STA        | TABPTR                                                                                                    | 451                                                                                                    |         | INC          | MVSRCE+1                                                                  | 509                                                                                                    |          | LDA        | HPTR+1       |
| 394        |         | LDA        | #>COLMAP                                                                                                    | 452                                                                                                    |         | INC          | MVDEST+1                                                                  | 510                                                                                                    |          | ADC        | #0           |
| 395        |         | STA        | TABPTR+1                                                                                                    | 453                                                                                                    |         | DEX          |                                                                           | 511                                                                                                    |          | STA        | HPTR+1       |
| 396        |         | LDA        | # <maplen< td=""><td>454</td><td></td><td>BNE</td><td>MVPAGE</td><td>512</td><td></td><td>STA</td><td>HPSN+1</td></maplen<>   | 454                                                                                                    |         | BNE          | MVPAGE                                                                    | 512                                                                                                    |          | STA        | HPSN+1       |
| 397        |         | STA        | TABSIZ                                                                                                    |                                                                                                    | MVPART  | LDX          | LENPTR                                                                    | 513                                                                                                    |          | LDA        | VPTR         |
| 398        |         | LDA        | #>MAPLEN                                                                                                    | 456                                                                                                    |         | BEQ          | MVEXIT                                                                    | 514                                                                                                    |          | STA        | VPSN         |
| 399        |         | STA        | TABSIZ+1                                                                                                    |                                                                                                    | MVLAST  | LDA          | (MVSRCE),Y                                                                | 515                                                                                                    |          |            |              |
| 400        |         | JSR        | BLKFIL                                                                                                    | 458                                                                                                    |         | STA          | (MVDEST),Y                                                                | 516                                                                                                    | * PRINT  | NEXT       | LETTER       |

# **IMPORTANT!** Letters on white background are **Bug Repellent** line codes. **Do not enter them!** Pages 97-99 explain these codes and provide other essential information on entering **Ahoy!** programs. Refer to these pages **before** entering any programs!

| 517 *                | 55          | 1    |                                                                                                    | LDX                                                                                                    | #8                                                                                                    | 584        |          | LDA        | #10    |
|----------------------|-------------|------|----------------------------------------------------------------------------------------------------|----------------------------------------------------------------------------------------------------|----------------------------------------------------------------------------------------------------|------------|----------|------------|--------|
| 518 INX              | 55          | 2 *  |                                                                                                    |                                                                                                    |                                                                                                    | 585        | * RED    |            |        |
| 519 JMP              | DISP 55     | 3 DE | EFSPO .                                                                                                    | LDA                                                                                                    | (BYTPTR), Y                                                                                                    | 586        |          | STA        | SPOCOL |
| 520 *                | 55          | 4    |                                                                                                    | STA                                                                                                    | (TEMPA), Y                                                                                                    | 587        | *        |            |        |
| 521 DONE             |             | 5 *  |                                                                                                    |                                                                                                    |                                                                                                    |            | * POSIT  | ION SPE    | RITE   |
| 522 *                | 55          |      |                                                                                                    | INC                                                                                                    | BYTPTR                                                                                                    | 589        | * ON SC  | REEN       |        |
| 523 * DISPLAY SPRIT  |             |      |                                                                                                    | INC                                                                                                    | TEMPA                                                                                                    | 590        |          | LDA        | #62    |
| 524 *                | 55          |      |                                                                                                    | INC                                                                                                    | TEMPA                                                                                                    | 591        |          | STA        | SPOX   |
| 525 * DEFINE SPRITE  | 55          |      |                                                                                                    | INC                                                                                                    | TEMPA                                                                                                    | 592        |          | LDA        | #0     |
| 526 *                |             | 0 *  |                                                                                                    | 1110                                                                                                    |                                                                                                    | 593        |          | STA        | MSIGX  |
| 527 * CLEAR SPRITE   |             |      |                                                                                                    | DEX                                                                                                    |                                                                                                    | 594        |          | LDA        | #34    |
| 528 *                | 56          |      |                                                                                                    | BNE                                                                                                    | DEFSPO                                                                                                    | 595        |          | STA        | SPOY   |
|                      |             | 3 *  |                                                                                                    | DILL                                                                                                    | DEI OI                                                                                                    | 596        |          | OIN        | 51.91  |
|                      |             |      | STORE S                                                                                                    | PRITE                                                                                                    | 'S ADDRESS                                                                                                    |            | * MOVE S | SPRITE     | DOMN   |
|                      |             |      | IN PTR                                                                                                    | TRITE                                                                                                    | O ADDICEOU                                                                                                    |            | * SCREEN |            | DOWN   |
|                      |             |      |                                                                                                    | S TS                                                                                                    | \$8000)                                                                                                    |            | DROP     | INC        | SPOY   |
|                      | W. GDC LDD  |      | (NO OFF                                                                                                    |                                                                                                    | φοισισισ                                                                                                    | 600        |          | INC        | 31.01  |
|                      | TABPTR+1 56 |      | The state of the state of the s | LDA                                                                                                    | #0                                                                                                    |            | * DELAY  | LOOP       |        |
|                      | #64 56      |      |                                                                                                    | STA                                                                                                    | SPRPTR                                                                                                    | 602        |          | LOOI       |        |
|                      |             | ) *  |                                                                                                    | SIA                                                                                                    | SPRPIK                                                                                                    | 603        |          | LDX        | #\$FF  |
|                      | 116         |      | EVDAND                                                                                                    | CDDTT                                                                                                    | D.                                                                                                    |            | XLOOP    | LDY        | #\$10  |
|                      | TIPOTE !    |      | EXPAND                                                                                                    |                                                                                                    |                                                                                                    |            | YLOOP    | DEY        | #\$11  |
|                      | DI WELL     |      | (VERT &                                                                                                    |                                                                                                    | Marian Company of the Company of the | 606        | LOOF     | BNE        | YLOOP  |
| 540 *                | 131         |      |                                                                                                    | LDA                                                                                                    | #1                                                                                                    | 607        |          | DEX        | ILOUP  |
| 541 * (COPY HEART FI | ROM C64 57  |      |                                                                                                    | STA                                                                                                    | XXPAND                                                                                                    | 608        |          | BNE        | XLOOP  |
| 542 * CHAR SET)      | 31.         |      |                                                                                                    | STA                                                                                                    | YXPAND                                                                                                    | 609        | *        | DIVE       | ALOUP  |
|                      |             | 6 *  |                                                                                                    |                                                                                                    |                                                                                                    | 610        | ***      | IDA        | SPOY   |
|                      | TIPMEN 3/   |      | TURN ON                                                                                                    | SPRI                                                                                                    | FE #0                                                                                                    | 611        |          | LDA<br>CMP | #142   |
|                      | 402         | 8 *  |                                                                                                    |                                                                                                    |                                                                                                    | 612        |          |            |        |
| 546 * HEART          | 101         |      |                                                                                                    | LDA                                                                                                    | #1                                                                                                    |            | of a     | BNE        | DROP   |
|                      | CHCODE 58   |      |                                                                                                    | STA                                                                                                    | SPENA                                                                                                    | 613        |          | TMD        | TME    |
|                      | CEMADO      | 1 *  |                                                                                                    | CONTRACTOR OF THE PARTY OF THE PARTY OF THE |                                                                                                    |            | INF      | JMP        | INF    |
| 549 *                | 50.         |      | MAKE SP                                                                                                    | RITE I                                                                                                    | RED                                                                                                    | 615<br>616 |          | EMD        |        |
|                      | #r)   58:   | 3 *  |                                                                                                    |                                                                                                    |                                                                                                    | 010        |          | END        |        |
| 101                  | 11 /        |      |                                                                                                    |                                                                                                    |                                                                                                    |            |          |            |        |

## BIG PRINT FROM PAGE 49

|                                              | 2000   |
|----------------------------------------------|--------|
| •10 IFPEEK(49152)=165ANDPEEK(50056)=251TH    | H<br>K |
| •20 POKE53280,0:POKE53281,1:PRINT"[CLEAR     |        |
| [BLACK][3"[DOWN]"][6" "][RVSON]30 SECONI     |        |
| S FOR ML SET UP[4"."]"                       | K.     |
| ·30 PRINT"[DOWN]"TAB(20);:POKE204,0          | BI     |
| ·40 READA: IFA<>9999THEN40                   | EI     |
| •50 H=64:L=48:S=7:X=16:N=1                   | J      |
| ·60 FORI=49152T050057:READA\$: A=ASC(A\$):B= |        |
| ASC(RIGHT\$(A\$,N))                          | FI     |
| •70 $P=X*((A-L)+S*(A>H))+B-L+S*(B>H):POKES$  |        |
| ,P:NEXT:POKE204,1                            | OI     |
| ·80 RT\$=CHR\$(13):BP=49152:CL=59903:BC=596  | ,      |
| 16                                           | LI     |
| •90 TP\$=CHR\$(164):BT\$=CHR\$(183):FORI=1TO | ,      |

```
:TP$=TP$+TP$:BT$=BT$+BT$:NEXT
  ·100 TP$=TP$+RT$:S8$="[8" "]":UP$="[13"[U
                                                 BP
  ·110 AC$="[5"[RIGHT]"]":DN$="[12"[DOWN]"]
                                                 LO
  ·120 SA$=S8$+" "
                                                 EO
  •130 POKE53280,0:POKE53281,1:GOSUB1750
                                                 JP
A ·140 PRINT"[BLACK][008][142]"TAB(9)"[RVSO
   N] BIG PRINT FUNCTIONS "
                                                 AG
  ·150 PRINTTAB(9)LEFT$(BT$,21)
                                                 AG
J ·160 PRINT"[DOWN]"TAB(4)TP$SPC(4)"[RVSON]
    PLEASE CHOOSE ANY OPTION BELOW "
                                                 MF
  •170 D$="[RVSON] [D] [s *][s *] DEMONSTRA
TION[3" "]":V$="[RVSON] [V] [s *][s *] V
IEW CHARACTERS "
                                                 PH
  •180 Q$="[RVSON] [Q] [s *][s *] QUIT[12"
   "]":S$="[RVSON] [S] [s *][s *] SAVE ML P
  ROGRAM "
                                                 KI
  •190 T2$=S8$+RIGHT$(TP$,25)+S8$
                                                 KB
  ·200 PRINT"[DOWN]"T2$D$"[DOWN][RVSOFF]"SP
                                                 FD
```

| ·210 PRINT"[DOWN]"T2\$S\$"[DOWN][RVSOFF]"SP                    |          | •560 C1\$(3)="[6" "]UPSIDE DOWN":C2\$(3)="   |     |
|----------------------------------------------------------------|----------|----------------------------------------------|-----|
| C(8)T2\$V\$                                                    | LL       |                                              | IP  |
| •220 PRINTUP\$:FORI=1T014:PRINTTAB(4)"[RVS                     |          | •570 C1\$(4)="UPSIDE DOWN AND INVERTED":C2   |     |
| ON] "SPC(30)"[RVSON] ":NEXT                                    | DE       |                                              | 1N  |
| •230 PRINTSPC(4)"[RVSON]"S8\$S8\$S8\$S8\$                      | LC       | •580 C1\$(5)="[6" "]ROTATED LEFT[6" "]":C2   |     |
| •240 PRINTUP\$"[UP][UP]"AC\$"[sEP]"SPC(28)"                    |          |                                              | CE  |
| [c *]":PRINTDN\$AC\$"[RVSON][c *][RVSOFF]"                     |          | •590 C1\$(6)="[5" "]ROTATED RIGHT[5" "]":    |     |
| SPC(20)S8\$"[RVSON][sEP]"                                      | BC       |                                              | IA. |
| •250 GETA\$: IFA\$=""THEN250                                   | HK       | .600 AW\$=AC\$+AC\$+"[RIGHT][RVSON][sEP][RVS |     |
| ·260 IFA\$="D"ORA\$=RT\$THENUP=13:M\$=D\$:GOTO                 |          | OFFIC OIC OI"+AC\$+AC\$+"[RIGHT][RIGHT][     |     |
| 310                                                            | CG       | c O][c O][RVSON][c *]"+RT\$+AC\$+AC\$+"[RIG  |     |
| •270 IFA\$="S"THENUP=7:M\$=S\$:GOTO330                         | IK       | HT][c *][c U][c U]"+AC\$+AC\$+"[RIGHT][RIG   |     |
| ·280 IFA\$="Q"THENUP=10:M\$=Q\$:GOTO510                        | NI       |                                              | GL  |
| •290 IFA\$<>"V"THEN250                                         | FN       | ·610 GOSUB1750: PRINTTAB(9)"[RVSON] VIEW L   |     |
| •300 UP=4:M\$=V\$                                              | IM       |                                              | AF  |
| ·310 PRINTLEFT\$(UP\$, UP)SPC(8)"[RED]"RIGHT                   |          |                                              | 1E  |
| \$(TP\$,25)SPC(8)M\$"[BLACK]"                                  | HP       | ·630 FORI=1TO21:PRINTTAB(19)"[RVSON] ":N     |     |
| ·320 FORI=1TOUP-1:PRINT:NEXT:ON(UP-1)/3GO                      |          | EXT:PRINT"[HOME][DOWN][DOWN] UPPER/GRAP      |     |
| T0520,510,520,930                                              | KE       |                                              | [P  |
| •330 B=0:E=24:GOSUB1710                                        | GH       | •640 PRINTSPC(7)"UPPER/LOWER CASE":PRINTS    |     |
| ·340 PRINT"[CLEAR]"TAB(11)"[RVSON] SAVE M                      | 0        |                                              | II  |
| L PROGRAM "RT\$TAB(11)LEFT\$(BT\$,17)                          | NJ       | •650 PRINT"[RVSON][7" "]"LN\$"[RVSON][7" "   |     |
| ·350 PRINTTAB(10)LEFT\$(DN\$,8);:INPUT"FILE                    |          |                                              | OI  |
| NAME[3" "]BIGPRINTML[12"[LEFT]"]";NM\$                         | CF       | •660 PRINTSPC(6)"[RVSON] [RVSOFF]"SPC(26)    | -   |
| *360 PRINTTAB(10)"[DOWN][DOWN]";:INPUT"DE                      |          | "[RVSON] ":PRINTSPC(6)"[RVSON] [RVSOFF]"     |     |
| VICE[3"."][3" "]8[3"[LEFT]"]";DV\$:DV=VAL                      |          |                                              | EN  |
| (DV\$):NM\$=LEFT\$(NM\$,16)                                    | NL       | •670 PRINT"[DOWN]"TAB(14)H1\$SPC(14)"[s -]   |     |
| •370 PRINT"[DOWN]"TAB(20)" "LEFT\$(TP\$, LE                    |          | REGULAR [s -]"RT\$TAB(14)IM\$SPC(14)H2\$ B   | 3D  |
| N(NM\$))                                                       | FB       | ·680 PRINT"[DOWN][DOWN][RVSON]"SPC(14)H1\$   |     |
| ·380 PRINTAC\$AC\$"NOW SAVING [RVSON]"NM\$                     | DI       | SPC(14)"[RVSON][s -] REVERSE [s -]"RT\$T     |     |
| *390 DV\$="N":IFDV>7ANDDV<12THENDV\$="Y":OP                    |          |                                              | BN  |
| EN1, DV, 15, "IO": PRINT#1, "SO: "+NM\$: CLOSE1                | NJ       | •690 PRINT"[DOWN][DOWN][3" "][RVSON][c D]    |     |
| -400 SYS57812 NM\$, DV, 1: POKE193, 0: POKE194,                |          | [8"[s F]"]"LEFT\$(LN\$,24)"[c F]":PRINTTAB   |     |
| 192:POKE174,138:POKE175,195:SYS62957                           | EK       | (3)"[c K]"SPC(32)"[RVSON][c K]" F            | PM  |
| •410 IFDV\$="N"THEN130                                         | NN       | •700 PRINTTAB(3)"[c K]"SPC(32)"[RVSON][c     |     |
| •420 PRINT"[DOWN]"TAB(20)" "LEFT\$(TP\$, LE                    |          | K]";                                         | AJ  |
| N(NM\$))                                                       | FB       | •710 PRINT"[UP][UP]":PRINTTAB(4)"[RVSON]     |     |
| •430 PRINTTAB(10)"VERIFYING [RVSON]"NM\$                       | EF       | CTRL [RVSOFF] CHANGES CHARACTER COLOR" J     | JE  |
| •440 POKE147,1:SYS57812 NM\$, DV,1:SYS62631                    |          | •720 PRINTTAB(4)"[RVSON]SPACEBAR[RVSOFF]     |     |
| :IFST=64THEN490                                                | 00       | CYCLES DISPLAY OPTIONS"                      | NP  |
| •450 PRINTAC\$"[DOWN][DOWN]VERIFY ERROR -                      | 2000     | •730 PRINTTAB(3)"[c K][RVSON] RETURN [RVS    |     |
| TRY AGAIN [Y/N?]"                                              | LF       | OFF] EXITS[3" "]TO MAIN MENU[3" "][RVSON     |     |
| •460 GETA\$: IFA\$="Y"THEN330                                  | OP       |                                              | DP  |
| •470 IFA\$="N"THEN130                                          | GC       | •740 BX\$="[HOME][RVSOFF]"+LEFT\$(DN\$,6)+AC |     |
| •480 GOTO460                                                   | CK       | \$+LEFT\$(AC\$,3):SM\$=" PRESS A KEY TO BEG  |     |
| ·490 FORI=OTO15:POKE646,I:SYSBP,"-OK-",3,                      |          |                                              | FD  |
| 12:FORJ=1TO50:NEXT:NEXT:POKE646,0                              | EE       |                                              | GA  |
| •500 GOTO130                                                   | CA       | •760 PRINT"[3"[DOWN]"]"AW\$RT\$"[4"[DOWN]"]  |     |
| •510 B=0:E=24:GOSUB1710:SYSBP, "BYE!", 8, 12                   |          |                                              | LE  |
| :PRINT"[HOME]"DN\$"RUN[3"[UP]"]":END                           | 10       |                                              | PP  |
| •520 LN\$="":FORI=1T026:LN\$=LN\$+"[c I]":NE                   |          |                                              | ME  |
| XT:CS\$="CHARACTER SET"                                        | MC       |                                              | JA  |
| .530 H1\$="[s U][10"[s *]"][s I]"+RT\$:H2\$=                   |          |                                              | BA  |
| "[s J][10"[s *]"][s K]":IM\$="[s -] IMAG<br>E[3" "][s -]"+RT\$ | 02,77.12 |                                              | MO  |
| •540 C1\$(1)="[3" "]STANDARD CHARACTER "                       | GJ       |                                              | IJ  |
| •550 C1\$(2)="[8" "]INVERTED[8" "]":C2\$(2)                    | OP       |                                              | CB  |
| =".[s I]."                                                     | ID       | *840 IFB\$=" "THENCM=CM+1-(-6*(CM=6)):GOTO   | 20  |
|                                                                | TD       | 880                                          | GÇ  |

104 AHOY!

| •850 IFPEEK(653)<>4THEN810                                                                     | BK           | ·1170 CM\$="ALTERNATING COLORS 1":GOSUB172                                           |          |
|------------------------------------------------------------------------------------------------|--------------|--------------------------------------------------------------------------------------|----------|
| •860 IFCC=0THENCC=1<br>•870 CC=(CC+1)AND15:GOTO890                                             | AN<br>FJ     | ·1180 X\$(1)="[RED]":X\$(2)="[GREEN]":X=1:C                                          | LG       |
| •880 CG\$=C2\$(CM)                                                                             | PD           | A\$="ALT COLORS"                                                                     | HL       |
| *890 D1\$=CG\$+C\$:D2\$="[RVSON]"+CG\$+C\$:D3\$= "[014]"+CG\$+C\$:D4\$="[014][RVSON]"+CG\$+C\$ |              | ·1190 X=3-X:SYSBP,X\$(X)+CA\$,10,,,".":FORI                                          |          |
|                                                                                                | MIZ          | =1TO150:NEXT                                                                         | JI       |
| :POKE646,CC  •900 PRINTBX\$"[BLACK]"C1\$(CM):POKE646,CC                                        | MK<br>AH     | •1200 GETA\$:IFA\$=""THEN1190<br>•1210 IFA\$=RT\$THEN130                             | KH       |
| •910 SYSBP, D1\$, 9, 4, ,46; D2\$, 15, 4, ,46; D3\$, 9                                         | AII          | •1220 CM\$=LEFT\$(CM\$,19)+"2":GOSUB1720                                             | IN       |
| ,32,,46;D4\$,15,32,,46                                                                         | KM           | ·1230 X\$(1)=".[s A][RED][GREEN].":X\$(2)="                                          |          |
| •920 GOTO810                                                                                   | CN           | .[s A][GREEN][RED]."                                                                 | FA       |
| •930 UL\$=AC\$+"[3"[RIGHT]"]":FORI=1TO23:UL<br>\$=UL\$+"[c U]":NEXT:MS\$="[HOME][RVSOFF][3     |              | •1240 X=3-X:SYSBP, X\$(X)+CA\$, 10, , , ".":FORI                                     |          |
| "[DOWN]"]"+LEFT\$(UL\$,8)                                                                      | KO           | =1TO150:NEXT<br>•1250 GETA\$:IFA\$=""THEN1240                                        | JI<br>KB |
| .940 BG\$="[4"[DOWN]"][4"[LEFT]"]":G1\$="":                                                    |              | •1260 IFA\$=RT\$THEN130                                                              | LO       |
| FORI=1T04:G1\$=G1\$+MID\$("GOOD",I,1)+BG\$:N                                                   |              | •1270 B=10:E=14:GOSUB1710                                                            | IC       |
| EXT                                                                                            | MK           | ·1280 CM\$="STANDARD COUNTER":GOSUB1720:CV                                           |          |
| •950 BG\$="[4"[LEFT]"][4"[DOWN]"]":G2\$="":<br>FORI=1T04:G2\$=G2\$+MID\$("GOOD",I,1)+BG\$:N    |              | =15<br>•1290 GOSUB1760:SYSBP,CV\$,10,15:FORI=1T01                                    | PC       |
| EXT                                                                                            | NP           | 75:NEXT:GETA\$:IFA\$=""THEN1290                                                      | JO       |
| •960 POKE53280,2:PRINT"[CLEAR][RED]"SPC(7                                                      |              | •1300 IFA\$=RT\$THEN130                                                              | LO       |
| )"[RVSON] BIG PRINT DEMONSTRATION "                                                            | BP           | •1310 CM\$="COUNTER WITH OVERLAY":GOSUB172                                           |          |
| <pre>•970 PRINTSPC(7)LEFT\$(BT\$,25) •980 PRINTDN\$LEFT\$(DN\$,8)SPC(4)"[RVSON][c</pre>        | BL           | 0:CV=15                                                                              | OA       |
| D][10"[s F]"][20"[c I]"][c F]"                                                                 | IH           | *1320 GOSUB1760:SYSBP,".[s 0]."+CV\$,10,15<br>,,".":FORI=1T015:NEXT:SYSBP,CV\$,10,15 | AN       |
| •990 PRINTSPC(4)"[c K][RVSON] SPACEBAR [R                                                      |              | ·1330 FORI=1T0175:NEXT:GETA\$:IFA\$=""THEN1                                          |          |
| VSOFF] [BLUE]CONTINUES THE DEMO [RED][RV                                                       |              | 320                                                                                  | IJ       |
| SON][c K]"                                                                                     | EL           | ·1340 IFA\$=RT\$THEN130                                                              | LO       |
| ·1000 PRINTSPC(4)"[c K][RVSON] RETURN [ RVSOFF] [BLUE]EXITS TO MAIN MENU [RVSON]               |              | ·1350 CM\$="WHAT'S THE ANSWER?":GOSUB1720:<br>FORI=10T014:POKE781,I:SYSCL:NEXT       | AD       |
| [RED][c K]";                                                                                   | FE           | ·1360 X=INT(RND(.)*10):Y=INT(RND(.)*(10-X                                            |          |
| ·1010 J=0:FORI=1T03:CB\$(I)="[RVSON]":GOSU                                                     |              | )):IFX=.ORY=.THEN1360                                                                | JN       |
| B1020:NEXT:GOTO1050                                                                            | 00           | ·1370 SYSBP, STR\$(X), 6, 14; STR\$(Y), 11, 14;"+                                    |          |
| •1020 K=4:IFJ=0THENK=5<br>•1030 FORJ=JTOJ+K:CB\$(I)=CB\$(I)+CHR\$(PEEK                         | NI           | ",9,12;"[4"[c Y]"]",15,12 •1380 GETA\$:IFA\$=""THEN1380                              | MC<br>KC |
| (BC+J))+" ":IFJ=OTHENJ=1                                                                       | GO           | •1390 IFA\$=" "THEN1470                                                              | IP       |
| ·1040 NEXT: RETURN                                                                             | EJ           | •1400 IFA\$=RT\$THEN130                                                              | LO       |
| ·1050 PRINTMS\$RT\$UL\$:CM\$="A STANDARD MESS                                                  |              | •1410 IFA\$<"0"ORA\$>"9"THEN1380                                                     | NG       |
| AGE":GOSUB1720:SYSBP,"HELLO!",10,8  ·1060 GOSUB1730:IFA\$=RT\$THEN130                          | PA<br>DH     | •1420 SYSBP, A\$, 17, 18: IFVAL(A\$)=X+YTHEN144                                      |          |
| •1000 GOSUBI750: IFAS=RISITENTSO •1070 CM\$="A MULTI-COLOR MESSAGE": GOSUB17                   | υп           | ·1430 SYSBP,"[RED]NO.[s I].[BACKARROW]",1                                            | EA       |
| 20:SYSBP,".[s A][RED][GREEN].HELLO!",10,                                                       |              | 7,5,,46:CM\$="SORRY - TRY AGAIN?":GOSUB17                                            |          |
| 8,,"."                                                                                         | NG           | 20:GOTO1460                                                                          | HM       |
| ·1080 GOSUB1730: IFA\$=RT\$THEN130                                                             | DH           | •1440 SYSBP,G1\$,5;G1\$,5,36                                                         | BK       |
| ·1090 CM\$="MULTI-COLOR REVERSED":GOSUB172                                                     | NO           | ·1450 CM\$="CORRECT - TRY AGAIN?":GOSUB172                                           | JI       |
| ·1100 SYSBP,".[s A][RED][GREEN][RVSON].HE                                                      |              | •1460 GETA\$:IFA\$=""THEN1460                                                        | LN       |
| LLO!",10,8,,".";".[s A][RED][GREEN].[6"[                                                       |              | •1470 B=5:E=20:GOSUB1710                                                             | GG       |
| c @]"]",6,8,,"."                                                                               | DG           | •1480 IFA\$="Y"THEN1350                                                              | MG       |
| ·1110 GOSUB1730: IFA\$=RT\$THEN130<br>·1120 CM\$="A FLASHING MESSAGE": GOSUB1720:              | DH           | •1490 IFA\$=RT\$THEN130<br>•1500 CM\$="COLOR BARS":GOSUB1720                         | LO       |
| POKE781,9:SYSCL                                                                                | LM           | •1510 FORI=1T03:SYSBP,CB\$(I),(I*5)+1,6,2,                                           | DH       |
| ·1130 X\$(1)=SA\$:X\$(2)="FLASHING":X=1                                                        | PA           | 46:NEXT                                                                              | NF       |
| •1140 X=3-X:SYSBP, X\$(X), 10, 4:FORI=1T0150:                                                  | VO           | •1520 GOSUB1730:IFA\$=RT\$THEN130                                                    | DH       |
| NEXT -1150 GETA\$:IFA\$=""THEN1140                                                             | KC<br>KE     | •1530 B=5:E=21:GOSUB1710<br>•1540 CM\$="A MOVING MESSAGE":GOSUB1720:MM               | GL       |
|                                                                                                | LO           | \$="MOVING"                                                                          | JP       |
|                                                                                                | and the same |                                                                                      | The same |

| •1550 FORI=6T017:SYSBP,MM\$,I,8:POKE781,I-           | ·2000 DATA 65,20,DB,B6,20,15,C1,90,02,F0 D                                                                                                    | DB |
|------------------------------------------------------|----------------------------------------------------------------------------------------------------|----|
| 1:SYSCL:FORJ=1T0100:NEXT:NEXT IN                     |                                                                                                    | FN |
| •1560 IFPEEK(198)>0THEN1580 KM                       |                                                                                                    | LN |
| ·1570 FORI=16TO6STEP-1:SYSBP,MM\$,I,8:POKE           |                                                                                                    | NJ |
|                                                      |                                                                                                    |    |
|                                                      |                                                                                                    | FL |
| •1580 GETA\$:IFA\$=""THEN1550 NP                     | Bei Philipping Control of the Control of the Contro | AM |
| •1590 IFA\$=RT\$THEN130 LO                           |                                                                                                    | IE |
| •1600 B=5:E=20:GOSUB1710 GG                          | ·2070 DATA A4, A0, 01, B1, 7A, C9, AC, F0, 02, 18 A                                                                                                    | AO |
| •1610 CM\$="A JUMPING MESSAGE":GOSUB1720 BD          | ·2080 DATA 60,20,FD,AE,4C,73,00,20,79,00 G                                                                                                    | GI |
| •1620 J\$(1)="J[DOWN]U[UP]M[DOWN]P[UP]I[DO           | ·2090 DATA F0,08,49,3A,F0,04,C9,01,38,60 A                                                                                                    | AC |
| WN]N[UP]G":J\$(2)="[DOWN]J[UP]U[DOWN]M[UP            |                                                                                                    | HF |
| ]P[DOWN]I[UP]N[DOWN]G":WH=1 AH                       |                                                                                                    | FG |
| •1630 WH=3-WH:FORI=10T014STEP4:POKE781,I:            |                                                                                                    | ВО |
| SYSCL:NEXT:SYSBP, J\$(WH), 10,3,1 GB                 |                                                                                                    | OL |
|                                                      |                                                                                                    |    |
| • 1640 FORI=1T0100: NEXT JG                          | 。                                                                                                    | IK |
| •1650 GETA\$:IFA\$=""THEN1630 LO                     |                                                                                                    | JD |
| ·1660 IFA\$=RT\$THEN130 LO                           |                                                                                                    | JO |
| •1670 B=10:E=14:GOSUB1710:GOTO1050 GI                |                                                                                                    | GM |
| ·1680 K=4:IFJ=OTHENK=5 NI                            | ·2180 DATA F0,37,C9,0E,F0,39,C9,8E,F0,39 L                                                                                                    | LP |
| •1690 FORJ=JTOJ+K:CB\$(I)=CB\$(I)+CHR\$(PEEK         | ·2190 DATA C9,91,F0,3B,C9,11,F0,3B,C9,1D J                                                                                                    | JG |
| (BC+J))+" ":IFJ=OTHENJ=1 GO                          | ·2200 DATA F0,3B,C9,9D,F0,3E,20,31,C3,10 E                                                                                                    | BA |
| •1700 NEXT:RETURN EJ                                 | ·2210 DATA 50,24,BF,10,56,C9,C1,F0,38,A2 J                                                                                                    | JI |
| •1710 FORI=BTOE:POKE781,I:SYSCL:NEXT:RETU            | # # # # # # # # # # # # # # # # # # #                                                                                                    | DB |
| RN OE                                                |                                                                                                    | IC |
| •1720 NS=((23-LEN(CM\$))/2):PRINT"[BLUE]"M           |                                                                                                    | NE |
| S\$LEFT\$(S8\$,NS)CM\$S8\$:RETURN LK                 |                                                                                                    | BD |
|                                                      |                                                                                                    | IP |
|                                                      |                                                                                                    |    |
| · 1740 RETURN IM                                     |                                                                                                    | MO |
| 1750 FORI=24T00STEP-1:POKE781,I:SYSCL:NE             |                                                                                                    | IL |
| XT:PRINT"[CLEAR]";:RETURN OA                         |                                                                                                    | OJ |
| •1760 IFCV=OTHENIV=1 DH                              |                                                                                                    | JE |
| •1770 IFCV=15THENIV=-1 CN                            |                                                                                                    | LL |
| •1780 CV=CV+IV:CV\$=RIGHT\$(STR\$(CV),2):RET         | •2320 DATA OA, 26, 6B, OA, 26, 6B, OA, 26, 6B, 65 H                                                                                                    | HN |
| URN OI                                               | ·2330 DATA FD,85,6A,A5,6B,65,FE,85,6B,A5                                                                                                    | GA |
| •1790 DATA 105,1024,1264,223,1184,1205,18            | ·2340 DATA 01,29,FB,85,01,A0,07,B1,6A,99 N                                                                                                    | NL |
| 45,1984,233,1202,1223,1842,2023 KP                   | ·2350 DATA 61,00,88,10,F8,24,BF,50,14,A2 E                                                                                                    | BM |
| ·1800 DATA 95,1063,1303,249,1403,1404,248            |                                                                                                    | PJ |
| ,1523,1524,9999 CB                                   |                                                                                                    | EN |
| ·1810 DATA A5, D1, 48, A5, D2, 48, 20, FD, AE, 20 HK |                                                                                                    | NL |
| •1820 DATA 9E, AD, 24, OD, 30, O5, A2, 16, 4C, 37 DJ |                                                                                                    | OJ |
| •1830 DATA A4, A0, 00, B1, 64, D0, 06, 20, F8, A8 LD |                                                                                                    | CI |
| •1840 DATA 4C,CF,C0,85,D7,C8,B1,64,85,FB NJ          |                                                                                                    |    |
|                                                      |                                                                                                    | LE |
| •1850 DATA C8, B1, 64, 85, FC, A5, 64, A4, 65, 20 OP |                                                                                                    | HF |
| •1860 DATA DB, B6, 20, 05, C1, 90, 04, A5, D6, B0 AJ |                                                                                                    | FL |
| •1870 DATA 06, A9, 16, 20, D6, C0, 8A, 48, 20, 05 AB |                                                                                                    | BL |
| •1880 DATA C1,90,15,A5,D3,AA,C9,28,90,05 BD          |                                                                                                    | EP |
| •1890 DATA E9,28,88,50,F6,A9,25,85,FF,20 CK          | •2460 DATA A8, A9, 04, 85, 6D, A6, 6C, A9, 00, 36 N                                                                                                    | MO |
| •1900 DATA F6,C0,90,05,A9,25,20,D6,C0,86 OG          | ·2470 DATA 61,2A,36,61,2A,36,62,2A,36,62 E                                                                                                    | BB |
| •1910 DATA FF,68,AA,20,F0,E9,18,A5,D1,65 HI          |                                                                                                    | PN |
| •1920 DATA FF,85,D1,90,02,E6,D2,20,24,EA OB          |                                                                                                    | KI |
| •1930 DATA A9,21,20,D6,C0,86,CE,20,15,C1 NH          |                                                                                                    | CI |
| ·1940 DATA 90,35,D0,0D,A9,00,85,9E,20,24 AL          |                                                                                                    |    |
| ·1950 DATA C1,20,73,00,4C,09,C0,20,FD,AE LK          |                                                                                                    | NN |
| ·1960 DATA 20,9E,AD,24,0D,30,08,20,A1,B7 GG          |                                                                                                    | FF |
|                                                      |                                                                                                    | HK |
| •1970 DATA 86,9E,4C,BB,CO,AO,OO,B1,64,FO JJ          |                                                                                                    | MD |
| •1980 DATA OE, C8, B1, 64, 85, FD, C8, B1, 64, 85 PO |                                                                                                    | FM |
| ·1990 DATA FE, AO, OO, B1, FD, 85, 9E, A5, 64, A4 NO | •2560 DATA 6F,86,6E,4C,57,C1,AD,0E,DC,09 (                                                                                                    | CP |

| IVII UIIIIII : provide other essential information on entering | Ahoy! programs. Refer to these pages before entering any programs! |
|----------------------------------------------------------------|--------------------------------------------------------------------|
| ·2570 DATA 01,8D,0E,DC,60,85,FF,18,A5,D1 OH                    | .1166 DETAINMONCE VOIL HAVE THE DICHT COMPT                        |
|                                                                | •1100 PRINT"ONCE YOU HAVE THE RIGHT COMBI                          |
| ·2580 DATA 65,FF,85,D1,90,03,E6,D2,18,A5 LG                    | NATION" LP                                                         |
| ·2590 DATA F3,65,FF,85,F3,90,02,E6,F4,B8 ID                    | •1103 PRINT "OF INCANTATIONS AND INGREDIE                          |
| •2600 DATA 60,85,FF,38,A5,D1,E5,FF,85,D1 JK                    | NTS,"                                                              |
| •2610 DATA B0,03,C6,D2,38,A5,F3,E5,FF,85 EC                    | •1105 PRINT"IT CAN ONLY CHANGE 10 STONES                           |
| •2620 DATA F3, B0, 02, C6, F4, B8, 60, A2, OF, DD EG           | AT A TIME."                                                        |
| •2630 DATA DA, E8, D0, 13, 8A, A6, 70, F0, 09, 95 CP           | •1200 PRINT"YOU MAY USE UP YOUR INGREDIEN                          |
| ·2640 DATA 6D,8A,0A,29,03,85,70,60,85,6E NJ                    | TS" PG                                                             |
| •2650 DATA 85,6F,60,CA,10,E5,60,00,20,40 FN                    | •1203 PRINT"AND HAVE TO FETCH MORE." IM                            |
| ·2660 DATA 60,80,A0,C0,FF,80,00,40,20,40 AB                    | •1205 PRINT"EVEN THE WEATHER CAN CHANGE A                          |
| ·2670 DATA CO, 80, A1, 20, 6C, 7B, 62, 7C, E1, FF NO           | SPELL'S" FP                                                        |
| ·2680 DATA FE, 7E, 7F, 61, FC, E2, FB, EC, AO, D5 CM           | ·1208 PRINT"EFFECTIVENESS."                                        |
| ·2690 DATA 55,C9,49,CC,D2,CF,4F,C3,40,00 HN                    | •1210 PRINT"IF THE ALCHEMIST RETURNS BEFO                          |
| ·2700 DATA 20,00,10,08,04,00,00,E7,A7,E7 NC                    | RE YOU GET YOUR GOLD HIDDEN"                                       |
| •2710 DATA C7,97,8F,FF,FB,00 GN                                | ·1220 PRINT"YOU LOSE YOUR GOLD AND GET WH                          |
|                                                                | IPPED."                                                            |
| MORE BASIC                                                     |                                                                    |
|                                                                | ·1230 PRINT"[14" "][RVSON]GOOD LUCK[RVSOF                          |
| PROGRAMMING                                                    | F]."                                                               |
|                                                                | •1300 GOSUB 10100 JF                                               |
| FROM PAGE 79                                                   | •1500 REM SETUP EE                                                 |
| ALCHEMIST'S APPRENTICE                                         | •1550 PRINT"[CLEAR]"                                               |
| •900 PRINT "[CLEAR] FH                                         | •1560 DIM A(17), M1(17), M2(9), WT(10), R                          |
| •910 PRINT "[10" "]ALCHEMIST'S APPRENTICE                      | (11), RC(10) CD                                                    |
| JF                                                             | •1570 I=0 CK                                                       |
| •920 PRINT "[17" "]COPYRIGHT" JL                               | •1900 CS=0:SB=0:Y=0:TL=0:G=0 AD                                    |
| •930 PRINT "[12" "]CHERYL COX PETERSON" FL                     | ·1910 PRINT"[CLEAR]" HH                                            |
| •940 PRINT "[19" "]1986" NP                                    | · 2000 REM MAIN ROUTINE CC                                         |
| •950 PRINT:PRINT:PRINT BN                                      | •2002 IF TL>0 THEN 2010 PD                                         |
| •960 INPUT"DO YOU NEED INSTRUCTIONS"; X\$ AI                   | •2005 T=INT(RND(1)*10+1)                                           |
| •970 IF X\$="N" THEN GOTO 1500 LL                              | •2010 R=INT(RND(1)*10+1) DH                                        |
| •980 PRINT"[CLEAR]"                                            | •2015 IF TL>O THEN TL=TL+1                                         |
|                                                                | ·2045 REM PRINT"[CLEAR]"                                           |
|                                                                | •2050 ON R GOSUB 4000,4500,5000,6000,7000                          |
| ·1000 PRINT"THE GAME'S OBJECTIVE IS TO CR                      |                                                                    |
| EATE" HB                                                       |                                                                    |
| •1005 PRINT"AND HIDE AS MUCH GOLD AS YOU                       | • 3000 REM CLOCK ROUTINE EE                                        |
|                                                                | •3005 IF T<>1 THEN 2000 FG                                         |
| •1010 PRINT"BEFORE YOUR MASTER, THE ALCHE                      | · 3006 IF TL=0 THEN TL=1 LC                                        |
| MIST" BJ                                                       | •3010 IF TL=60 THEN GOTO 3500 LK                                   |
| ·1015 PRINT"RETURNS FROM THE ALCHEMIST'S" GI                   | •3020 IF TL<>45 THEN 3030 NL                                       |
| •1020 PRINT"ASSOCIATION'S ANNUAL CONVENTI                      | •3025 PRINT"THE ALCHEMIST WILL RETURN IN                           |
| ON."                                                           | 15 MINUTES. JF                                                     |
| •1030 PRINT"THE BOSS MAY CALL TO LET YOU" EH                   | •3030 IF TL<>30 THEN 3040 IP                                       |
| •1035 PRINT"KNOW WHEN HE'S RETURNING." KJ                      | •3035 PRINT"THE ALCHEMIST WILL RETURN IN                           |
| ·1040 PRINT"THEN AGAIN, HE MAY NOT. IF YO                      | 30 MINUTES."                                                       |
| U" CA                                                          | ·3040 IF TL<>15 THEN 3050 HL                                       |
| •1045 PRINT"DON'T HAVE THE SHOP CLEANED" FE                    | •3045 PRINT"THE ALCHEMIST WILL RETURN IN                           |
| ·1050 PRINT"BEFORE HE RETURNS, YOU'LL GET                      | 45 MINUTES" GH                                                     |
| A BEATING."                                                    | •3050 GOTO 2000 EP                                                 |
| •1060 GOSUB 10100 JF                                           | •3500 RC=INT(RND(1)*15+1) HI                                       |
| ·1065 PRINT"[CLEAR]" HH                                        | •3501 PRINT"GAME OVER" HL                                          |
| ·1070 PRINT"THERE ARE DANGERS INVOLVED." BP                    | •3510 GOTO 20000 HL                                                |
| ·1075 PRINT"THOUGH YOU'VE LEARNED MUCH, E                      | •4000 REM FOUND IT SUBROUTINE OC                                   |
| VEN SLIGHT" CC                                                 | •4020 IF Y=1 THEN RETURN AC                                        |
| •1080 PRINT"CHANGES IN INCANTATIONS OR IN                      | ·4030 PRINT"HEY WOW YOU FOUND IT!" KJ                              |
| GREDIENTS" HH                                                  | ·4032 PRINT"THAT'S 10 PIECES OF GOLD." AO                          |
| •1085 PRINT"CAN CAUSE UNPREDICTABLE RESUL                      | ·4034 IF TL>O THEN TL=TL+1 IM                                      |
| TS."                                                           | •4040 G=G+10 FF                                                    |
|                                                                |                                                                    |

| 1656 000UD 16616                                                  |          | 7616 177 777 777 717 10 11 77 11 0 7777 777                                |          |
|-------------------------------------------------------------------|----------|----------------------------------------------------------------------------|----------|
| •4050 GOSUB 10010                                                 | IN       | •7010 WT=INT(RND(1)*9+1):IF Y=3 THEN RETU                                  |          |
| •4100 RC=INT(RND(1)*15+1)                                         | HI       | RN 7626 ON UT COCUP 7166 7266 7266 7166 7566                               | NK       |
| •4110 IF RC>14 THEN GOSUB 20500                                   | FP       | *•7020 ON WT GOSUB 7100,7200,7300,7400,750                                 |          |
| •4120 IF RC>11 THEN GOTO 4200                                     | DO       | 0,7600,7700,7800,7900,7960                                                 | MP       |
| •4130 G=G+10:PRINT"YOU CHANGED ANOTHER 10                         |          | •7030 GOSUB 10010                                                          | IN       |
| STONES."                                                          | DO       | • 7040 RETURN                                                              | IM       |
| -4140 PRINT "YOU NOW HAVE ";G; "GOLD NUGG                         |          | •7100 IF SB=1 THEN RETURN                                                  | EL       |
| ETS.":GOSUB 10010                                                 | MN       | .7110 PRINT"YOU FOUND THE ALCHEMIST'S SPE                                  |          |
| · 4150 GOTO 4100                                                  | FO       | LL BOOK,"                                                                  | HG       |
| • 4200 PRINT "THE WEATHER CHANGED AND"                            | LG       | •7120 PRINT"BUT THE SPELL YOU WANT ISN'T                                   | 00       |
| ·4210 PRINT "YOUR SPELL NO LONGER WORKS. TOO BAD."                | EK       | IN IT."                                                                    | OG       |
| •4220 GOSUB 10010                                                 | IN       | •7130 PRINT"YOU WASTED 20 MINUTES LOOKING                                  |          |
| •4499 RETURN                                                      | IM       | FOR IT!"                                                                   | DJ       |
|                                                                   |          | •7135 PRINT"TOUGH LUCK!"                                                   | OM       |
| •4500 REM PARTLY SUCCESSFUL SUBROUTINE                            | GG<br>DI | •7140 IF TL>40 THEN GOSUB 20010                                            | IB<br>LJ |
| •4600 G1=INT(RND(1)*6+1) •4610 PRINT"CONGRATULATIONS! YOU MANAGED | DI       | •7150 TL=TL+20:SB=1:RETURN                                                 | OF       |
| TO"                                                               | KA       | •7200 PRINT"YOU CAN'T SEEM TO FIND THAT" •7210 PRINT"INGREDIENT YOU WANT." | IG       |
| ·4620 PRINT"CHANGE ";G1; "OF THE STONES I                         |          | •7210 PRINT INGREDIENT TOO WANT. •7220 PRINT"YOU WASTE 6 MINUTES LOOKING F |          |
| NTO GOLD.":G=G+G1:GOSUB 10010                                     | LP       | OR IT."                                                                    | KO       |
| •4625 TL=TL+1                                                     | 00       | •7250 TL=TL+6:RETURN                                                       | KA       |
| ·4630 PRINT"DO YOU WANT TO USE THE [RVSON                         |          | •7300 PRINT"A FRIEND CALLS YOU UP. YOU WA                                  |          |
| S[RVSOFF]AME SPELL"                                               | ВО       | STE 10"                                                                    | BI       |
| ·4640 INPUT"OR TRY SOMETHING [RVSON]D[RVS                         | 27.073   | •7310 PRINT"MINUTES TRYING TO GET RID OF                                   | DI       |
| OFF]IFFERENT"; X\$                                                | OP       | HIM."                                                                      | GH       |
| ·4645 PRINT"[CLEAR]"                                              | НН       | •7320 TL=TL+10                                                             | BG       |
| ·4650 IF X\$="D" THEN RETURN                                      | HI       | •7350 TL=TL+10: RETURN                                                     | OD       |
| ·4660 IF X\$<>"S" THEN 4630                                       | GO       | •7400 PRINT"DELIVERY MAN BRINGS SUPPLIES.                                  |          |
| •4700 Y=INT(RND(1)*15+1)                                          | IB       | " TATO TRINI DELIVERI MAN DRINGS SOTTETES.                                 | AH       |
| •4710 IF Y>14 THEN GOTO 5000                                      | PG       | •7410 PRINT"YOU WASTE 7 MINUTES CHECKING                                   | ****     |
| •4720 IF Y<13 THEN 4800                                           | HE       | CONTENTS"                                                                  | MG       |
| •4740 PRINT"TOO BAD. THE WEATHER CHANGED,                         | ****     | •7420 PRINT"AND SIGNING FOR IT."                                           | AA       |
| SO YOUR"                                                          | KL       | ·7450 TL=TL+7: RETURN                                                      | KB       |
| ·4750 PRINT"SPELL ISN'T WORKING ANY MORE.                         |          | ·7500 PRINT"YOU MISPLACED THE MORTAR AND                                   |          |
|                                                                   | ML       | PESTLE,"                                                                   | CG       |
| •4760 Y=1                                                         | DJ       | •7510 PRINT"AND YOU NEED TO GRIND SOME IN                                  |          |
| •4780 GOSUB 10010                                                 | IN       | GREDIENTS."                                                                | 00       |
| •4790 RETURN                                                      | IM       | •7520 PRINT"YOU SPEND 3 MINUTES LOCATING                                   |          |
| ·4800 PRINT"YOU'VE TURNED ";G1;" MORE OF                          |          | THEM."                                                                     | 00       |
| THE STONES TO GOLD.":G=G+G1                                       | AK       | •7550 TL=TL+3: RETURN                                                      | KF       |
| •4810 TL=TL+1:GOSUB 10010                                         | LC       | •7600 PRINT"THERE'S NEVER A LIGHTER WHEN                                   |          |
| •4820 GOTO 4630                                                   | FI       | YOU"                                                                       | JA       |
| •5000 REM EARLY SUBROUTINE                                        | BJ       | •7610 PRINT"NEED ONE. YOU SPEND 2 MINUTES                                  | ,        |
| •5010 IF TL<20 THEN RETURN                                        | IC       | LOOKING."                                                                  | EM       |
| •5100 GOTO 20510                                                  | IJ       | ·7650 TL=TL+2:RETURN                                                       | LE       |
| •6000 REM COUNTERSPELL ROUTINE                                    | IA       | •7700 PRINT"EVERYTHING IS SO CONFUSING."                                   | GL       |
| •6010 IF CS=1 THEN RETURN                                         | DC       | •7710 PRINT"TAKE A MINUTE TO STOP AND THI                                  |          |
| •6100 PRINT"YOU STUMBLE ACROSS A COUNTERS                         |          | NK."                                                                       | JI       |
| PELL"                                                             | CL       | •7750 TL=TL+1: RETURN                                                      | LL       |
| •6110 PRINT"THAT REVERSES THE LAST SPELL                          |          | •7800 PRINT"YOU REMEMBER SOMETHING THE AL                                  |          |
| MADE."                                                            | HA       | CHEMIST"                                                                   | BD       |
| ·6120 PRINT"IT MUST BE REPEATED EXACTLY A                         |          | •7810 PRINT"WANTED YOU TO DO."                                             | EP       |
| S WRITTEN"                                                        | EH       | •7820 PRINT"YOU TAKE 5 MINUTES TO DO IT."                                  |          |
| .6130 PRINT"IN THE BOOK IN ORDER TO WORK.                         |          | ·7850 TL=TL+5: RETURN                                                      | KH       |
| CIAC DRIVETIVOU ACROSTED TELL CO. 1                               | JC       | • 7900 PRINT"YOU NEED SOME MORE DISTILLED                                  | T 11     |
| ·6140 PRINT"YOU MEMORIZE IT!":CS=1                                | PD       | WATER."                                                                    | LH       |
| •6150 GOSUB 10010                                                 | IN       | •7910 PRINT"YOU SPEND 4 MINUTES SETTING I                                  |          |
| •6999 RETURN                                                      | IM       | T UP."                                                                     | BN       |
| ·7000 REM WASTED TIME SUBROUTINE                                  | IE       | •7950 TL=TL+4: RETURN                                                      | KG       |

| •7960 PRINT"YOU'LL NEED MORE STONES SOON. |                                         | •9100 A=INT(RND(1)*12+1)                       | DE |
|-------------------------------------------|-----------------------------------------|------------------------------------------------|----|
| II                                        |                                         | •9200 PRINT"YOU'VE CHANGED YOURSELF INTO       |    |
| •7970 PRINT"COLLECTING MORE TAKES YOU 8 M |                                         | A ";                                           | PD |
| INUTES."                                  |                                         |                                                |    |
|                                           |                                         | •9210 ONAGOSUB 9310, 9320, 9340, 9350, 9360, 9 |    |
| ·7980 TL=TL+8:RETURN                      | LC                                      | 370,9380,9390,9400,9410,9420,9430,9440         | GN |
| •7999 RETURN                              | IM                                      |                                                | FP |
| ·8000 REM MONSTER SUBROUTINE              | OD                                      | •9310 PRINT"DOG. ": RETURN                     | NG |
| •8010 M1=INT(RND(1)*9+1)                  | GL                                      | •9320 PRINT"PIG. ": RETURN                     | OM |
| ·8100 PRINT"OH NO! YOU CREATED A ";       | EF                                      | •9330 PRINT"CAT. ":RETURN                      | MO |
|                                           |                                         |                                                |    |
| •8200 ON M1 GOSUB 8310,8320,8330,8340,835 |                                         | •9340 PRINT"TURKEY. ": RETURN                  | NG |
| 0,8360,8370,8380,8390                     | EB                                      | •9350 PRINT"FOX. ":RETURN                      | NF |
| •8300 GOTO 8400                           | FN                                      | •9360 PRINT"COW. ":RETURN                      | NH |
| •8310 PRINT"SMALL DRAGON ": RETURN        | PN                                      | •9370 PRINT"DUCK. ": RETURN                    | DO |
| ·8320 PRINT"CHIMERA ": RETURN             | MF                                      | •9380 PRINT"GOAT. ": RETURN                    | DK |
|                                           | EF                                      | •9390 PRINT"FROG. ":RETURN                     | CF |
| -8330 PRINT"HYDRA ": RETURN               |                                         |                                                |    |
| •8340 PRINT"LION ": RETURN                | PA                                      | •9400 PRINT"LIZARD. ": RETURN                  | ИО |
| •8350 PRINT"BEAR ": RETURN                | PM                                      | •9410 PRINT"NEWT": RETURN                      | OP |
| •8360 PRINT"TIGER.": RETURN               | GM                                      | •9420 PRINT"SNAKE. ": RETURN                   | IP |
| ·8370 PRINT"HARPY ": RETURN               | EB                                      | •9430 PRINT"TURTLE. ": RETURN                  | OK |
|                                           |                                         |                                                |    |
| ·8380 PRINT"WOLF ":RETURN                 | BI                                      |                                                | FD |
| •8390 PRINT"ALLIGATOR": RETURN            | HI                                      |                                                | PF |
| ·8400 PRINT"AND IT LOOKS HUNGRY!"         | PA                                      | •9510 IF A>7 THEN GOTO 9700                    | LE |
| •8410 PRINT"DO SOMETHING QUICK!"          | FJ                                      | •9600 PRINT"EVEN IF YOU KNOW THE COUNTERS      |    |
| •8415 GOSUB 10100                         | IN                                      | PELL, "                                        | PF |
| •8420 IF CS=0 GOTO 8600                   | FI                                      |                                                |    |
|                                           |                                         | •9610 PRINT"YOU CAN'T USE IT. TRY SWISHIN      |    |
| •8430 PRINT"USE THE COUNTERSPELL."        | II                                      | G"                                             | CB |
| •8435 GOSUB 10100                         | IN                                      | •9620 PRINT"YOUR TAIL OR SOMETHING."           | DK |
| •8440 GOSUB 10010                         | IN                                      | •9630 GOSUB 10100                              | IN |
| •8450 RETURN                              | IM                                      | •9650 F=INT(RND(1)*2+1)                        | AC |
| *8600 M2=INT(RND(1)*09+1)                 | GB                                      | •9660 IF F=2 THEN GOTO 9685                    |    |
|                                           |                                         |                                                | LL |
| ·8610 ON M2 GOSUB 8650,8700,8750,8700,885 |                                         | •9670 PRINT"THAT DID IT!"                      | PN |
| 0,8700,8750,8700,8650,8800                | BC                                      | •9675 GOSUB 10010                              | IN |
| •8620 RETURN                              | IM                                      | •9680 RETURN                                   | IM |
| .8650 PRINT"OH NO! YOU MADE ANOTHER ONE!" | EK                                      | .9685 PRINT"THAT DIDN'T WORK. TRY AGAIN."      |    |
| *8660 PRINT"YOU'D BETTER TRY AGAIN."      |                                         | •9690 GOSUB 10100                              | IN |
|                                           | 100000000000000000000000000000000000000 |                                                |    |
| •8663 GOSUB 10100                         | IN                                      | •9695 TL=TL+1:GOTO 9650                        | KK |
| •8665 TL=TL+1                             | 00                                      |                                                |    |
| •8670 GOTO 8600                           | FP                                      | ING "                                          | IA |
| •8675 TL=TL+1:GOTO 8600                   | JC                                      | •9710 PRINT"YOUR TONGUE OR WIGGLING SOMET      |    |
| •8700 PRINT"WOULD YOU BE MORE CAREFUL?"   | ВО                                      | HING."                                         | CP |
|                                           | All Control                             |                                                |    |
| •8710 GOSUB 10010                         | IN                                      |                                                | IN |
| •8720 RETURN                              | CECTA SOME                              | •9720 F=INT(RND(1)*2+1)                        | AC |
| •8750 PRINT"THAT DIDN'T WORK. THE SITUATI |                                         | •9730 IF F=1 THEN GOSUB 9980                   | NK |
| ON'S"                                     | LP                                      | •9740 IF F=1 THEN GOTO 9720                    | LO |
| •8760 PRINT"GETTING DESPERATE. HURRY!"    | AB                                      | •9750 PRINT"THAT'S AN IMPROVEMENT. AT LEA      |    |
| •8765 GOSUB 10100                         | IN                                      | ST, "                                          | BJ |
|                                           |                                         |                                                |    |
| ·8800 PRINT"WHAT ARE YOU DOING? TURNING Y |                                         |                                                | OF |
|                                           | KL                                      | •9765 GOSUB 10100                              | IN |
| •8810 PRINT"INTO A CHICKEN WON'T HELP!"   | LH                                      | •9770 A=INT(RND(1)-5+12)                       | DH |
| •8820 PRINT"CHANGE BACK AND TRY AGAIN."   | JE                                      | •9780 GOTO 9200                                | FM |
|                                           | IN                                      | •9900 PRINT"YOU ARE SUPPOSED TO MAKE [RVS      |    |
|                                           |                                         | ON COLD [ DUCCEE] MOT!                         |    |
|                                           |                                         |                                                | IH |
| •8850 PRINT"TOO LATE. AT LEAST YOU WERE T |                                         | •9910 PRINT"TURN YOURSELF INTO A [RVSON]G      |    |
| ASTY."                                    | GG                                      | OLD[RVSOFF]FISH."                              | EC |
| *8855 PRINT"YOU HAD ";G;" GOLD PIECES WHE |                                         | •9920 PRINT"START BLOWING BUBBLES. MAYBE       |    |
|                                           | OC                                      | YOU'LL"                                        | NM |
|                                           |                                         |                                                |    |
|                                           | IP                                      | •9930 PRINT"STUMBLE ACROSS THE RIGHT PATT      |    |
|                                           | IM                                      | ERN."                                          | KC |
| •9000 REM ANIMAL SUBROUTINE               | DH                                      | •9935 GOSUB 10100                              | IN |
|                                           |                                         |                                                |    |

|                                                             |       | 4 144 AD A DILLE DIE 144                                          |          |
|-------------------------------------------------------------|-------|-------------------------------------------------------------------|----------|
| •9940 F=INT(RND(1)*2+1)                                     | AC    | C-128 GRAPHIC BIT MA                                              | P        |
| •9945 IF F=1 THEN GOSUB 9980                                | NK    | FROM PAGE 37                                                      |          |
| •9950 PRINT"THAT'S A LITTLE BETTER."                        | BC    |                                                                   |          |
| •9955 GOSUB 10100                                           | IN    | Note: codes listed alongside the five programs under this heading | are      |
| •9970 GOTO 9700                                             | FJ    | for use with the C-128 Bug Repellent.                             |          |
| •9980 PRINT"THAT DIDN'T WORK. TRY AGAIN.                    |       | HI-RES BIT MAP DRAW & S                                           | AVE      |
|                                                             | MO    | •5 REM PLANETS HI RES GRAPHIC                                     | FC       |
| •9981 GOSUB 10100                                           | IN    | •6 REM BY DOUG GANNON                                             | CO       |
| •9985 TL=TL+1:RETURN                                        | LL    | •10 COLORO, 1: COLOR1, 2: COLOR3, 1: COLOR4, 1                    | HE       |
| •9999 END                                                   | IC    | •20 GRAPHIC1,1                                                    | GP       |
| ·10010 PRINT"DO YOU WANT TO START CLEANIN                   |       | •30 FORS=1T0180                                                   | PF       |
| G UP?"                                                      | BE    | •40 REM PLOT STARS                                                | FD       |
| •10020 PRINT"THE ALCHEMIST COULD RETURN E                   |       | •50 SY=INT(RND(0)*159)                                            | PP       |
| ARLY."                                                      | СВ    | •60 SX=INT(RND(0)*319)                                            | AG       |
| ·10030 INPUT"[RVSON]Y[RVSOFF] OR [RVSON]N                   |       | •70 DRAW1, SX, SY: NEXTS                                          | OF       |
| [RVSOFF]";X\$                                               | HD    | •80 REM DRAW FORGROUND                                            | HD       |
| ·10050 IF X\$<>"Y"THEN 10090                                | LF    | •90 COLOR1,6                                                      | HN       |
| ·10060 PRINT"CONGRATULATIONS, YOU'VE GOT                    |       | •100 FORY=160T0199STEP3                                           | CJ       |
| ":G:" GOLD PIECES."                                         | EK    | •110 DRAW1, 160, 160TOO, Y: NEXTY                                 | AE       |
| ·10070 PRINT"WOULD YOU LIKE TO TRY AGAIN?                   |       | •120 FORX=0T0319STEP10                                            | CL       |
| " WOOLD TOO LIKE TO TRY AGAIN.                              | FF    | •130 DRAW1,160,160TOX,199:NEXTX                                   | FI       |
| ·10080 INPUT "[RVSON]Y[RVSOFF] OR [RVSON]                   |       | •140 FORY=199T0160STEP-3                                          | PP       |
| N[RVSOFF]";D\$                                              | EH    | •150 DRAW1,319,YT0160,160:NEXTY                                   | JI       |
| 10085 IF D\$="Y"THEN 1900                                   | LO    | •160 REM DRAW NORTHERN LATITUDINAL LINES                          | AL       |
| •10089 END                                                  | IC    | •170 COLOR1,10:R=32:XR=9+R                                        | BD       |
| ·10090 IF TL>20 THEN PRINT"[CLEAR]": RETUR                  |       | •180 FORY=30T078STEP12                                            | BD       |
| N THE TEXT THEN FRINT [CLEAR] : RETOR                       | CN    | •190 CIRCLE1,158,Y,XR,5                                           | ND       |
| •10094 PRINT"[CLEAR]"                                       | HH    | •200 R=R/2:XR=XR+R:NEXTY                                          | HP       |
| ·10095 PRINT"OK, LET'S TRY IT AGAIN.": RET                  |       | ·210 REM DRAW SOUTHERN LATITUDINAL LINES                          | OF       |
| URN LEI S IKI II AGAIN. : KEI                               | OF    | •220 R=2:XR=71-R                                                  | DK       |
|                                                             | 25/25 | •230 FORY=90T0126STEP12                                           | DH       |
| ·10100 IF I=1 THEN GOTO 10110                               | NN    | •240 CIRCLE1,158,Y,XR,5                                           | ND       |
| •10105 PRINT"PRESS A KEY TO TRY SOMETHING ELSE.":GOTO 10200 |       | •250 R=R*2:XR=XR-R:NEXTY                                          | GP       |
|                                                             | CK    | •260 REM DRAW LONGITUDINAL LINES                                  | IM       |
| ·10110 PRINT:PRINT"PRESS A KEY TO CONTINU                   |       | •270 R=2:XR=72-R:FORI=1T08                                        | BF       |
|                                                             | GO    | ·280 CIRCLE1,158,78,XR,62                                         | MD       |
| •10200 GET Q\$                                              | BL    |                                                                   |          |
| •10300 IF Q\$="" THEN 10200                                 | KN    | · 290 R=R+2:XR=XR-R:NEXTI<br>· 300 REM DRAW STAR                  | JF       |
| ·10400 IF Q\$<>"" THEN PRINT"[CLEAR]"                       | LO    | ·310 COLOR1,7                                                     | PJ<br>HM |
| ·10500 RETURN                                               | IM    |                                                                   |          |
| •20000 REM ALCHEMIST RETURNS                                | DO    | •320 CIRCLE1,40,30,20,18                                          | HB       |
| •20010 PRINT"TOO BAD. THE ALCHEMIST IS BA                   |       | ·330 PAINT1,40,30,1                                               | IK       |
| CK"                                                         | AJ    | •400 REM HIGH RES BIT MAP SAVE ROUTINE                            | DP       |
| ·20020 GOTO 20515                                           | IM    | •410 REM FOR THE COMMODORE 128                                    | KI       |
| •20500 REM ALCHEMIST RETURNS EARLY                          | KD    | · 430 REM BY MORTON A. KEVELSON                                   | NG       |
| •20510 PRINT"TOO BAD. THE ALCHEMIST RETUR                   |       | • 440 REM HAVE SAVE DISK IN DRIVE                                 | JL       |
| NED EARLY"                                                  | JP    | •450 REM WHEN RUNNING THIS PGM                                    | DB       |
| •20515 IF G<1 THEN GOTO 20525                               | OD    | •500 BANK15: A=PEEK(DEC("D020")) AND15                            | PI       |
| •20520 PRINT"YOU LOSE ALL YOUR GOLD"                        | BB    | •510 POKE8168, A                                                  | NC       |
| ·20525 PRINT"AND YOU GET A BEATING."                        | KE    | •520 BSAVE"PLANETS.BMP", BO, P7168 TO P1619                       |          |
| •20530 PRINT"BETTER LUCK NEXT TIME."                        | MP    | 1                                                                 | BA       |
| •20540 PRINT"CARE TO TRY AGAIN?"                            | JO    | •530 GRAPHICO                                                     | AO       |
| •20545 INPUT"[RVSON]Y[RVSOFF] OR [RVSON]N                   |       | HI-RES BIT MAP LO                                                 | DAD      |
| [RVSOFF]";D\$                                               | EH    |                                                                   |          |
| •20550 IF D\$="Y" THEN GOTO 1900                            | EI    | •10 REM HI RES LOADER FOR THE C128                                | GH       |
| •20560 IF D\$="N" THEN 9999                                 | KP    | · 20 REM BY MORTON A. KEVELSON                                    | NG       |
| •20570 GOTO 20540                                           | IA    | ·100 GRAPHIC1                                                     | BB       |

| ·130 COLOR4, A                                                             | IN       | •590 POKE(DEC("D01A")), PEEK(DEC("D01A"))A                                 |          |
|----------------------------------------------------------------------------|----------|----------------------------------------------------------------------------|----------|
| MULTICOLOR BIT MAP DRAW & S                                                | AVE      | ND254                                                                      | HN       |
| •5 REM MICKEY MOUSE                                                        | NH       | •600 POKE1, PEEK(1) AND 254<br>•610 BSAVE"MMOUSE.CMM", B15, P55296 TO P563 | IJ       |
| •6 REM MULTICOLOR DEMO FOR THE C128                                        | PM       | 19                                                                         | HA       |
| •7 REM BY DOUG GANNON                                                      | CO       | •620 POKE1, PEEK(1) OR 1                                                   | BH       |
| ·10 COLORO, 2: COLOR1, 1: COLOR2, 8: COLOR3, 3: C                          |          | •630 POKE(DEC("D01A")), PEEK(DEC("D01A"))                                  | Dil      |
| OLOR4,2                                                                    | HI       | OR 1                                                                       | AP       |
| ·20 GRAPHIC3,1                                                             | HB       | •640 GRAPHIC O                                                             | AO       |
| •30 CIRCLE1,38,33,22,33<br>•40 CIRCLE1,122,33,22,33                        | GI<br>IB | MULTICOLOR BIT MAP LO                                                      | OAD      |
| •50 CIRCLE1,80,109,41,70,250,110                                           | AH       |                                                                            |          |
| •60 CIRCLE1,68,152,32,35,183,334                                           | DF       | •1 REM MULTICOLOR BIT MAP LOADER •2 REM FOR THE COMMODORE C128             | OM       |
| •70 CIRCLE1,92,152,32,35,26,177                                            | FC       | ·3 REM BY MORTON A. KEVELSON                                               | KD<br>NG |
| •80 CIRCLE1,80,170,18,28,105,255                                           | НН       | ·10 GRAPHIC3,1                                                             | HB       |
| •90 CIRCLE1,68,96,8,24                                                     | DE       | •20 BLOAD"MMOUSE.BMP",B0,P7168                                             | FI       |
| ·100 CIRCLE1,92,96,8,24                                                    | GH       | •30 BANK15                                                                 | GM       |
| ·110 CIRCLE1,68,105,4,12                                                   | GG       | ·40 POKE(DEC("DO1A")), PEEK(DEC("DO1A")) A                                 |          |
| •120 CIRCLE1,92,105,4,12<br>•130 CIRCLE1,66,80,9,20,270,25                 | HP<br>FH | ND 254                                                                     | HN       |
| •140 CIRCLE1,94,80,9,20,335,90                                             | LG       | •50 POKE1, PEEK(1) AND 254                                                 | IJ       |
| ·150 CIRCLE1,58,92,10,34,213,340                                           | EI       | •60 BLOAD"MMOUSE.CMM", B15, P55296                                         | LK       |
| •160 CIRCLE1,102,92,10,34,20,147                                           |          | •65 POKE1, PEEK(1) OR 1<br>•70 POKE(DEC("DO1A")), PEEK(DEC("DO1A")) O      | BH       |
| •170 CIRCLE1,65,80,15,29,310,80                                            | KL       | R 1                                                                        | AP       |
| •180 CIRCLE1,95,80,15,29,280,50                                            | BF       | •80 BANK15:A=(PEEK(8168)AND15)+1                                           | IJ       |
| ·190 CIRCLE1,80,109,30,55,118,242                                          | DD       | •90 B=(PEEK(8169)AND15)+1                                                  | EB       |
| •200 CIRCLE1,60,152,12,20,290,358                                          | PK       | ·100 COLORO, B: COLOR4, A                                                  | FF       |
| •210 CIRCLE1,100,152,12,18,2,70<br>•220 CIRCLE1,80,160,35,38,332,28        | AJ<br>NB | KOALA TO C-128 CONVER                                                      | TOR      |
| •230 CIRCLE1,80,160,13,22,90,270                                           | LO       | ·10 REM KOALA TO MULTICOLOR BIT MAP                                        | GI       |
| •240 CIRCLE1,76,178,8,9,310,70                                             | KJ       | •20 REM CONVERTER FOR THE C128                                             | CM       |
| •250 CIRCLE1,86,178,8,9,325,35                                             | PB       | •30 REM BY MORTON A. KEVELSON                                              | NG       |
| •260 CIRCLE1,80,137,12,12                                                  | JL       | •40 REM PUT FILE TO BE CONVERTED ON SAVE                                   |          |
| •270 CIRCLE1,79,134,6,4                                                    | GN       | DISK                                                                       | PK       |
| •280 CIRCLE1,30,187,30,20,90,200                                           |          | •50 BLOAD"?PIC A*",B1,P24576                                               | HE       |
| •290 CIRCLE1,130,187,30,20,140,270<br>•300 CIRCLE1,32,200,37,40,75,90      | MP       | •60 REM USE YOUR FILE NAME IN LINE 50                                      | BL       |
| •310 CIRCLE1,128,200,37,40,270,285                                         | AP<br>HP | •70 BANK 1<br>•80 FOR VM =0 TO 999                                         | DD       |
| •320 PAINT1,77,199                                                         | JB       | •90 POKE 23552+VM, PEEK(32576+VM)                                          | EN       |
| •330 PAINT1,42,109                                                         | IK       | •100 NEXT VM                                                               | CO       |
| •340 PAINT1,80,147                                                         | HG       | •110 POKE 24554, (PEEK (34576) AND 15)                                     | IM       |
| ·350 PAINT1,80,165                                                         | HG       | •120 BSAVE"PIC A.BMP", B1, P23552 TO P32575                                |          |
| •360 PAINT3,65,198,1                                                       | NN       | •130 BSAVE"PIC A.CMM", B1, P33576 TO P34575                                | AF       |
| •370 PAINT3,95,198,1                                                       | PI       |                                                                            |          |
| *380 PAINT3,80,175,1<br>*390 PAINT1,40,33                                  | OJ<br>CP | FREE RAM CHECK                                                             |          |
| -400 PAINT1,120,33                                                         | GD       |                                                                            |          |
| ·410 PAINT1,68,105                                                         | IG       | FROM PAGE 35                                                               | i P      |
| •420 PAINT1,92,105                                                         | HN       |                                                                            |          |
| •430 PAINT2,70,152,1                                                       | MI       | ·10 REM *** FREE RAM CHECK *** BUCK CHILD                                  |          |
| •500 REM MULTICOLOR BIT MAP SAVE                                           | GJ       | RESS (01/27/86) ***                                                        | PM       |
| •510 REM FOR THE C128                                                      | DA       | •20 REM *** P.O. BOX 13575 SALEM, OR 9730                                  |          |
| •520 REM BY MORTON A. KEVELSON                                             | NG       | 9 ***                                                                      | DC       |
| •530 BANK15: A=PEEK(DEC("DO2O")) AND 15<br>•540 B=PEEK(DEC("DO21")) AND 15 | PI       | •30 POKE56, PEEK (56) -4:CLR                                               | HP       |
| •550 BANKO:POKE8168,A                                                      | IP       | •40 PRINTCHR\$(147)"LOADING AND CHECKING D                                 |          |
| •560 POKE8169,B                                                            | EJ       |                                                                            | LI       |
| 307100007,0                                                                | UG       | •50 FORB=OTOC:READA:POKEJ+B, A:X=X+A:NEXTB                                 |          |
|                                                                            |          | AHOY!                                                                      | 111      |
|                                                                            |          |                                                                            |          |

| :READA                                                           | FE                                                                                                    | •70 IFL=460THENC=4:GOTO40                                      | CA      |
|------------------------------------------------------------------|----------------------------------------------------------------------------------------------------|----------------------------------------------------------------|---------|
| .60 IFX<>ATHENPRINT"ERROR IN DATA LINE"L:                        | 1.11                                                                                                    | ·80 PRINT"DATA OK AND LOADED[3"."]":PRINT                      | On      |
| END END                                                          | MC                                                                                                    |                                                                | MM      |
| •70 X=0:J=J+12:L=L+10:IFL<260THEN50                              | AN                                                                                                    | •90 DATA173,3,3,201,192,208,8,160,0,32,25                      |         |
| ·80 IFL=260THENC=7:GOTO50                                        | DI                                                                                                    | 4,192,1426                                                     | EA      |
| 90 PRINT"DATA OK AND LOADED[3"."]":PRINT                         |                                                                                                    | •100 DATA76,104,193,169,14,141,32,208,160                      | MD      |
| :PRINT"SYS 4[4"0"] TO ACTIVATE[3"."]":EN                         |                                                                                                    | ,6,32,254,1389                                                 | ND      |
| •100 DATA 32 68 220 160 167 162 2 133 251                        | GH                                                                                                    | •110 DATA192,32,159,255,32,228,255,201,68<br>,208,7,162,1799   | CA      |
| ·100 DATA32,68,229,169,167,162,2,133,251, 134,252,134,1733       | НА                                                                                                    | •120 DATA8,160,27,76,50,192,201,84,208,23                      | 0.1     |
| ·110 DATA253,162,0,142,219,216,232,32,186                        | 5.000                                                                                                    | 5,162,1,1404                                                   | OL      |
| ,156,230,253,2081                                                | JH                                                                                                    | •130 DATA160,34,142,199,193,32,254,192,16                      |         |
| ·120 DATA162,0,160,0,138,141,219,4,145,25                        |                                                                                                    | 0,41,32,254,1693                                               | PF      |
| 1,209,251,1680                                                   | PC                                                                                                    | •140 DATA192,169,48,162,58,160,0,132,253,                      | OD      |
| ·130 DATA208,66,232,208,243,230,251,208,2                        | KD                                                                                                    | 160,2,132,1468<br>•150 DATA254,32,10,193,160,59,32,254,192,    | OD      |
| 39,230,252,165,2532<br>•140 DATA252,197,253,144,231,201,208,176, | KD                                                                                                    | 169,65,162,1582                                                | OP      |
| 37,32,158,156,2045                                               | HK                                                                                                    | •160 DATA91,160,16,132,254,32,10,193,165,                      | -       |
| ·150 DATA165, 253, 201, 4, 176, 12, 169, 60, 133,                |                                                                                                    | 253,141,194,1641                                               | PD      |
| 251,162,2,1588                                                   | PM                                                                                                    | •170 DATA193,32,88,193,169,111,162,192,14                      |         |
| •160 DATA32, 186, 156, 76, 86, 156, 169, 192, 162                |                                                                                                    | 1,2,3,142,1428                                                 | IK      |
| ,207,133,252,1807                                                | OC                                                                                                    | ·180 DATA3,3,96,173,32,208,41,15,201,12,2                      | NC      |
| •170 DATA134,253,162,3,32,186,156,76,86,1 56,160,13,1417         | BP                                                                                                    | 40,27,1051<br>•190 DATA141,191,193,173,197,193,208,9,16        | 110     |
| •180 DATA32,194,156,160,30,76,194,156,160                        | 100000                                                                                                    | 5,161,201,212,2044                                             | OE      |
| ,20,32,194,1404                                                  | JF                                                                                                    | •200 DATA144,36,141,197,193,166,215,224,1                      |         |
| ·190 DATA156,165,253,201,208,176,240,169,                        |                                                                                                    | 3,208,27,202,1766                                              | AH      |
| 0,133,251,76,2028                                                | DE                                                                                                    | ·210 DATA142, 32, 208, 162, 0, 160, 0, 32, 225, 25             | OT      |
| ·200 DATA124,156,160,6,24,32,240,255,160,                        |                                                                                                    | 5,240,11,1467                                                  | OL      |
| 0,185,230,1572                                                   | DG                                                                                                    | •220 DATA232,208,248,200,208,245,132,198,76,173,192,32,2144    | MO      |
| ·210 DATA156,240,7,32,210,255,200,76,194, 156,192,13,1731        | BE                                                                                                    | •230 DATA78,193,76,131,164,173,192,193,20                      |         |
| •220 DATA144,1,96,166,251,165,252,32,205,                        | A CONTRACTOR OF THE PARTY OF THE PARTY OF TH | 8,188,162,24,1782                                              | DO      |
| 189,169,45,1715                                                  | AK                                                                                                    | ·240 DATA160,0,24,32,240,255,169,17,32,21                      |         |
| ·230 DATA32,210,255,162,255,165,253,76,20                        | 1                                                                                                    | 0,255,174,1568                                                 | JI      |
| 5,189,67,72,1941                                                 | GN                                                                                                    | •250 DATA199,193,160,0,32,186,255,173,194                      | МН      |
| •240 DATA69,67,75,73,78,71,32,42,42,32,0,                        | BM                                                                                                    | ,193,162,208,1955<br>•260 DATA160,193,32,189,255,169,43,166,45 | 1000000 |
| 32,613 -250 DATA42,42,32,79,75,0,32,42,42,32,69,                 |                                                                                                    | ,164,46,32,1494                                                | PK      |
| 82,569                                                           | DI                                                                                                    | •270 DATA216,255,160,1,185,208,193,170,23                      |         |
| ·260 DATA82,79,82,0,17,17,17,0,294                               | HM                                                                                                    | 2,138,153,208,2119                                             | EJ      |
|                                                                  |                                                                                                    | •280 DATA193,201,58,144,8,169,48,153,208,                      | ITA     |
|                                                                  |                                                                                                    | 193,136,16,1527                                                | HA      |
| FAILSAFE                                                         |                                                                                                    | •290 DATA235,32,78,193,169,118,160,163,32<br>,30,171,76,1457   | JN      |
|                                                                  |                                                                                                    | •300 DATA131,164,185,118,193,240,40,32,21                      | 0.1     |
| FROM PAGE 56                                                     | _                                                                                                    | 0,255,200,76,1844                                              | MC      |
|                                                                  |                                                                                                    | ·310 DATA254,192,133,251,134,252,169,0,13                      |         |
| •10 REM *** FAILSAFE *** BUCK CHILDRESS                          |                                                                                                    | 3,198,32,159,1907                                              | PE      |
| 01/18/86) ***                                                    | BD                                                                                                    | •320 DATA255, 32, 228, 255, 240, 244, 197, 197, 2              |         |
| •20 REM *** P.O. BOX 13575 SALEM, OR 973                         |                                                                                                    | 40,240,201,13,2342                                             | ND      |
| 9 ***  •30 PRINTCHR\$(147)"LOADING AND CHECKING                  | DC                                                                                                    | •330 DATA208,10,164,253,192,2,144,230,32,<br>210,255,96,1796   | CG      |
| ATA[3"."]":PRINT:J=49152:L=90:C=11                               | MB                                                                                                    |                                                                |         |
| •40 FORB=OTOC: READA: POKEJ+B, A: X=X+A: NEXT                    |                                                                                                    | 97,251,144,1517                                                | EF      |
| :READA                                                           | FE                                                                                                    | ·350 DATA213,197,252,176,209,164,253,196,                      |         |
| •50 IFX<>ATHENPRINT"ERROR IN DATA LINE"L                         |                                                                                                    | 254,176,203,153,2446                                           | MI      |
| END                                                              | MC<br>AI                                                                                                    |                                                                | MO      |
| •60 X=0:J=J+12:L=L+10:IFL<460THEN40                              | AT                                                                                                    | ,175,175,171,2720                                              |         |

112 AHOY!

|                                                                                                    | ring A                                  | anoy! programs. Heter to these pages before entering any programs!                                                                                                    |                |
|----------------------------------------------------------------------------------------------------|-----------------------------------------|----------------------------------------------------------------------------------------------------|----------------|
| .270 DATA 103 1/1 22 200 22 00 102 06 160                                                                                                    |                                         | .// POVE108 /                                                                                                    | VE             |
| •370 DATA193,141,32,208,32,88,193,96,169, 0,170,168,1490                                                                                                    | PC                                      | •40 POKE198,4                                                                                                    | KF             |
|                                                                                                    | 10                                      | •50 PRINT"[CLEAR][DOWN][DOWN]LOAD"CHR\$(34)"STAR SEARCH";                                                                                                    |                |
| *380 DATA32,219,255,133,198,141,192,193,1<br>41,197,193,96,1990                                                                                                    | GF                                      |                                                                                                    | JB             |
|                                                                                                    | GF                                      | •60 PRINTCHR\$(34)",8[HOME]";                                                                                                    | PI             |
| ·390 DATA169,131,162,164,141,2,3,142,3,3,                                                                                                    | TU                                      | •70 POKE631,13:POKE632,82:POKE633,117:POK                                                                                                    |                |
| 142,192,1254                                                                                                    | JH                                      | E634,13                                                                                                    | IA             |
| ·400 DATA193,96,13,79,70,70,13,0,147,13,1                                                                                                    | IF                                      | *80 END                                                                                                    | IC             |
| 8,68,780                                                                                                    | LF                                      | •90 DATA 174,122,193,234,234,234,169,0,14                                                                                                    |                |
| •410 DATA146,73,83,75,32,79,82,32,18,84,1                                                                                                    | т т                                     | 1,236,194,32                                                                                                    | AK             |
| 46,65,915                                                                                                    |                                         | •100 DATA 179,193,188,122,193,140,129,193                                                                                                    |                |
| ·420 DATA80,69,63,32,0,68,73,83,75,13,17,                                                                                                    | 10000                                   | ,174,126,193,232                                                                                                    | GO             |
| 0,573                                                                                                    | CM                                      | ·110 DATA 202,32,37,193,172,129,193,173,1                                                                                                    | -              |
| ·430 DATA84,65,80,69,13,17,0,83,84,65,82,                                                                                                    | 117                                     | 27,193,201,2                                                                                                    | FO             |
| 84,726                                                                                                    | JF                                      | ·120 DATA 208,10,169,32,72,173,33,208,72,                                                                                                    | ****           |
| ·440 DATA73,78,71,32,78,85,77,66,69,82,63                                                                                                    |                                         | 76,54,192                                                                                                    | KI             |
| ,32,806                                                                                                    | НН                                      | ·130 DATA 177,251,72,177,253,72,204,124,1                                                                                                    |                |
| •450 DATA0, 17, 69, 78, 84, 69, 82, 32, 78, 65, 77,                                                                                                    | 100000000000000000000000000000000000000 | 93,240,20,200                                                                                                    | BD             |
| 69,720                                                                                                    | PG                                      | •140 DATA 177,251,72,177,253,136,145,253,                                                                                                    |                |
| •460 DATA58,32,0,14,14,118                                                                                                    | MF                                      | 104,145,251,200                                                                                                    | LA             |
|                                                                                                    |                                         | ·150 DATA 204,124,193,208,238,240,18,136,                                                                                                    |                |
| THE GREAT ESCAPE                                                                                                    |                                         | 177,251,72,177                                                                                                    | MO             |
| INE UREAL ESCAPE                                                                                                    |                                         | ·160 DATA 253,200,145,253,104,145,251,136                                                                                                    |                |
| FROM PAGE 18                                                                                                    |                                         | ,204,123,193,208                                                                                                    | BE             |
|                                                                                                    | ID.                                     | ·170 DATA 238,173,127,193,201,0,208,5,104                                                                                                    |                |
| C-128 STARTU                                                                                                    | JP                                      | ,104,76,115                                                                                                    | EL             |
| ·1 REM                                                                                                    | JD                                      | •180 DATA 192,104,145,253,104,145,251,236                                                                                                    |                |
| •2 REM RUPERT REPORT #29                                                                                                    | PA                                      | ,125,193,208,160                                                                                                    | MD             |
| •3 REM C-128 STARTUP                                                                                                    | OH                                      | •190 DATA 96,234,234,172,124,193,200,189,                                                                                                    |                |
| •4 REM ROUTINE                                                                                                    | MA                                      | 122,193,170,32                                                                                                    | KN             |
| •5 REM                                                                                                    | JD                                      | •200 DATA 37,193,173,128,193,201,2,208,19                                                                                                    |                |
| •10 EE\$=CHR\$(27)+"I" : CR\$=CHR\$(13)                                                                                                    | GK                                      | ,136,169,32                                                                                                    | JA             |
| •11 KEY 1,CHR\$(29)+CHR\$(20) :REM DELETE                                                                                                    |                                         | ·210 DATA 153,130,193,173,33,208,153,182,                                                                                                    |                |
|                                                                                                    | HA                                      | 193,204,123,193                                                                                                    | PP             |
| •12 KEY 2, EE\$+"DLOAD"+CHR\$(34)                                                                                                    | MF                                      | •220 DATA 208,239,240,16,136,177,251,153,                                                                                                    |                |
|                                                                                                    | FG                                      | 130,193,177,253                                                                                                    | MH             |
| •14 KEY 4, EE\$+"CLOSE[3"2"]:OPEN[3"2"], 4:C                                                                                                    |                                         | ·230 DATA 153,182,193,204,123,193,208,240                                                                                                    |                |
| MD[3"2"]:LIST"+CR\$+"PRINT#[3"2"]:CLOSE[3                                                                                                    |                                         |                                                                                                    | PG             |
| "2"]"+CR\$                                                                                                    | JM                                      | •240 DATA 37,202,32,37,193,172,124,193,20                                                                                                    |                |
| •15 KEY 5, EE\$+"DSAVE"+CHR\$(34)                                                                                                    | NL                                      |                                                                                                    | HI             |
|                                                                                                    | EG                                      | •250 DATA 72,177,253,32,55,193,145,253,10                                                                                                    |                |
|                                                                                                    | MH                                      | 4,145,251,32                                                                                                    | AI             |
| TI KEI I, EEGT LISI TONG                                                                                                    |                                         |                                                                                                    |                |
|                                                                                                    | IL                                      | ·260 DATA 63,193,204,123,193,208,234,236,                                                                                                    |                |
| ·18 KEY 8, EE\$+"MONITOR"+CR\$                                                                                                    |                                         | 125,193,208,221                                                                                                    | MP             |
| ·18 KEY 8,EE\$+"MONITOR"+CR\$ ·20 COLOR 0,1:COLOR 4,16:COLOR 1,2:COLOR                                                                                                    |                                         |                                                                                                    | MP             |
| •18 KEY 8,EE\$+"MONITOR"+CR\$ •20 COLOR 0,1:COLOR 4,16:COLOR 1,2:COLOR 5,2:COLOR 6,1                                                                                                    | IL                                      | 125,193,208,221<br>•270 DATA 240,46,202,206,126,193,232,32,3<br>7,193,172,124                                                                                                    | MP<br>DN       |
| •18 KEY 8,EE\$+"MONITOR"+CR\$ •20 COLOR 0,1:COLOR 4,16:COLOR 1,2:COLOR 5,2:COLOR 6,1                                                                                                    | IL                                      | 125,193,208,221<br>•270 DATA 240,46,202,206,126,193,232,32,3<br>7,193,172,124<br>•280 DATA 193,200,136,32,55,193,177,251,7                                                                                                    |                |
| •18 KEY 8,EE\$+"MONITOR"+CR\$ •20 COLOR 0,1:COLOR 4,16:COLOR 1,2:COLOR 5,2:COLOR 6,1 •30 KEY: NEW                                                                                                    | IL                                      | 125,193,208,221 •270 DATA 240,46,202,206,126,193,232,32,3 7,193,172,124 •280 DATA 193,200,136,32,55,193,177,251,7 2,177,253,32                                                                                                    |                |
| •18 KEY 8,EE\$+"MONITOR"+CR\$ •20 COLOR 0,1:COLOR 4,16:COLOR 1,2:COLOR 5,2:COLOR 6,1                                                                                                    | IL                                      | 125,193,208,221 •270 DATA 240,46,202,206,126,193,232,32,3 7,193,172,124 •280 DATA 193,200,136,32,55,193,177,251,7 2,177,253,32                                                                                                    | DN             |
| •18 KEY 8,EE\$+"MONITOR"+CR\$ •20 COLOR 0,1:COLOR 4,16:COLOR 1,2:COLOR 5,2:COLOR 6,1 •30 KEY: NEW                                                                                                    | IL                                      | 125,193,208,221 •270 DATA 240,46,202,206,126,193,232,32,3 7,193,172,124 •280 DATA 193,200,136,32,55,193,177,251,7 2,177,253,32 •290 DATA 63,193,145,253,104,145,251,204, 123,193,208,234                                                                                                    | DN             |
| •18 KEY 8, EE\$+"MONITOR"+CR\$ •20 COLOR 0, 1: COLOR 4, 16: COLOR 1, 2: COLOR 5, 2: COLOR 6, 1 •30 KEY: NEW  STAR SEARCH FROM PAGE 54                                                                                                    | IL<br>EI<br>NA                          | 125,193,208,221 •270 DATA 240,46,202,206,126,193,232,32,3 7,193,172,124 •280 DATA 193,200,136,32,55,193,177,251,7 2,177,253,32 •290 DATA 63,193,145,253,104,145,251,204, 123,193,208,234 •300 DATA 236,126,193,208,221,238,126,193                                                                                                    | DN<br>PB       |
| • 18 KEY 8, EE\$+"MONITOR"+CR\$ • 20 COLOR 0, 1: COLOR 4, 16: COLOR 1, 2: COLOR 5, 2: COLOR 6, 1 • 30 KEY: NEW  STAR SEARCH FROM PAGE 54  STAR SEARCH BO                                                                                                    | IL<br>EI<br>NA                          | 125,193,208,221 •270 DATA 240,46,202,206,126,193,232,32,3 7,193,172,124 •280 DATA 193,200,136,32,55,193,177,251,7 2,177,253,32 •290 DATA 63,193,145,253,104,145,251,204, 123,193,208,234 •300 DATA 236,126,193,208,221,238,126,193 ,232,32,37,193                                                                                                   | DN<br>PB       |
| • 18 KEY 8, EE\$+"MONITOR"+CR\$ • 20 COLOR 0, 1: COLOR 4, 16: COLOR 1, 2: COLOR 5, 2: COLOR 6, 1 • 30 KEY: NEW  STAR SEARCH FROM PAGE 54  STAR SEARCH BO • 10 PRINT"[CLEAR]LOADING ML"                                                                                                    | IL<br>EI<br>NA                          | 125,193,208,221 •270 DATA 240,46,202,206,126,193,232,32,3 7,193,172,124 •280 DATA 193,200,136,32,55,193,177,251,7 2,177,253,32 •290 DATA 63,193,145,253,104,145,251,204, 123,193,208,234 •300 DATA 236,126,193,208,221,238,126,193 ,232,32,37,193 •310 DATA 173,128,193,201,0,240,20,172,12                                                         | DN<br>PB<br>IB |
| • 18 KEY 8, EE\$+"MONITOR"+CR\$ • 20 COLOR 0, 1: COLOR 4, 16: COLOR 1, 2: COLOR 5, 2: COLOR 6, 1 • 30 KEY: NEW  STAR SEARCH FROM PAGE 54  **STAR SEARCH BO  **O PRINT"[CLEAR]LOADING ML" • 20 CK=0:ML=49152:FORI=MLTOML+525:READDA:                                                                        | EI NA  OT CC                            | 125,193,208,221 •270 DATA 240,46,202,206,126,193,232,32,3 7,193,172,124 •280 DATA 193,200,136,32,55,193,177,251,7 2,177,253,32 •290 DATA 63,193,145,253,104,145,251,204, 123,193,208,234 •300 DATA 236,126,193,208,221,238,126,193 ,232,32,37,193 •310 DATA 173,128,193,201,0,240,20,172,12 3,193,136,200                                           | DN<br>PB<br>IB |
| • 18 KEY 8, EE\$+"MONITOR"+CR\$ • 20 COLOR 0, 1: COLOR 4, 16: COLOR 1, 2: COLOR 5, 2: COLOR 6, 1 • 30 KEY: NEW  STAR SEARCH FROM PAGE 54  • 10 PRINT"[CLEAR]LOADING ML" • 20 CK=0:ML=49152: FORI=MLTOML+525: READDA: CK=CK+DA: POKEI, DA: NEXT                                                             | EI NA  OT CC                            | 125,193,208,221 •270 DATA 240,46,202,206,126,193,232,32,3 7,193,172,124 •280 DATA 193,200,136,32,55,193,177,251,7 2,177,253,32 •290 DATA 63,193,145,253,104,145,251,204, 123,193,208,234 •300 DATA 236,126,193,208,221,238,126,193 ,232,32,37,193 •310 DATA 173,128,193,201,0,240,20,172,12 3,193,136,200 •320 DATA 185,182,193,145,253,185,130,193 | DN PB IB ON    |
| • 18 KEY 8, EE\$+"MONITOR"+CR\$ • 20 COLOR 0, 1: COLOR 4, 16: COLOR 1, 2: COLOR 5, 2: COLOR 6, 1 • 30 KEY: NEW  STAR SEARCH FROM PAGE 54  **TAR SEARCH BO  **10 PRINT"[CLEAR]LOADING ML" • 20 CK=0:ML=49152: FORI=MLTOML+525: READDA: CK=CK+DA: POKEI, DA: NEXT • 30 IFCK<>74243THENPRINT"ERROR IN ML DATA | EI NA  OT CC HF                         | 125,193,208,221 •270 DATA 240,46,202,206,126,193,232,32,3 7,193,172,124 •280 DATA 193,200,136,32,55,193,177,251,7 2,177,253,32 •290 DATA 63,193,145,253,104,145,251,204, 123,193,208,234 •300 DATA 236,126,193,208,221,238,126,193,232,32,37,193 •310 DATA 173,128,193,201,0,240,20,172,12 3,193,136,200 •320 DATA 185,182,193,145,253,185,130,193  | DN PB IB ON    |

|                                                                                       | 5   | rios. Programs. Ficial to those pages service entering any programs. |      |
|---------------------------------------------------------------------------------------|-----|----------------------------------------------------------------------|------|
| 33,252,24,105                                                                         | HI  | 0                                                                    | AB   |
| •340 DATA 212,133,254,189,71,193,133,251,                                             |     | •140 POKEBD, 0: POKE49530, 5: S=50: SG=3                             | OI   |
| 133,253,96,72                                                                         | KH  | •150 FORSK=1TOL:RS=INT(RND(1)*720)+1:C=IN                            |      |
| ·350 DATA 152,24,105,40,168,104,96,72,152                                             |     | T(RND(1)*6)+2:POKE55376+RS,C                                         | JB   |
| ,56,233,40                                                                            | HI  | •160 POKE1104+RS,SD                                                  | IE   |
| ·360 DATA 168,104,96,0,40,80,120,160,200,                                             |     | •170 NEXT:IFSD=42THENSD=46:L=20:GOTO150                              | JK   |
| 240,24,64                                                                             | DA  | ·180 IFSD=46THENSD=0                                                 | FN   |
| •370 DATA 104,144,184,224,8,48,88,128,168                                             |     | ·190 IFSG<>1THENL=3:SG=SG-1:SD=SD+1:GOTO1                            |      |
| ,208,248,32                                                                           | PM  | 50                                                                   | KH   |
| •380 DATA 72,112,152,192,4,4,4,4,4,4,4,5                                              | 00  | •200 GOSUB430:RN=INT(RND(1)*30)+1:POKEV+2                            |      |
| ·390 DATA 5,5,5,5,6,6,6,6,6,6,6                                                       | JJ  | 1,64+RN                                                              | DI   |
| •400 DATA 7,7,7,7,7,1,5,34,0,24,1,4                                                   | AK  | •210 POKE53270, PEEK(53270) AND 247: SYSW                            | HN   |
| •410 DATA 5,0,120,173,21,3,201,234,208,13                                             |     | •220 SYSW                                                            | PH   |
| ,169,0                                                                                | NA  | •230 POKE V+21,127:POKE V+28,63                                      | JG   |
| ·420 DATA 141,20,3,169,192,141,21,3,76,16                                             |     | •240 REM MAIN ROUTINE                                                | LL   |
| 1,193,169                                                                             | NO  | •250 JV=PEEK(56320):FB=JVAND16:JV=15-(JVA                            |      |
| ·430 DATA 49,141,20,3,169,234,141,21,3,88                                             |     | ND15)                                                                | IC   |
| ,96,173                                                                               | AH  | •260 Z=PEEK(V+30):SYSW                                               | MC   |
| •440 DATA 236,194,201,50,240,6,238,236,19                                             |     | •270 HB=INT(RND(1)*50)+1                                             | GM   |
| 4,96,234,234                                                                          | MK  | •280 IFHB=1THENGOSUB350                                              | LE   |
| •450 DATA 76,6,192,24,160,0,185,0,208,121                                             |     | •290 IFJV=8THENX=X+5:IFX>=254THENX=254                               | JO   |
| ,81,195                                                                               | JG  | ·300 IFFB<>16THENPOKEV+15,178:POKEV+21,PE                            |      |
| •460 DATA 153,0,208,200,200,192,4,208,241                                             |     | EK(V+21)OR128:GOSUB2070:GOT01740                                     | JL   |
| ,173,0,208                                                                            | PI  | ·310 SYSW:IFJV=4THENX=X-5:IFX<=60THENX=60                            | GI   |
| •470 DATA 201,55,208,3,32,242,193,56,160,                                             |     | •320 POKEV+12, X: POKEV+14, X                                        | JP   |
| 0,185,4                                                                               | OI  | •330 GOT0250                                                         | CD   |
| •480 DATA 208,249,85,195,153,4,208,200,20                                             |     | •340 REM TREMOR/HIT                                                  | JP   |
| 0,192,8,208                                                                           | GM  | •350 FORP=1T03:FORI=1T012:POKE53270,I:FOR                            |      |
| ·490 DATA 241,162,20,160,0,200,208,253,20                                             |     | I=1T015:NEXT:POKE53270,8:POKESN+4,129                                | EG   |
| 2,208,250,234                                                                         | EE  | ·360 SYSW:FORT=1TO5:NEXT:SYSW:NEXT                                   | EM   |
| •500 DATA 234,234,234,234,234,96,160,0,14                                             |     | ·370 POKESN+4,128:POKE53270, PEEK(53270) AN                          |      |
| 0,80,195,32                                                                           | HC  | D247:TR=TR+1                                                         | IA   |
| •510 DATA 151,224,165,141,41,3,172,80,195                                             |     | ·380 IFTR=4THENPRINTLEFT\$(CR\$,12)"[RVSON]                          |      |
| ,153,81,195                                                                           | CL  | [RIGHT][RIGHT][BLUE] [HOME]"                                         | JB   |
| •520 DATA 200,200,140,80,195,192,12,208,2                                             |     | ·390 IFTR=8THENPRINTLEFT\$(CR\$,12)"[RVSON]                          |      |
| 34,96                                                                                 | FC  | [RIGHT][RIGHT][YELLOW] [HOME]"                                       | DN   |
|                                                                                       |     | •400 IFTR=12THENPRINTLEFT\$(CR\$,12)"[RVSON                          |      |
| STAR SEAI                                                                             | RCH | ][RIGHT][RIGHT][RED] [HOME]"                                         | BG   |
|                                                                                       |     | •410 IFTR>15THENTR=0:GOTO2110                                        | PO   |
| ·10 PRINT"[CLEAR]"                                                                    | HH  | •420 RETURN                                                          | IM   |
| •20 CLR: POKE56, 48: POKE52, 48: DIMVS(11)                                            | OH  | •430 PRINT" [HOME][RIGHT][RVSON][c 8][8"                             |      |
| •30 GOSUB620: AG=0:TR=0:TI\$="[6"0"]"                                                 | CH  | "][RVSOFF] H G N M H J N M K E [RVSON][                              |      |
| •40 W=49152:BD=53280:PS=53281                                                         | FI  | 8" "][RVSOFF][UP]"                                                   | BB   |
| •50 V=53248: X=100:Y=189:Y1=178:X1=55:RT=                                             |     | •440 PRINT" [c 8][RVSON][8" "][22"[c Y]"]                            |      |
| 6:DT=70:SR=49576:POKEPS,0                                                             | KG  | [8" "][RVSOFF]"                                                      | CE   |
| •60 POKEBD, 0: H=0:SD=42:L=20:H=0:MS=0                                                | LI  | •450 FORI=1T018                                                      | MJ   |
| •70 SN=54272:FORA=SNTOSN+24:POKEA,O:NEXT:                                             |     | ·460 PRINT"[RVSON][BLACK] [RVSON][c 8][3"                            |      |
| POKESR, 6:0S=1:AO=56171:B=0:R=0                                                       | NB  | "][s V][RVSOFF][UP]"                                                 | MH   |
| •80 GOSUB2090                                                                         | FK  | ·470 PRINTTAB(35)"[RVSON][c 8][s V][3" "]                            |      |
| •90 CR\$="[24"[DOWN]"]"                                                               | KH  |                                                                      | AE   |
| ·100 IFPEEK(12289)<>16THENGOSUB1640:GOSUB                                             |     | •480 NEXT                                                            | IA   |
| 850                                                                                   |     | · 490 FORI=1TO3                                                      | IM   |
| •110 GOSUB1580                                                                        |     | •500 PRINT" [RVSON][c 8][38" "]"                                     | PJ   |
| •120 POKE53265, PEEK (53265) AND 239                                                  | FC  | •510 NEXT: F=0: PRINT" [HOME]"                                       | BD   |
| •130 PRINT"[CLEAR][UP]":POKEPS,0:POKE4953<br>1,5:POKE49532,34:POKE49533,2:POKE49534,2 |     | •520 PRINT" [UP][RVSON][RIGHT][RIGHT][s M ][32"[RIGHT]"][s N]"       | DD   |
| 1, J.: LOKE49332, 34: FOKE49333, 2: FOKE49334, 2                                      |     | May [urour] [[s u]                                                   | DD . |

| •530 PRINT"[RVSON][4"[RIGHT]"][s M][30"[R                                  |        | *860 FORS2=12352T012414:READD2:POKES2,D2:                                                                                                    |          |
|----------------------------------------------------------------------------|--------|----------------------------------------------------------------------------------------------------|----------|
| IGHT]"][s N][HOME]"                                                        | HJ     | NEXT                                                                                                    | EP       |
| •540 PRINTLEFT\$(CR\$,19+F)TAB(4-F)"[RVSON]                                |        | •870 FORS3=12416TO12478:READD3:POKES3,D3:                                                                                                    |          |
| [s N]";TAB(35+F)"[s M]":F=F+1                                              | CM     | NEXT                                                                                                    | HC       |
| •550 IFF<>3THENPRINT"[HOME]":GOTO540                                       | GL     | •880 FORS4=12480T012542:READD4:POKES4,D4:                                                                                                    |          |
| •560 PRINT"[HOME][UP]"                                                     | НО     | NEXT                                                                                                    | IL       |
| •570 FORED=1063T02023STEP40:POKEED, 160:PO                                 | )      | *890 FORS5=12544T012606:READD5:POKES5,D5:                                                                                                    |          |
| KEED+SN,O:NEXT                                                             | GH     | NEXT                                                                                                    | KP       |
| •580 PRINTLEFT\$(CR\$,20)"[YELLOW][5"[RIGHT                                | '      | •900 FORS6=12608T012670: READD6: POKES6, D6:                                                                                                    |          |
| ]"]N I I L [RVSON][c 1][22" "][HOME]"                                      | NM     | NEXT                                                                                                    | AJ       |
| ·590 PRINTLEFT\$(CR\$,23)TAB(2)"[YELLOW]EFG                                |        | •910 FORS7=12672TO12734:READD7:POKES7,D7:                                                                                                    |          |
| H[4" "]";TAB(15)"LMJHH[4" "]";TAB(28)"IF                                   |        | NEXT                                                                                                    | HD       |
| HHJH[4" "][HOME]"                                                          | AA     | •920 FORS8=12736T012798:READD8:POKES8,D8:                                                                                                    |          |
| •600 POKE53265, PEEK (53265) OR16                                          | AN     | NEXT: RETURN                                                                                                    | GL       |
| •610 RETURN                                                                | IM     | •930 REM STAR SPRITES                                                                                                    | CI       |
| •620 REM CUSTOM CHARACTERS                                                 | GE     | •940 DATAO, 16, 0, 0, 16, 0, 0, 16                                                                                                    | BD       |
| ·630 FORI=OTO46: READA: POKE828+I, A: CK=CK+A                              |        | •950 DATAO,0,084,0,1,85,0,0                                                                                                    | LK       |
| :NEXT                                                                      | MO     | •960 DATA84,0,0,16,0,0,16,0                                                                                                    | NA       |
| •640 IFCK<>6871THENPRINT"ERROR IN LINES[3                                  |        | •970 DATAO, 16, 0, 0, 0, 0, 0, 0                                                                                                    | FI       |
| "."]":END                                                                  | DM     | •980 DATAO,O,O,O,O,O,O                                                                                                    | FG       |
| •650 SYS828                                                                | EF     | •990 DATAO,O,O,O,O,O,O                                                                                                    | FG       |
| •660 FORI=10240+0T010240+175:READA:POKEI,                                  |        | •1000 DATAO,O,O,O,O,O,O                                                                                                    | FG       |
| A:NEXT                                                                     | JI     | ·1010 DATAO,0,0,0,0,0,0                                                                                                    | PD       |
| •670 POKE53272, (PEEK(53272)AND240)OR10: RE                                |        | •1020 DATAO,4,0,0,4,0,0,4                                                                                                    | FC       |
| TURN                                                                       | JJ     | ·1030 DATAO, 0, 21, 0, 0, 4, 0, 0                                                                                                    | HG       |
| •680 DATA120,165,1,41,251,133,1,169,0,133                                  |        | •1040 DATA4,0,0,4,0,0,0,0                                                                                                    | EO       |
|                                                                            | LG     | ·1050 DATAO,0,0,0,0,0,0                                                                                                    | FG       |
| •690 DATA254,162,8,160,0,177,253,145,251,                                  | D. T   | ·1060 DATAO,0,0,0,0,0,0,0                                                                                                    | FG       |
| 136,208,249,230,252,230,254,202,208,240                                    | PJ     | ·1070 DATAO,0,0,0,0,0,0                                                                                                    | FG       |
| •700 DATA165,1,9,4,133,1,88,96                                             | KC     | •1080 DATAO,O,O,O,O,O,O                                                                                                    | FG       |
| •710 REM *** CHARACTER DATA ***                                            | BF     | ·1090 DATAO,0,0,0,0,0,0                                                                                                    | PD       |
| •720 DATA56,124,102,227,231,126,56,48,31,                                  | EC     | ·1100 DATAO, 16, 0, 0, 16, 0, 1, 17                                                                                                    | PD       |
| 17,11,28,56,232,200,248                                                    | EG     | ·1110 DATAO, 0, 0, 0, 1, 17, 0, 0                                                                                                    | KA       |
| •730 DATA56,124,248,204,222,255,99,0,140,<br>222,63,63,62,204,128,0        | CK     | ·1120 DATA16,0,0,16,0,0,0,0                                                                                                    | OP       |
|                                                                            |        | ·1130 DATAO,O,O,O,O,O,O,O                                                                                                    | FG       |
| •740 DATA 255,255,255,255,255,255,255,255                                  |        | ·1140 DATAO,O,O,O,O,O,O                                                                                                    | FG       |
| •750 DATA195,195,195,255,255,243,243,243,                                  |        | ·1150 DATAO, 0, 0, 0, 0, 0, 0                                                                                                    | FG       |
| 24,24,24,28,28,28,28,28<br>766 PATALOG 126 / 9 / 9 56 56 56 56 25/ 10      | DK     | •1160 DATAO,O,O,O,O,O,O                                                                                                    | FG       |
| •760 DATA126,126,48,48,56,56,56,56,254,19                                  |        | •1170 DATAO,O,O,O,O,O,O                                                                                                    | PD       |
| 8,192,252,6,134,198,254                                                    | PJ     | •1180 DATAO, 32,0,0,84,0,0,32                                                                                                    | AC       |
| •770 DATA255,255,155,219,219,219,195,195,<br>127,127,96,96,126,112,112,127 |        | •1190 DATAO,0,32,0,1,221,0,0                                                                                                    | OH       |
|                                                                            | OH     | •1200 DATA32,0,0,32,0,0,84,0                                                                                                    | LC       |
| ·780 DATA127,127,99,96,112,115,115,127,12                                  |        |                                                                                                    | HC       |
| 7,103,103,99,99,99,127,127<br>•790 DATA126,70,70,127,127,99,99,99,62,54    | KJ     | •1220 DATAO, 0, 0, 0, 0, 0, 0                                                                                                    | FG       |
| ,54,127,115,115,115                                                        | -      | •1230 DATAO, O, O, O, O, O, O, O                                                                                                    | FG       |
| *800 DATA254,198,198,255,255,195,195,255,                                  | MD     |                                                                                                    | FG       |
| 99,99,99,127,28,28,28,28                                                   | OC     |                                                                                                    | PD       |
| ·810 DATA12,12,12,12,14,206,206,254,127,1                                  |        | 1076 5 5 5 6 6 6 6 6 6 6 6                                                                                                    | DG       |
| 27,99,99,115,115,115,115                                                   | GJ     |                                                                                                    | JO       |
| *820 DATA127,99,99,115,115,115,115,127                                     | PN     |                                                                                                    | FG       |
| *830 DATA96,96,112,112,112,112,126,126,23                                  | E 17.0 |                                                                                                    | FG       |
| 0,230,230,230,102,36,60,60                                                 | FI     |                                                                                                    | FG       |
| •840 REM *** READ SPRITE DATA ***                                          | HC     |                                                                                                    | FG       |
| *850 FORS1=12288T012350:READD1:POKES1,D1:                                  | 110    |                                                                                                    | FG<br>PD |
| NEXT                                                                       | FK     | TOTAL DIMES AND A STATE OF THE STATE OF THE |          |
|                                                                            | - 11   | 1040 Daino, 10,0,0,10,10,0,10                                                                                                    | BD       |

| •1350 DATAO, 0, 84, 0, 1, 17, 0, 0              | OA       | •1780 H=H+1:R=R+1:PRINTLEFT\$(CR\$,23);TAB(                   |          |
|-------------------------------------------------|----------|---------------------------------------------------------------|----------|
| •1360 DATA84,0,0,16,0,0,16,0                    | NA       |                                                               | GF       |
| •1370 DATAO, 16,0,0,0,0,0,0                     | FI       | •1790 IFR=3ANDAO<56171THENPOKEAO,7:AO=AO+                     |          |
| •1380 DATAO,O,O,O,O,O,O                         | FG       | 1:R=O:TR=TR-3:IFTR <othentr=o< td=""><td>KD</td></othentr=o<> | KD       |
| •1390 DATAO,O,O,O,O,O,O                         | FG       | •1800 RN=INT(RND(1)*30)+1:POKEV+21,64+RN                      | BI       |
| •1400 DATAO, 0, 0, 0, 0, 0, 0                   | FG       | •1810 Y1=178:POKEV+15,Y1:SYSW:GOTO1850                        | MI       |
| •1410 DATAO,0,0,0,0,0,0                         | PD       | ·1820 POKEV+21,64+RN:MS=MS+1:SYSW:PRINTLE                     |          |
| •1420 DATAO,O,O,O,O,O,O                         | FG       | FT\$(CR\$,23);TAB(35)MS"[HOME]":R=0:B=B+1:                    |          |
| •1430 DATAO,O,O,O,O,O,O                         | FG       | SYSW                                                          | HK       |
| •1440 DATAO,0,0,0,0,0,0                         | FG       |                                                               | MO       |
| •1450 DATAO,O,O,O,O,O,32                        | НО       | •1840 Y1=178:POKEV+15,Y1:SYSW                                 | PO       |
| •1460 DATAO, 0, 112, 0, 0, 112, 0, 0            | NK       | •1850 XX=INT(H-MS)*10+A1:SYSW:PRINTLEFT\$(                    |          |
| •1470 DATA112,0,0,216,0,1,140,0                 | AK       |                                                               | FJ       |
| •1480 DATA3,6,0,03,118,0,3,6                    | DF       | •1860 SYSW:PRINTTAB(21)XX"[HOME]":IFXX>30                     |          |
| •1490 DATAO, 3, 254, 0, 3, 254, 0               | OP       | OTHEN2250                                                     | JG       |
| •1500 DATAO,0,0,0,0,0,0                         | FG       | •1870 GOTO250                                                 | CD       |
| •1510 DATAO,0,0,0,0,0,0                         | FG       | •1880 REM AMMO MONITOR                                        | OG       |
| •1520 DATAO, 0, 0, 0, 0, 0, 0                   | FG       | •1890 SYSW: AO=AO-1: POKEAO, O: B=O: IFAO=5615                |          |
| •1530 DATAO,0,0,0,0,0,0                         | FG       | 5THENFORO=56149TOAO-1:POKEO,2:NEXTO:RETU                      |          |
| •1540 DATAO,0,0,0,0,0,0                         | FG       | RN                                                            | KK       |
| •1550 DATAO,0,0,0,0,0,32,0                      | IM       | •1900 IFAO=56149THEN1920                                      | FH       |
| •1560 DATAO, 112, 0, 0, 32, 0, 0, 32            | PC       |                                                               | IM       |
| •1570 DATAO,0,32,0,0,112,0                      |          | •1920 POKEV+21,0                                              | FF       |
| •1580 FORI=0T07:POKE2040+I,192+I:POKEV+39       |          | ·1930 PRINT"[CLEAR]"                                          | HH       |
| +I,1:NEXT                                       | JE       | •1940 MSG\$="[5" "]IFHHFLR: H G N M[3" "]H                    | na       |
| •1590 FORI=OTO11:VS(I)=INT(RND(0)*90)+70:       |          | JNMKE"                                                        | BG       |
| NEXT                                            | JP       | •1950 FORI=1TOLEN(MSG\$)                                      | GL       |
| ·1600 FORI=1T011STEP2:POKEV+I,VS(I)+OS:OS       |          | •1960 GOSUB2090                                               | FK       |
| =OS+8:NEXT                                      | ВН       | ·1970 PRINT"[HOME][WHITE]"; LEFT\$(CR\$,5)LE                  |          |
| •1610 FORI=OTO10STEP2:POKE V+I,X1:X1=X1+2       | 200      | FT\$(MSG\$,I)                                                 | BF       |
| 5:NEXT                                          | HL       | •1980 FORT=1TO15:NEXTT:NEXTI                                  | ND       |
| •1620 POKE V+15,160:POKEV+14,X:POKEV+13,Y       | DO       | •1990 PRINT"[YELLOW][3"[DOWN]"][11"[RIGHT                     | OT       |
| :POKEV+12,X                                     | BC       | ]"]HGNMH SJHGMLPJS";H                                         | GI       |
| •1630 Q=INT(RND(1)*5)+1: POKEV+37,Q:POKE        |          | · 2000 PRINT"[DOWN][DOWN][11"[RIGHT]"]LMJH                    |          |
| V-38,Q:POKE53275,191:RETURN                     | GA       | H:";XX                                                        | OH       |
| •1640 MSG\$="[4" "]IFHHFLR: H G N M[3" "]H      | MM       | ·2010 PRINT"[DOWN][DOWN][11"[RIGHT]"]GFIJ                     | DC       |
| JNMKE"                                          | MN       | :";TI\$;" KJRGLRH"                                            | BG       |
| •1650 AUT\$="[12" "]OP QFI HNRSJMH"             | GG       | · 2020 PRINT"[DOWN][DOWN][11"[RIGHT]"]NRLG                    |          |
| •1660 FORI=1TOLEN(MSG\$)                        | GL       | EJM GMP P/R"                                                  | NB       |
| ·1670 PRINT"[HOME][WHITE]"; LEFT\$(CR\$,5)LE    |          | · 2030 GETAG\$:IFAG\$=""THEN2030                              | GG       |
| FT\$(MSG\$,I)                                   | BF<br>FK | · 2040 IFAG\$="Y"THENTR=0:PRINT"[CLEAR]":GO                   |          |
| • 1680 GOSUB2090                                |          | TO40                                                          | LG<br>PF |
| ·1690 PRINT"[DOWN][DOWN][YELLOW]"LEFT\$(AU      | CA       | • 2050 IFAG\$="N"THENSYS64738                                 | FE       |
| T\$,I)                                          | ND       | • 2060 GOTO2030                                               |          |
| •1700 FORT=1T015:NEXTT:NEXTI                    |          | • 2070 POKESN+24,15:POKESN+5,97:POKESN+6,2                    | HI       |
| •1710 PRINT"[5"[DOWN]"][13"[RIGHT]"]LRJ I       | JL       | 0: POKESN+4, 33: POKESN+1, 10: POKESN, 120                    | IM       |
| LIJRG[3"."]"                                    | IM       | · 2080 SYSW: POKESN+4, 32: RETURN                             |          |
| •1720 RETURN                                    | DO       | 2,,, 10,,,,,,,,,,,,,,,,,,,,,,,,,,,,,,,,,                      |          |
| 1730 REM FIRE GAMMA GUN                         |          | 0: POKESN+4, 33: POKESN+1, 10: POKESN, 120                    | HI       |
| •1740 PRINT"[YELLOW][UP]":SYSW:IFRT=6THEN DT=20 | NE       | •2100 POKESN+4,32:RETURN                                      | AP       |
| •1750 FORA=1TODT:Y1=Y1-RT:POKEV+15,Y1:SYS       |          | •2110 POKEV+21,0:PRINT"[CLEAR]"                               |          |
| W: Z=PEEK(V+30): IFZ=OTHENNEXT: GOTO1820        | HL       | •2120 MSG\$="[4" "]IFHHFLR: H G N M[3" "]H                    | MN       |
| •1760 G=ZAND63:POKEV+21,64+RN-G:A1=INT(A/       |          | ·2130 AUT\$="[9" "]KLRSFGFLR: JMNSFKNGJS"                     | EK       |
| 2)                                              | EJ       |                                                               | GL       |
| •1770 Y1=178:POKEV+15,Y1:SYSW                   |          | ·2150 PRINT"[HOME][WHITE]";LEFT\$(CR\$,5)LE                   |          |
| 1777 11-17041 0805 (13)1140101                  | 1        |                                                               |          |

| provide other essential information on one                  | illig / | Anoly: programs. Note: to those pages before entering any programs:              |    |
|-------------------------------------------------------------|---------|----------------------------------------------------------------------------------|----|
| FT\$(MSG\$,I)                                               | BF      | •155 REM: ***BILLBOARD***                                                        | IC |
| •2160 GOSUB2090                                             | FK      | ·160 :                                                                           | DI |
| ·2170 PRINT"[DOWN][DOWN][YELLOW]"LEFT\$(AU                  |         | ·165 GOSUB700:GOSUB555:PRINT:PRINT:PRINTF                                        |    |
| T\$,I)                                                      | CA      | \$TAB(12)NA\$:GOSUB680                                                           | AI |
| •2180 FORT=1T015:NEXTT:NEXTI                                | ND      | ·170 PRINTC2\$RO\$TAB(13)" WHICH GAME? ":PR                                      |    |
| ·2190 PRINT"[DOWN][DOWN][12"[RIGHT]"]NRLG                   |         | INT:PRINTTAB(8)"301 "RO\$" <1> ";                                                | DO |
| EJM GMP P/R"                                                | FG      | ·175 PRINTRF\$" OR 501 "RO\$" <2> ":PRINT                                        | DD |
| •2200 GETGA\$:IFGA\$=""THEN2200                             | ED      | ·180 GETK\$: K=VAL(K\$): IFK<10RK>2THEN180                                       | CL |
| · 2210 IFGA\$="Y"THENTR=0:PRINT"[CLEAR]":GO                 | -       | ·185 IFK=1THENGA=301:GOTO195                                                     | JJ |
| TO40                                                        | FK      | •190 GA=501                                                                      | NI |
| •2220 IFGA\$="N"THENSYS64738                                | PJ      | ·195 PRINTROSTAB(7)" NUMBER OF PLAYERS? "                                        |    |
| •2230 GOTO2200                                              | EJ      | RF\$" (1-7)"                                                                     | MM |
| •2240 REM VICTORY R[016]INE                                 | AK      | •200 GETK\$:Z=VAL(K\$):IFZ<10RZ>7THEN200                                         | LK |
| •2250 POKEV+21,0:PRINT"[CLEAR]"                             | AP      | •205 GOSUB585                                                                    | DI |
| •2260 MSG\$="[4" "]IFHHFLR: H G N M[3" "]H                  |         | •210:                                                                            | DI |
| JNMKE"                                                      | MN      | ·215 REM: ***SCREEN PRINT***                                                     | OJ |
| ·2270 AUT\$="[11" "]KLRSFGFLR: UFKGLMP"                     | FI      | •220:                                                                            | DI |
| •2280 FORI=1TOLEN(MSG\$)                                    | GL      | •225 POKEBC,1:PRINTH\$RO\$"[12" "]"NA\$"[8"                                      |    |
| ·2290 PRINT"[HOME][WHITE]"; LEFT\$(CR\$,5)LE                |         | "]":REM* -11- AND -8- SPACES                                                     | DB |
| FT\$(MSG\$,I)                                               | BF      | ·230 PRINTC5\$RO\$" PLAYER NUMBER "RF\$PP;                                       | DE |
| • 2300 GOSUB2090                                            | FK      | ·235 PRINTC3\$RO\$TAB(20)" DART NUMBER[3" "                                      |    |
| <ul><li>2310 PRINT"[DOWN][DOWN][YELLOW]"LEFT\$(AU</li></ul> |         | ]"RF\$TH                                                                         | JP |
| T\$,I)                                                      | CA      | •240 PRINTC4\$RO\$" ROUND SCORE[3" "]"RF\$RS                                     |    |
| ·2320 FORT=1T015:NEXTT:NEXTI                                | ND      |                                                                                  | CE |
| •2330 PRINT"[DOWN][DOWN][8"[RIGHT]"]** HL                   |         | •245 PRINTC1\$RO\$TAB(20)" ROUND NUMBER "R                                       |    |
| TNM HPHGJI HNUJS **"                                        | HI      | F\$RD                                                                            | NF |
| • 2340 PRINT" [DOWN] [DOWN] [12" [RIGHT]" ] LMJH            |         | ·250 PRINTC2\$RO\$" CURRENT SCORE "RF\$TP(PP                                     |    |
|                                                             | OG      | );                                                                               | DD |
| ·2350 PRINT"[DOWN][DOWN][12"[RIGHT]"]GFIJ                   |         | ·255 PRINTC6\$RO\$TAB(20)" # OF PLAYERS "R                                       |    |
|                                                             | LB      |                                                                                  | DA |
| ·2360 PRINT"[DOWN][DOWN][12"[RIGHT]"]NRLG                   | EC      | ·260 PRINTROSTAB(21)" PLAYER # "RF\$K;:PRI                                       |    |
| EJM GMP P/R"                                                | FG      |                                                                                  | MF |
| •2370 GOTO2200                                              | EJ      | •265 PRINTC4\$TAB(1)A\$:PRINT:PRINTF\$TAB(7)                                     |    |
|                                                             |         | SN\$:PRINT:PRINTC4\$TAB(4)B\$:PRINT                                              | FP |
| ENGLISH DARTS                                               |         | <pre>•270 IFTH&gt;3THENGOSUB640:FORK=1T09:POKEV+K ,0:NEXT:GOSUB585:GOT0225</pre> |    |
|                                                             |         | ·275 POKE198,0:GOSUB640:PRINTC5\$"PRESS "R                                       | PJ |
| FROM PAGE 60                                                |         | O\$F\$" <key>"RF\$C5\$" TO TOSS"</key>                                           | 22 |
|                                                             |         | ·280 :                                                                           | CI |
| · 100 REM: ***ENGLISH DARTS***                              | JM      | ·285 REM: ***THROW SEQUENCE***                                                   | NO |
|                                                             | DI      |                                                                                  | DI |
| ·110 REM: ***INITIALIZATION***                              | KL      | ·295 FORK=1664T01683:POKEK, 32:NEXT:FORK=1                                       | DI |
|                                                             | DI      | 744T01763:POKEK,32:NEXT                                                          | AG |
| •120 C\$=CHR\$(147):D\$=CHR\$(17):H\$=CHR\$(19)             |         | ·300 FORK=1824T01843:POKEK, 32:NEXT:IFTH=1                                       |    |
| :F\$=CHR\$(144):RF\$=CHR\$(146):RO\$=CHR\$(18)              | OJ      | THENQ=4:W=5:Y=215:G=6:GOTO315                                                    | DO |
| •125 C1\$=CHR\$(28):C2\$=CHR\$(30):C3\$=CHR\$(3             |         | ·305 IFTH=2THENQ=6:W=7:Y=211:G=14:GOTO315                                        |    |
| 1):C4\$=CHR\$(156):C5\$=CHR\$(158):BC=53280                 | ML      |                                                                                  | NG |
| ·130 C6\$=CHR\$(159):V=53248:CL=646:S=102:N                 |         | •315 POKEV+21,G:POKEV+23,2:POKEV+29,28:FO                                        |    |
|                                                             | LC      | RK=1TOZ:IFK=PPTHENCC=K+1:GOTO325                                                 | JO |
| •135 RD=1:POKE53281,1:POKEBC,9:FORK=0T062                   |         | •320 NEXT                                                                        | IA |
|                                                             | MJ      | •325 POKEV+40,11:FORK=41TO43:POKEV+K,CC:N                                        |    |
| •140 FORK=OTO62: READA: POKE896+K, A: NEXT: FO              |         |                                                                                  | KE |
| RK=49152T049245: READA: POKEK, A: NEXT                      | IM      | ·330 FORL=90T0110:POKEV+Q,30:POKEV+W,L:IF                                        |    |
| •145 POKE49152+19,0:POKE2041,13:POKE2042,                   |         |                                                                                  | BN |
| 14:POKE2043,14:POKE2044,14:SYS49152                         |         |                                                                                  | PH |
| •150:                                                       | DT      | • 340 FORL=110T090STEP-1: POKEV+0.30: POKEV+                                     |    |

DI •340 FORL=110T090STEP-1:POKEV+Q,30:POKEV+

| W,L:IFPEEK(198)=1THEN350                                                           | IG                                                                                                    | •535 POKEV+21,0:PRINTC\$:END                      | FK |
|------------------------------------------------------------------------------------|----------------------------------------------------------------------------------------------------|---------------------------------------------------|----|
| •345 FORT=1T010:NEXTT:NEXTL:GOT0330                                                |                                                                                                    |                                                   | DI |
| ·350 FORK=1904T01923:POKEK, 32:NEXT:PO                                             |                                                                                                    |                                                   | MJ |
| Q,O:POKEV+W,O:POKE198,O:POKEV+21,G                                                 | NO                                                                                                    |                                                   | DI |
| ·355 FORK=30TOY:POKEV+Q,K:POKEV+W,L:NI                                             | EXT:                                                                                                    | •555 POKEV+21,30:POKEV+23,2:POKEV+29,28:P         |    |
| GOSUB660: R=N: GOSUB660: D=N                                                       | IF                                                                                                    | OKEV+40,12:POKEV+41,11:POKEV+42,12                | 00 |
| *360 A=0:FORK=80T099:A=A+1:IFL=KTHEN38                                             | 80 LD                                                                                                    | •560 POKEV+43,15:POKEV+2,180:POKEV+3,100:         | 1  |
| •365 NEXT                                                                          | IA                                                                                                    |                                                   | MJ |
| ·370 A=21:FORK=101T0110:A=A-2:IFL=KTH                                              | EN38                                                                                                    | •565 POKEV+7,111:POKEV+8,142:POKEV+9,118:         |    |
| 0                                                                                  | LB                                                                                                    | RETURN                                            | FE |
| ·375 NEXT:IFL=100THENA=50                                                          | NP                                                                                                    | •570 :                                            | DI |
| ·380 IFA=50THENB=A:A\$="YOU THREW A[3"                                             | יין יי                                                                                                    | •575 REM: ***NEXT PLAYER/BOX SCORE SUBROU         |    |
| :SN\$="BULLSEYE!":GOTO405                                                          | HC                                                                                                    | TINE***                                           | AL |
| ·385 IFA=RANDA=DTHENB=A*3:A\$="YOU THR                                             | EW A                                                                                                    | •580 :                                            | DI |
| TRIPLE":GOTO400                                                                    | BL                                                                                                    |                                                   |    |
| ·390 IFA=RTHENB=A*2:A\$="YOU THREW A DO                                            | OUBL                                                                                                    | :PP=PP+1:IFPP>ZTHEN600                            | DI |
| E":GOTO400                                                                         | JP                                                                                                    | •590 GOSUB680: PRINTC2\$TAB(8)"PLAYER NUMBE       |    |
| ·395 B=A:A\$="YOU THREW A SINGLE"                                                  | IG                                                                                                    | R"F\$PP;:PRINTC2\$"UP NEXT":GOSUB640              | FI |
| •400 SN\$=STR\$(A)                                                                 | NC                                                                                                    | .595 FORK=1T09:POKEV+K,O:NEXT:A\$="":SN\$="       |    |
| ·405 B\$="FOR"+STR\$(B)+" POINTS":TP(PP                                            | )=TP                                                                                                    | ":B\$="":PRINTC\$:RETURN                          | NL |
| (PP)+B:RS=RS+B                                                                     | PJ                                                                                                    | .600 PRINT: PRINT: PRINTC2\$RO\$TAB(4)" PLAYE     |    |
| •410 IFTP(PP)=GATHENFORK=1T09:POKEV+K                                              | ,0:N                                                                                                    |                                                   | KM |
| EXT:GOTO475                                                                        | GP                                                                                                    | •605 FORK=1TOZ:CC=K+1:POKECL,CC:PRINTTAB(         |    |
| •415 IFTP(PP)>GATHENFORK=1TO9:POKEV+K                                              | ,O:N                                                                                                    | 10)K;:PRINTTAB(26)TP(K):PRINT:NEXT                | FM |
| EXT:GOTO440                                                                        | НО                                                                                                    | ·610 PRINTH\$:FORK=1TO22:PRINTD\$;:NEXT:PRI       |    |
| •420 TH=TH+1:GOTO225                                                               | DG                                                                                                    | NTC4\$RO\$TAB(12)" PRESS ANY KEY "                | IN |
| •425 :                                                                             | DI                                                                                                    | ·615 POKE198,0:WAIT198,1:POKE198,0:RD=RD+         |    |
| ·430 REM: ***BROKE STATEMENT***                                                    | KH                                                                                                    | 1:PP=0:IFNU=1THENGOSUB700:GOTO510                 | LP |
| •435 :                                                                             | DI                                                                                                    | •620 GOTO585                                      | DE |
| •440 POKEBC, 2: GOSUB700: GOSUB555: GOSUB                                          |                                                                                                    | •625 :                                            | DI |
| ·445 PRINTC4\$TAB(14)"YOU THREW"B:PRIN                                             |                                                                                                    | •630 REM: ***TIME DELAY SUBROUTINE***             | NO |
| INTTAB(18)"AND":PRINT                                                              | OL                                                                                                    | •635 :                                            | DI |
| •450 PRINTF\$TAB(14)"B*R*O*K*E!!":PRIN                                             | ARTE CONTRACTOR OF THE PARTY OF THE PARTY OF | •640 FORT=1T01500:NEXT:RETURN                     | ME |
| :GOSUB640:TP(PP)=TP(PP)-B                                                          | CH                                                                                                    | •645 :                                            | DI |
| •455 RS=0:TH=1:GOSUB585:FORK=1T09:POK                                              |                                                                                                    | •650 REM: ***RANDOM SUBROUTINE***                 | KH |
| ,0:NEXT:GOTO225                                                                    |                                                                                                    | •655 :                                            | DI |
| · 460 :                                                                            | DI                                                                                                    |                                                   | BA |
| · 465 REM: ***WINNER STATEMENT***                                                  | HK                                                                                                    | •665 :                                            | DI |
| •47() :                                                                            | DI                                                                                                    | •670 REM: ***CENTER SUBROUTINE***                 | ND |
| •475 POKEBC, 5: GOSUB700: GOSUB555: GOSUB<br>PRINTC4\$TAB(5)NA\$" WINNER IS[3"."]" | LB                                                                                                    | •675: •680 PRINTH\$:FORK=1T015:PRINTD\$;:NEXT:RET | DI |
| ·480 PRINT:GOSUB640:PRINTF\$TAB(10)"PL                                             |                                                                                                    | URN                                               | CN |
| NUMBER"PP: PRINT                                                                   |                                                                                                    | •685 :                                            | DI |
| ·485 PRINT:PRINTC4\$TAB(8)"SEE FINAL S                                             |                                                                                                    | •690 REM: ***BORDER SUBROUTINE***                 | KI |
| S? (Y/N)"                                                                          |                                                                                                    | ·695 :                                            | DI |
| •490 GETK\$:IFK\$=""THEN490                                                        | HM                                                                                                    | •700 PRINTC\$:POKECL,7:FORK=1024T01063:POK        |    |
| •495 IFK\$="Y"THENPP=Z:NU=1:GOTO585                                                | ND                                                                                                    |                                                   | FO |
| •500 IFK\$="N"THEN515                                                              | IB                                                                                                    | •705 NEXT:FORK=1063T02023STEP40:POKEK,S:N         | 10 |
| •505 IFK\$<>"Y"ORX\$<>"N"THEN490                                                   | FF                                                                                                    | EXT:FORK=1984T02023:POKEK,S:NEXT:RETURN           | EN |
| •510 GOSUB680                                                                      |                                                                                                    | •710 :                                            | DI |
| ·515 PRINT: PRINTC5\$RO\$TAB(10)" PLAY A                                           |                                                                                                    | •715 REM: ***DATA***                              | PI |
| ? "RF\$" (Y/N)"                                                                    |                                                                                                    | •720 :                                            | DI |
| •520 GETK\$: IFK\$=""THEN520                                                       |                                                                                                    | •725 DATAO, 16,0,0,56,0,0,85                      | AJ |
| •525 IFK\$="Y"THENCLR:GOTO120                                                      | PI                                                                                                    |                                                   | CC |
| •530 PRINTC\$:GOSUB680:PRINTC2\$TAB(12)                                            |                                                                                                    | •735 DATA56,128,5,85,64,8,146,32                  | CC |
| PRINT:PRINTTAB(17)"E*N*D":GOSUB640                                                 |                                                                                                    | •740 DATA17,85,16,34,56,136,127,255               | AK |

| 7/5 DATE 252 2/ 5/ 12/ 17 05 1/ 0               | рт |                                                                                                    |   |
|-------------------------------------------------|----|----------------------------------------------------------------------------------------------------|---|
| •745 DATA252,34,56,136,17,85,16,8               | BI | E54272+U+39,14:NEXT                                                                                                    | J |
| •750 DATA146,32,5,85,64,2,56,128                | EO |                                                                                                    | P |
| ·755 DATA1,17,0,0,146,0,0,84                    | GO | and the state of the state of t |   |
| •760 DATAO, 0, 56, 0, 0, 16, 0, 0               | OL |                                                                                                    | M |
| ·765 DATAO, 0, 0, 0, 0, 0, 0, 0                 | FG |                                                                                                    | ( |
| ·770 DATAO,O,O,O,O,O,O,O                        | FG | •250 POKEVIC+28,34:POKEVIC+37,5:POKEVIC+3                                                                                                    |   |
| •775 DATAO,O,O,O,240,O,O,127                    | FE | 8,5                                                                                                    | E |
| •780 DATAO, 0, 63, 254, 0, 31, 255, 255         | FM | 20, 20, 1, 120, 1, 120, 10, 10, 10, 10, 11, 11, 11                                                                                                    | K |
| •785 DATA63,254,0,127,0,0,254,0                 | DN |                                                                                                    | 0 |
| •790 DATAO,O,O,O,O,O,O,O                        | FG | •280 FORI=1T07:POKE2040+I,202:NEXT                                                                                                    | M |
| •795 DATAO,O,O,O,O,O,O                          | FG | •290 DI=254                                                                                                    | N |
| ·800 DATAO,0,0,0,0,0,173,21                     |    | •300 X=150:DI=0                                                                                                    | E |
| ·805 DATA192,141,22,192,120,169,24,141          | EM | •310 POKEVIC, X:TI\$="[6"0"]":A\$(2)="FAST[6                                                                                                    |   |
| ·810 DATA20,3,169,192,141,21,3,88               | JK | " "]"                                                                                                    | L |
| •815 DATA96,5,0,20,0,0,206,22                   | IP | •320 A\$(3)="REAL FAST ":A\$(4)="VERY FAST!                                                                                                    |   |
| ·820 DATA192,208,61,173,21,192,141,22           | PI |                                                                                                    | C |
| ·825 DATA192,173,33,208,41,15,141,20            | AM | •330 A1=PEEK(VIC+30):FORI=OTO24:POKE54272                                                                                                    |   |
| ·830 DATA192,160,0,132,251,169,216,133          | BI | +I,O:NEXT                                                                                                    | L |
| ·835 DATA252,238,23,192,173,23,192,41           | KB | •340 POKE54296, 15: POKE54273, 0: POKE54277, 8                                                                                                    |   |
| ·840 DATA1,170,177,251,41,15,205,19             | KC | 5: POKE54278,85: POKE54276,129                                                                                                    | G |
| •845 DATA192,240,5,205,20,192,208,5             | MB | •350 A\$(1)="WHOA[6"!"]":G=2:A\$(5)="TOO FA                                                                                                    |   |
| ·850 DATA189,19,192,145,251,200,208,234         | IF | ST!                                                                                                    | M |
| ·855 DATA230, 252, 165, 252, 201, 220, 208, 226 | PM | •360 I=0:A=INT(RND(1)*7)+1:IFPEEK(VIC+(A*                                                                                                    |   |
| ·860 DATA76,49,234,52                           | ON | 2)+1)>240THENI=1                                                                                                    | E |
|                                                 |    | •370 A1=PEEK(VIC+30)AND1:IFA1THEN1790                                                                                                    | C |
| CULFALLY                                        |    | ·380 IFBR=OTHENPOKE856,G                                                                                                    | H |

# SKI FOLLY FROM PAGE 67

| •10 PRINT"[CLEAR]":POKE53281,1:POKE53280,  |     |
|--------------------------------------------|-----|
| 1:POKE52,60:POKE56,60                      | ВО  |
| •20 DATA 120,169,73,141,20,3,169,3,141     | FA  |
| •30 DATA 21,3,88,96,169,208,133,252,169    | LD  |
| ·40 DATA 3,133,251,162,1,160,0,177,251     | FN  |
| •50 DATA 105,1,144,2,169,251,145,251,224   | NC  |
| •60 DATA 7,240,8,232,230,251,230,251,24    | NO  |
| ·70 DATA 144,234,173,1,220,41,15,201       | LK  |
| ·80 DATA 11,240,7,201,7,240,16,76,49,234,  |     |
| 173,0,208,201,32,240,246,206,0,208         | OK  |
| •90 DATA 24,144,240,173,0,208,201,255,240  |     |
| ,233,238,0,208,24,144,227,0,0,0,0,0        | EA  |
| •100 FORU=828T0921:READQ:POKEU,Q:NEXT      | IO  |
| •110 SYS 828:POKE53248+21,0:VIC=53248      | IA  |
| •120 GOSUB600                              | CG  |
| •130 GOSUB1260                             | FK  |
| •140 POKE856,2                             | JC  |
| •150 X5=RND(-SQR(RND(1)*TI))               | FL  |
| •160 S=53248:PRINT"[CLEAR][BLACK]          | CK  |
| •170 POKE53281,3                           | AG  |
| •180 FORU=1024T01063:POKEU,160:POKEU+960,  | -2. |
| 160                                        | HA  |
| •190 POKE54272+U,6:POKE54272+U+960,6:NEXT  | KK  |
| •200 FORU=1024T01984 STEP40:POKEU, 160:POK |     |
| EU+33,160:POKEU+39,160                     | HJ  |

•210 POKEU+54272,14:POKE54272+U+33,14:POK

|     | T                                                               | MN   |
|-----|-----------------------------------------------------------------|------|
| 3   | •240 POKE2040, 203                                              | CI   |
| 3   | ·250 POKEVIC+28,34:POKEVIC+37,5:POKEVIC+3                       |      |
| 3   | 8,5                                                             | BP   |
| 1   | ·260 FORU=40T047:POKEVIC+U,5:NEXT                               | KL   |
| V   | •270 POKEVIC+21,255                                             | GN   |
| 3   | •280 FORI=1TO7:POKE2040+I,202:NEXT                              | MN   |
| 3   | ·290 DI=254                                                     | NI   |
| 3   | •300 X=150:DI=0                                                 | ED   |
| 1   | ·310 POKEVIC, X:TI\$="[6"0"]":A\$(2)="FAST[6                    | LID  |
| (   | " "]"                                                           | LB   |
| 9   | •320 A\$(3)="REAL FAST ":A\$(4)="VERY FAST!                     |      |
| ]   | "                                                               | CK   |
| 1   | •330 A1=PEEK(VIC+30):FORI=OTO24:POKE54272                       |      |
|     | +I,O:NEXT                                                       | LM   |
| 3   | •340 POKE54296,15:POKE54273,0:POKE54277,8                       |      |
| 3   | 5: POKE54278,85: POKE54276,129                                  | GJ   |
| 3   | ·350 A\$(1)="WHOA[6"!"]":G=2:A\$(5)="TOO FA                     |      |
| 7   | ST!                                                             | MH   |
| 1   | •360 I=0:A=INT(RND(1)*7)+1:IFPEEK(VIC+(A*                       |      |
| 1   | 2)+1)>240THENI=1                                                | EK   |
|     | •370 A1=PEEK(VIC+30)AND1:IFA1THEN1790                           | OG   |
|     | •380 IFBR=OTHENPOKE856,G                                        | HA   |
|     | •390 IFBR=OTHENIF(PEEK(56321)AND16)=OTHEN                       |      |
|     | POKE856,1:BR=1:GOSUB2280                                        | KD   |
|     | · 400 IFBRTHENDI=DI-1                                           | GP   |
|     | •410 IFBRTHENIF(PEEK(56321)AND16)=16THENP                       |      |
|     | OKE856, G:BR=0:POKE54276, 129:GOSUB2310                         | ML   |
| '   | •420 DI=DI+1:PRINT"[RVSON][HOME][RIGHT]EN                       |      |
|     | D OF SLOPE: [4" "][4"[LEFT]"]"400-DI"[LEF                       | 0.11 |
|     | T] FT.";:IFDI=>400THEN1520                                      | OE   |
|     | •430 IFTI\$="[4"0"]11"THENG=3                                   | CP   |
|     | •440 IFTI\$="[4"0"]49"THENG=4                                   | BJ   |
|     | •450 PRINTTAB(20);"[RVSON][RIGHT]SPEED:"; A\$(PEEK(856));       | CNI  |
| 1   | ·460 PRINT"[HOME][DOWN][DOWN]"TAB(34)"TIM                       | CN   |
|     | E:                                                              | PI   |
|     |                                                                 | ND   |
|     | •470 PRINT"[DOWN]"TAB(33);"[RVSON]"TI\$" •480 POKE54272,G*30+20 | DF   |
|     | ·490 IFTI\$="[5"0"]9"THENPRINT"[HOME][4"[D                      | Dr   |
|     | OWN]"]"TAB(8);"SLOPE STEEPENING!                                | BF   |
|     | •500 IFTI\$="[4"0"]47"THENPRINT"[HOME][4"[                      | OI.  |
|     | DOWN]"]"TAB(8);"SLOPE STEEPENING!                               | LF   |
| ,   | •510 IFTI\$="[4"0"]12"THENPRINT"[HOME][4"[                      |      |
|     | DOWN]"]"TAB(8);"[17" "]"                                        | IB   |
|     | .520 IFTI\$="[4"0"]50"THENPRINT"[HOME][4"[                      |      |
|     | DOWN]"]"TAB(8);"[17" "]"                                        | MH   |
|     | •530 IFI=OTHENGOTO360                                           | IJ   |
| No. | •540 POKE2040+A,202                                             | AN   |
|     | •550 POKEVIC+(A*2)+1,0                                          | OM   |
|     | •560 Al=PEEK(VIC+30)AND1:IFA1THEN1790                           | OG   |
|     | •570 POKE54272, PEEK (856)*12                                   | KP   |
|     | •580 GOTO360                                                    | CJ   |
|     |                                                                 |      |

JO AE

| •590 REM OPENING SCREEN                                   | IJ | B+W+29,6:NEXT                                                          | HC   |
|-----------------------------------------------------------|----|------------------------------------------------------------------------|------|
| ·600 PRINT"[CLEAR]                                        | FH | .1040 PRINT"[15"[DOWN]"][15"[RIGHT]"][BLA                              |      |
| ·610 DATA 0,0,0,0,0,0,0                                   | GK |                                                                        | DC   |
| ·620 DATA 0,63,198,3,127,230,3,192                        | BE |                                                                        | KC   |
| ·630 DATA 6,24,192,6,48,192,6,99                          | FH | ·1060 POKEVIC+21,0:FORU=OTO14:POKEU+VIC,0                              |      |
| ·640 DATA 255,230,195,127,247,131,0,55                    | PG |                                                                        | LA   |
| ·650 DATA 3,0,55,3,0,55,131,0                             | PB | ·1070 POKEVIC+23,0:POKEVIC+29,0:PRINT"[CL                              |      |
| ·660 DATA 54,195,0,54,99,127,230,51                       | FP |                                                                        | KO   |
| ·670 DATA 255,198,27,0,0,0,0,0                            | OJ |                                                                        | KN   |
| ·680 DATA 0,0,0,0,0,0,0                                   | GK |                                                                        | AK   |
| ·690 DATA 0,0,0,0,0,0,0                                   | GK |                                                                        | GA   |
| •700 DATA 0,255,198,192,255,198,192,192                   | JN |                                                                        | BC   |
| •710 DATA 6,192,192,6,192,192,6,192                       | FP | ·1120 DATA 5,85,64,2,170,128,5,85,64                                   | IE   |
| •720 DATA 254,6,192,254,6,192,192,198                     | JI | •1130 DATA 10,170,160,21,85,80,10,170,160                              |      |
| •730 DATA 211,193,230,211,195,54,211,194                  | NB | •1140 DATA 21,85,80,42,170,168,0,56,0                                  | AM   |
| •740 DATA 22,211,195,54,211,193,230,211                   | GD | •1150 DATA 0,56,0,0,56,0,5,85,64                                       | IF   |
| •750 DATA 192,198,207,0,0,3,0,0                           | DL |                                                                        | MK   |
| •760 DATA 3,255,255,254,127,255,252,0                     | EJ | •1170 DATA 0,0,62,0,0,127,0,0,127                                      | LG   |
| •770 I=200:GOSUB780:GOTO790                               | GJ | ·1180 DATA 0,2,62,0,4,28,0,24                                          | AI   |
|                                                           |    | •1190 DATA 127,128,24,255,192,45,190,96                                | LC   |
| ·780 FORU=I*64TOI*64+63:READQ:POKEU,Q:NEX<br>T:RETURN     | GN | •1200 DATA 71,62,48,130,62,80,0,62                                     | DI   |
| •790 I=201:GOSUB780                                       | AK | •1210 DATA 56,0,190,16,4,118,8,6                                       | NF   |
|                                                           | AK | •1220 DATA 54,4,3,54,2,1,182,0                                         | EF   |
| *800 POKE2040.200:POKE2041.200:POKE2042.2<br>01:VIC=53248 | FK | ·1230 DATA 0,230,0,0,99,0,0,49                                         | FG   |
| *810 POKEVIC+21,6:POKEVIC+29,7:POKEVIC+23                 |    | ·1240 DATA 128,0,24,192,0,0,0                                          | IO   |
| ,7                                                        | JA | •1250 RETURN                                                           | IM   |
| .820 POKEVIC+2,136:POKEVIC+4,188                          | PN | ·1260 REM INSTRUCTIONS                                                 | AG   |
| *830 POKEVIC+41,14:POKEVIC+40,14                          | LD | ·1270 PRINT"[c 7][CLEAR]": A1=PEEK(56321)A                             |      |
| •840 POKEVIC+3,0:POKEVIC+5,0                              | LG | ND16:IFA1=OTHEN1260                                                    | CA   |
| *850 S=54272:POKES+24,15:POKES+5,85:POKES                 |    | •1280 POKE856.0                                                        | JA   |
| +6,85:POKES+12,85:POKES+13,86                             | MA | •1290 POKEVIC+23,0:POKEV+29,0                                          | HK   |
| *860 POKES+4,33:POKES+11,17                               | PN | •1300 POKE53281,6:FORI=12T027:POKE1064+I,                              | **** |
| *870 IFPEEK(VIC+3)=>127THENPOKEVIC+1, PEEK                |    | 160: POKE1064+I+160, 160: NEXT                                         | KK   |
| (VIC+3):GOTO900                                           | GE | •1310 FORI=1064T01064+160STEP40:POKEI+12,                              |      |
|                                                           |    | 160: POKEI+27, 160: NEXT                                               | AA   |
| *880 POKES+1,128-PEEK(VIC+3):POKES+8,128-<br>PEEK(VIC+5)  | NE | -1320 PRINT"[DOWN]"TAB(14);"[c 8][12"[c @                              |      |
|                                                           | CP | ]"]":PRINTTAB(14);"[RVSON]INSTRUCTIONS"                                | IB   |
| •890 GOT0870                                              |    | ·1330 PRINT"[6"[DOWN]"][c 7] [YELLOW]YOU                               |      |
| •900 POKEVIC, PEEK(VIC+2): POKEVIC+21,5: POK              |    | 'RE ON A SKI VACATION AT THE MT.                                       | AL   |
| EVIC+1,127:POKEVIC+39,6                                   | JF | •1340 PRINT" KENDALL SKI LODGE. YOU FIN                                |      |
| •910 IFPEEK(VIC+5)>=127THEN940                            | OM | D THAT YOU                                                             | FN   |
| •920 POKES+8, 128-PEEK(VIC+5)                             | FO | ·1350 PRINT" HAVE ACCIDENTALLY GOTTEN ON                               |      |
| •930 GOTO910<br>•940 POKE856,0:POKEVIC+41,6:POKEVIC+5,127 |    | "CHR\$(34)"DEAD                                                        | KK   |
| •950 POKES+24,0                                           | FL | 1360 PRINT" MAN'S SLOPE"CHR\$(34)"[4"!"]                               | ICIC |
|                                                           |    | YOU MUST USE                                                           | KK   |
| •960 FORU=0T05:FORE=0T014:POKEVIC+39,E:PO                 |    |                                                                        |      |
| KEVIC+41, E: NEXTE, U: GOSUB1080                          | LB | •1370 PRINT" YOUR LIMITED SKIING ABILITI                               | JN   |
| •970 POKE53254,171:POKE53255,200:POKE5325                 |    |                                                                        | AM   |
| 7,100:POKE53256,171:POKE2044,204                          | BE | •1380 PRINT" SAVE YOUR LIFE ! •1390 PRINT" [3"[DOWN]"][7"[RIGHT]"][RVS |      |
| •980 POKE2043, 203: POKEVIC+21, 13+16                     |    |                                                                        | DF   |
| •990 POKEVIC+42,12:POKEVIC+43,10                          | KB | ON][WHITE]THIS IS YOU:[RVSOFF]"                                        | NF   |
| •1000 POKE198,0:FORDL=1T0400:NEXT                         | ML | 1400 PRINTTAB(22);"[UP][c @][c @][s M]                                 |      |
| •1010 SB=1024:CB=SB+54272:FORI=10T029:POK                 |    | ·1410 PRINTTAB(22);"[c T][c T][s N]":VIC=                              | HE   |
| ESB+I+160, 160: POKECB+I+160, 6                           | MP | 53248                                                                  |      |
| 1020 POKESB+I+880,160:POKECB+I+880,6:NEX                  |    | •1420 POKEVIC+5,104:POKEVIC+4,170:POKE204                              | AJ   |
| T: FORI=4T022: W=I*40: POKESB+W+10, 160                   | OF | 2,202:POKEVIC+41,0                                                     | IO   |
| •1030 POKECB+W+10,6:POKESB+W+29,160:POKEC                 |    | •1430 POKEVIC+21,5:POKE2040,203                                        | 10   |

| •1440 POKEVIC, 235: POKEVIC+1, 200        | HG   | •1840 FORI=200T0251:POKE53249,I:NEXT       | FD                                      |
|-------------------------------------------|------|--------------------------------------------|-----------------------------------------|
| •1450 PRINT"[c 8][DOWN][10"[RIGHT]"]PRESS |      | •1850 POKE856,1:T\$=TI\$:POKES+4,0         | EJ                                      |
| -[WHITE][RVSON]FIRE[RVSOFF][c 8]- TO ST   |      | •1860 FORY=32T050:POKE2040,Y:NEXT          | MM                                      |
| ART                                       | EJ   | •1870 POKEVIC+21,254                       | GO                                      |
| •1460 SB=1024:CB=54272+SB:FORI=0T039:POKE |      | •1880 S=54272:POKES+24,15:POKES+5,85:POKE  |                                         |
| SB+I,160: POKECB+I,7                      | AI   | S+1,1:POKES+4,17                           | JE                                      |
| •1470 POKESB+I+960,160:POKECB+I+960,7:NEX |      | •1890 FORDL=1T0200:NEXT:POKES+4,16:FORDL=  |                                         |
| T                                         | CF   | 1T0200:NEXT:POKES+4,0                      | NL                                      |
| •1480 FORI=0T0960STEP40                   | CL   | *1900 PRINT"[HOME][4"[DOWN]"]"TAB(8);"[4"  |                                         |
| •1490 POKESB+I,160:POKECB+I,7:POKESB+I+39 |      | "]YOU CRASHED! "                           | NK                                      |
| ,160:POKECB+I+39,7:NEXT                   | МН   | •1910 POKE54276,0                          | PI                                      |
| ·1500 A=PEEK(56321)AND16:IFATHEN1500      | FK   | ·1920 PRINT"[DOWN][DOWN]"TAB(13)"GAME OVE  |                                         |
| ·1510 PRINT"[CLEAR]":POKEVIC+21,0:RETURN  | HF   | R!":PRINT"[DOWN][DOWN]"TAB(13)"PRESS [RV   |                                         |
| ·1520 REM YOU MADE IT                     | PO   | SON]FIRE[RVSOFF]                           | LL                                      |
| •1530 POKEVIC+11,0:POKE2045,204           | GE   | •1930 POKES+4,0:POKES+4,33:POKES+5,85:POK  |                                         |
| ·1540 T\$=TI\$                            | PL   | ES+24,15                                   | MB                                      |
| •1550 POKEVIC+21,252                      | GA   | •1940 A1=PEEK(56321)AND16:POKE53280,RND(1  | 110                                     |
| ·1560 IFPEEK(VIC+5)=<50THEN1560           | HM   | )*16                                       | FD                                      |
| •1570 SP=53251:FORU=1T07                  | EO   | •1950 SC=ABS(INT(((300-VAL(T\$))*DI)/2)):I |                                         |
| •1580 IFU=5THEN1600                       | DJ   | FDI=400THENSC=SC+500                       | DF                                      |
| •1590 POKESP,0                            | KG   | •1960 A=INT(RND(1)*7)+1;IFPEEK(VIC+(A*2)+  | 100000000000000000000000000000000000000 |
| •1600 SP=SP+2:NEXT                        | JG   | 1)=251THENPOKEVIC+ $(A*2)+1,0$             | EH                                      |
| ·1610 IFPEEK(VIC+11)=<150THEN1610         | LL   | •1970 IFAITHEN1940                         |                                         |
| •1620 POKE856,2                           | JC   | •1980 POKE56321,0:POKE53280,0              | HN                                      |
| •1630 IFPEEK(VIC+11)=<179THEN1630         | PE   | 1990 POKES+24,0                            | CL                                      |
| •1640 POKE856,0                           | JA   | •2000 POKE53281,14                         | FL<br>EB                                |
| ·1650 PRINT"[HOME][4"[DOWN]"]"TAB(9);"YOU |      | •2010 POKEVIC+21,0                         | PM                                      |
| MADE IT!                                  | AC   | •2020 A1=PEEK(56321)AND16:IFA1=OTHEN2020   | HC                                      |
| ·1660 H1(1)=25:L1(1)=30:H2(1)=18:L2(1)=20 |      | •2030 PRINT"[CLEAR][6"[DOWN]"][11" "][WHI  |                                         |
| 9                                         | KP   | TE YOUR SCORE: "SC                         |                                         |
| ·1670 H1(2)=33:L1(2)=135:H2(2)=25:L2(2)=3 |      | ·2040 IFSC=>HSTHENHS=SC                    | PK                                      |
| ()                                        | HC   | ·2050 PRINT"[BLUE][DOWN][DOWN][11" "]BEST  | LB                                      |
| ·1680 H1(3)=42:L1(3)=62:H2(3)=31:L2(3)=16 |      | SCORE: "HS                                 | CC                                      |
| 5                                         | OP   | ·2060 PRINT"[DOWN][DOWN][4"[RIGHT]"][BLUE  |                                         |
| ·1690 H1(4)=50:L1(4)=60:H2(4)=37:L2(4)=16 | 0.   | ][7" "]WOULD YOU LIKE TO                   | DN                                      |
| 2                                         | LJ   | •2070 PRINT"[DOWN][4"[RIGHT]"][11" "]PLAY  |                                         |
| ·1700 H1(5)=42:L1(5)=62:H2(5)=31:L2(5)=16 |      | AGAIN?                                     | ВС                                      |
| 5                                         | LD   | ·2080 PRINT"[DOWN][WHITE][RIGHT][RIGHT][1  | DC                                      |
| ·1710 H1(6)=50:L1(6)=60:H2(6)=37:L2(6)=16 | 1000 | 4" "][RIGHT]Y / N                          | AH                                      |
| 2                                         | LF   | •2090 PRINT"[HOME][18"[DOWN]"][14"[RIGHT]  |                                         |
| •1720 S=54272:POKES+5,85:POKES+6,85:POKES |      | "][CYAN] [RVSON] [YELLOW][RVSOFF][UPARR    |                                         |
| +12,85:POKES+13,85                        | OP   | OW][RVSON][CYAN][3" "][YELLOW] [CYAN] [R   |                                         |
| •1730 POKES+24,15:POKES+4,33:POKES+11,17  | JO   | VSOFF]                                     | CG                                      |
| •1740 FORX=1T06:POKES,L1(X):POKES+1,H1(X) | 00   | •2100 A4=1761:A5=1765                      | CA                                      |
| :POKES+7,L2(X):POKES+8,H2(X)              | НН   | ·2110 A=A4                                 | GL                                      |
| •1750 IFH1(X)=50THENFORT=1T0200:NEXT      | PG   | •2120 A1=PEEK(56321)AND15                  | FL                                      |
| ·1760 FORT=1TO200:NEXT:NEXTX              | LM   | •2130 IFA1=11THENA=A4                      | CB                                      |
|                                           | ME   | ·2140 IFA1=7THENA=A5                       | PI                                      |
| •1780 GOTO1920                            | FJ   | •2150 POKEA4,32:POKEA5,32:POKEA,30         | EN                                      |
|                                           | PC   | •2160 A1=PEEK(56321)AND16:IFA1THEN2120     | AA                                      |
| .1800 POKE856,0:S=54272:POKES,240:POKES+1 |      | •2170 IFA=A4THEN130                        | CG                                      |
| OO DOUBLE E O BOURG OO ICL BOURG OF       | HI   | •2180 POKE198,0:FORI=1TO30:PRINT"[DOWN][W  | 00                                      |
| •1810 POKES+24,79                         | JH   | HITE]";:NEXT                               | NG                                      |
| •1820 POKES+4,129:FORDL=1T0100:NEXT:POKES |      | •2190 END                                  | IC                                      |
| +4,128                                    | DI   |                                            | NE                                      |
| •1830 POKE856,1                           | JD   |                                            | PB                                      |
|                                           |      |                                            | T D                                     |

| •2220 DATA 15,224,0,31,192,0,63,192 | HE ,33:POKE54276,32:POKE54278,144  | HP |
|-------------------------------------|------------------------------------|----|
| •2230 DATA 0,63,128,0,127,0,0,127   | GM •2290 POKE54273,20              | DM |
| •2240 DATA 0,0,254,0,0,252,0,0      | GC •2300 RETURN                    | IM |
| •2250 DATA 124,0,0,112,0,0,0,0      | AB •2310 POKE54276,0:POKE54276,129 | EF |
| ·2260 DATA 1,192,0,3,224,0,3,224    | IE •2320 POKE54273,0:POKE54277,85  | IF |
| •2270 DATA 0,3,224,0,1,192,0,0      | EK •2330 RETURN                    | IM |

#### SCUTTLEBUTT

•2280 POKE54276,0:POKE54277,144:POKE54276

Continued from page 14

Apple II+ compatible non-decoded 8-bit peripheral slot.

The system enables your 1541 or 2030 disk drive to read and write all standard Apple II+ media. You can automatically or manually select C-64 or Apple II+ formats while reading or writing.

Of open architecture design, the Spartan has 64K and a 6502A, 1 MHz processor, and is upgradable to 65816 (16 bit).

Other features include an Apple II+ switching power supply, shared resource capabilities, automatic or manual video and audio switching, mixed video capabilities, compatibility with standard audio cassette decks, and user-assignable system commands and coprocessing capabilities.

For all its many features, we don't expect the Spartan to found an empire. Two and a half years ago, when C-64 software was still relatively scarce, Mimic might have found many takers for a device that provided access to the thousands of Apple programs on the market. But we all know what happened in the two and a half years since then. Still, Ahoy! will provide a detailed review of this long-awaited product soon after we receive our evaluation unit.

Mimic Systems (see address list, this page).

Aegis Development 2210 Wilshire Blvd., Suite 277

Santa Monica, CA 90403 Phone: 213-306-0735

**Batteries Included** 

30 Mural Street Richmond Hill, Ontario L4B 1B5 Canada Phone: 416-881-9941

**Buddy Products** 

1350 South Leavitt Street Chicago, IL 60608 Phone: 312-733-6400

Commodore-Amiga, Inc. Commodore International 1200 Wilson Drive

West Chester, PA 19380

Compusoft Publishing

535 Broadway El Cajon, CA 92021-5463

Phone: 619-588-0996

Cygnus

P.O. Box 57825 Webster, TX 77598 Phone: 713-486-4163

Digital Vision, Inc. 14 Oak Street-Suite 2 Needham, MA 02192

Phone: 617-444-9040 Electronic Arts

2755 Campus Drive San Mateo, CA 94403 Phone: 415-571-7171

Fuji Photo Film U.S.A. 350 Fifth Avenue New York, NY 10118 Phone: 212-736-3335

**COMPANIES MENTIONED IN SCUTTLEBUTT** 

HPBooks

575 E. River Tucson, AZ 85704 Phone: 800-528-4923

ICCCI

1801 Stevens Drive Iowa City, IA 52240 Phone: 319-338-7123

Kamasoft, Inc. 2525 SW 224th Ave. P.O. Box 5549

Aloha, OR 97007 Phone: 503-649-3765

Lattice, Incorporated P.O. Box 3072

Glen Ellyn, IL 60138 Phone: 312-858-7950

MasterSoft

P.O. Box 1027 Bend, OR 97709 Phone: 503-388-7654

Mavenware

P.O. Box 3643 Juneau, AK 99803 Phone: 907-789-1783

MicroComputer Accessories

5721 Buckingham Parkway P.O. Box 3725 Culver City, CA 90231 Phone: 213-641-1800

MicroSearch Information

1725 K Street, N.W. Washington, D.C. 20006 Phone: 202-833-1174

Mimic Systems 18027 Highway 99 Bldg. A—Suite I Lynnwood, WA 98037

Omnitek Software P.O. Box 1131

Konosha, WI 53141 Phone: 414-694-4400

Poseidon Electronics

103 Waverly Place New York, NY 10011 Phone: 212-777-9515

Quantum Computer Services

8620 Westwood Center Dr. Vienna, VA 22180 Phone: 703-448-8700

Soniture, Incorporated

480 Vandell Way Campbell, CA 95008 Phone: 408-866-4616

Sportsware

5234 War Wagon Drive San Jose, CA 95136 Phone: 415-960-6674

Strategic Simulations Inc. 883 Stierlin Road, Bldg.

A-200 Mountain View, CA. 94043-1983

Phone: 415-964-1353

Tidal Bore Software 230 Pleasant Street

Truro, NS Canada B2N 3S8 Phone: 902-895-4563

Winner

c/o Contriver Enterprise Co., Ltd. 1035 Clark Drive Vancouver, B.C. Canada V5L 3J9

...COMING IN THE JUNE ISSUE OF AHOY! (ON SALE MAY 6)...

DEBUGGING
DILEMMAS
EASING THOSE
TROUBLESHOOTING
TRIBULATIONS

WINNING AT

ULTIMA IV

AND

STATISTICAL

BASEBALL GAMES

A GUIDE TO
ACQUIRING
PUBLIC
DOMAIN
SOFTWARE

#### DON'T MISS THE BOAT!

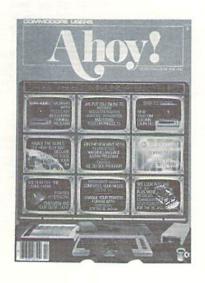

# SUBSCRIBE TO AHOY!

- ☐ Send me twelve issues of AHOY! for \$19.95 (\$26.95 Canada & elsewhere). I understand that I will be billed later.
- □ Send me twenty-four issues of AHOY! for \$37.95 (\$49.95 Canada and elsewhere). I understand that I will be billed later.

| NAME    |     |  |
|---------|-----|--|
| ADDRESS |     |  |
| CITY    |     |  |
| STATE   | ZIP |  |

#### DON'T MISS THE BOAT!

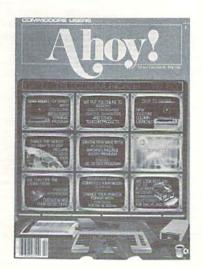

#### SUBSCRIBE TO THE AHOY! DISK MAGAZINE

- ☐ Send me 12 issues of the AHOY! Disk Magazine for \$88.00 (\$115.00 Canada and elsewhere). I understand that I will be billed later.
- ☐ Send me 24 issues of the AHOY! Disk Magazine for \$165.00 (\$214.00 Canada and elsewhere). I understand that I will be billed later.

| NAME    |     |
|---------|-----|
| ADDRESS |     |
| CITY    |     |
| STATE   | ZIP |

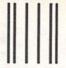

NO POSTAGE NECESSARY IF MAILED IN THE UNITED STATES

#### **BUSINESS REPLY CARD**

FIRST CLASS PERMIT NO. 65 MT. MORRIS, ILL.

POSTAGE WILL BE PAID BY ADDRESSEE

Ahoy!

P.O. BOX 341 MT. MORRIS, ILL. 61054

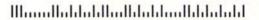

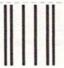

NO POSTAGE NECESSARY IF MAILED IN THE UNITED STATES

#### **BUSINESS REPLY CARD**

FIRST CLASS PERMIT NO. 65 MT. MORRIS, ILL.

POSTAGE WILL BE PAID BY ADDRESSEE

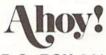

P.O. BOX 341 MT. MORRIS, ILL. 61054

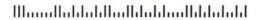

### **DON'T MISS THE BOAT!**

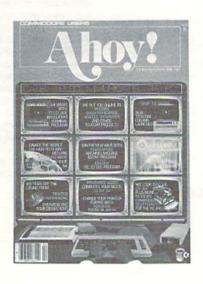

## SUBSCRIBE TOAHOY!

| Send me twelve issues of AHOY! for \$19.95 |
|--------------------------------------------|
| (\$26.95 Canada & elsewhere). I unders-    |
| tand that I will be billed later.          |

| Send me twenty-four issues of AHOY! for |
|-----------------------------------------|
| \$37.95 (\$49.95 Canada & elsewhere). I |
| understand that I will be billed later. |

| NAME    |     |
|---------|-----|
| ADDRESS |     |
| CITY    |     |
| STATE   | ZIP |

May 1986 Ahoy!/Void after May 13, 1986

To request additional information on any product advertised or otherwise pictured in this issue of Ahoy! that is accompanied by a reader service number, circle the corresponding number below and mail this card. We will promptly forward your request to the designated companies.

| į.  | A. P | -   | che | ·k w | heth | er vo |     |     |     |     |     |     |     |     | T   | F   |     | hlob | of e | he f | llow | ina e |     | as di | 4 40 | n ah | -1- |     |     |
|-----|------|-----|-----|------|------|-------|-----|-----|-----|-----|-----|-----|-----|-----|-----|-----|-----|------|------|------|------|-------|-----|-------|------|------|-----|-----|-----|
| 271 | 272  | 273 | 274 | 275  | 276  | 277   | 278 | 279 | 280 | 281 | 282 | 283 | 284 | 285 | 286 | 287 | 288 | 289  | 290  | 291  | 292  | 293   | 294 | 295   | 296  | 297  | 298 | 299 | 300 |
| 241 | 242  | 243 | 244 | 245  | 246  | 247   | 248 | 249 | 250 | 251 | 252 | 253 | 254 | 255 | 256 | 257 | 258 | 259  | 260  | 261  | 262  | 263   | 264 | 265   | 266  | 267  | 268 | 269 | 270 |
| 211 | 212  | 213 | 214 | 215  | 216  | 217   | 218 | 219 | 220 | 221 | 222 | 223 | 224 | 225 | 226 | 227 | 228 | 229  | 230  | 231  | 232  | 233   | 234 | 235   | 236  | 237  | 238 | 239 | 240 |
| 191 | 192  | 193 | 194 | 195  | 196  | 197   | 198 | 199 | 200 | 201 | 202 | 203 | 204 | 205 | 206 | 207 | 208 | 209  | 210  | 211  | 212  | 213   | 214 | 215   | 216  | 217  | 218 | 219 | 210 |
| 161 | 162  | 163 | 164 | 165  | 166  | 167   | 168 | 169 | 170 | 171 | 172 | 173 | 174 | 175 | 176 | 177 | 178 | 179  | 180  | 181  | 182  | 183   | 184 | 185   | 186  | 187  | 188 | 189 | 190 |
| 131 | 132  | 133 | 134 | 135  | 136  | 137   | 138 | 139 | 140 | 141 | 142 | 143 | 144 | 145 | 146 | 147 | 148 | 149  | 150  | 151  | 152  | 153   | 154 | 155   | 156  | 157  | 158 | 159 | 160 |
| 101 | 102  | 103 | 104 | 105  | 106  | 107   | 108 | 109 | 110 | 111 | 112 | 113 | 114 | 115 | 116 | 117 | 118 | 119  | 120  | 121  | 122  | 123   | 124 | 125   | 126  | 127  | 128 | 129 | 130 |

| City                                                         | State                             | Zin                                                                                                    |      |  |  |  |  |  |  |  |  |  |
|--------------------------------------------------------------|-----------------------------------|----------------------------------------------------------------------------------------------------|------|--|--|--|--|--|--|--|--|--|
| treet                                                        |                                   |                                                                                                    |      |  |  |  |  |  |  |  |  |  |
| lame                                                         |                                   |                                                                                                    |      |  |  |  |  |  |  |  |  |  |
| 1. clementary 2. high and a college 5. masters degree 6. phd |                                   |                                                                                                    |      |  |  |  |  |  |  |  |  |  |
| C. Education level completed                                 |                                   | <ul> <li>E. If not currently a subscriber, do you plan to become one?</li> <li>1. □ yes</li> <li>2. □ no</li> </ul> |      |  |  |  |  |  |  |  |  |  |
| 1. □ under 18 2. □ 18-24<br>4. □ 35-44 5. □ 45-54            | 3. □ 25-34<br>5. □ 55-64 7. □ 65+ | 4. Oother                                                                                                    |      |  |  |  |  |  |  |  |  |  |
| B. What is your age?                                         |                                   | 1. ☐ newsstand 2. ☐ subscription (mail) 3. ☐ from a friend or family member                                         |      |  |  |  |  |  |  |  |  |  |
| 1. □ male 2. □ female                                        | ***                               | copy of Ahoy!?                                                                                                    | your |  |  |  |  |  |  |  |  |  |
| A. Please check whether you are                              |                                   | D. From which of the following sources did you obtain                                                               |      |  |  |  |  |  |  |  |  |  |
| 272 273 274 275 276 277 278                                  | 279 280 281 282 283 284 285       | 286 287 288 289 290 291 292 293 294 295 296 297 298                                                                 | 299  |  |  |  |  |  |  |  |  |  |
| 242 243 244 245 246 247 248                                  | 249 250 251 252 253 254 255       | 256 257 258 259 260 261 262 263 264 265 266 267 268                                                                 | 269  |  |  |  |  |  |  |  |  |  |
| 212 213 214 215 216 217 218                                  | 219 220 221 222 223 224 225       | 226 227 228 229 230 231 232 233 234 235 236 237 238                                                                 | 239  |  |  |  |  |  |  |  |  |  |
| 192 193 194 195 196 197 198                                  | 199 200 201 202 203 204 205       | 206 207 208 209 210 211 212 213 214 215 216 217 218                                                                 | 219  |  |  |  |  |  |  |  |  |  |
|                                                              |                                   | 170 177 170 177 100 101 102 103 104 103 100 107 100                                                                 | 107  |  |  |  |  |  |  |  |  |  |

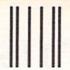

NO POSTAGE NECESSARY IN THE UNITED STATES

# BUSINESS REPLY CARD FIRST CLASS PERMIT NO. 65 MT. MORRIS, ILL.

POSTAGE WILL BE PAID BY ADDRESSEE

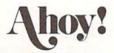

P.O. BOX 341 MT. MORRIS, ILL. 61054

Illianadhabhabhabhabhabhabhabh

PLACE STAMP HERE

**AHOY! MAGAZINE** P.O. Box 2501 Clinton, Iowa 52735

# CESNO BEALING

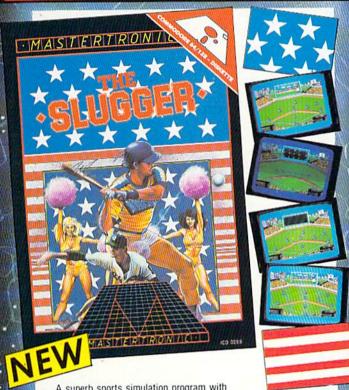

A superb sports simulation program with stunning 3-D graphics. A one or two player game that enables you to either compete head to head or against the

Features include a self demo mode for instructions, a giant video screen for close-ups of the action in detail. Exciting to play with real baseball features, yet a detailed knowledge of the game is not essential: Steal Options, Curved balls, Pitchers Cheers leaders are all part of the incredible features that make this game an essential part of every collection.

C64/128 DISC

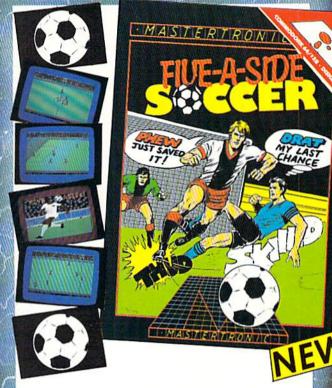

Join in the fastest moving game in the world, when you play 5-a-side soccer, an action packed sports simulation from Mastertronic.

Each game lasts ten minutes, with full crowd atmosphere and an announcer to keep you up to date with the action on the field. The tackles bite hard and the players twist, turn and shout as the crowd roar their approval.

You'll know you've been in a game when you play Mastertronic 5-a-side soccer!!

#### FEATURES INCLUDE:-

3D animated graphics one or two player game. Incredible voice synthesis.

C64/128 DISC

BE A 'SPORTS HERO'
WITH MASTERTRONIC
These superb sports simulations make you part of the
team in two of the most action packed games to hit your Commodore C64/128 screens.

Astounding value at \$9.99 each, these programs will become a star part of your collection! Reader Service No. 178

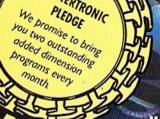

MASTERTRONIC

PLEDGE

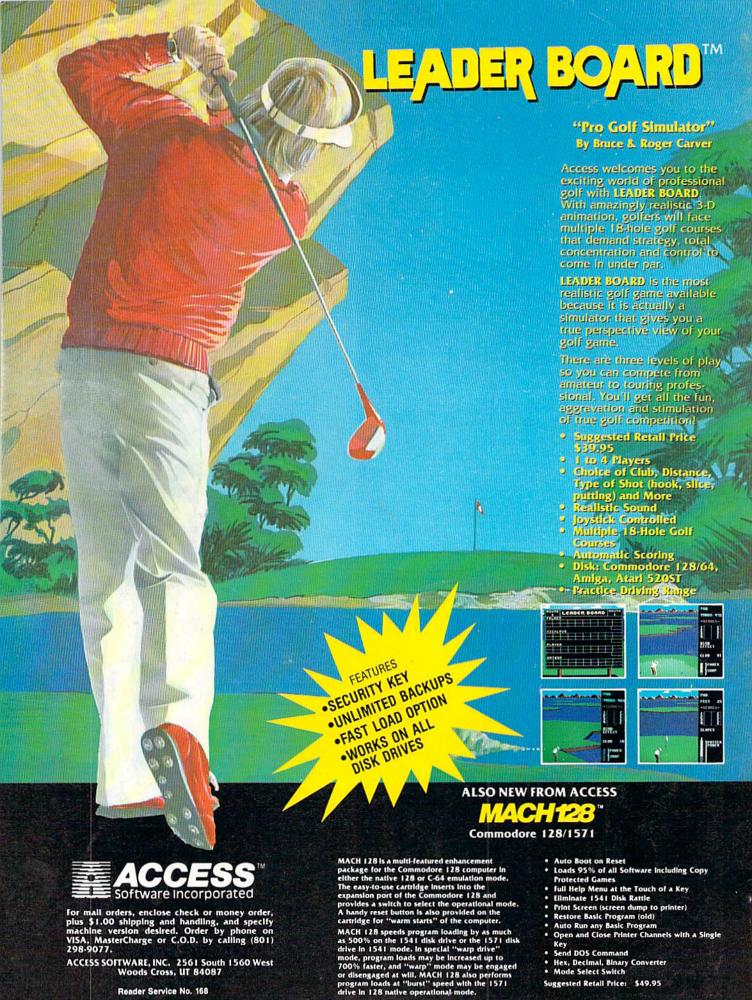

Reader Service No. 168